Алгоритм успеха

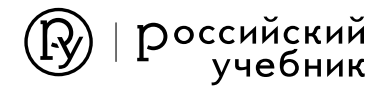

Е.В. Буцко А.Г. Мерзляк В Б. Полонский М.С. Якир

# Геометрия

# Методическое пособие

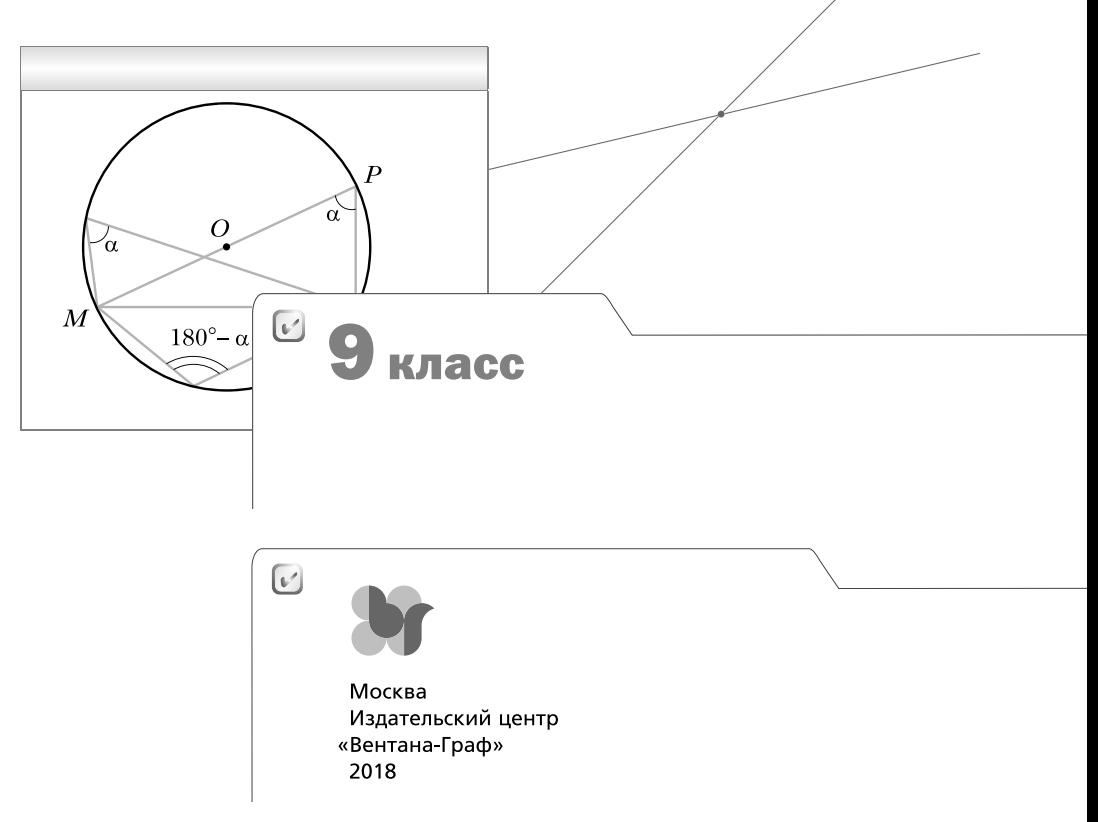

#### **Буцко Е.В.** Б94

Геометрия : 9 класс : методическое пособие / Е.В. Буцко, А.Г. Мерзляк, В.Б. Полонский, М.С. Якир. — М. : Вентана-Граф, 2018. — 176 с. : ил. — (Российский учебник : Алгоритм успеха). ISBN 978-5-360-08867-7

Пособие содержит примерное планирование учебного материала, методические рекомендации к каждой главе, методические рекомендации по оценке образовательных достижений обучающихся, по формированию ИКТ-компетентности обучающихся, по организации учебно-исследовательской и проектной деятельности обучающихся, контрольные работы.

Пособие используется в комплекте с учебником «Геометрия. 9 класс» (авторы А.Г. Мерзляк, В.Б. Полонский, М.С. Якир) и входит в систему «Алгоритм успеха».

Соответствует Федеральному государственному образовательному стандарту основного общего образования.

> УДК 373.3.016:514 ББК 74.262.21

© Буцко Е.В., Мерзляк А.Г., Полонский В.Б., Якир М.С., 2016

#### ISBN 978-5-360-08867-7

© Издательский центр «Вентана-Граф», 2016

Данное методическое пособие адресовано учителям, работающим по учебнику А.Г. Мерзляка, В.Б. Полонского, М.С. Якира «Геометрия. 9 класс».

Цель пособия - помочь учителю наиболее эффективно организовывать, осуществлять и контролировать учебный процесс на уроках геометрии в 9 классе.

Раздел «Примерное поурочное планирование учебного материала» содержит таблицу распределения учебного времени по изучаемым темам с учётом часов, выделенных на контрольные работы.

Раздел «Технологические карты уроков» состоит из технологических карт всех уроков, за исключением контрольных работ и уроков по повторению и систематизации учебного материала. В технологической карте каждого урока указаны тема, тип, цели урока, обозначены планируемые результаты, основные понятия, изучаемые на уроке, предложены задания для выполнения на уроке и дома, организационная структура урока, представленная в виде таблицы, а также даны методические комментарии к тексту соответствующего параграфа учебника и некоторым упражнениям. В таблице организационной структуры урока используются следующие условные обозначения:

#### УД - учебная деятельность;

Ф - фронтальная;

#### И - индивидуальная;

#### $\Pi$  — парная.

Такие подробные сценарии с планами уроков являются эффективной помощью учителю в организации учебной деятельности, при этом нужно учитывать, что выполнение объёма заданий на уроке и дома учитель должен корректировать в зависимости от уровня подготовки учащихся.

В разделе «Методические рекомендации по оценке образовательных достижений учащихся» представлены методы контроля в учебном процессе.

В разделе «Методические рекомендации по формированию ИКТкомпетентности учащихся» предложены технологические карты уроков, на которых используются ИКТ.

В раздел «Методические рекомендации по организации учебно-исследовательской и проектной деятельности учащихся» включены технологические карты организации проведения учебно-исследовательской и проектной деятельности, критерии оценки этой деятельности.

Раздел «Математические диктанты» содержит 18 математических диктантов, охватывающих весь учебный материал курса геометрии 9 класса. В зависимости от математической подготовки класса учитель может использовать математические диктанты по темам, а также выбирать часть заданий диктанта по своему усмотрению. Этап учебного процесса, на кото--<br>лем самостоятельно.

Раздел «Контрольные работы» состоит из шести контрольных работ в соответствии с планированием учебного материала. Каждая работа содержит четыре варианта. Такой обширный материал поможет учителю организовать объективный и эффективный контроль знаний.

Раздел «Решение задач рубрики "Наблюдайте, рисуйте, конструируйте, фантазируйте"» содержит подробные решения задач из данной рубрики  $\mathbf{w}$ ейшка подробные решения задач из данной рубрики рубрики рубрики рубрики рубрики рубрики рубрики рубрики руб учебника.

Примерное поурочное планирование учебного материала Примерное поурочное планирование учебного материала

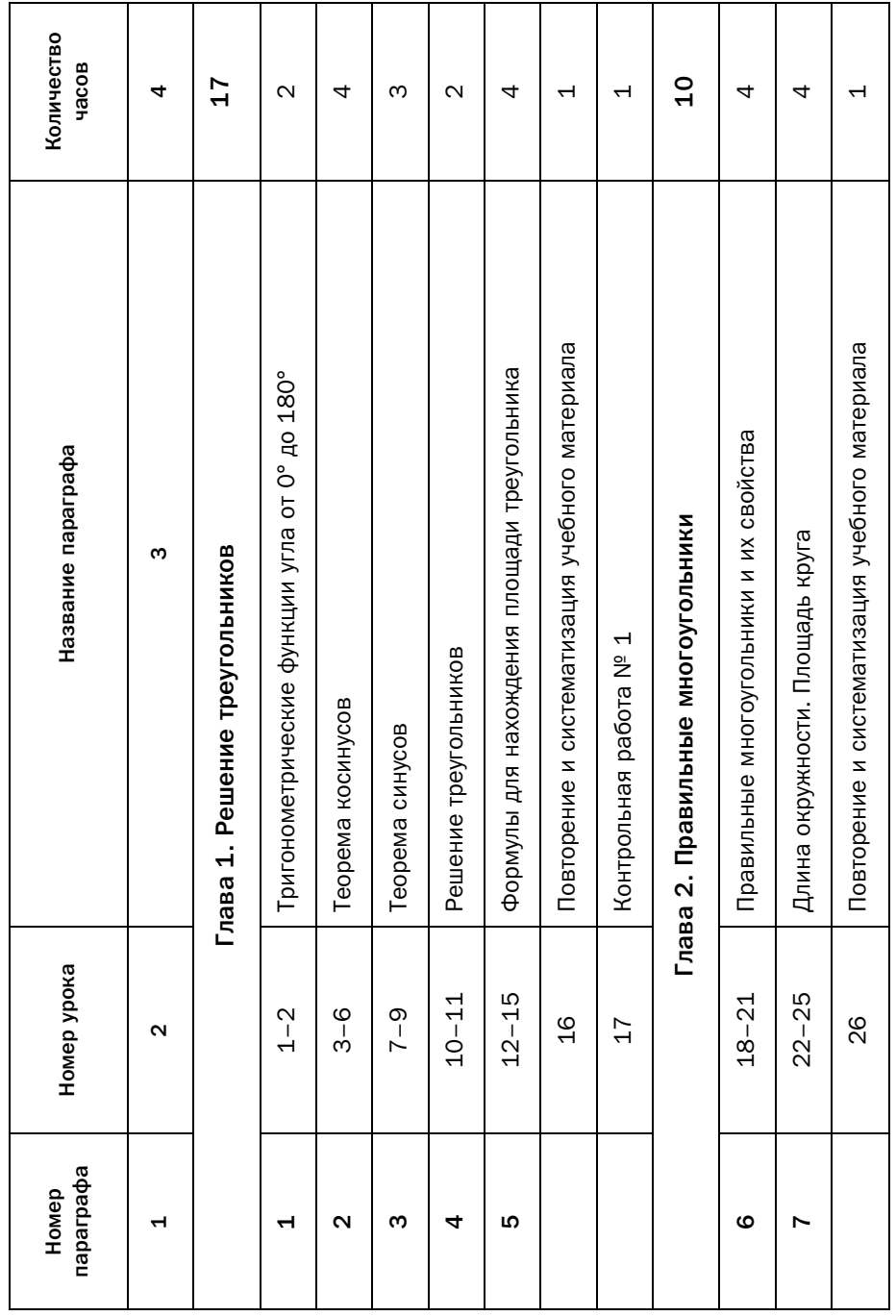

Окончание *Окончание*

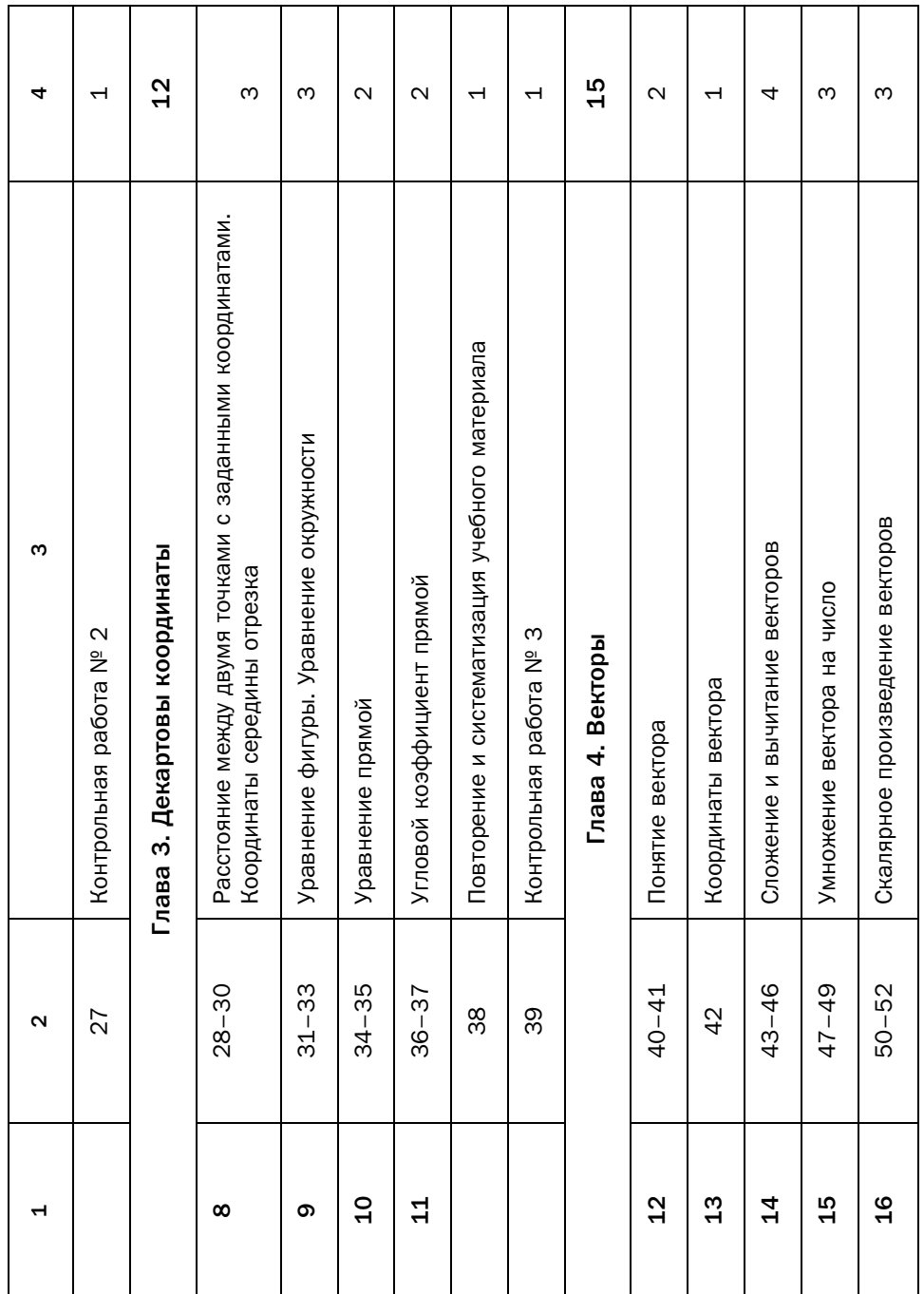

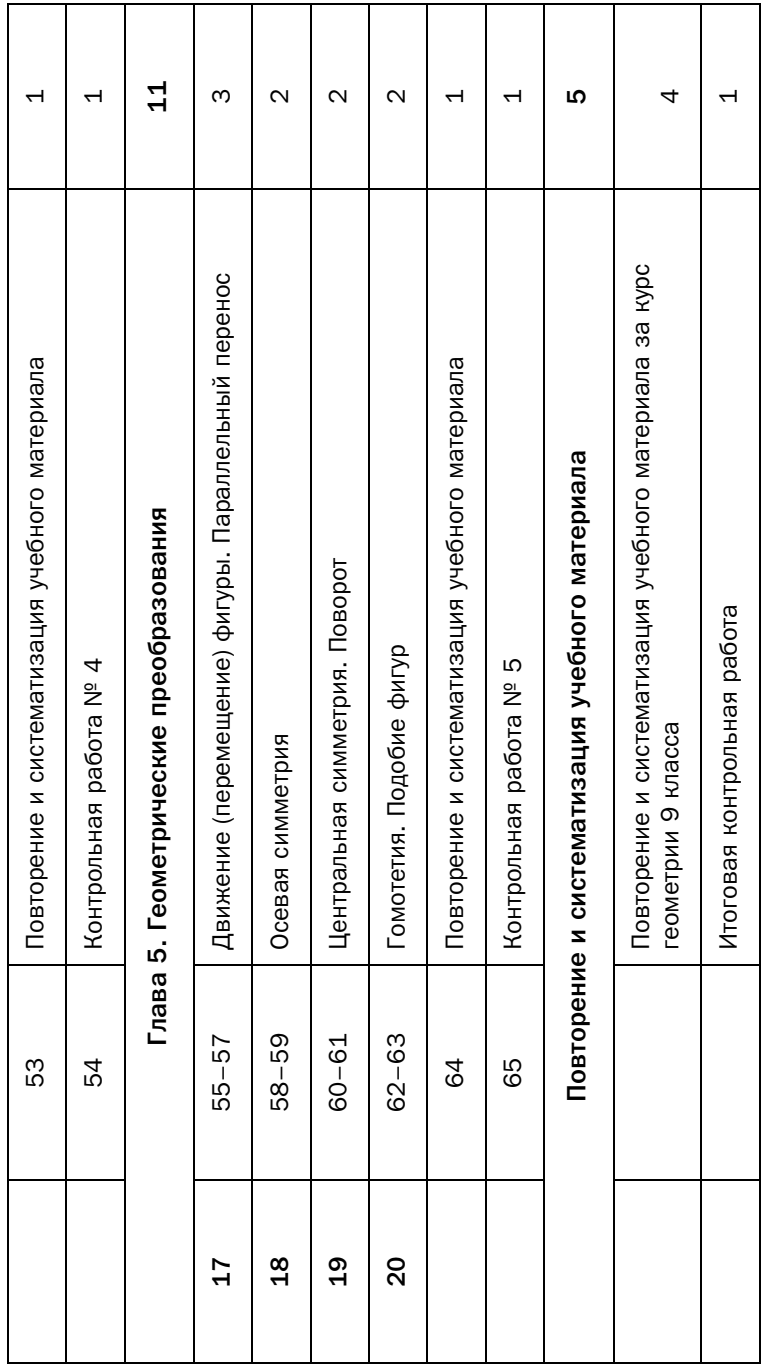

## Технологические карты уроков

## Глава 1. Решение треугольников

В этой главе учащиеся получают представление о синусе, косинусе, тангенсе и котангенсе как о функциях угла от 0° до 180°. На основании этих  $\frac{1}{2}$  ,  $\frac{1}{2}$  ,  $\frac{$  $\frac{1}{2}$  musically  $\frac{1}{2}$  musically  $\frac{1}{2}$  musically  $\frac{1}{2}$  musically  $\frac{1}{2}$  musically  $\frac{1}{2}$ 

Решить треугольник - это значит по известным его элементам найти неизвестные стороны и углы. В 8 классе учащиеся изучили инструментарий для решения частного вида треугольников - прямоугольных. В 9 классе этот инструментарий расширяется, в результате чего учащиеся получают  $\frac{1}{2}$  ,  $\frac{1}{2}$  ,  $\frac{$  $\mathbf{r}$  в шать треугольники любого вида.

## § 1. Тригонометрические функции угла от 0° до 180°

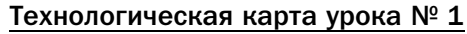

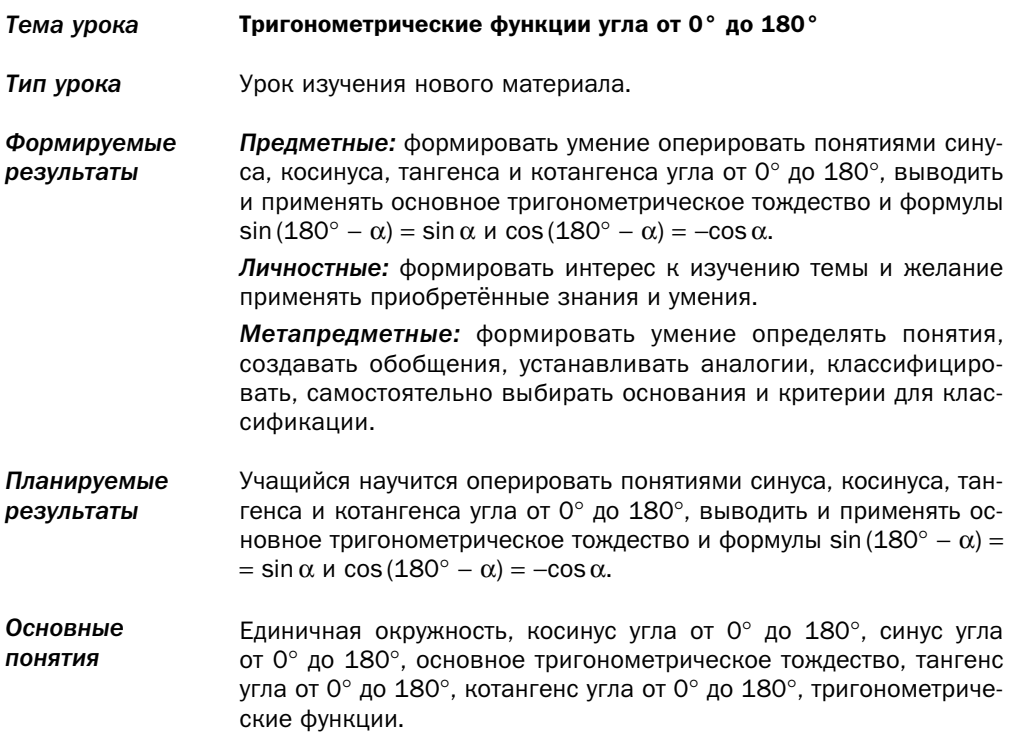

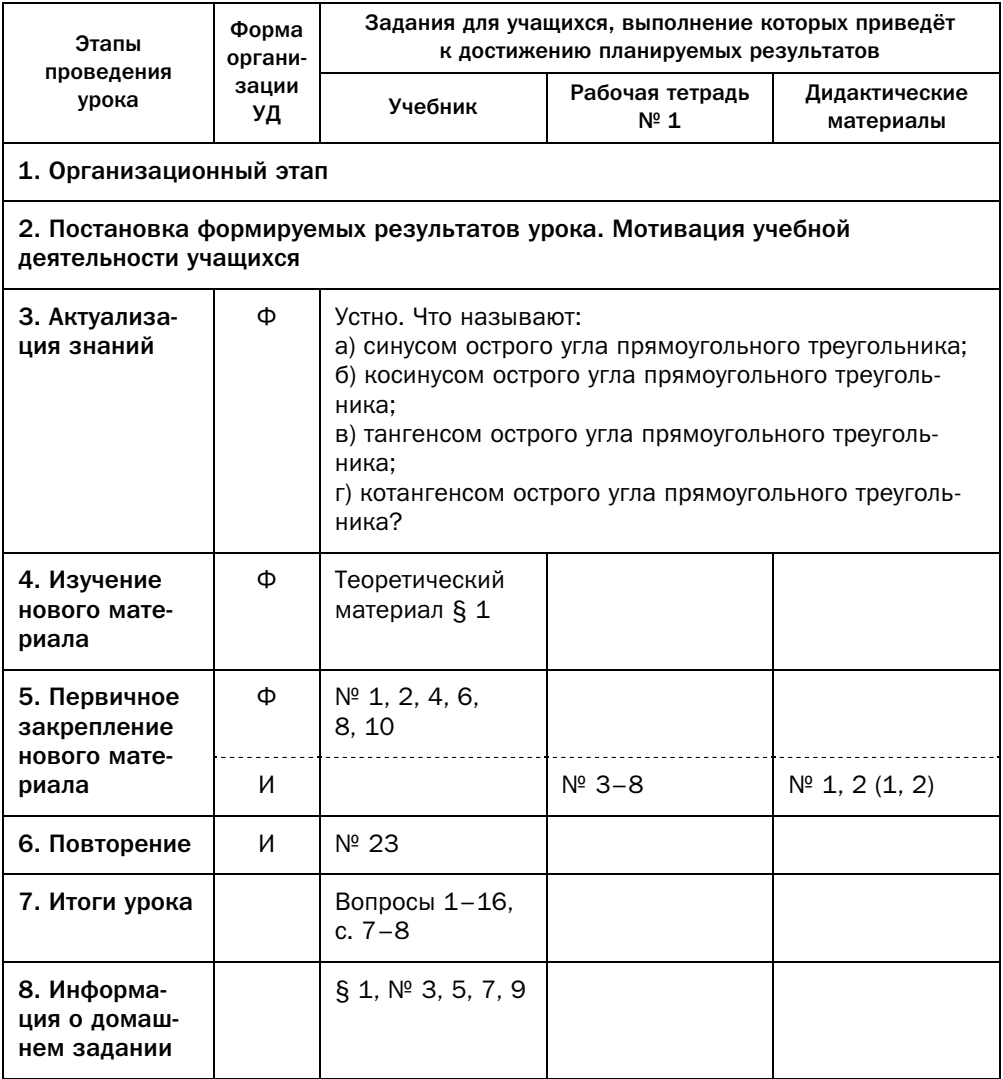

#### Методические комментарии

В 8 классе понятия синуса, косинуса, тангенса и котангенса вводились как функции острого угла прямоугольного треугольника (§ 17 учебника «Геометрия. 8 класс» А.Г. Мерзляка, В.Б. Полонского, М.С. Якира). Там же были рассмотрены основные соотношения между этими функциями одного

и того же угла, основное тригонометрическое тождество, вычислены значения этих функций для некоторых «удобных» углов:  $30^{\circ}$ ,  $45^{\circ}$ ,  $60^{\circ}$ . Рекомендуем повторить этот материал перед изучением данного параграфа.

В 9 классе понятие этих же функций угла от  $0^{\circ}$  до  $180^{\circ}$  вводится с помощью единичной полуокружности. В дальнейшем для изложения сведений о тригонометрических функциях и их свойствах понятие единичной окружности будет ключевым. Поэтому следует уделить особое внимание тому, чтобы все учащиеся понимали эту наглядную интерпретацию.

Для систематизации и установления связи с ранее изученным материалом можно после объяснения общей концепции соответствия углов и точек на единичной окружности рассматривать сущность тригонометрических функций по такому плану.

Начать следует с рассмотрения синуса и косинуса для угла первой четверти. Учащиеся должны понять, что, поставив в соответствие каждой точке единичной окружности для угла 0° < α < 90° некоторый треугольник со<br>сторонами, равными координатам этой точки, мы фактически отождествлясторонами, равными координатам этой точки, мы фактически отождествля-<br>ем определения синуса и косинуса, данные в 8 классе и изучаемые сейчас. Можно предложить учащимся, используя уже известные им метрические соотношения в прямоугольном треугольнике, изобразить на полуокружности точки, соответствующие углам  $30^\circ$ ,  $45^\circ$ ,  $60^\circ$ , отметить на координатных осях значения синуса и косинуса для этих углов и самостоятельно найти эти зназначения синуса и косинуса для  $\frac{1}{2}$  синустоятельно найти эти значения значения значения значения значения значения значения значения значения значения значения значения значения значения значения значения значения з

Далее следует перейти к значениям синуса и косинуса для углов  $0^{\circ}$ , 90°, 180°. Особо отметить, что с нулевыми значениями синуса и косинуса в 8 классе учащиеся ещё не встречались.

Значения синуса и косинуса углов второй четверти с помощью графической интерпретации на единичной полуокружности легко выражаются через значения углов первой четверти. Желательно подвести учащихся к самостоятельному выводу формул sin(180° − α) = sin α, cos(180° − α) = −cos α с помощью единичной полуокружности.

са и осознали, каким образом она следует из определения.

Функции тангенс и котангенс вводятся через функции синус и косинус как их частное. Следует обратить внимание учащихся на то, что в изучаемом промежутке  $[0^{\circ}; 180^{\circ}]$  в тех точках, в которых синус и косинус принимают значение, равное нулю, в этих точках соответственно котангенс и тангенс не существуют.

Основное тригонометрическое тождество для острых углов рассматривается опять-таки с помощью единичной полуокружности и теоремы Пифагора. Единица в его правой части - это гипотенуза треугольника, рав-Пифагора. Единица в его правой части — это гипотенуза треугольника, равная радиусу полуокружности. Для углов 0°, 90°, 180° в справедливости этого тождества учащиеся должны убедиться, подставив значения величин углов в формулу. Для тупых углов в учебнике продемонстрировано, как свести значение выражения  $\cos^2 \alpha + \sin^2 \alpha$  для тупого угла к значению выражения  $\cos^2 \beta + \sin^2 \beta$ , где  $\beta$  — острый угол,  $\beta = 180^\circ$  —  $\alpha$ . Обязательно следует разобрать с учащимися эти преобразования, поскольку далее этот инструментарий будет часто использоваться для преобразования тригонометрических выражений.

#### Комментарии к упражнениям

№ 2, 8-10. Эти упражнения удобно иллюстрировать с помощью единичной полуокружности.

#### Технологическая карта урока № 2

Тригонометрические функции угла от 0° до 180° Тема урока Тип урока Урок закрепления знаний. Формируемые Предметные: формировать умение применять основное тригонометрическое тождество и формулы  $sin(180^\circ - \alpha) = sin \alpha$  и результаты  $\cos(180^\circ - \alpha) = -\cos \alpha$ . Личностные: формировать умение формулировать собственное мнение. Метапредметные: формировать умение сравнивать, анализировать, обобщать по разным основаниям, моделировать выбор способов деятельности, группировать. Планируемые Учащийся научится применять основное тригонометрическое тождество и формулы sin (180° – α) = sin α и cos (180° – α) = –cos α. результаты Основные Единичная окружность, косинус угла от 0° до 180°, синус угла от ПОНЯТИЯ 0° до 180°, основное тригонометрическое тождество, тангенс угла от 0° до 180°, котангенс угла от 0° до 180°, тригонометрические функции.

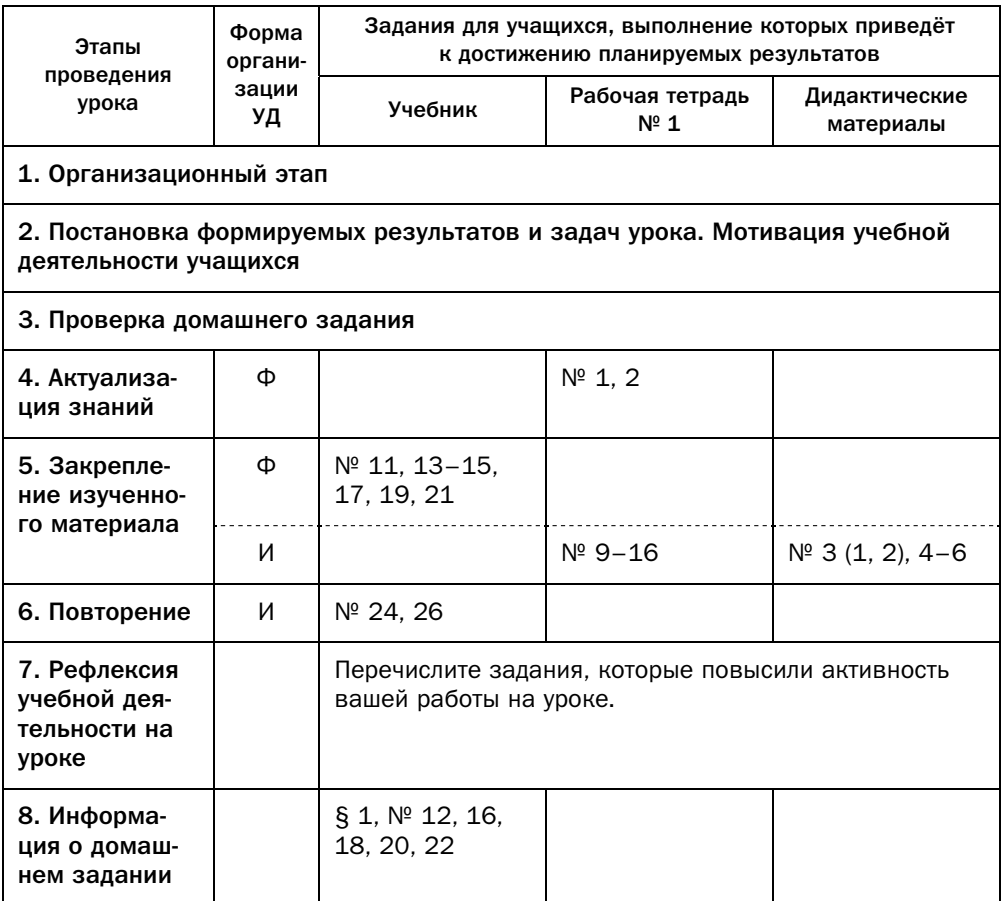

#### Комментарии к упражнениям

- № 13. Это упражнение удобно иллюстрировать с помощью единичной полуокружности.
- № 14. Надо обратить внимание, что для выполнения упражнения достаточно знать только знаки значений функций.
- № 17-20. Для выполнения этих упражнений используют формулы  $sin(180^\circ - \alpha) = sin \alpha$ ,  $cos(180^\circ - \alpha) = -cos \alpha$  и известные учащимся значения тригонометрических функций углов 30°, 45°, 60°.

## § 2. Теорема косинусов

## Технологическая карта урока № 3

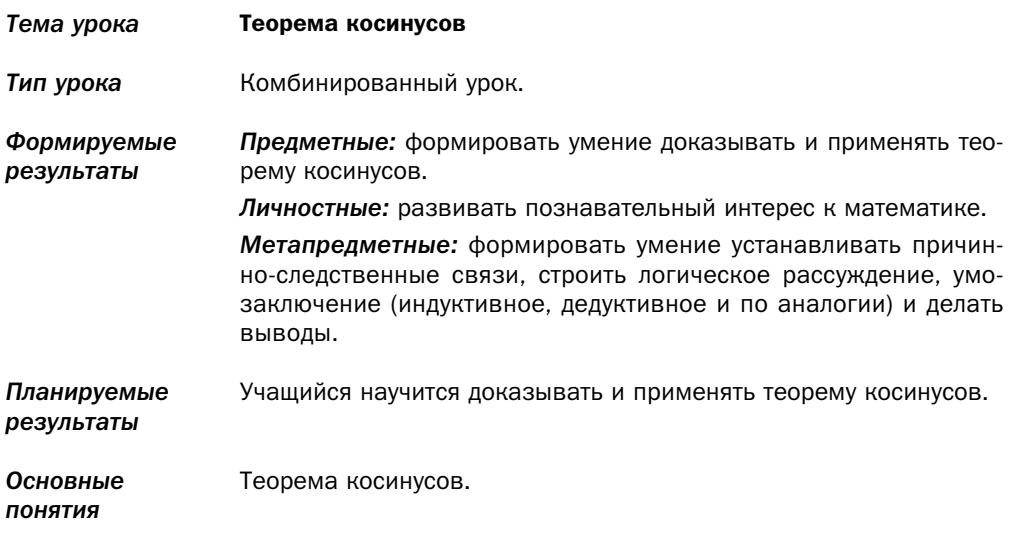

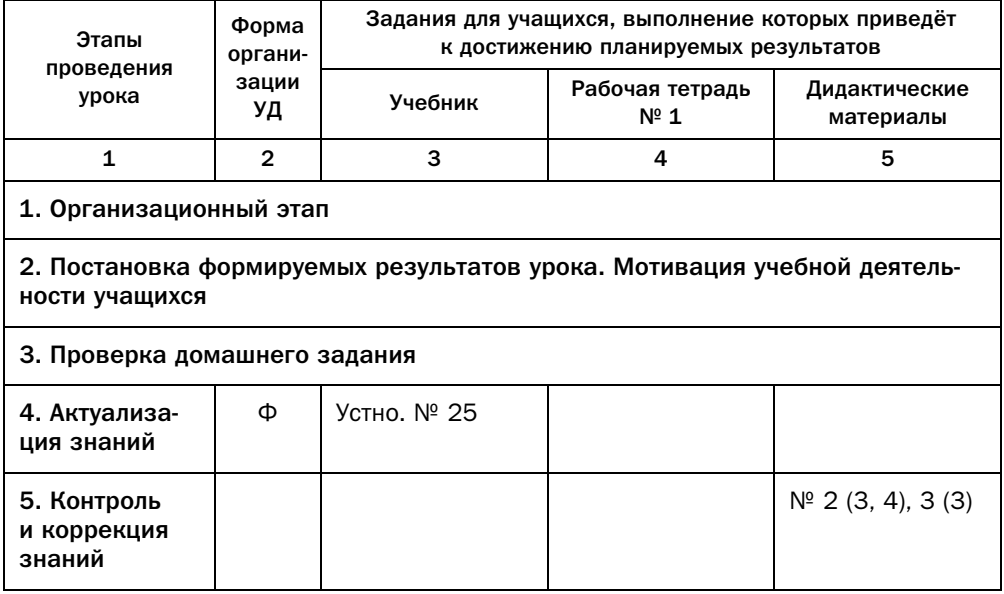

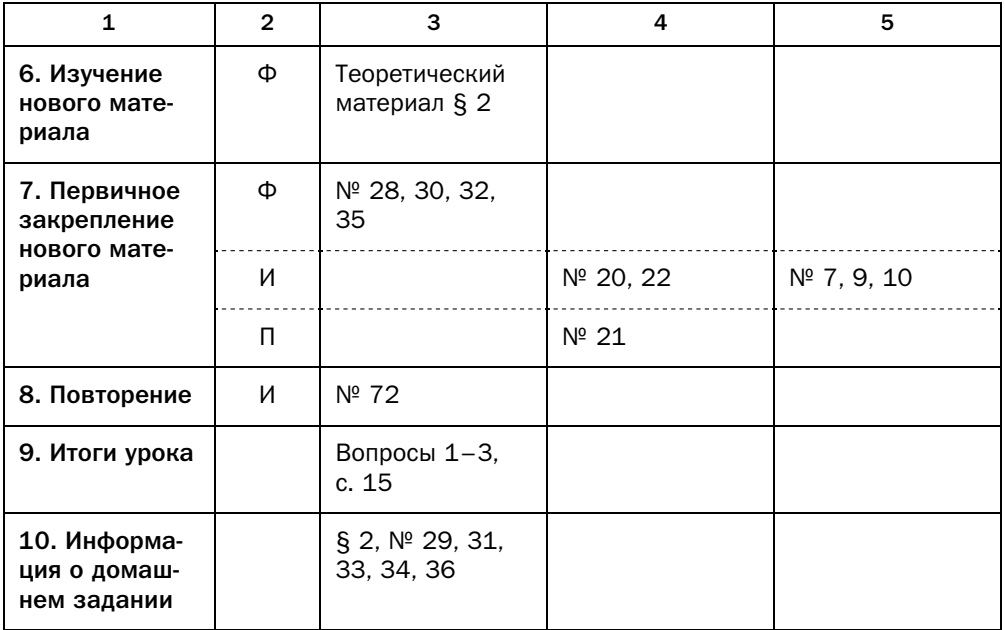

#### Методические комментарии

Теорема косинусов обычно не вызывает затруднений у учащихся. Слерассмотреть три случая в зависимости от вида угла *A*.<br>С помощью теоремы косичусов по сторонам треугольника можно

С помощью теоремы косинусов по сторонам треугольника можно сти параграфа, там же продемонстрировано его применение.

Целесообразно перед тем, как говорить о формуле нахождения косинуса угла треугольника с помощью теоремы косинусов, напомнить (возможно, с помощью единичной полуокружности), что на промежутке [0°; 180°] функция косинус принимает каждое своё значение только один раз. Поэто- $\mu$  на принимативности своё значение самого угла определяется одно- $\frac{1}{2}$ мяни $\frac{1}{2}$ 

значно.<br>Главной идеей решения задач этого параграфа является нахождение в исследуемой геометрической фигуре треугольника, к которому можно  $\mathbf{F} = \mathbf{F} \cdot \mathbf{F} + \mathbf{F} \cdot \mathbf{F}$ применить теорему косинусов.

## Технологическая карта урока № 4

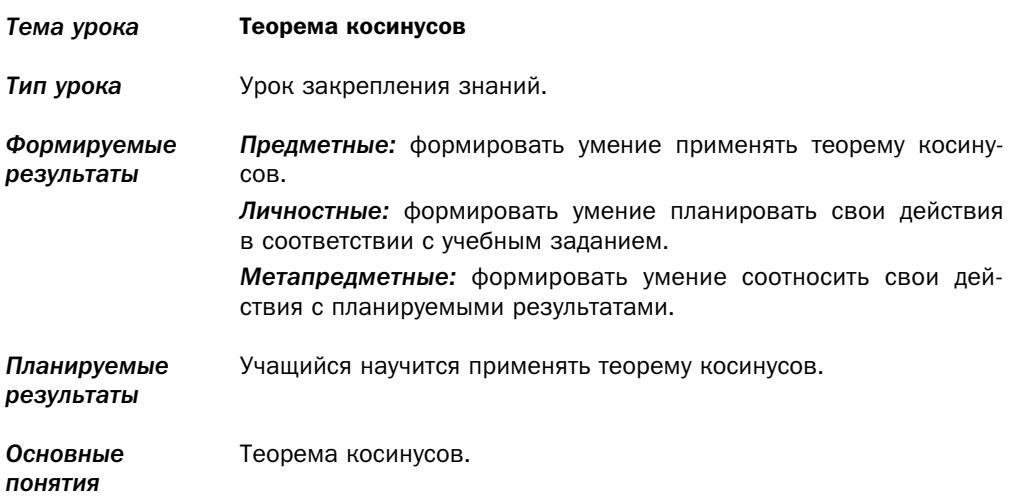

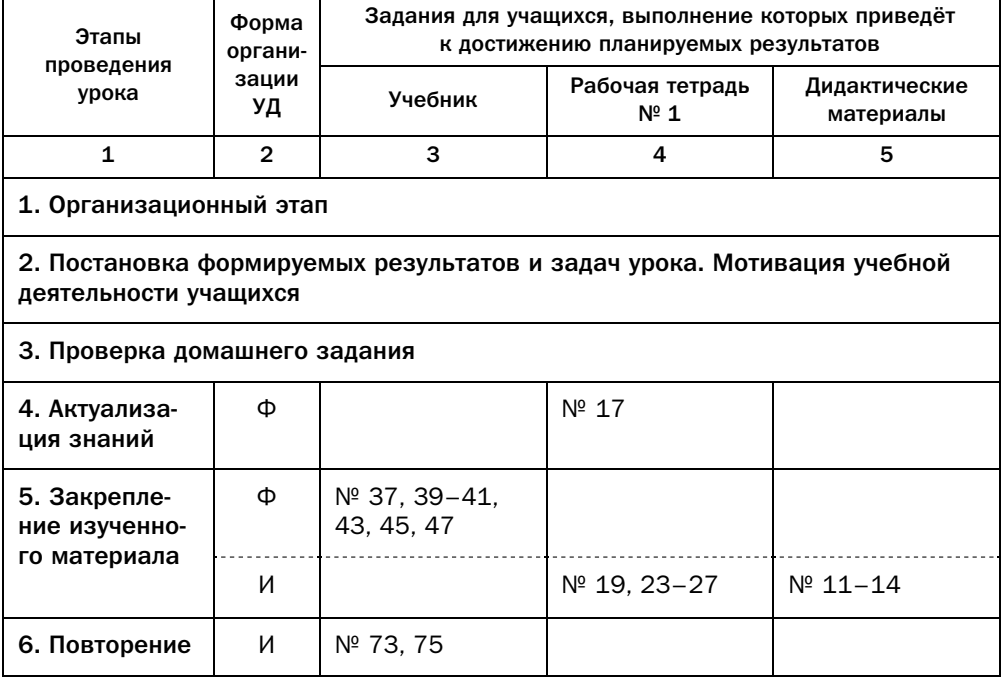

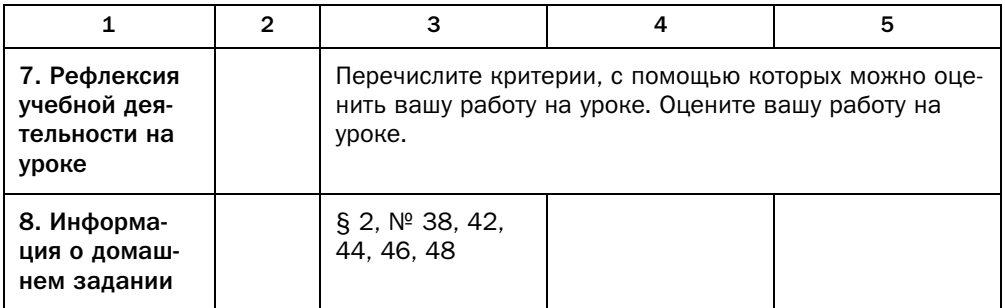

#### Комментарии к упражнениям

№ 39. В ходе решения этой задачи следует напомнить учащимся (возможно, с помощью единичной окружности), что на промежутке [0°; 180°] функция косинус принимает каждое своё значение только один раз, а функция синус - два раза (кроме sin 90°). Поэтому косинус угла однозначно определяет сам угол, а синус - нет.

## Технологическая карта урока № 5

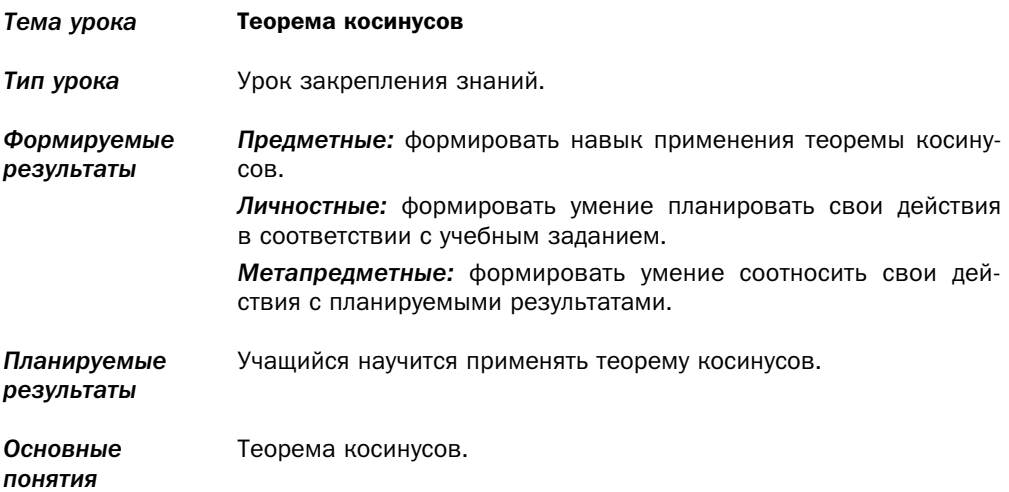

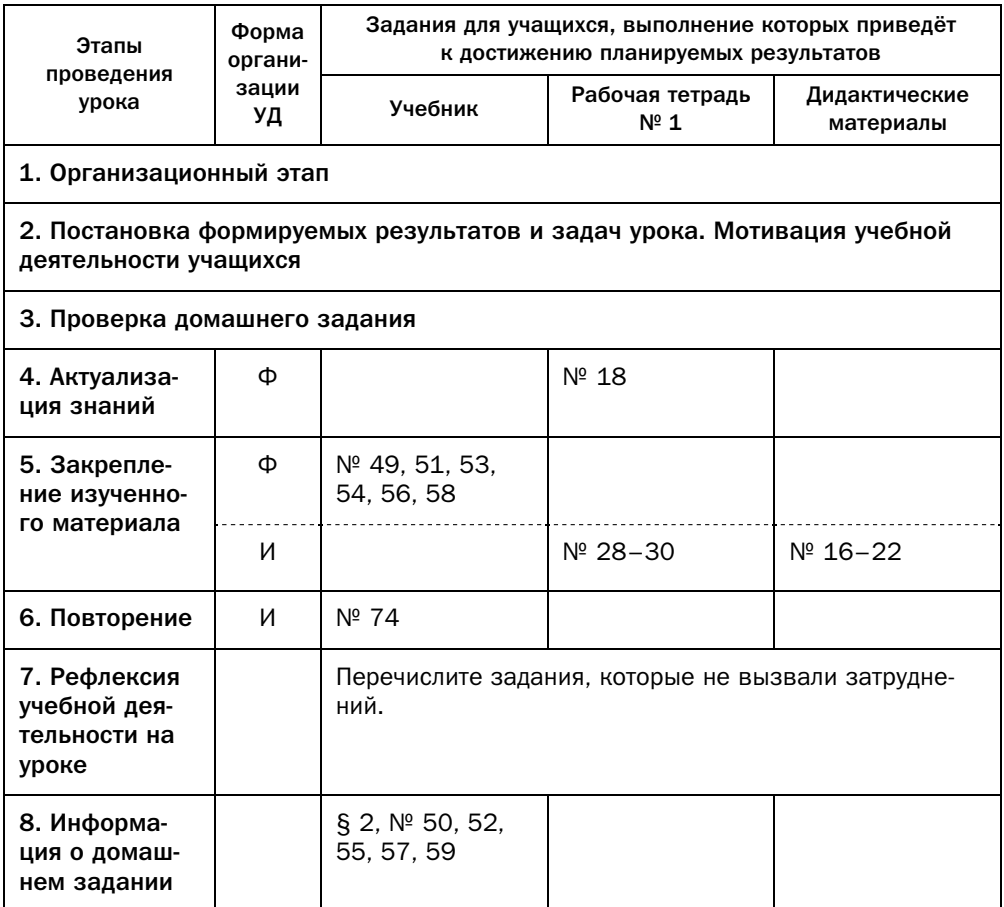

#### Технологическая карта урока № 6

*Тема урока* Теорема косинусов

*Тип урока* Урок обобщения и систематизации знаний.

*Формируемые результаты Предметные:* формировать навык применения теоремы косинусов. *Личностные:* развивать познавательный интерес к математике.

*Метапредметные:* развивать мотивы и интересы своей познавательной деятельности.

Учащийся научится применять теорему косинусов.

#### Планируемые результаты

Основные Теорема косинусов. ПОНЯТИЯ

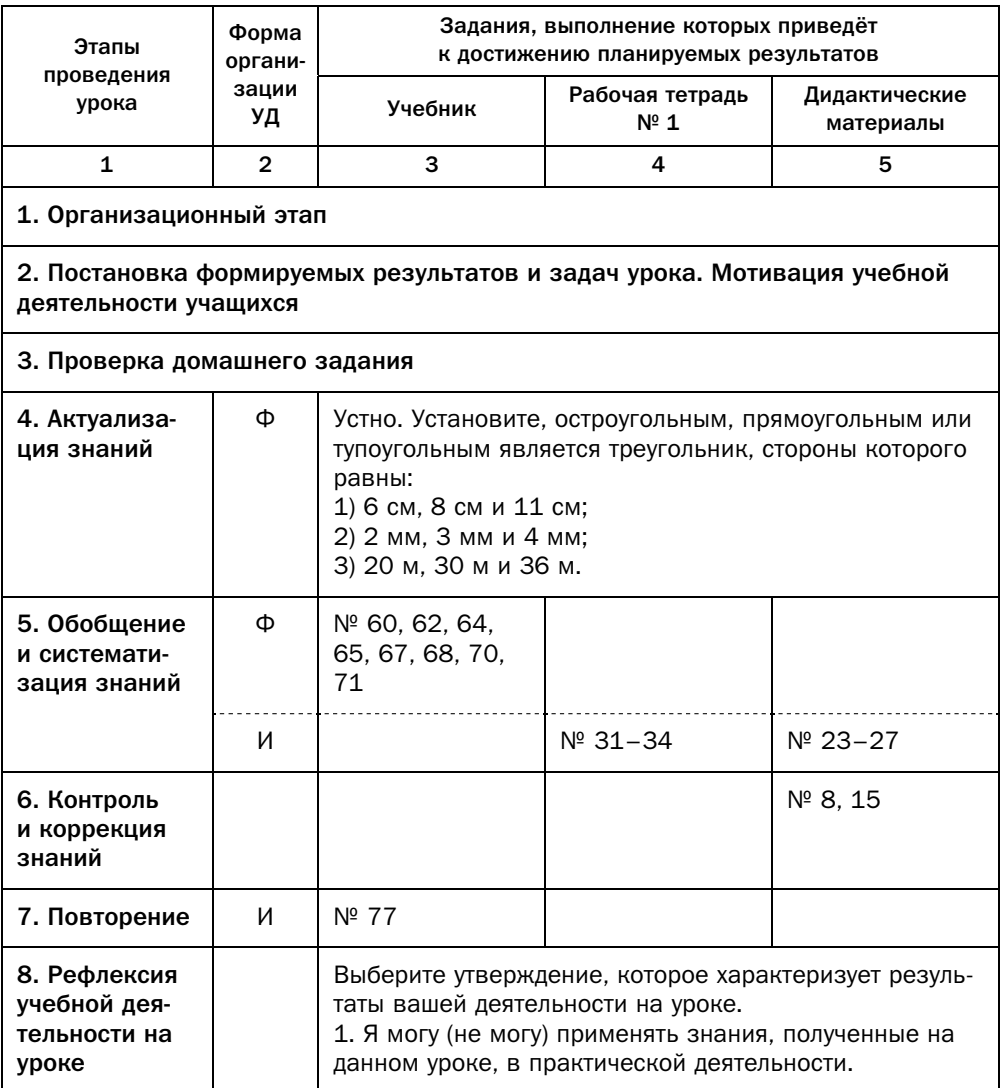

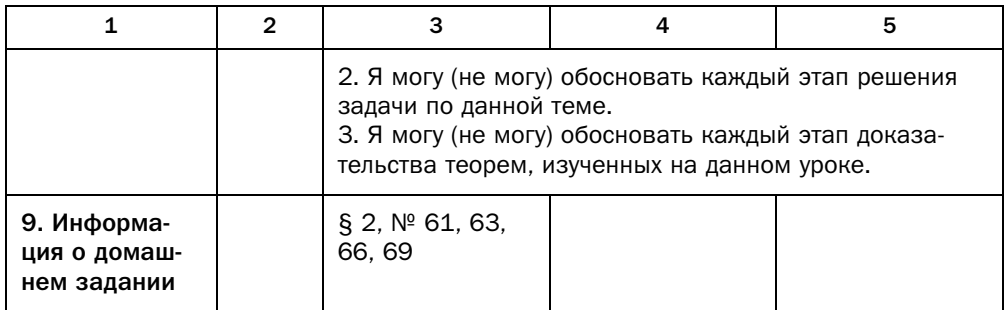

#### Комментарии к упражнениям

- № 67-71. При решении этих задач используется часто применимое дополнительное построение: продление медианы на отрезок, длина которого равна данной медиане. Такое дополнительное построение позволяет применять свойство сторон и диагоналей параллелограмма, данное в ключевой задаче параграфа.
- № 71. Следует прокомментировать учащимся, что доказываемая формула позволяет находить медианы треугольника по заданным его сторонам.

## § 3. Теорема синусов

#### Технологическая карта урока № 7

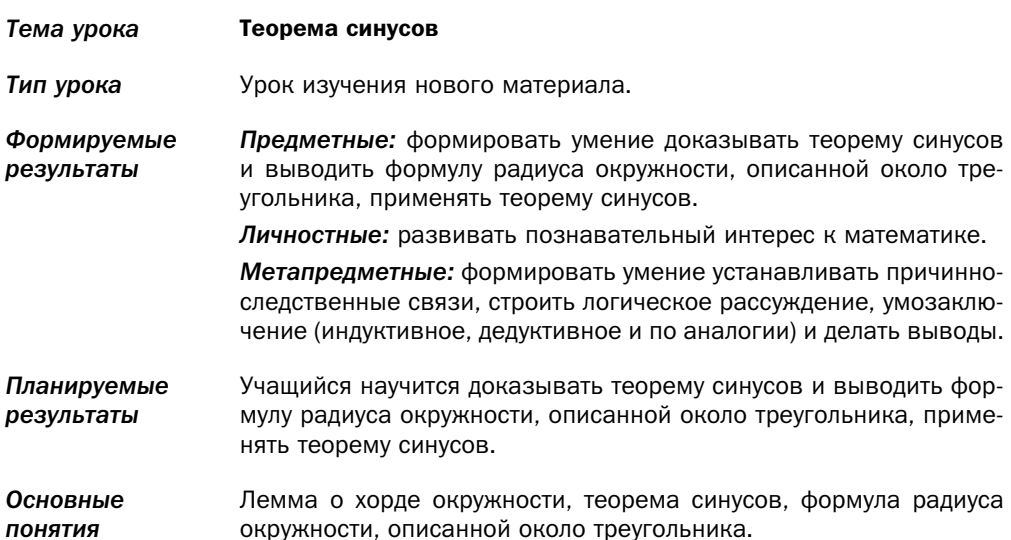

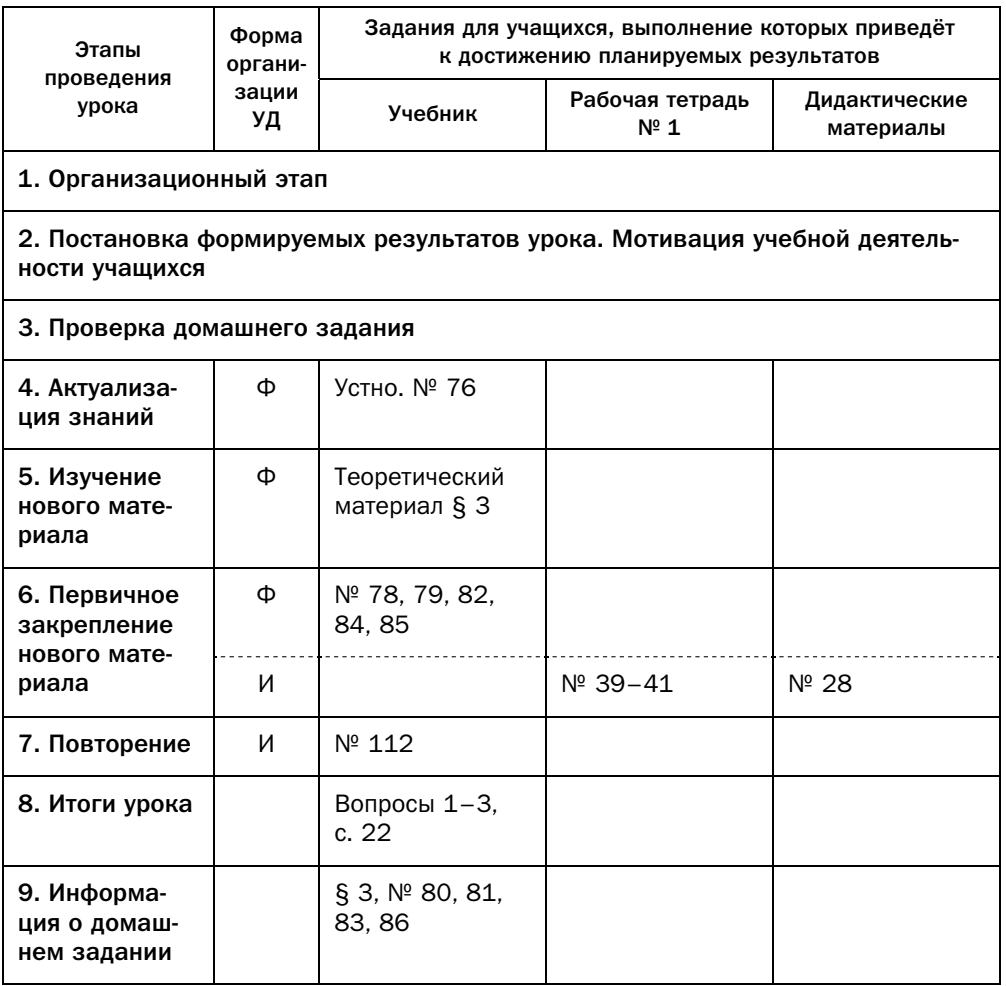

#### Методические комментарии

Теоретический материал этого параграфа предоставляет инструмен-

Здесь важно обратить внимание учащихся на то, что угол из промежутка  $[0^{\circ}; 180^{\circ}]$  по значению его синуса находится неоднозначно. Поэтому, получив синус некоторого угла, для определения величины самого угла следует дополнительно проанализировать другие условия задачи. Возможно,  $\frac{1}{\sqrt{1}}$ задача имеет два решения.

Следует подчеркнуть, что лемма параграфа имеет также самостоятельное значение и будет неоднократно применяться при решении целого ряда задач.

В этом параграфе впервые появляются задачи, в которых для вычислений требуется знать конкретное значение тригонометрических функций для «неудобных» углов. Учащиеся находят их с помощью калькулятора. Следует посвятить некоторое время тому, чтобы обучить учащихся выполнять эти действия. Нахождение с помощью калькулятора значений тригонометрических функций данного угла учащиеся воспринимают как естественную задачу, так как они уже знакомы с этими функциями. Обратная же задача по значению тригонометрической функции найти величину угла - пока не имеет для них соответствующей теоретической базы, так как в 9 классе они ещё не знакомы с обратными тригонометрическими функциями. Поэтому учащиеся должны запомнить, какие инструменты калькулятора надо применять в этом случае. Для лучшего осознания учащимися сущности этих действий можно ознакомить их с историей создания инструментария вычисления значений тригонометрических функций (здесь поможет рассказ «Тригонометрия - наука об измерении треугольников» после данного параграфа). В частности, можно ознакомить учащихся с таблицами Брадиса. С их помощью можно наглядно продемонстрировать то, что связь между величиной угла и значением тригонометрических функций «работает» в обе стороны. Для повышения интереса к предмету можно рассказать о значении вычислительной математики для решения прикладных задач (например, в авиации, космонавтике) и о том, как организовывалось выполнение больших объёмов вычислений до создания компьютерной техники.

Теорема синусов подтверждает уже известный учащимся из материала 7 класса факт: в треугольнике против равных сторон лежат равные углы. Однако при желании с помощью теоремы синусов можно обосновать, что против большей стороны лежит больший угол, при этом надо обратить внимание на то, что одному и тому же значению синуса может соответствовать как «маленький» (острый), так и «большой» (тупой) угол.

#### Технологическая карта урока № 8

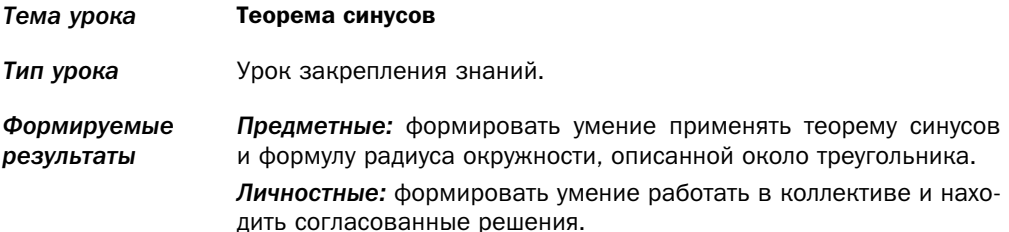

Метапредметные: формировать умение соотносить свои действия с планируемыми результатами.

#### Планируемые Учащийся научится применять теорему синусов и формулу радиурезультаты са окружности, описанной около треугольника.

Основные Лемма о хорде окружности, теорема синусов, формула радиуса понятия окружности, описанной около треугольника.

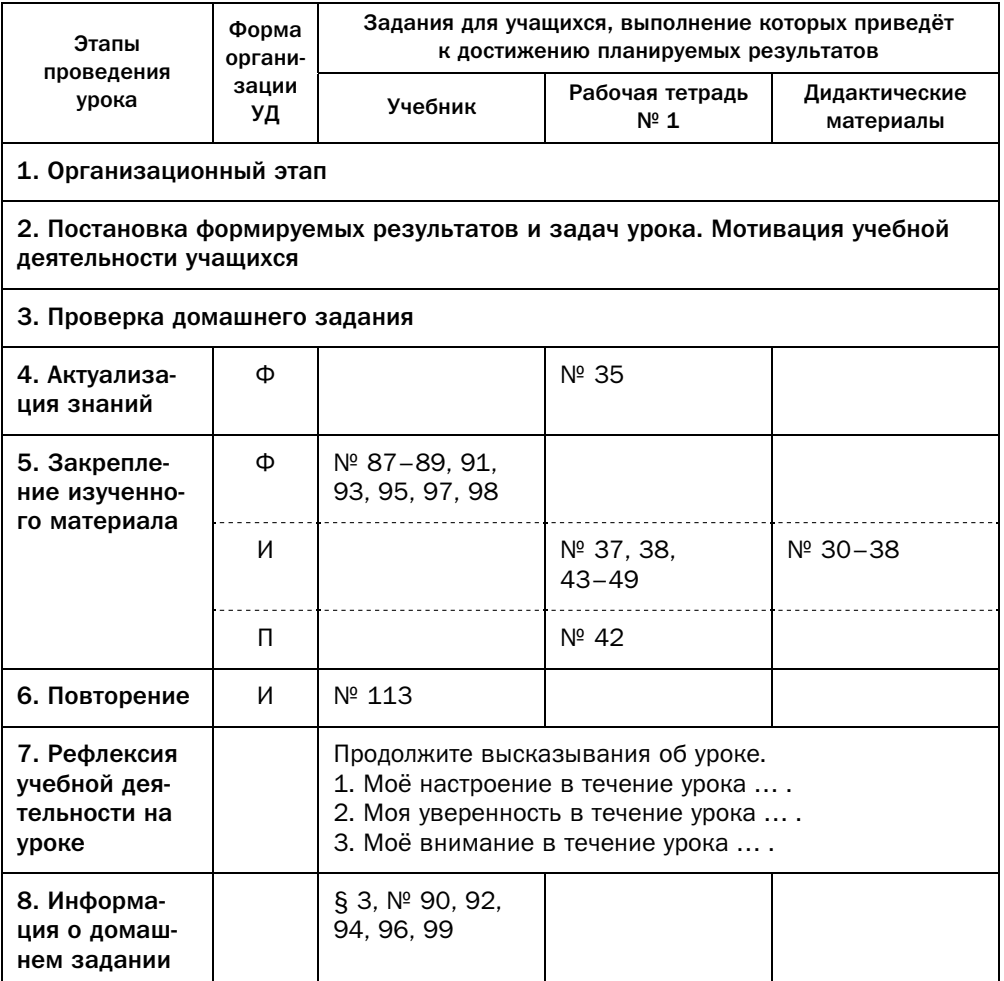

## Технологическая карта урока № 9

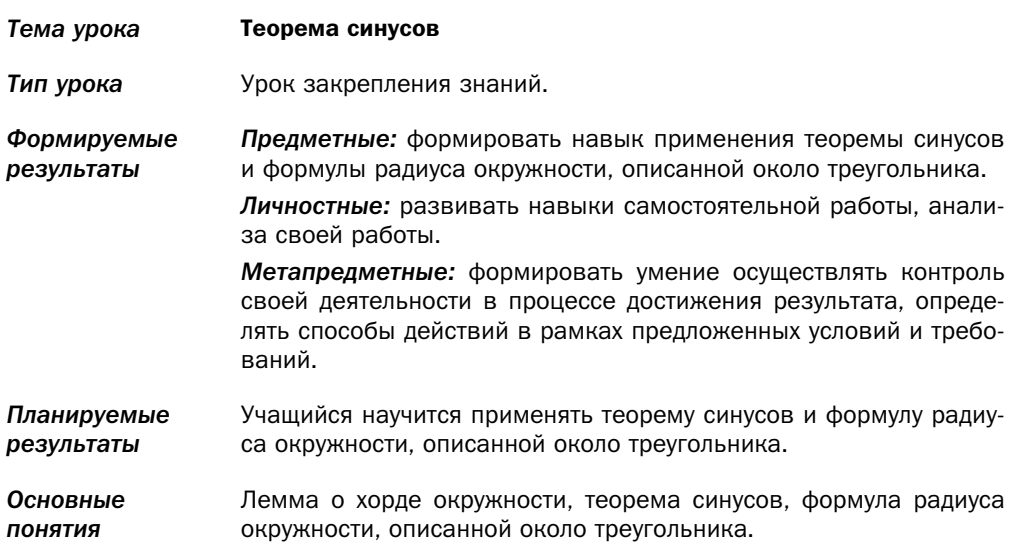

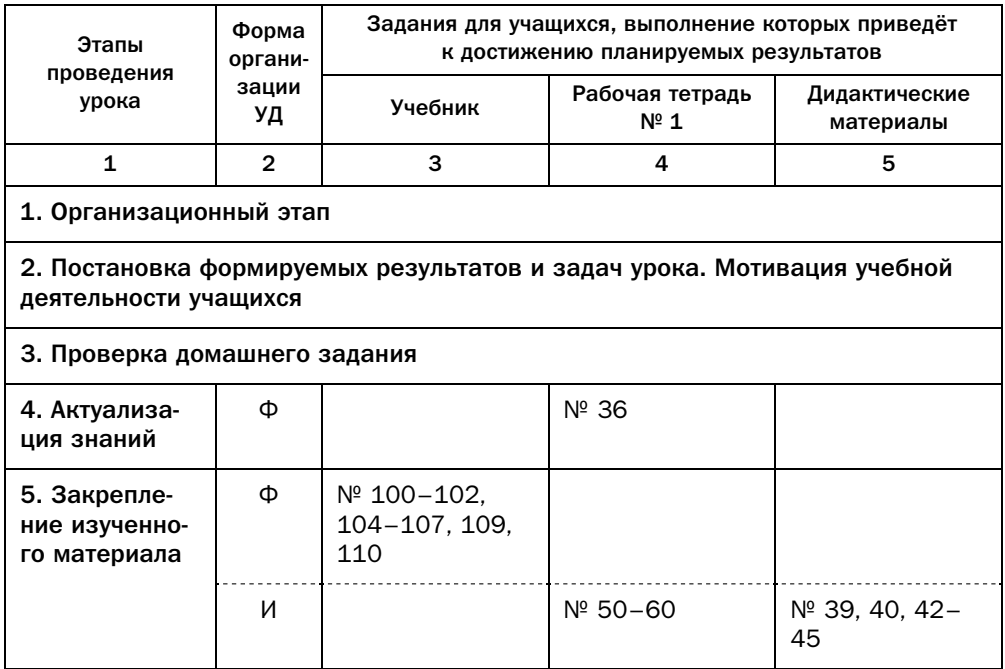

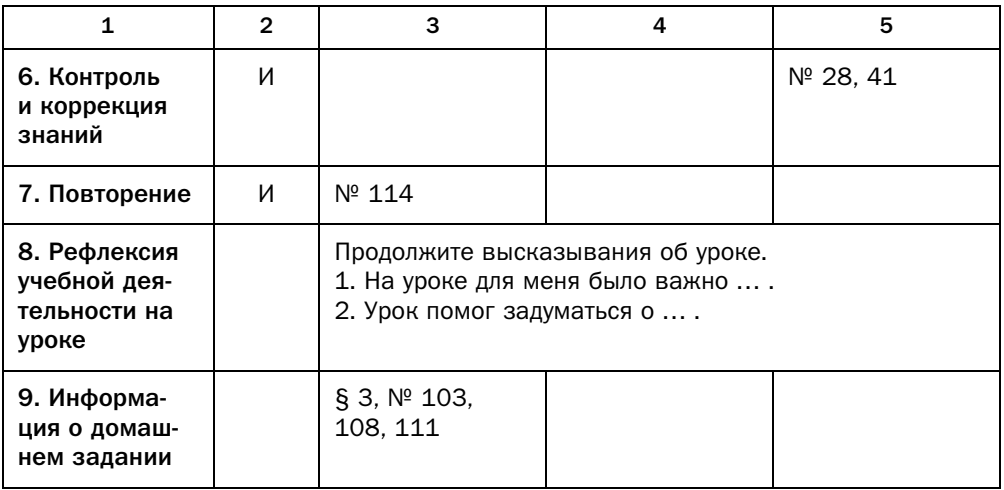

#### Комментарии к упражнениям

- № 104. Решив эту задачу, учащиеся познакомятся с ещё одним доказатель-<br>ством свойства биссектрисы треугольника, которое далее будет использоваться при решении многих задач.
- № 105. В этой задаче учащиеся знакомятся с одним оригинальным приёмом поиска радиуса описанной окружности многоугольника: выбрать три<br>вершины многоугольника и потом искать радиус описанной окруж- $\begin{bmatrix} 1 & 1 \\ 1 & 1 \end{bmatrix}$ ности около трет $\mathbf{r}$  трет $\mathbf{r}$  три точки  $\mathbf{r}$
- № 109. В этой задаче учащиеся знакомятся с красивым и неожиданным фак-<br>При из геометрии треугольника. Также эта залача полчёркивает значетом из геометрии треугольника. Также эта задача подчёркивает значевписанных углов, опирающихся на хорду.
- $N<sup>°</sup>$  110, 111. Эти задачи демонстрируют возможности теоремы синусов при решении задач прикладного характера.

## § 4. Решение треугольников

#### Технологическая карта урока № 10

*Тема урока* Решение треугольников *Тип урока* Урок изучения нового материала.

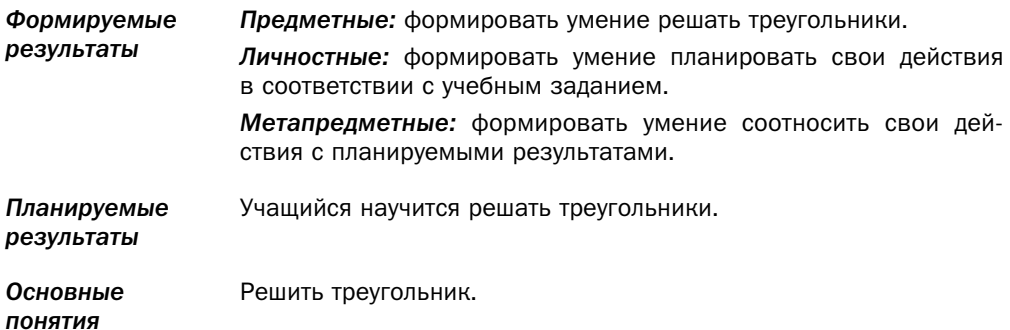

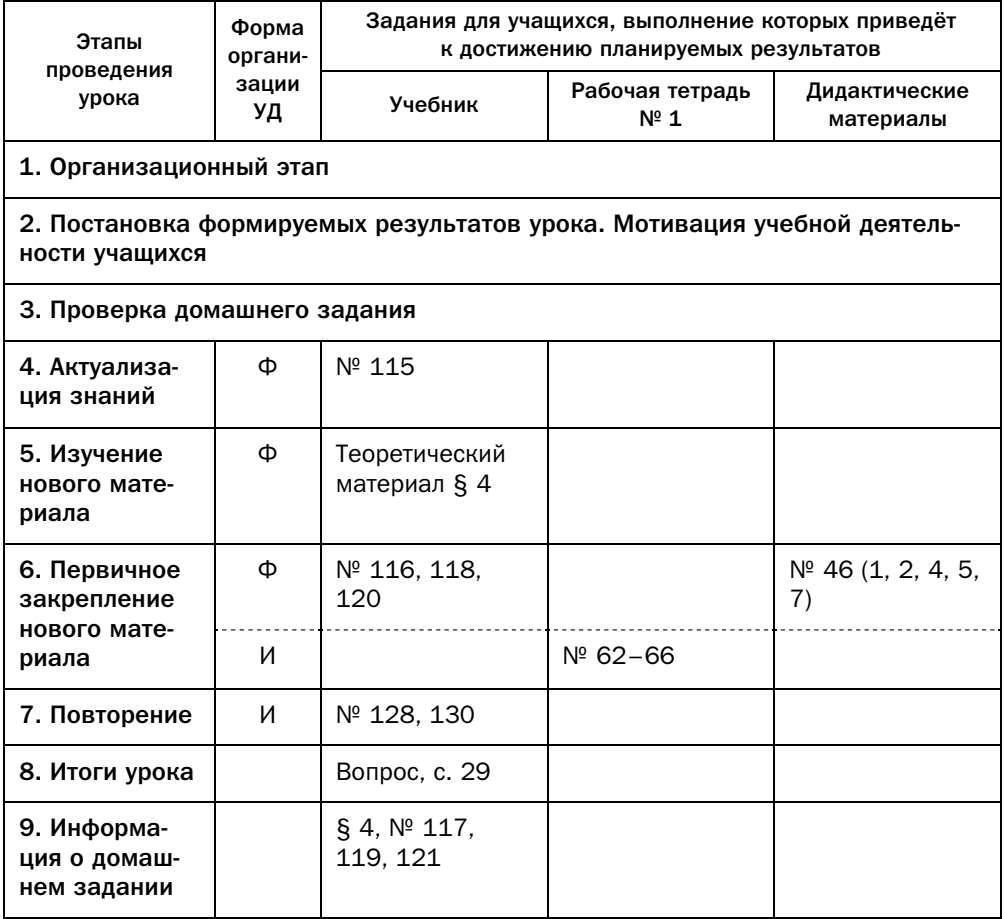

#### Методические комментарии

С теоретической точки зрения материал данного параграфа несложен. Главная его задача - продемонстрировать учащимся практическое значение теоремы косинусов и теоремы синусов.

Для выполнения упражнений параграфа необходимо сделать большое количество вычислений, поэтому они требуют от учащихся внимательности и аккуратности.

Следует обратить внимание учащихся на то, чтобы они не забывали исследовать, сколько решений имеет задача в тех случаях, когда по значению синуса надо найти величину угла.

В параграфе рассмотрено четыре задачи, соответствующие основным типам задач на решение треугольников. Важно, чтобы учащиеся поняли, почему во всех трёх примерах задачи 4 в том или ином месте цепочки выписываемых равенств появляется знак приближённого равенства. Также учащиеся должны понимать, почему в примере 3 задачи 4 возникает необходимость рассматривать два случая.

#### Комментарии к упражнениям

№ 116-121. Важно, чтобы учащиеся классифицировали эти задачи в соответствии с типами задач, разобранных в параграфе.

#### Технологическая карта урока № 11

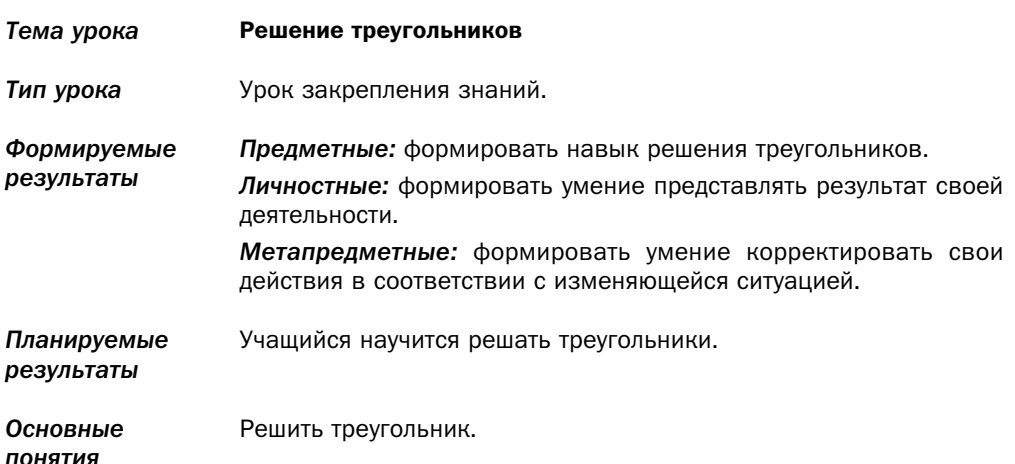

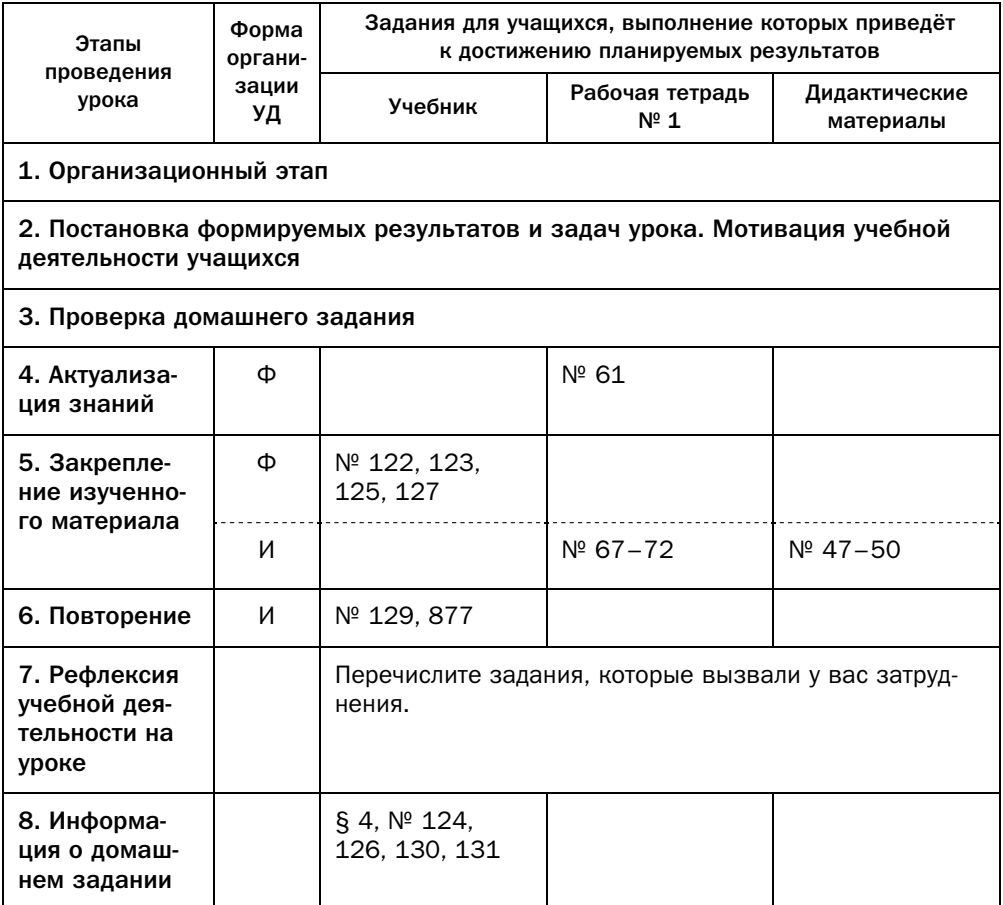

#### Комментарии к упражнениям

- № 122-124. Важно, чтобы учащиеся классифицировали эти задачи в соот-<br>ветствии с типами задач, разобранных в параграфе.
- № 127. В зависимости от уровня класса можно предложить учащимся найти лиалогичная идея: провести через вершину *С* трапеции *ABCD* пря-<br>мую параллельную лиагонали *RD* Лалее рассмотреть треугольник мую, параллельную диагонали *BD*. Далее рассмотреть треугольник *АСМ*, где *М* — точка пересечения проведённой прямой с прямой *АD*.

## § 5. Формулы для нахождения площади треугольника

#### Технологическая карта урока № 12

*Тема урока* Формулы для нахождения площади треугольника

*Тип урока* Урок изучения нового материала.

*результаты*

*Формируемые Предметные:* формировать умение доказывать и применять фор-

мулу для нахождения площади треугольника  $\,S = \! \frac{1}{2} ab$ sin $\gamma.$ 

*Личностные:* формировать интерес к изучению темы и желание применять приобретённые знания и умения.

*Метапредметные:* формировать умение устанавливать причинноследственные связи, строить логическое рассуждение, умозаключение (индуктивное, дедуктивное и по аналогии) и делать выводы.

*Планируемые результаты* Учащийся научится доказывать и применять формулу для нахождения площади треугольника  $\,S = \frac{1}{2}ab$ sin $\gamma.$ 

*Основные понятия* Формула для нахождения площади треугольника  $\,S = \frac{1}{2} ab$ sin $\gamma.$ 

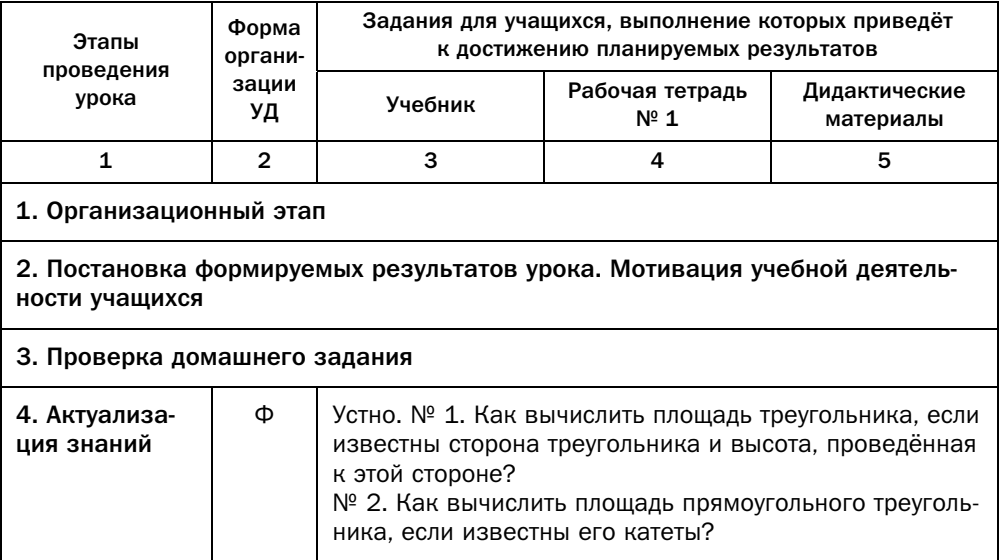

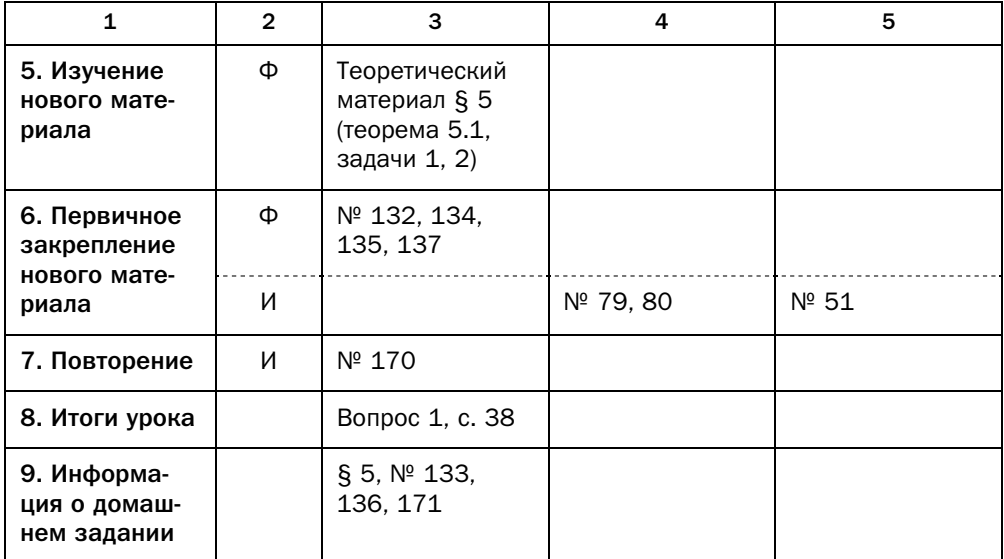

#### Методические комментарии

Теоретический материал данного параграфа предоставляет ряд формул для нахождения площади треугольника по разным исходным данным. Эти формулы вместе с изученными в предыдущих параграфах теоремами косинусов и синусов существенно расширяют математический аппарат, которым учащиеся могут пользоваться для нахождения элементов и характеристик треугольника (стороны, углы, периметр, радиус вписанной и описанной окружности, площадь). Поэтому задачи данного параграфа требуют от учащихся в первую очередь анализа набора исходных данных и выбора того аппарата, с помощью которого по имеющимся исходным данным можно за один или несколько шагов найти требуемые неизвестные величины.

Следует обратить внимание учащихся, что формулы  $R = \frac{abc}{4S}$  и  $r = \frac{S}{n}$ 

и формула Герона позволяют находить радиусы описанной и вписанной окружностей треугольника по его сторонам. Это иллюстрирует пример, разобранный в параграфе.

В зависимости от возможностей класса можно предложить другое решение ключевой задачи 2 параграфа. Провести через каждую вершину четырёхугольника прямую, параллельную соответствующей диагонали. Далее показать, что площадь образовавшегося параллелограмма в два раза больше площади данного многоугольника, а затем воспользоваться ключевой задачей 1.

## Технологическая карта урока № 13

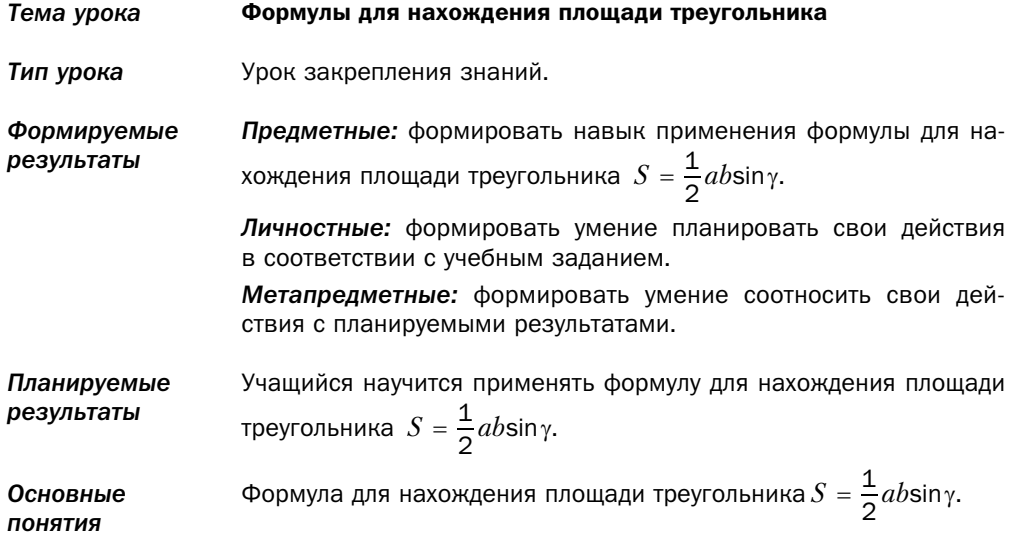

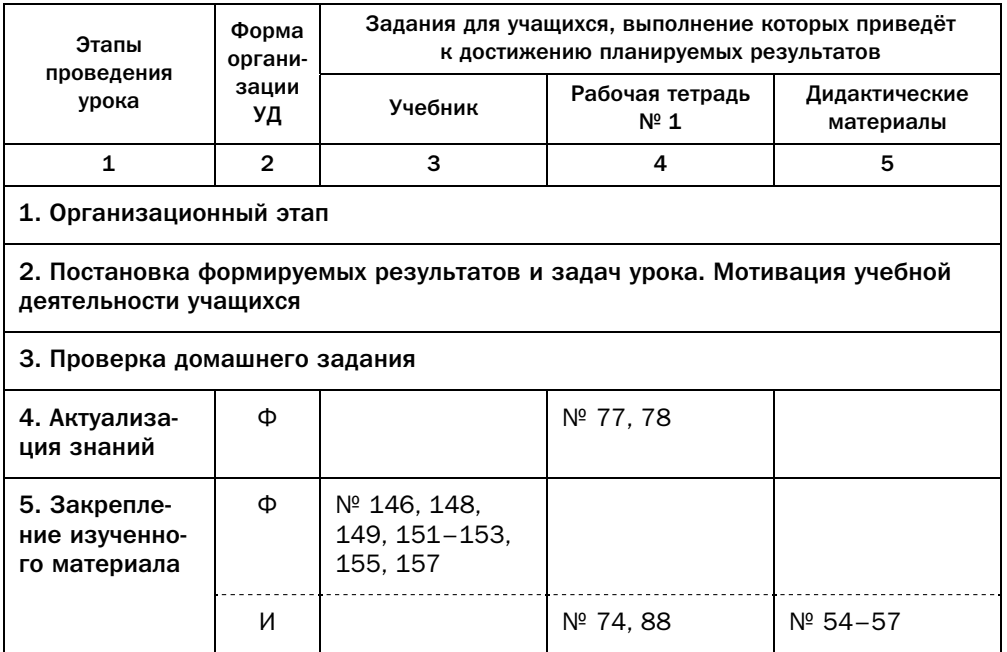

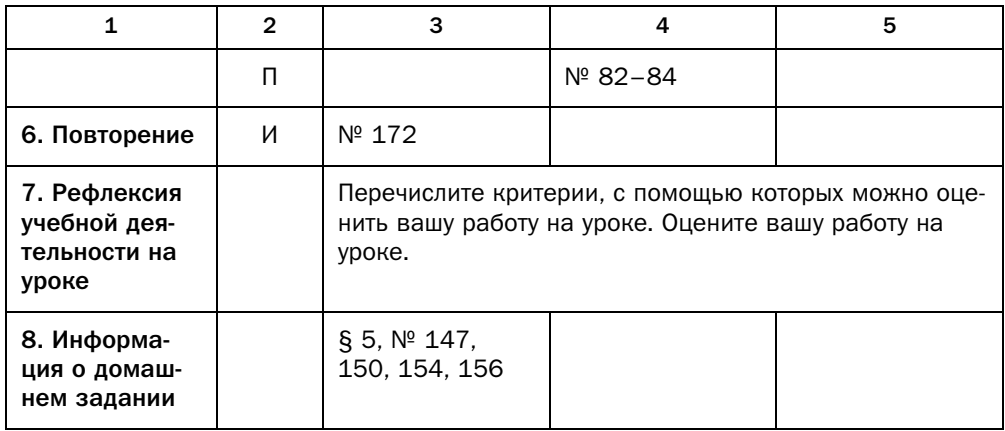

#### Технологическая карта урока № 14

Тема урока Формулы для нахождения площади треугольника Тип урока Урок изучения нового материала. Предметные: формировать умение доказывать и применять фор-Формируемые результаты мулу Герона, формулы для нахождения площади треугольника  $S = \frac{abc}{4R}$  и  $S = pr$ , формулу для нахождения площади многоугольника. Личностные: формировать интерес к изучению темы и желание применять приобретённые знания и умения. Метапредметные: формировать умение устанавливать причинноследственные связи, строить логическое рассуждение, умозаключение (индуктивное, дедуктивное и по аналогии) и делать выводы. Учащийся научится доказывать и применять формулу Герона. Планируемые результаты формулы для нахождения площади треугольника  $S = \frac{abc}{4B}$ и  $S = pr$ , формулу для нахождения площади многоугольника. Формула Герона, формулы для нахождения площади треугольника Основные ПОНЯТИЯ  $S = \frac{abc}{4R}$  и  $S = pr$ , формула для нахождения площади многоугольника

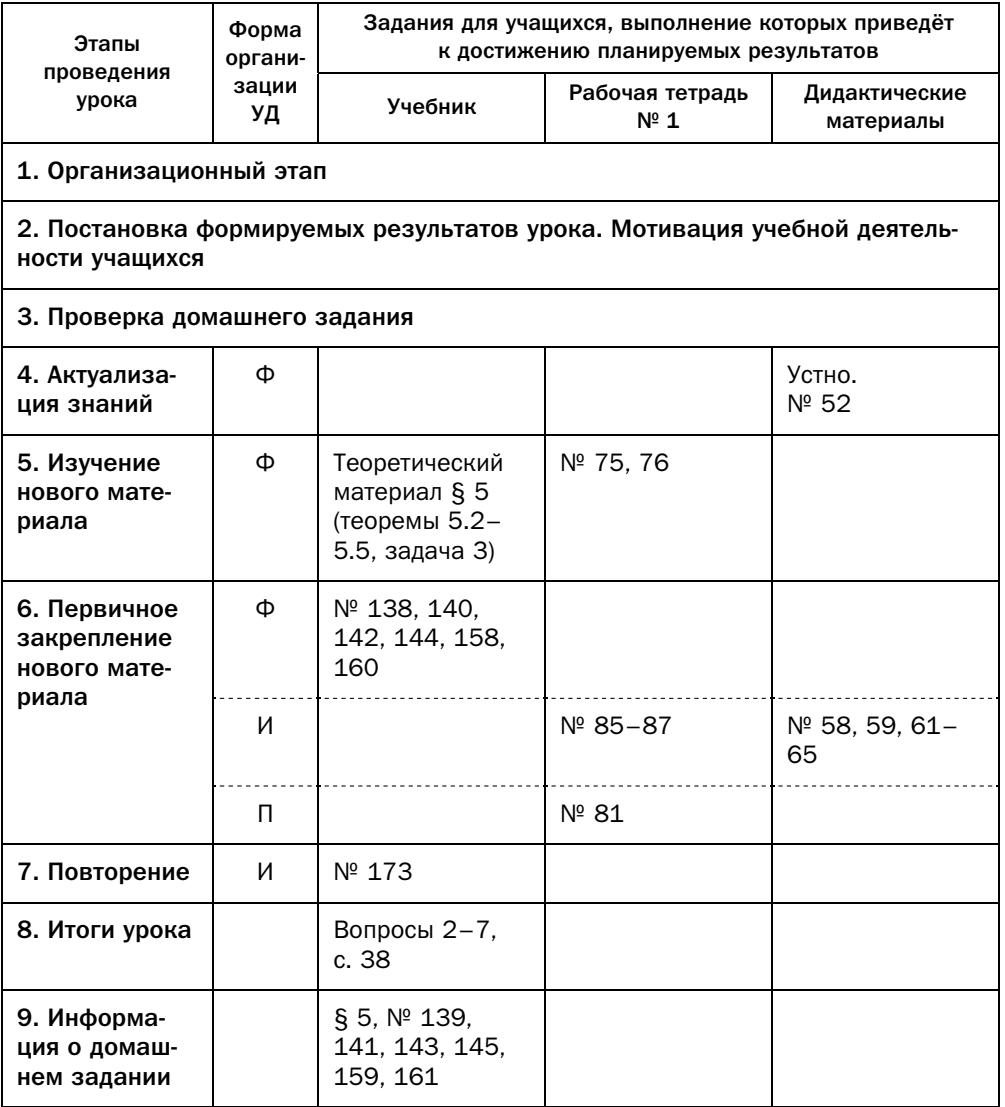

## Технологическая карта урока № 15

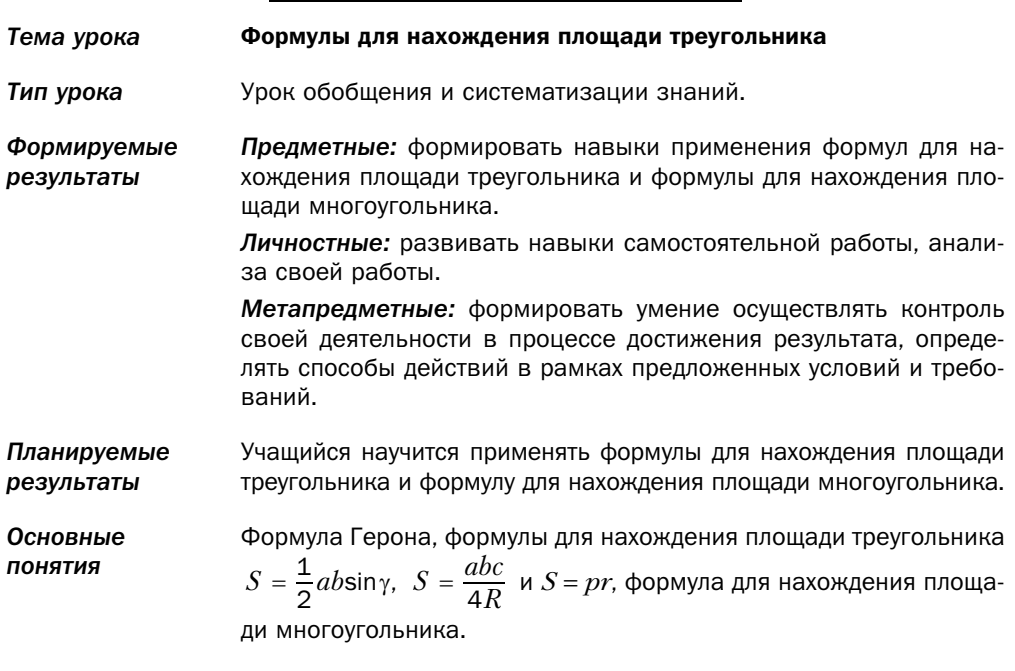

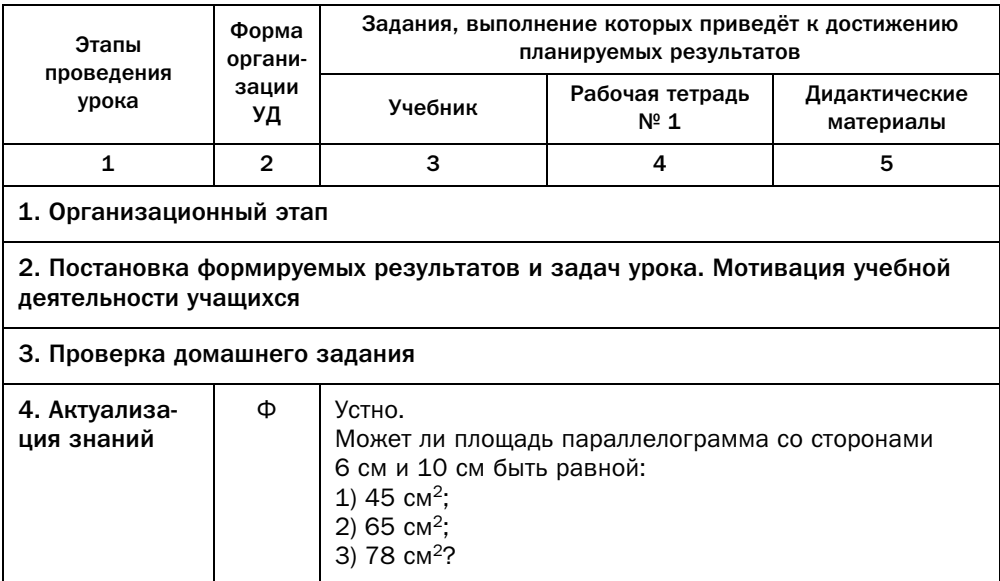

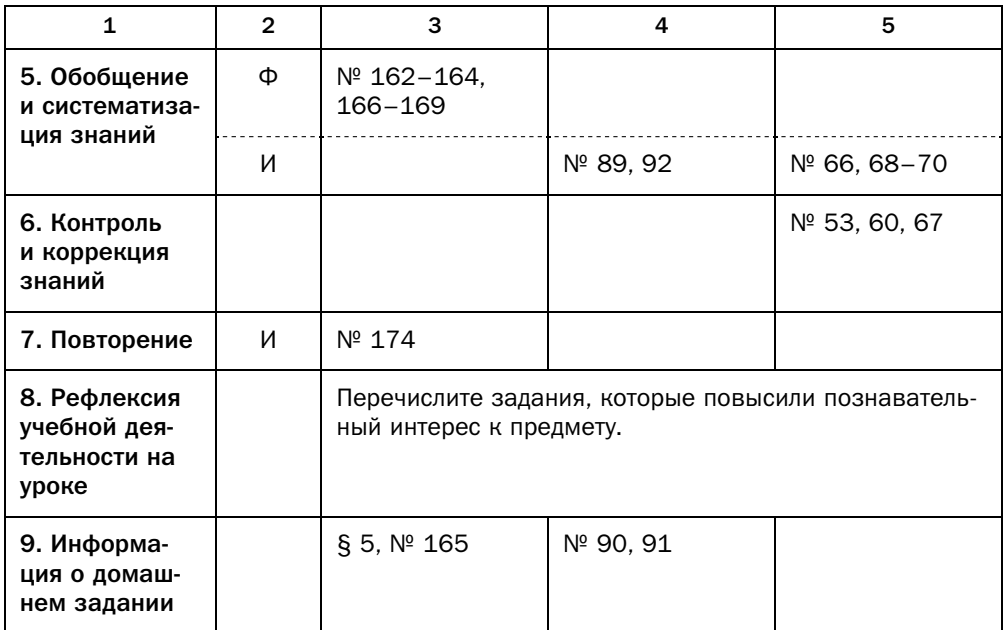

#### Комментарии к упражнениям

- № 167. Докажите, что центр данной окружности является основанием бис-<br>сектрисы треугольника, проведённой к его большей стороне.
- № 168. Радиусы, проведённые в точки касания, являются высотами тре-
- № 169. Умножьте обе части рассматриваемого равенства на *S* (площадь треугольника).

#### Урок № 16

*Тема урока* Повторение и систематизация учебного материала

## Урок № 17

#### Контрольная работа № 1

## Глава 2. Правильные многоугольники

Материал этой главы во многом основан на ранее изученных свойствах треугольников. Поэтому перед изучением отдельных свойств многоугольников рекомендуется повторить с учащимися нужные для обоснования этих свойств теоретические сведения из геометрии треугольника.

Свойства правильных многоугольников, изученные в этой главе, будут широко использоваться при изучении курса стереометрии в 11 классе.

## § 6. Правильные многоугольники и их свойства

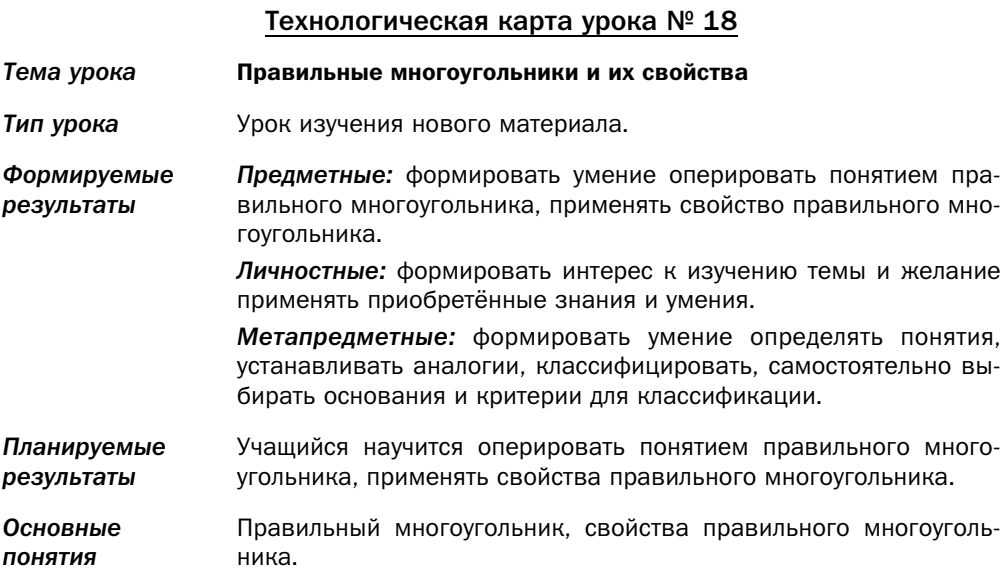

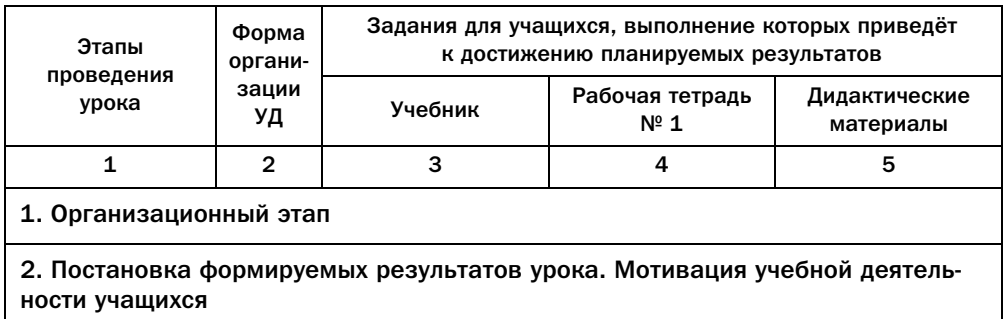

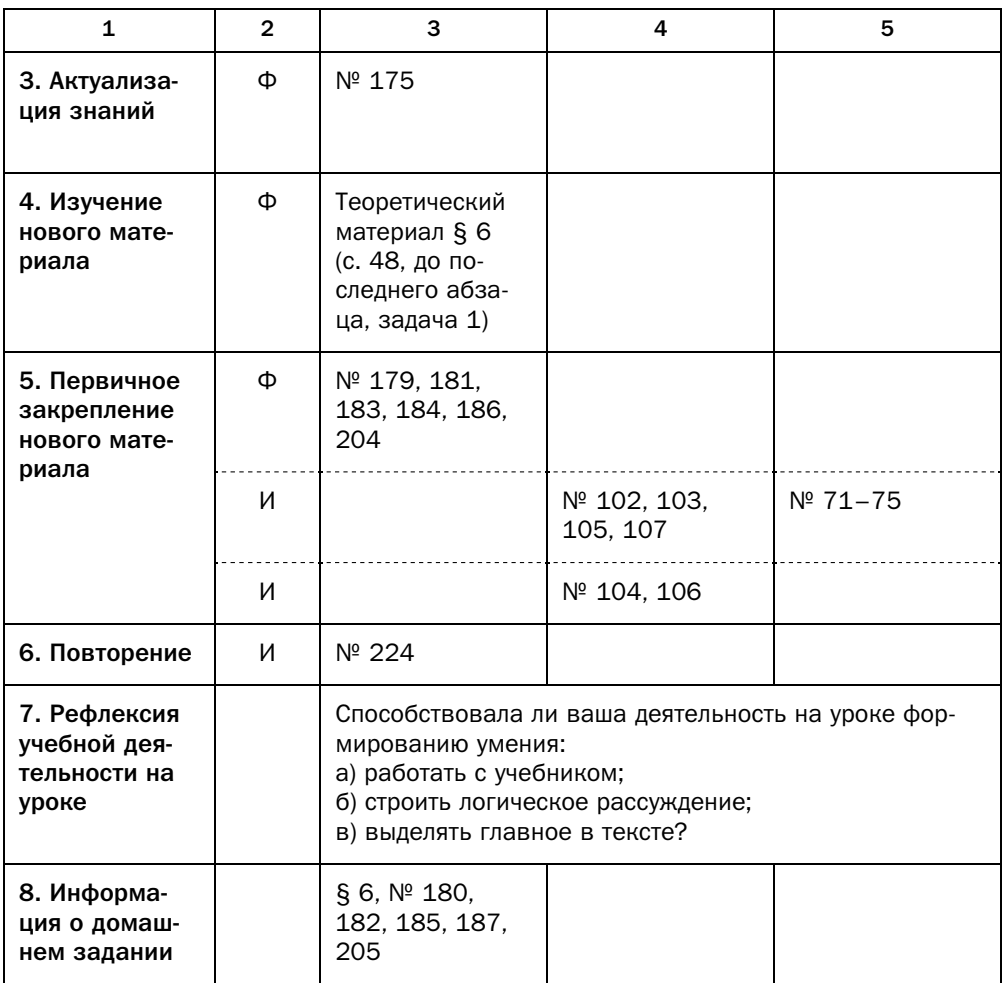

#### Методические комментарии

Некоторое затруднение может вызвать условное изображение п-угольника. Понятно, что изобразить п-угольник для общего случая невозможно, поэтому можно обратить внимание учащихся на условность такого изображения (так, на рисунке 41 «форма» треугольника, очевидно, зависит от значения п: чем больше п, тем меньше угол при вершине равнобедренного треугольника) и подчеркнуть, что для доказываемой теоремы (теоремы 6.2) точный вид изображения не важен.
Формулы для нахождения радиусов вписанной и описанной окружностей правильного *п*-угольника для  $n = 3, 4, 6$ , приведённые в таблице на с. 50 учебника, можно использовать при решении задач, однако не следует требовать от учащихся запоминания этих формул. Важно подчеркнуть, что их всегда можно вывести, зная формулы нахождения радиусов вписанной и описанной окружностей правильного п-угольника для произвольного п. Таким образом, следует формировать у учащихся, особенно с математическим складом мышления, склонность к осознанию логической структуры курса математики, а не к простому механическому запоминанию.

Теорема 6.1 является наглядно очевидной. Однако её доказательство непростое, поэтому оно вынесено в рубрику «Когда сделаны уроки».

Учащиеся должны понимать, что свойства правильных многоугольников определяют алгоритм их построения с помощью циркуля и линейки. В рассказе «О построении правильных многоугольников» приводится интересная информация о построении правильных многоугольников с помощью циркуля и линейки.

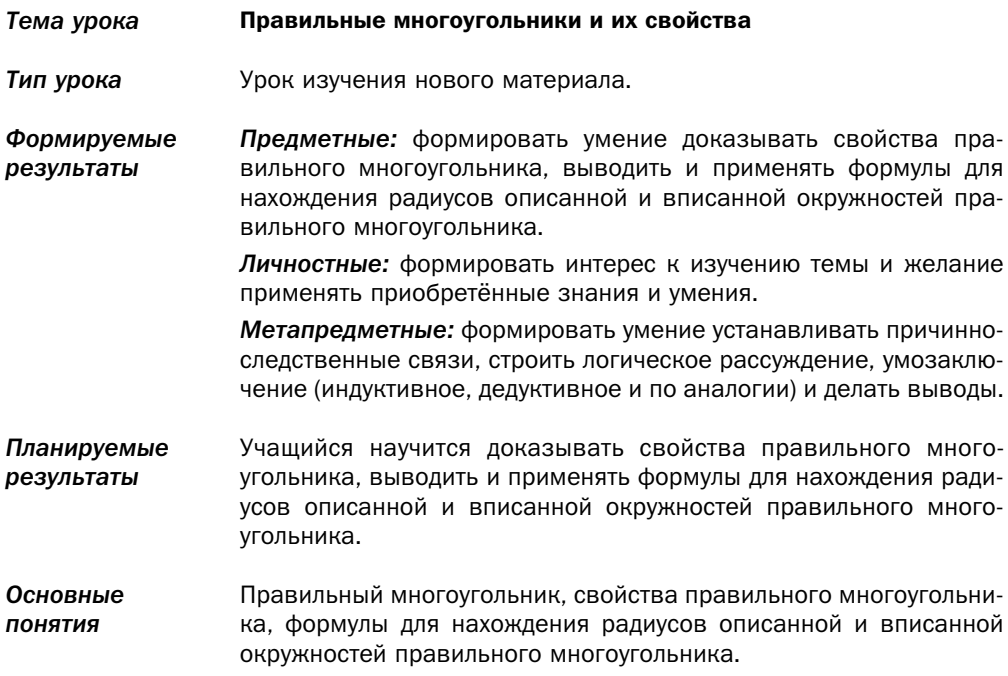

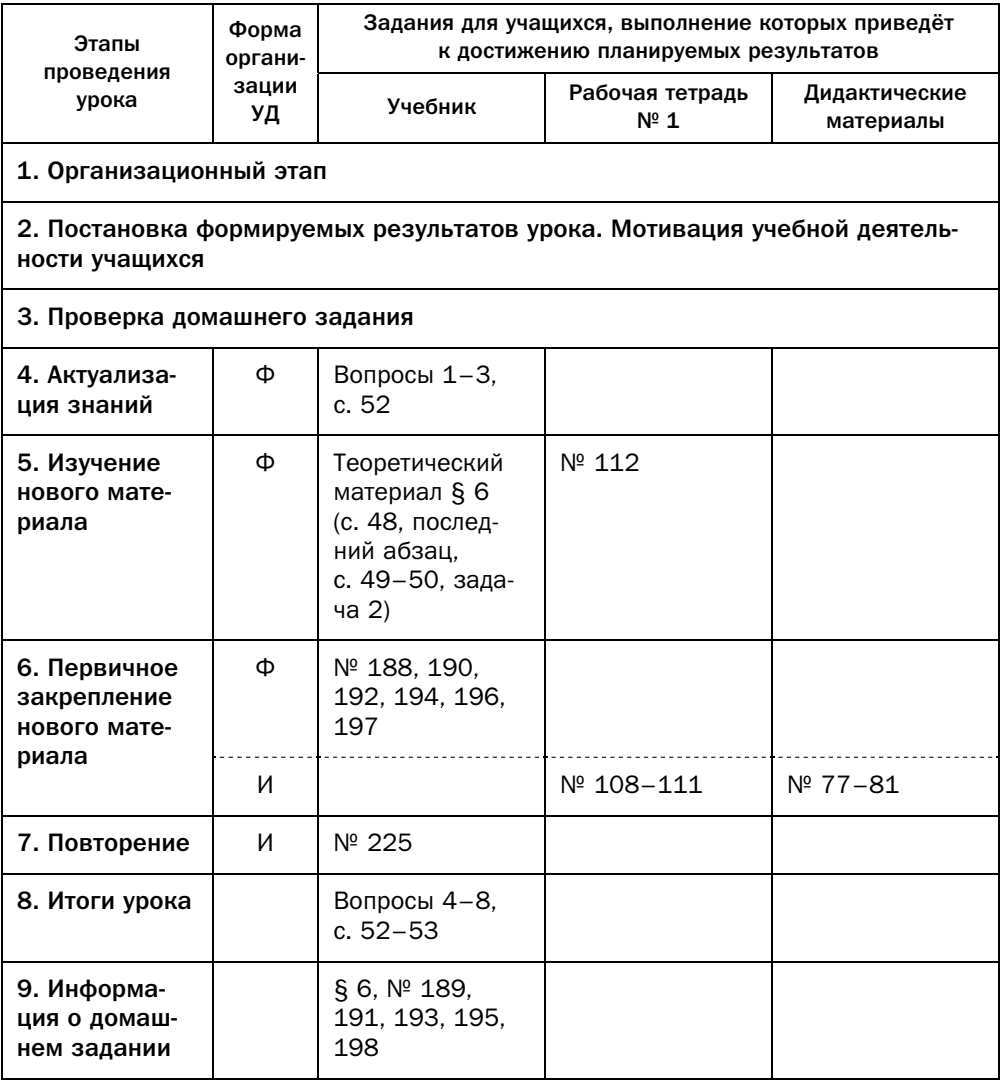

# Технологическая карта урока № 20

Тема урока Правильные многоугольники и их свойства

Тип урока Урок закрепления знаний.

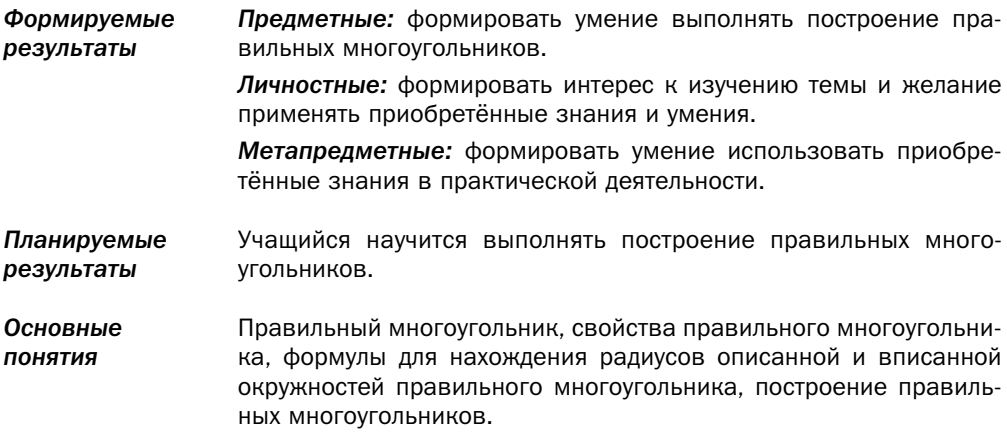

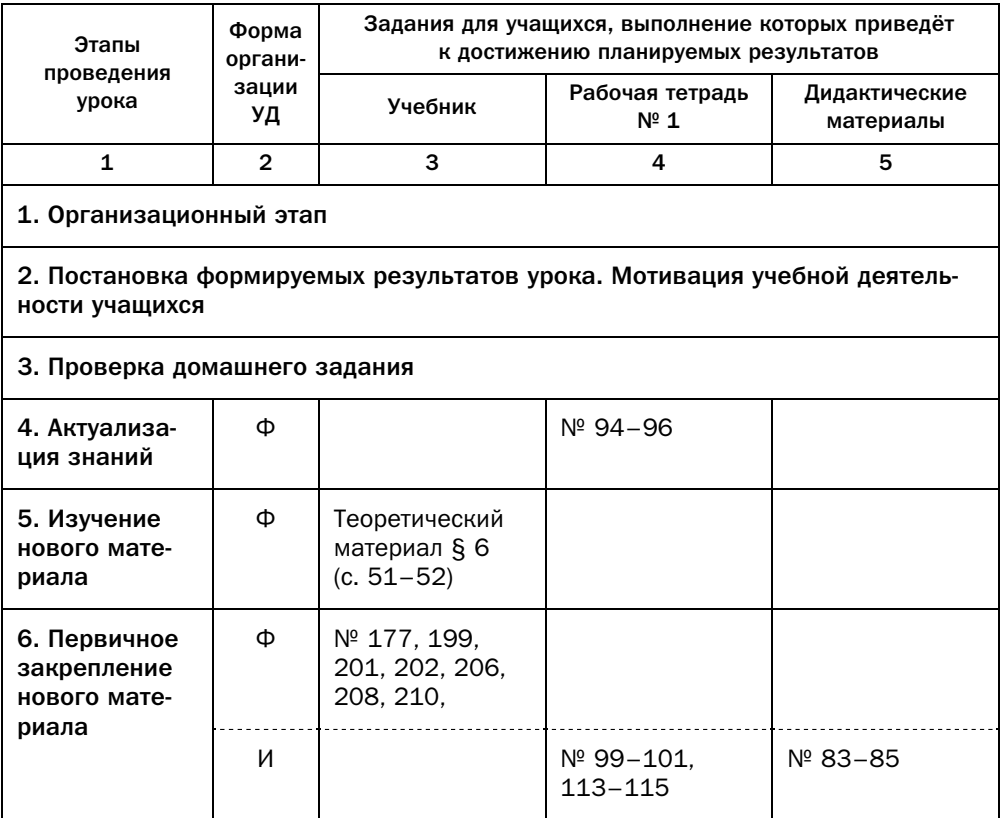

Окончание

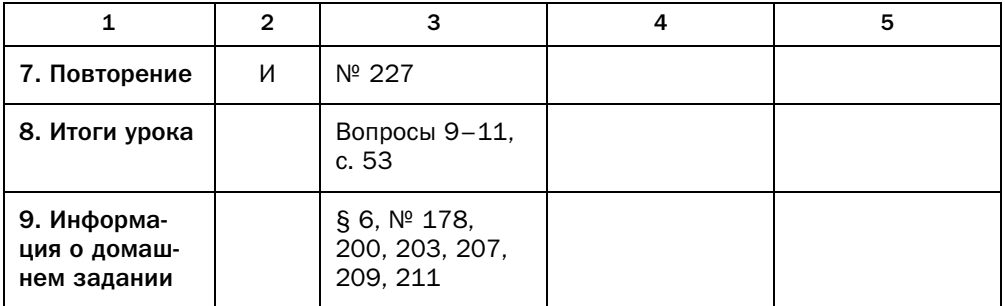

### Технологическая карта урока № 21

Тема урока Правильные многоугольники и их свойства

Урок обобщения и систематизации знаний. Тип урока

Формируемые Предметные: формировать навык решения задач, используя результаты свойства правильных многоугольников.

> Личностные: формировать умение представлять результат своей деятельности.

> Метапредметные: формировать умение осуществлять контроль своей деятельности в процессе достижения результата, определять способы действий в рамках предложенных условий и требований.

- Планируемые Учащийся научится решать задачи, используя свойства правильрезультаты ных многоугольников.
- Основные Правильный многоугольник, свойства правильного многоугольнипонятия ка, формулы для нахождения радиусов описанной и вписанной окружностей правильного многоугольника, построение правильных многоугольников.

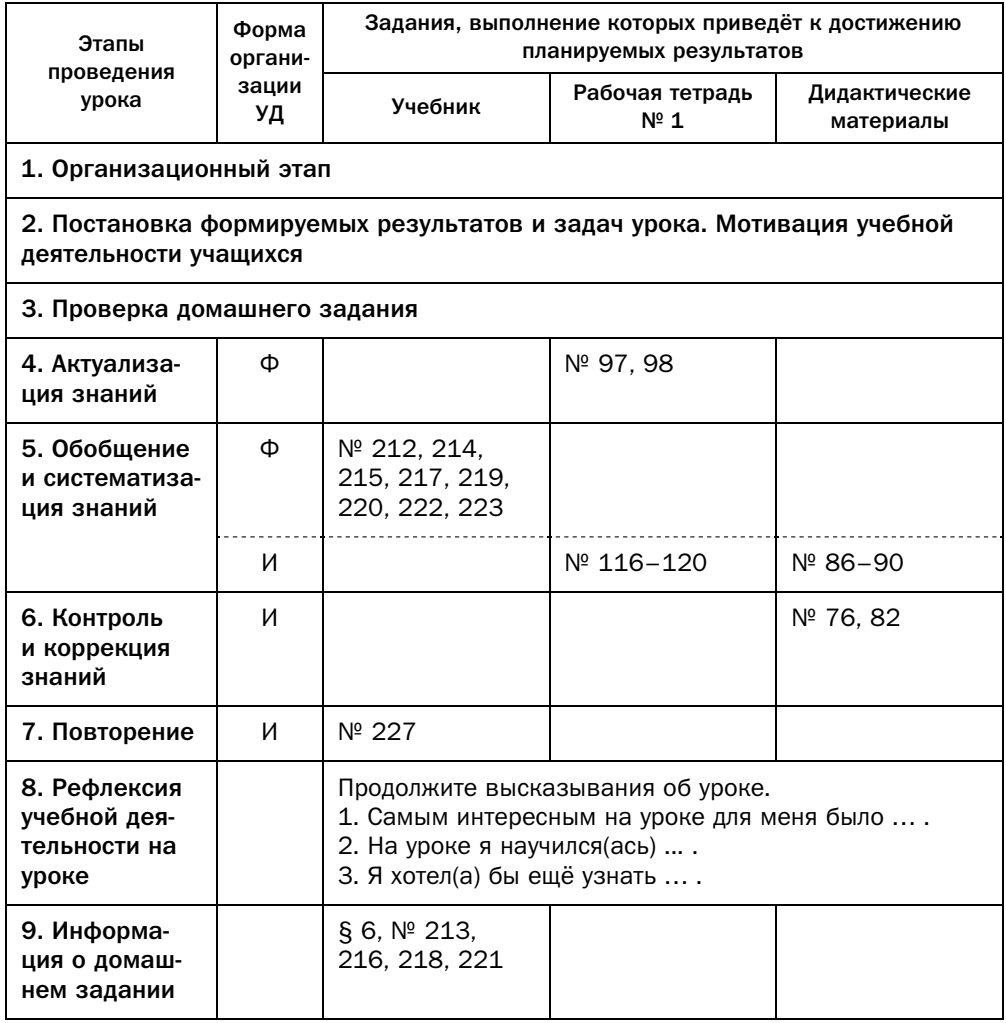

# Комментарии к упражнениям

- № 217. Пусть катет отрезанного треугольника равен х. Тогда сторона восьмиугольника равна  $x\sqrt{2}$ . Можно составить такое уравнение:
	- $x + x\sqrt{2} + x = 6.$
- № 219-221. Для решения этих задач следует данный многоугольник разбить на треугольники удобным образом.

# § 7. Длина окружности. Площадь круга

# Технологическая карта урока № 22

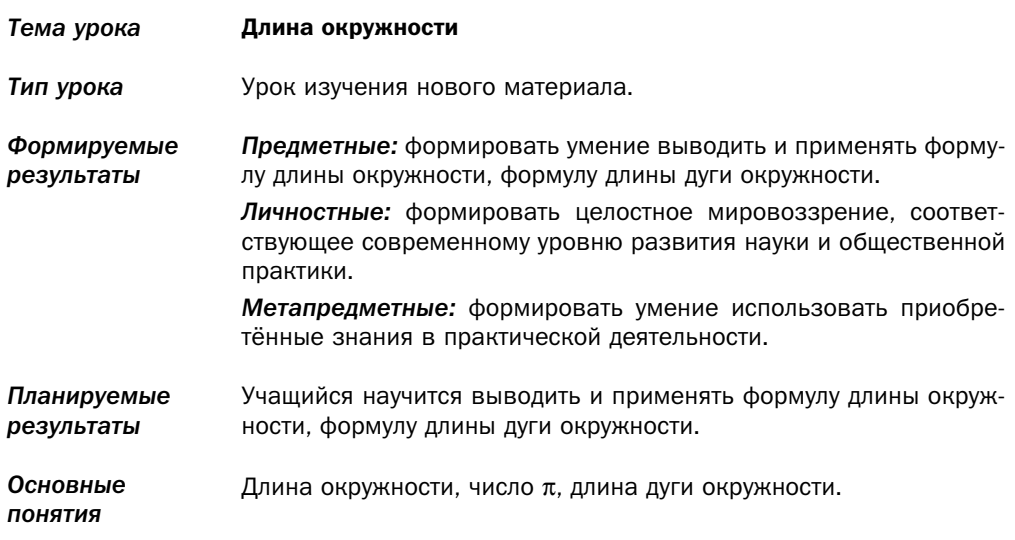

## Организационная структура урока

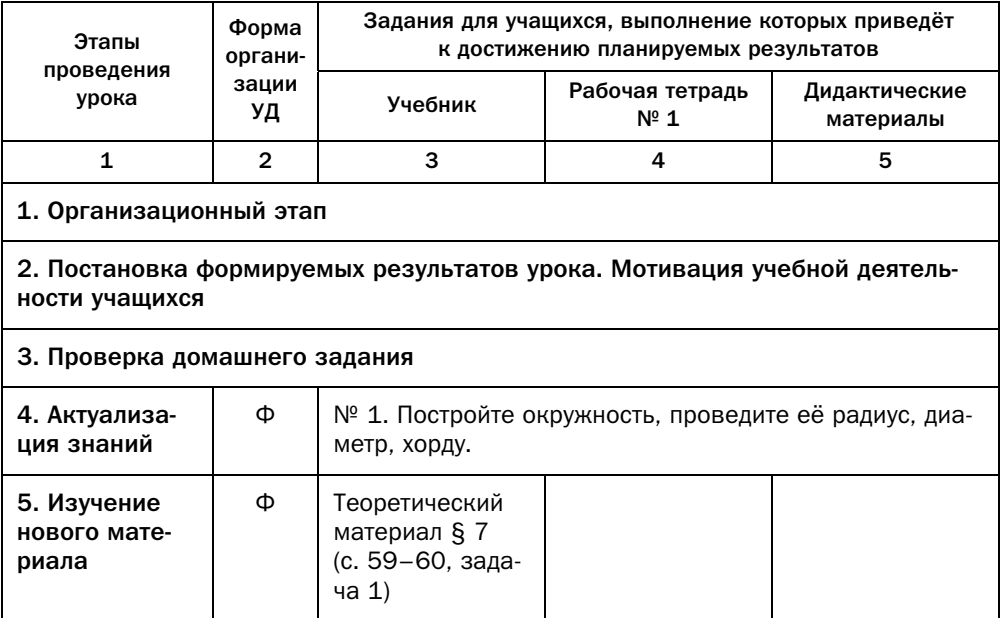

Окончание

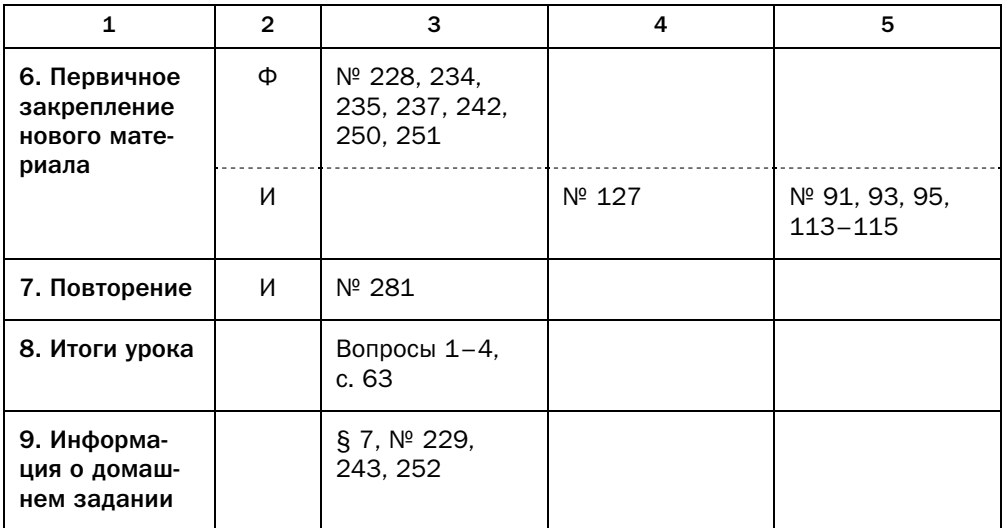

#### Методические комментарии

Формальное понятие длины линии в школьном курсе математики не вводится. Учащиеся должны осознавать его интуитивно, пользуясь наглядными представлениями, которые они получили в предыдущих классах.

В 8 классе было формально введено понятие площади многоугольника. Понятие площади круга построено на свойствах площади, сформулированных в 8 классе для многоугольников.

Данный параграф построен на инструментарии, совершенно новом для учащихся: переходе от конечных (хотя и больших) величин к бесконечным и изучении поведения этих величин. Фактически это пропедевтический подход к понятию предела последовательности. Поэтому очень важно не просто предоставить учащимся готовые формулы, а добиться осознанного подхода к их получению.

В данном параграфе продемонстрирован переход от длины ломаной к длине линии, от площади многоугольника - к площади криволинейной фигуры. Несмотря на отсутствие формального определения, учащиеся должны понимать, что свойства площади, сформулированные для многоугольников, выполняются и для площадей криволинейных фигур, и использовать эти свойства при решении задач (в частности, на этом надо акцентировать внимание при решении задач 239, 240).

Формулы длины окружности и площади круга знакомы учащимся из курса математики 6 класса. Цель же настоящего параграфа - показать, как

с помощью свойства правильных многоугольников можно разъяснить про-

Учащихся может заинтересовать рассказ о практическом применении этого свойства для вычисления площади криволинейных графических изображений (например, территории на карте) с помощью «палетки» - листа прозрачного материала, разграфлённого в клетку с известной площадью одной клетки. Для определения приближённого значения площади криволинейной фигуры достаточно наложить палетку на её изображение. Общая площадь полностью занятых клеток будет искомым значением «с недостачей», площадь клеток, занятых хотя бы частично, - значением «с избытком». Такие методы используются в географии, естественных науках, вычислительной математике.

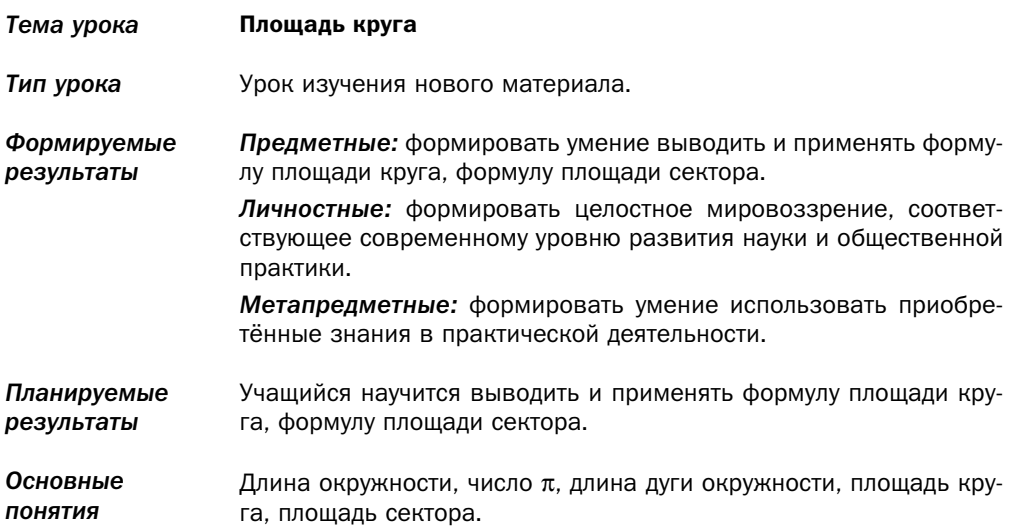

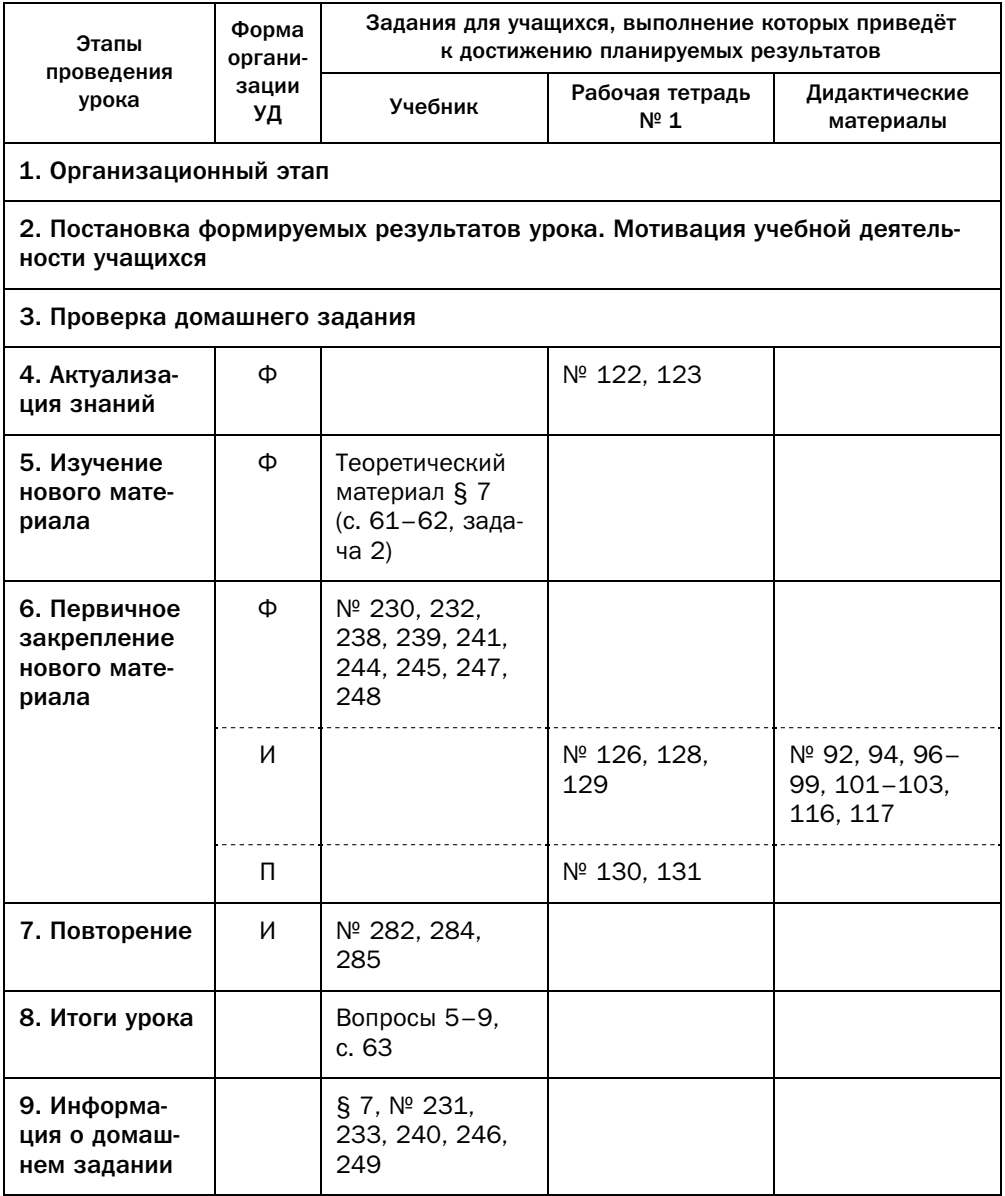

## Комментарии к упражнениям

№ 258. Может, это полукруг.

## Технологическая карта урока № 24

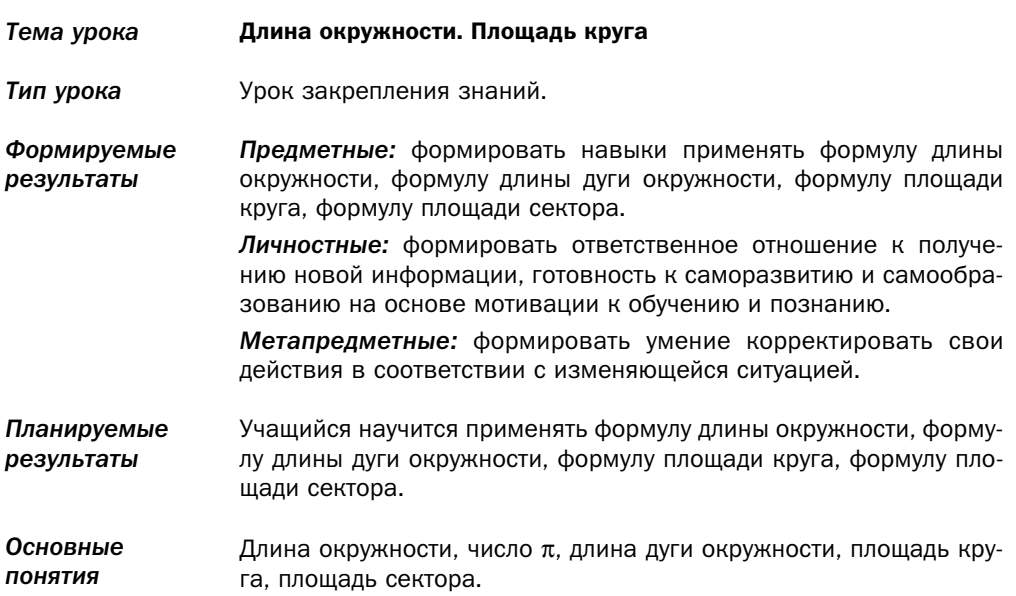

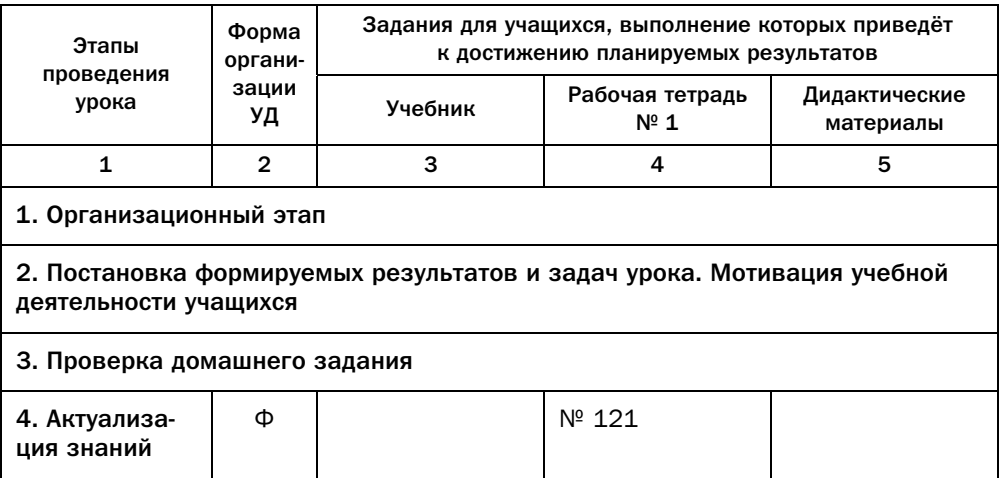

# Организационная структура урока

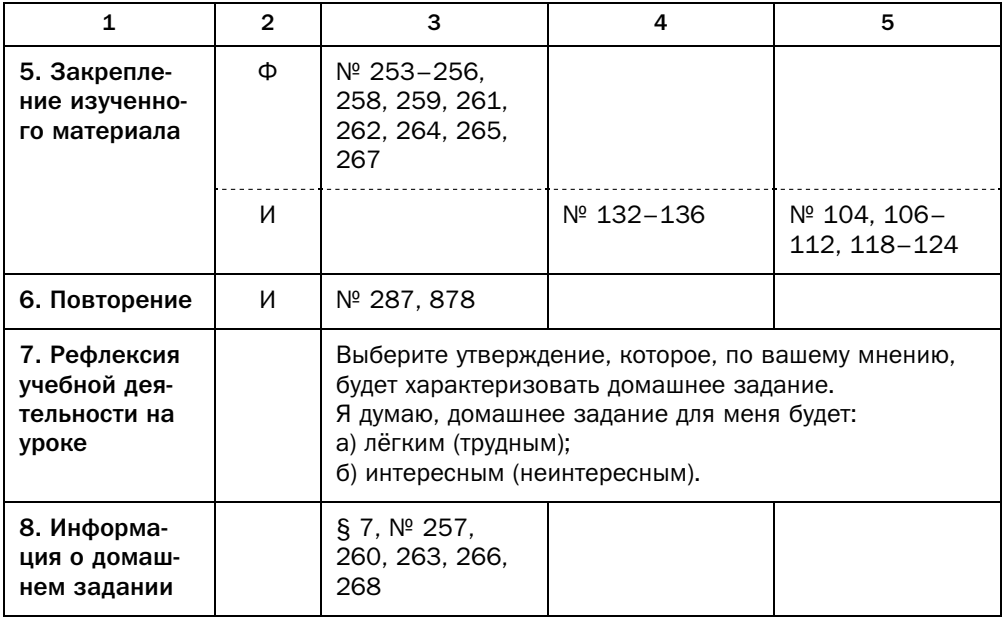

#### Технологическая карта урока № 25

- *Тема урока* Длина окружности. Площадь круга
- *Тип урока* Урок обобщения и систематизации знаний.

*Формируемые результаты Предметные:* формировать навыки применять формулу длины окружности, формулу длины дуги окружности, формулу площади круга, формулу площади сектора.

> *Личностные:* формировать умение представлять результат своей деятельности.

> *Метапредметные:* формировать умение осуществлять контроль своей деятельности в процессе достижения результата, определять способы действий в рамках предложенных условий и требований.

- *Планируемые результаты* Учащийся научится применять формулу длины окружности, формулу длины дуги окружности, формулу площади круга, формулу площади сектора.
- *Основные понятия* Длина окружности, число π, длина дуги окружности, площадь круга, площадь сектора.

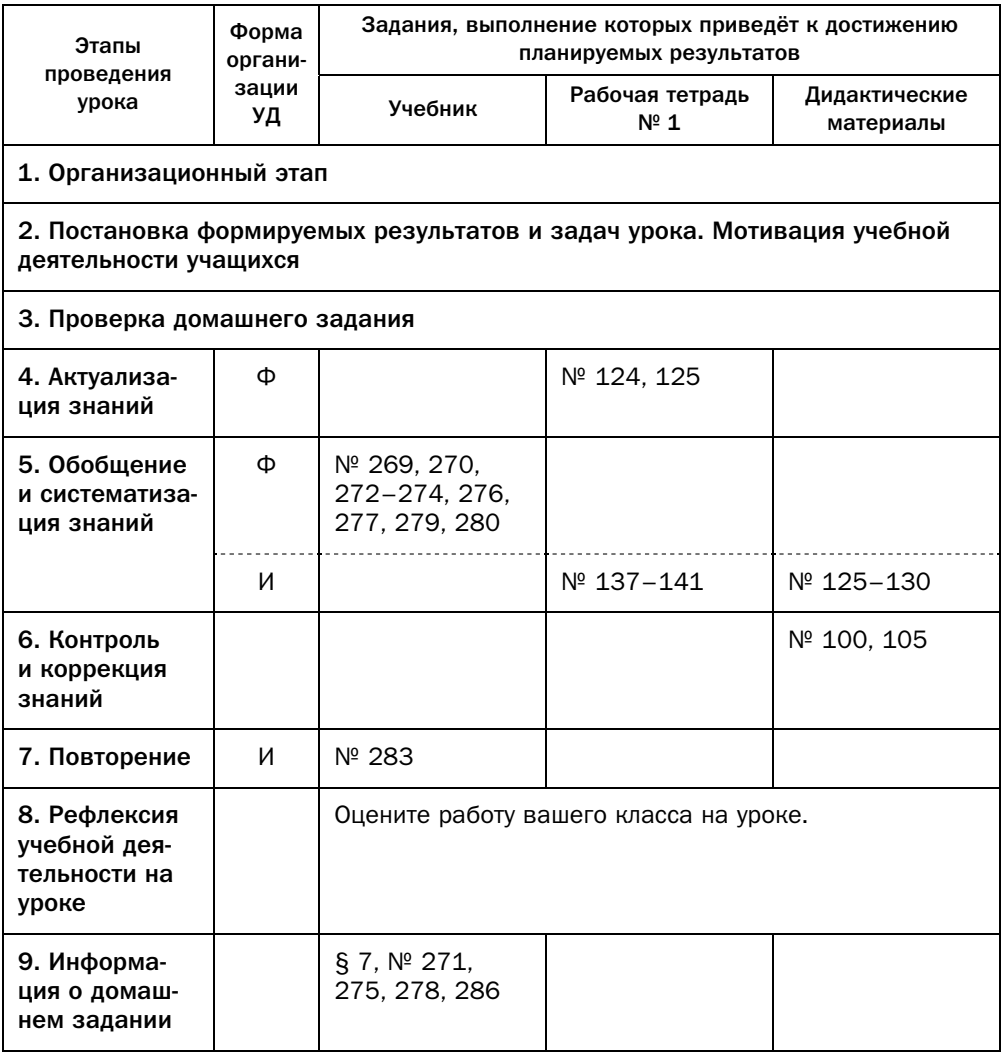

## Комментарии к упражнениям

№ 269. Аналогичную задачу учащиеся решали в 6 классе при изучении темы «Длина окружности».

# Урок № 26

*Тема урока* Повторение и систематизация учебного материала

# Урок № 27

Контрольная работа № 2

# Глава 3. Декартовы координаты

Материал этой главы расширяет знания учащихся о координатной чек и фигур на координатной плоскости.

На базе освоенного материала далее будут изучаться векторы на плоскости и в пространстве, элементы аналитической геометрии и т. п. Также инструментарий работы с координатами на плоскости широко применяется в информатике. Поэтому следует добиться того, чтобы учащиеся усвоили и сознательно использовали этот материал.  $\frac{1}{1}$ 

# § 8. Расстояние между двумя точками с заданными координатами. Координаты середины отрезка

Технологическая карта урока № 28

*Тема урока* Расстояние между двумя точками с заданными координатами. Координаты середины отрезка

*Тип урока* Урок изучения нового материала.

*Формируемые результаты Предметные:* формировать умение выводить и применять формулу расстояния между двумя точками с заданными координатами, формулу координат середины отрезка.

> *Личностные:* формировать интерес к изучению темы и желание применять приобретённые знания и умения.

> *Метапредметные:* формировать умение устанавливать причинно-следственные связи, строить логическое рассуждение, умозаключение (индуктивное, дедуктивное и по аналогии) и делать выводы.

*Планируемые результаты* Учащийся научится выводить и применять формулу расстояния между двумя точками с заданными координатами, формулу координат середины отрезка.

*Основные понятия* Декартовы координаты, расстояние между двумя точками с заданными координатами, координаты середины отрезка.

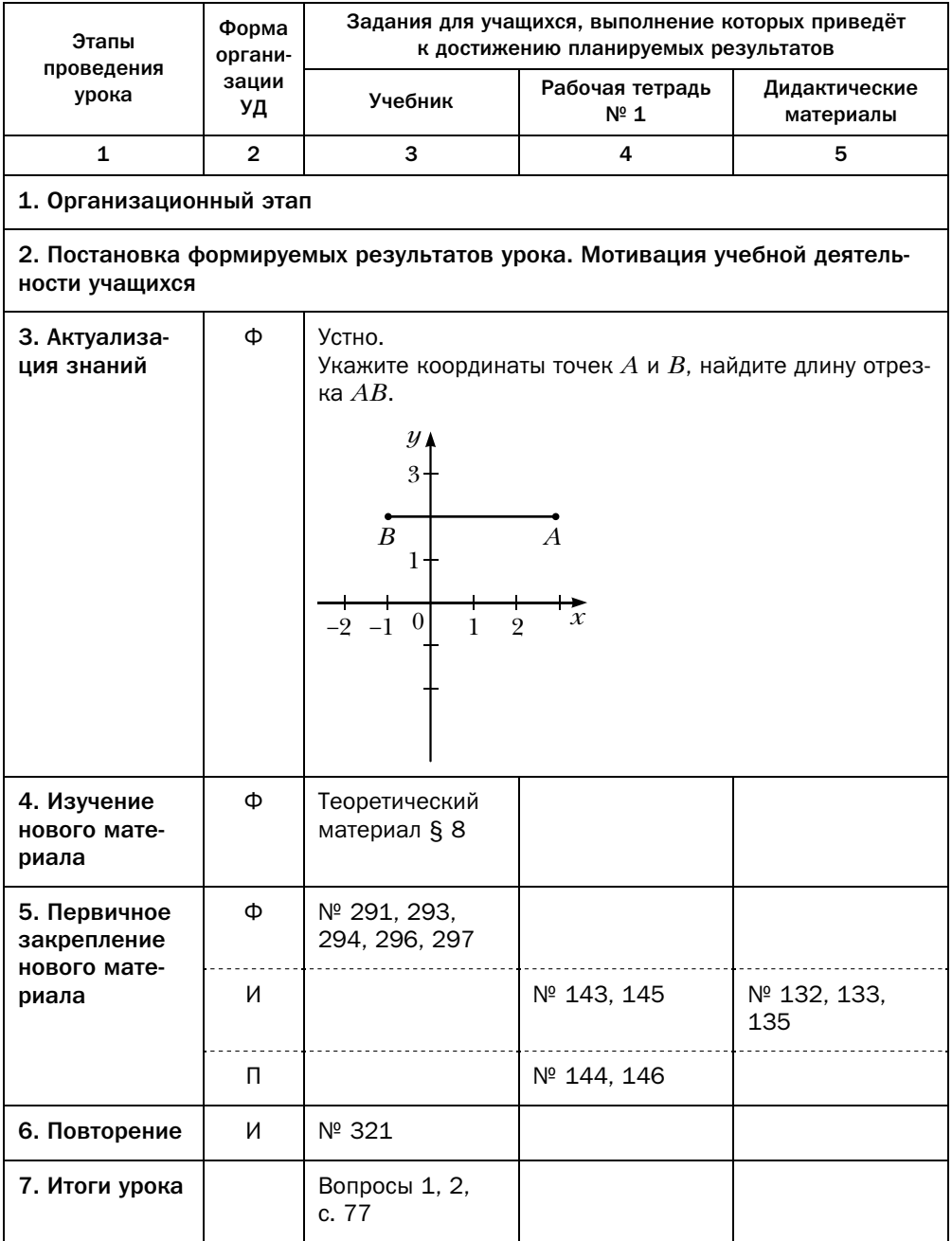

*Окончание*

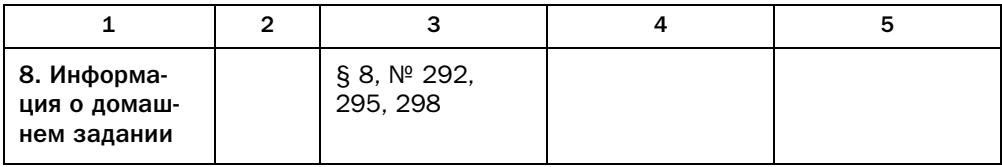

#### Методические комментарии

Вывод формулы расстояния между двумя точками на координатной плона то, почему треугольник  $ABC$  (рис. 68 учебника) является прямоугольным, а именно: поскольку система координат является прямоугольной, то любые а прямая, перпендикулярная одной из осей, параллельна другой. Для того чтобы закрепить у учащихся понимание этого факта, надо при решении первых нескольких задач с соответствующими сюжетами отдельно акцентировать внимание на наличии прямых углов в рассматриваемых фигурах на плоскости.

Следует напомнить учащимся, что две точки, лежащие на прямой, параллельной оси абсцисс, имеют одинаковую ординату, а две точки, лежащие на прямой, параллельной оси ординат, - одинаковую абсциссу.

В задачах этого параграфа требуется на основании координат вершин треугольника и четырёхугольника определить (доказать) некоторые его свойства. Для этого можно использовать такие средства.

1. Учащиеся умеют находить расстояние между точками, искать координаты середины отрезка и делать вывод о совпадении двух точек на основании равенства их координат. Поэтому для доказательства свойств фигур с использованием метода координат удобно в первую очередь пользоваться теми признаками фигур, которые можно получить из равенства некоторых их элементов-отрезков и совпадения некоторых точек. Например, для прямоугольника можно ориентироваться не на то, что у него углы прямые, а на то, что диагонали равны и точкой пересечения делятся пополам. Можно при рассмотрении задачи 3 теоретической части обсудить такой подход с учащимися, повторить с ними признаки, по которым классифицируются различные треугольники и четырёхугольники, и определить, какие из них целесообразно использовать для определения вида треугольника и четырёхугольника, заданных координатами вершин.

2. Для поиска величин углов между прямыми на координатной плоскости можно использовать теорему косинусов.

3. Для определения вида треугольника по данным длинам его сторон  $\alpha$  для определения вида треугольника по данным длинам его сторонов  $\mathbf{P}^{\text{max}}$ 

Выбор удобного инструментария в каждом конкретном случае зависит от набора исходных данных и от прогнозируемого количества промежуточных шагов, которые надо сделать.

Для решения задач на нахождение на координатной плоскости точек с заданными свойствами широко используется метод ГМТ. Надо повторить с учащимися его идею, а самое главное, напомнить необходимость в доказательстве двух взаимно обратных теорем.

### Комментарии к упражнениям

- № 294. Центр описанной окружности треугольника (а также любого другого многоугольника) равноудалён от всех его вершин.
- № 295. Задача хорошо демонстрирует переход от доказательства равенства углов к доказательству равенства отрезков: надо доказать, что искомые углы равны, так как треугольник  $ABC$  равнобедренный, а для доказательства этого факта достаточно найти два равных отрезка среди отрезков AB, BC, AC.

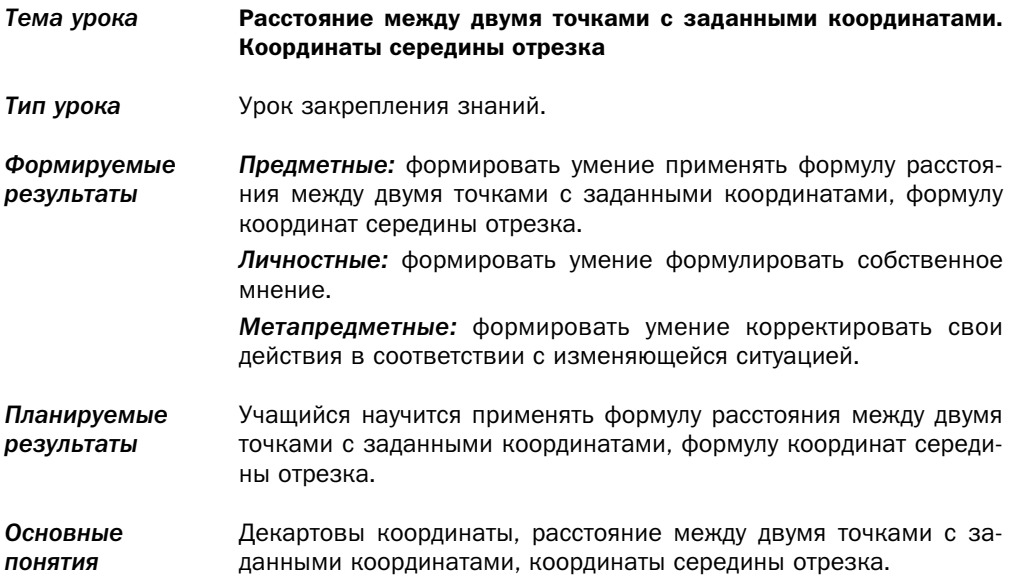

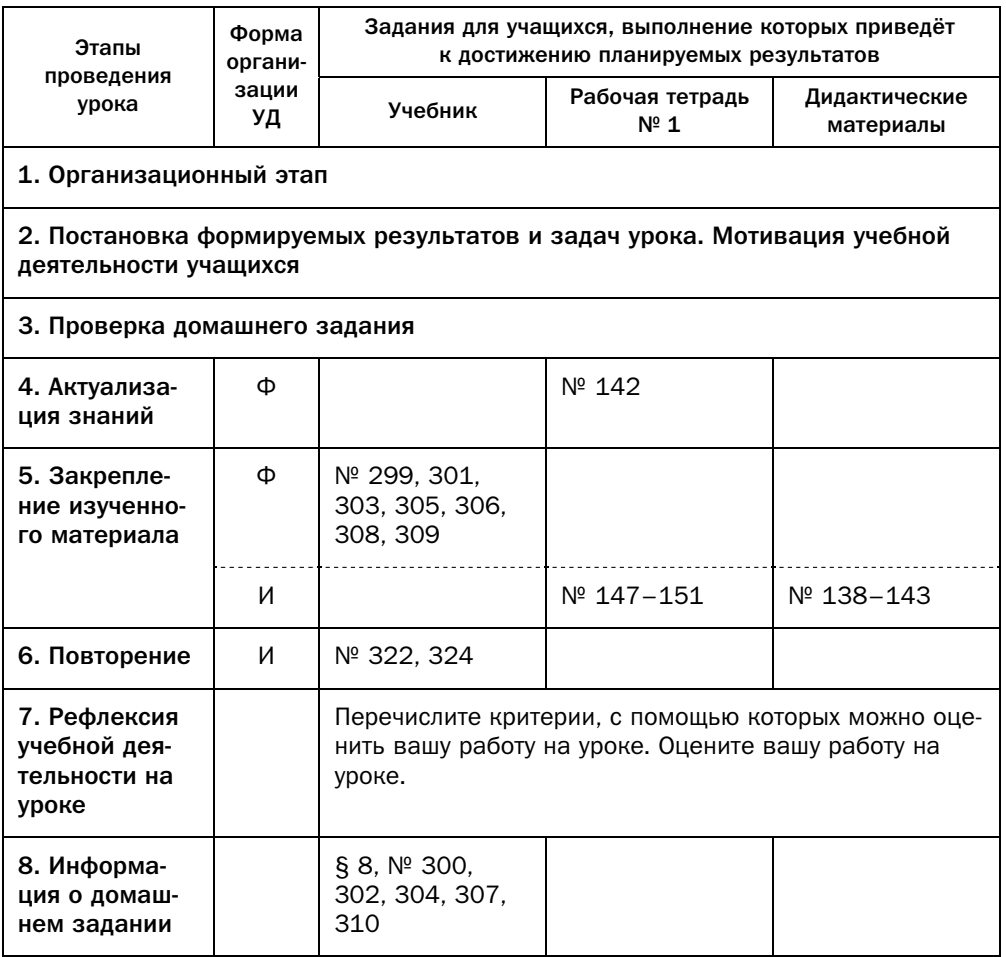

### Комментарии к упражнениям

- № 299, 300. Первым шагом при решении этих задач является нахождение ко-<br>ординат середины отрезка.
- № 301. Решить эту задачу можно двумя способами.<br>Первый способ. Изобразить этот треугольник

 Первый способ. Изобразить этот треугольник на плоскости и показать, что отрезки *AB* и *BC* составляют углы 45° с осями координат, а следовательно, угол между ними равен  $45^{\circ} + 45^{\circ} = 90^{\circ}$ . В сильном классе надо потребовать от учащихся формального доказательства того, что надо потребовать от учащихся формального доказательства того, что отрезки *AB* и *BC* составляют углы 45° с осями координат. Для доказательства можно отметить точки  $D(2; 4)$  и  $E(1; 4)$  и показать, что треугольники  $ADB$  и  $BEC$  - равнобедренные прямоугольные.

**Второй способ.** Найти длины отрезков AB, AC, DC и далее с помощью теоремы косинусов найти косинус угла между сторонами  $BA$  и  $BC$  либо использовать теорему 2.2 и доказать, что  $AB^2 + BC^2 = AC^2$ . Также можно отметить, что здесь мы фактически воспользовались теоремой, обратной теореме Пифагора.

- № 303, 304. Используйте то, что если  $AB + BC = AC$ , то точки A, B, C лежат на одной прямой, причём точка  $B$  лежит между точками  $A$  и  $C$ .
- № 305-307. Для решения задач требуется записать формулы, определяющие расстояния между данными точками и соотношение между этими расстояниями, обозначив неизвестную координату через  $x$ , а затем решить полученное уравнение относительно х.
- № 309, 310. Используйте то, что диагонали параллелограмма точкой пересечения делятся пополам.

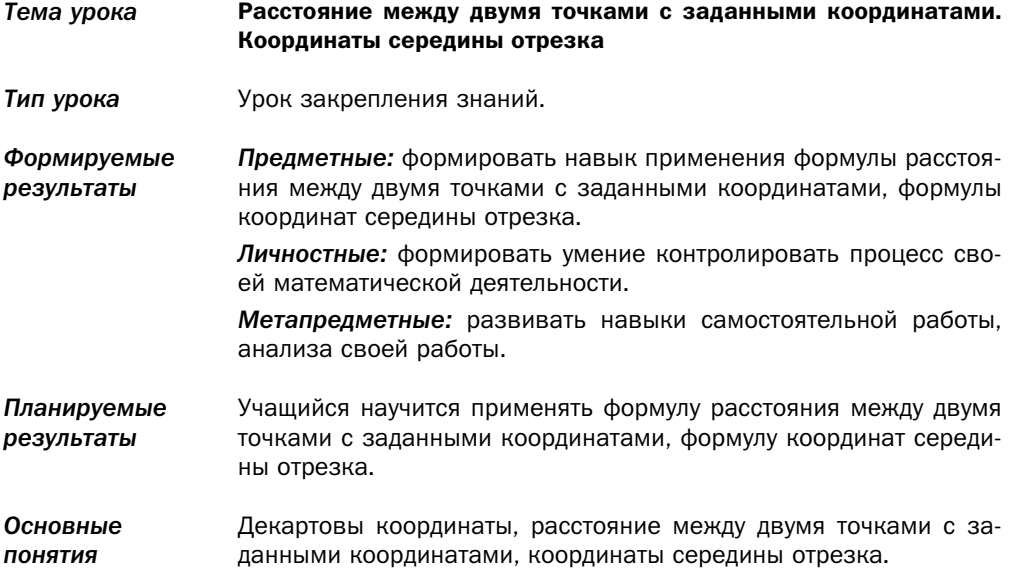

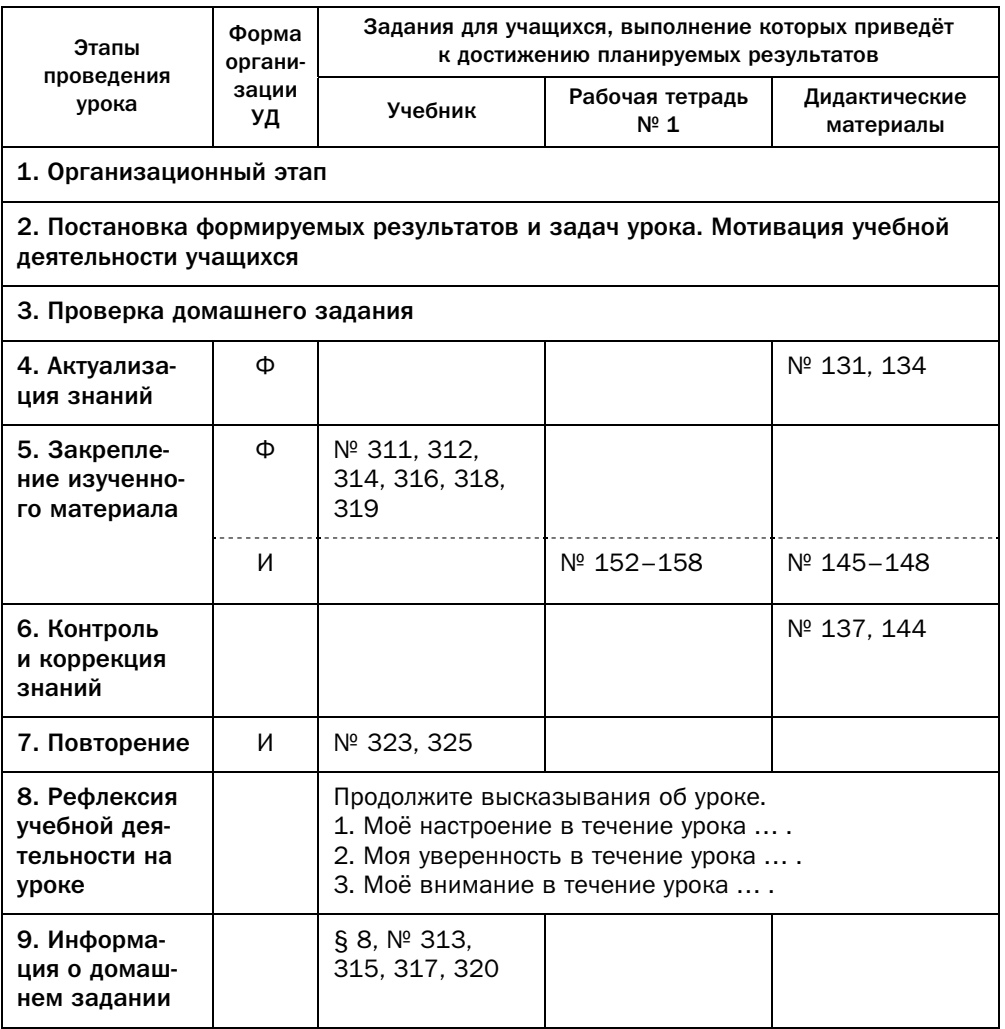

### Комментарии к упражнениям

- № 311, 312. Используйте то, что диагонали параллелограмма точкой пересечения делятся пополам.
- № 312. Достаточно показать, что все стороны четырёхугольника равны.
- № 313. Показав, что все стороны четырёхугольника равны (т. е. он является ромбом), далее надо показать либо то, что равны его диагонали, либо то, что углы между сторонами составляют 90°.
- № 316, 317. Найдите длину известной стороны треугольника, обозначьте координаты неизвестной вершины через  $(x, y)$  и составьте систему уравнений, в каждом из которых укажите, что расстояние от неизвестной точки до одной из данных вершин треугольника равно стороне треугольника.
- № 316-319. Эти задачи основаны на том, что записывается уравнение ГМТ, равноудалённых от концов отрезка. Далее этот математический аппарат будет использоваться для вывода уравнений некоторых фигур на плоскости и в пространстве, поэтому объяснению идеи решения этих задач надо уделить достаточно внимания.
- № 318. Условие «модули координат точки В равны» означает, что точка В имеет координаты  $(x; x)$  либо  $(x; -x)$ .
- № 325. Для решения этой задачи с помощью инструментария, изученного в данном параграфе, учащиеся должны использовать то, что центр окружности является серединой её диаметра, а радиус равен половине диаметра.

# § 9. Уравнение фигуры. Уравнение окружности

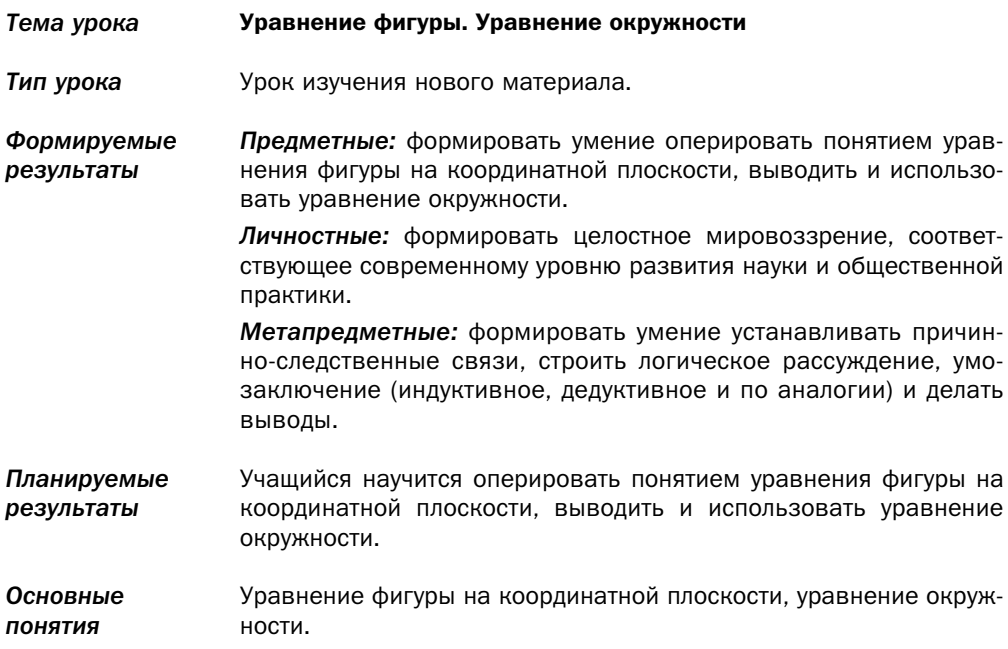

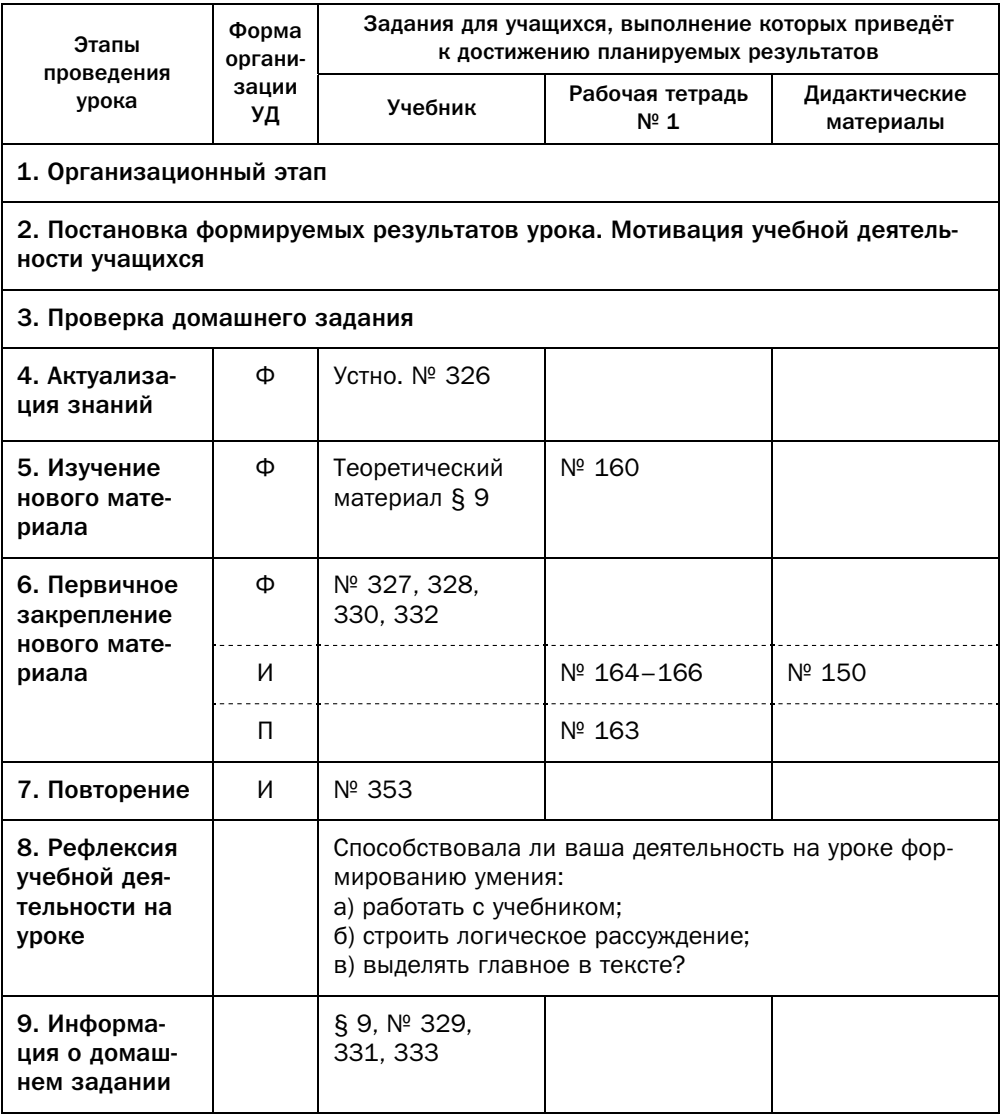

### Методические комментарии

Следует провести аналогию между уравнением фигуры на координатной плоскости и графиком функции, в то же время подчеркнув разницу между ними: для графика каждому значению координаты  $x$  может соответствовать не более одного значения координаты у, для уравнения фигуры может существовать любое количество различных точек с одной и той же координатой х. Здесь также уместно напомнить геометрический признак того, что фигура может служить графиком функции: любая прямая, параллельная оси ординат, пересекает данную фигуру не более чем в одной точке.

Очень важно то, что фигуру можно рассматривать как ГМТ, координаты которых удовлетворяют данному уравнению. Благодаря этому:

• пересечение фигур рассматривается как множество решений системы уравнений, составленной из уравнений этих фигур;

• объединение фигур рассматривается как множество решений совокупности уравнений, составленной из уравнений этих фигур.

Этот подход позволяет использовать метод ГМТ, подробно рассмотренный в 7 классе (§ 23 учебника «Геометрия. 7 класс» А.Г. Мерзляка, В.Б. Полонского, М.С. Якира), в совокупности с методом координат. Поэтому желательно повторить с учащимися, какие ГМТ им известны на описательном уровне, и попробовать описать их с помощью метода координат. Например, серединный перпендикуляр отрезка - это ГМТ, равноудалённых от его концов. В данном параграфе при выводе уравнения окружности использован тот факт, что окружность - ГМТ, удалённых от данной точки на данное расстояние.

Подробно применение такого подхода описано в рассказе «Метод координат» на с. 96 учебника.

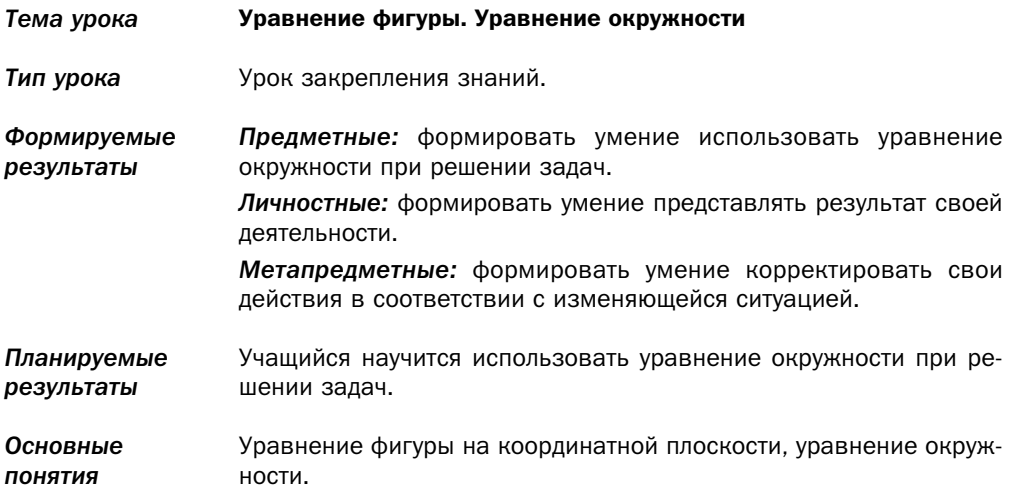

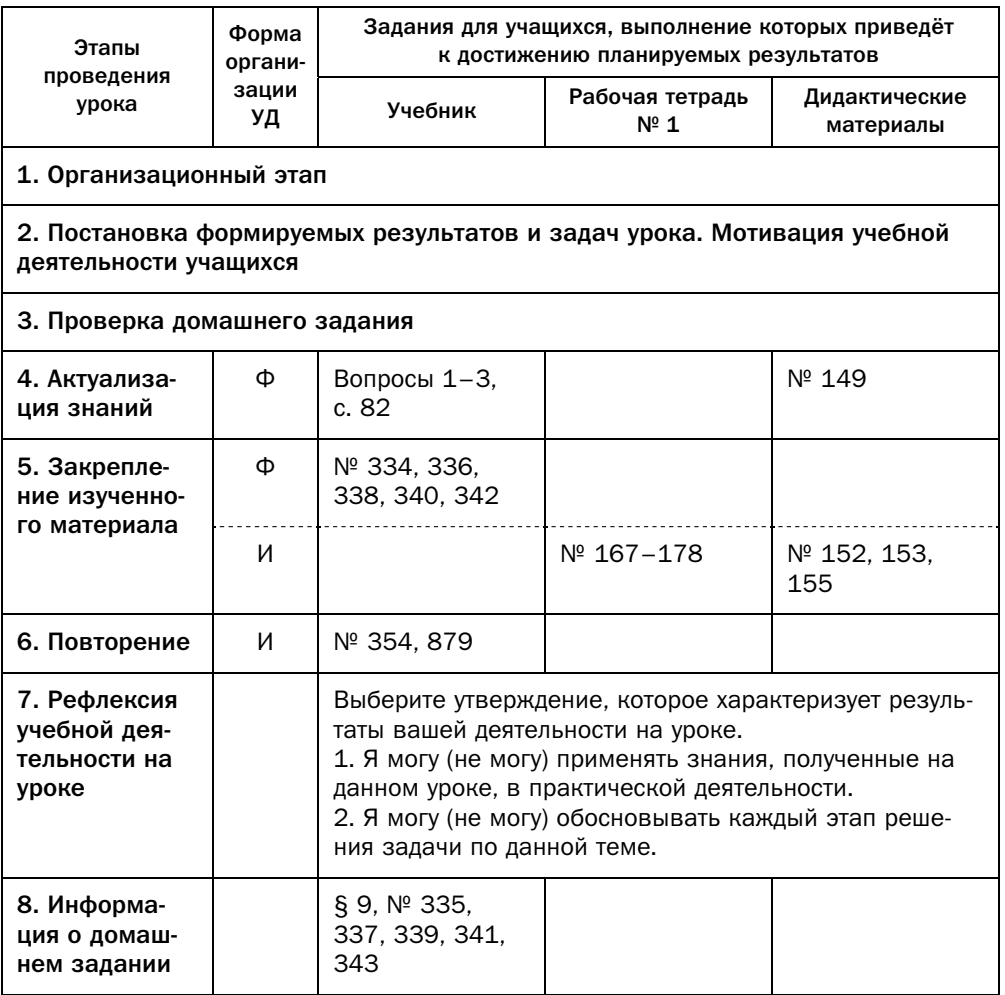

### Комментарии к упражнениям

- № 334. Местонахождение точки (внутри окружности, на ней или вне её) определяется расстоянием от центра окружности до этой точки.
- № 336. Для составления уравнения окружности не хватает информации о длине её радиуса. Воспользуйтесь тем, что если окружность с центром М проходит через точку К, то  $MK$  – радиус этой окружности.
- № 337. Для составления уравнения окружности нужна информация о координатах её центра и длине её радиуса. Воспользуйтесь тем, что центр

окружности — середина её диаметра, а длина радиуса равна половине

- <sup>2</sup> 338. Достаточно доказать, что точки *A* и *B* принадлежат окружности, а середина отрезка *AR* совдалает с центром окружности а середина отрезка *AB* совпадает с центром окружности.
- № 339. Достаточно показать, что точки *C* и *D* принадлежат окружности.<br>Формулировка задачи не предусматривает доказательства того, что данная хорда не является диаметром, однако это можно выяснить, сравнив координаты середины отрезка *CD* с координатами центра
- № 340. Если окружность касается оси ординат, то радиус, проведённый<br>в точку касания перпендикулярен оси ординат а значит парадделен в точку касания, перпендикулярен оси ординат, а значит, параллелен оси абсцисс. Поэтому ординаты центра окружности и точки касания равны. Точка касания принадлежит оси ординат, значит, её абсцисса година нулю. Получив координаты точки касания *A* (0; 7), можем найти радиус *PA* окружности.
- № 342. Задача сводится к поиску ГМТ пересечения окружности с центром в данной точке  $(3; 5)$  и данным радиусом  $3\sqrt{5}$  с осью ординат.
- № 343. Центр окружности равноудалён от двух принадлежащих ей точек.<br>Поэтому задача сводится к поиску пересечения ГМТ, равноудалённых от точек *A* и *B*, с осью абсцисс.

### Технологическая карта урока № 33

- *Тема урока* Уравнение фигуры. Уравнение окружности
- *Тип урока* Урок закрепления знаний.

*Формируемые результаты Предметные:* формировать навык использования уравнения окружности при решении задач.

> *Личностные:* развивать навыки самостоятельной работы, анализа своей работы.

> *Метапредметные:* формировать умение осуществлять контроль своей деятельности в процессе достижения результата, определять способы действий в рамках предложенных условий и требований.

*Планируемые результаты* Учащийся научится использовать уравнение окружности при решении задач.

*Основные понятия* Уравнение фигуры на координатной плоскости, уравнение окружности.

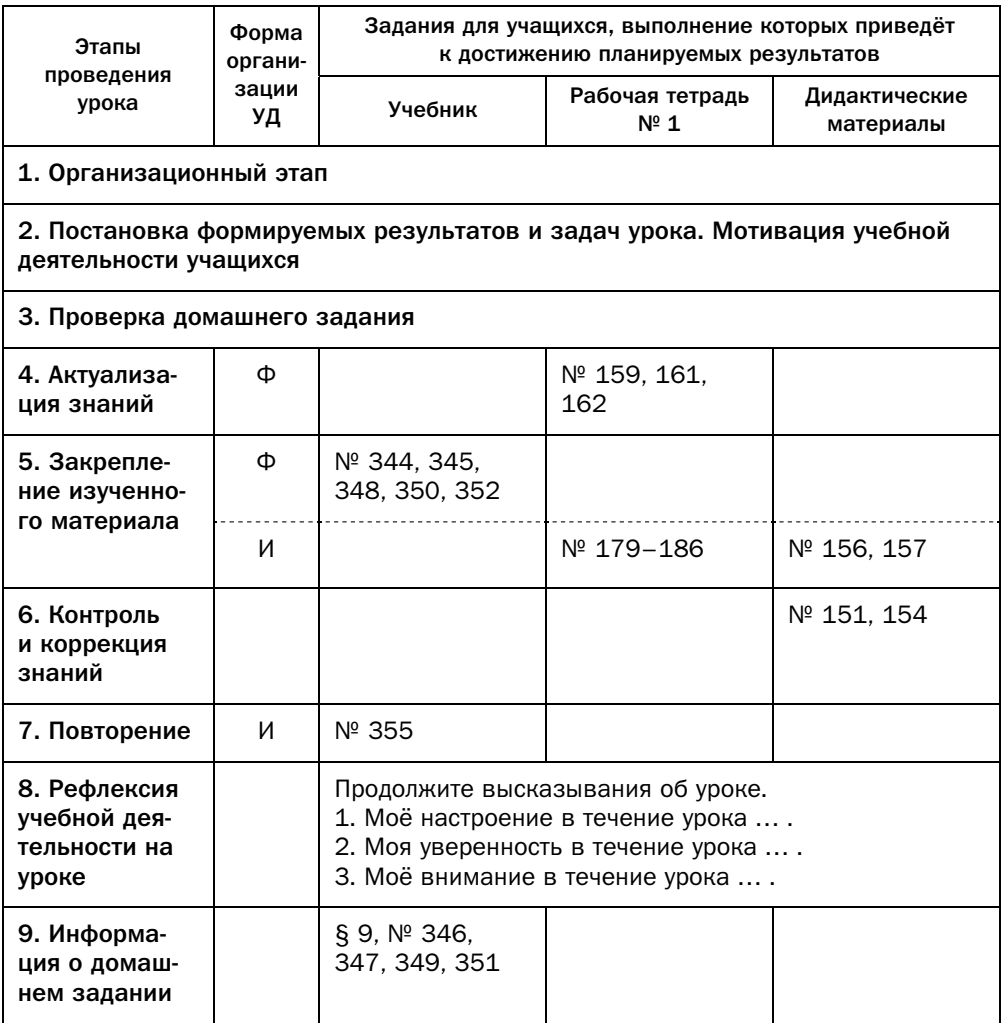

### Комментарии к упражнениям

№ 344. Взаимное расположение окружности и прямой определяется соотно-<br>шением радиуса окружности и расстояния от центра окружности до прямой. Учащиеся ещё не владеют инструментарием нахождения расстояния от точки до произвольной прямой на координатной плоскости. Однако в этой задаче речь идёт о координатных осях и о прямой, зане однако в этой задаче речь идёт о координатных осах и о примой,<br>параддельной координатной оси. Отметим, что расстояние от точки параллей координатной координатной оси. Отметим, что расстояние от точки  $\mathbb{R}^n$  до координатных осей равно соответствующим координатам этой точки, а до прямой, параллельной оси абсцисс, - разности ординат любой точки этой прямой и данной точки.

- № 345, 346. Уравнение фигуры является уравнением окружности, если его можно представить в виде  $(x - a)^2 + (y - b)^2 = R^2$ , где  $R > 0$ . Образец решения этой задачи приведён в задаче 2 данного параграфа.
- № 348, 349. Расстояние от искомого центра окружности до каждой из данных точек равно данному радиусу окружности.
- № 350. Если окружность касается двух параллельных прямых, то её диаметр равен расстоянию между этими прямыми, а центр находится на прямой, лежащей между данными прямыми и находящейся на одинаковом расстоянии от них. Следовательно, радиус данной окружности равен 2, а центр принадлежит прямой  $y = -2$ . Далее, из условия, что эта окружность касается оси ординат, приходим к выводу, что центр окружности находится на расстоянии 2 от оси ординат, следовательно, имеет координаты  $(-2, -2)$  либо  $(2, -2)$ .
- № 352. 1) Обозначьте координаты центра окружности через  $(x, y)$  и запишите систему двух уравнений, которые описывают условия равноудалённости: первое уравнение - центра окружности от точек А и В, второе — центра окружности от точек B и C.

После решения этой задачи желательно предложить учащимся сделать вывод: о чём для такой задачи будет говорить ситуация, когда записанная система не будет иметь решений?

# § 10. Уравнение прямой

### Технологическая карта урока № 34

Тема урока Уравнение прямой Урок изучения нового материала. Тип урока Формируемые Предметные: формировать умение выводить уравнение прямой, результаты использовать уравнение прямой для решения задач. Личностные: формировать целостное мировоззрение, соответствующее современному уровню развития науки и общественной практики. Метапредметные: формировать умение устанавливать причинно-следственные связи, строить логическое рассуждение, умозаключение (индуктивное, дедуктивное и по аналогии) и делать выводы.

#### Планируемые Учащийся научится выводить уравнение прямой, использовать результаты уравнение прямой для решения задач.

Основные Уравнение прямой, вертикальная прямая, невертикальная пря-ПОНЯТИЯ мая.

### Организационная структура урока

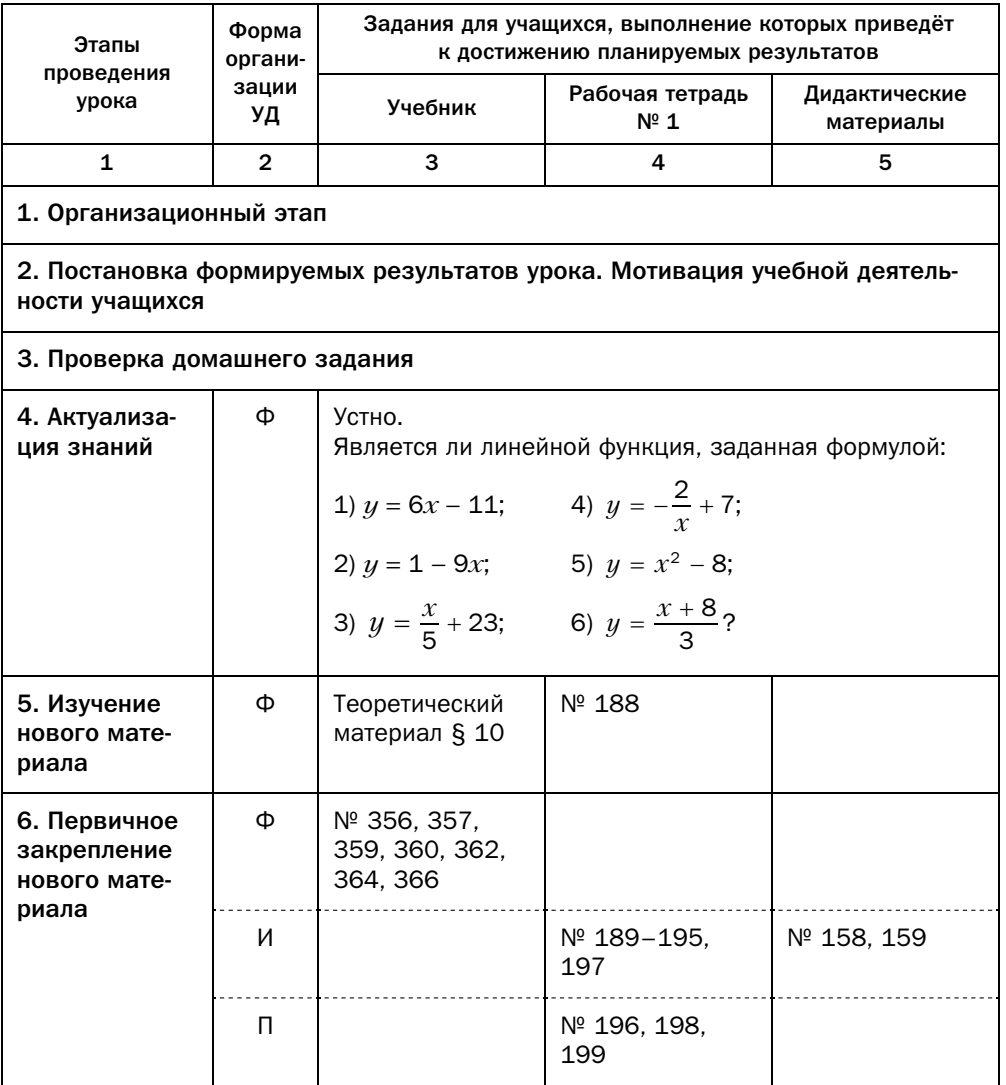

Окончание

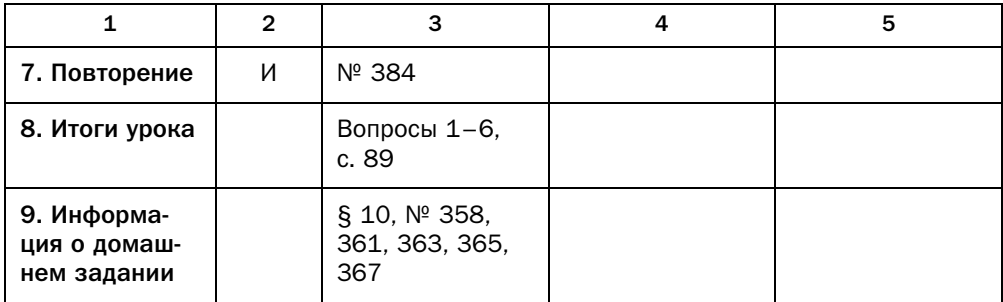

#### Методические комментарии

Чтобы понять теоретическое обоснование уравнения прямой учащиеся должны уяснить, что любую прямую можно представить как ГМТ, равноудалённых от двух точек.

Важным является исследование расположения прямой на координатной плоскости в зависимости от значений параметров  $a, b, c$ . При решении многих задач тот факт, что некоторая прямая является горизонтальной или вертикальной, принципиально влияет на дальнейшие рассуждения.

Учащиеся должны осознать разницу между уравнением прямой  $ax + by = c$ , которое описывает любую прямую на координатной плоскости, и графиком линейной функции  $y = kx + b$ , который описывает только невертикальные прямые.

В зависимости от уровня класса можно подчеркнуть, что не всякое уравнение вида  $ax + by = c$  задаёт прямую. Здесь особую роль начинает играть ограничение  $a^2 + b^2 \neq 0$ . При этом уравнение любой прямой имеет вид  $ax + by = c$ .

Учащиеся должны овладеть инструментарием составления уравнения прямой, проходящей через две точки, продемонстрированным в задаче 1 этого параграфа. Следует обратить внимание на то, что записывать систему уравнений, подставляя координаты данных точек в уравнение  $y = kx + b$ , можно, только убедившись в том, что данная прямая не является вертикальной (т. е. в том, что уравнение данной прямой действительно имеет вид  $y = kx + b$ .

Следует обратить внимание учащихся на то, что, имея уравнение прямой, мы можем искать пересечение этой прямой с другими фигурами, заданными своими уравнениями. Показательной является задача 2 этого параграфа, в которой следует найти точки пересечения заданной прямой с осями координат. Подробно применение такого подхода описано в рассказе «Метод координат» на с. 96 учебника.

# Технологическая карта урока № 35

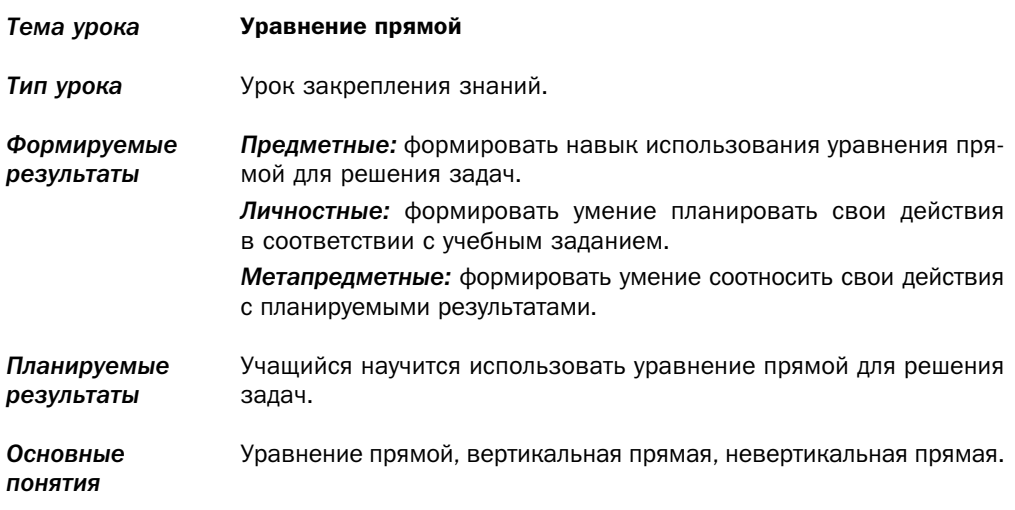

## Организационная структура урока

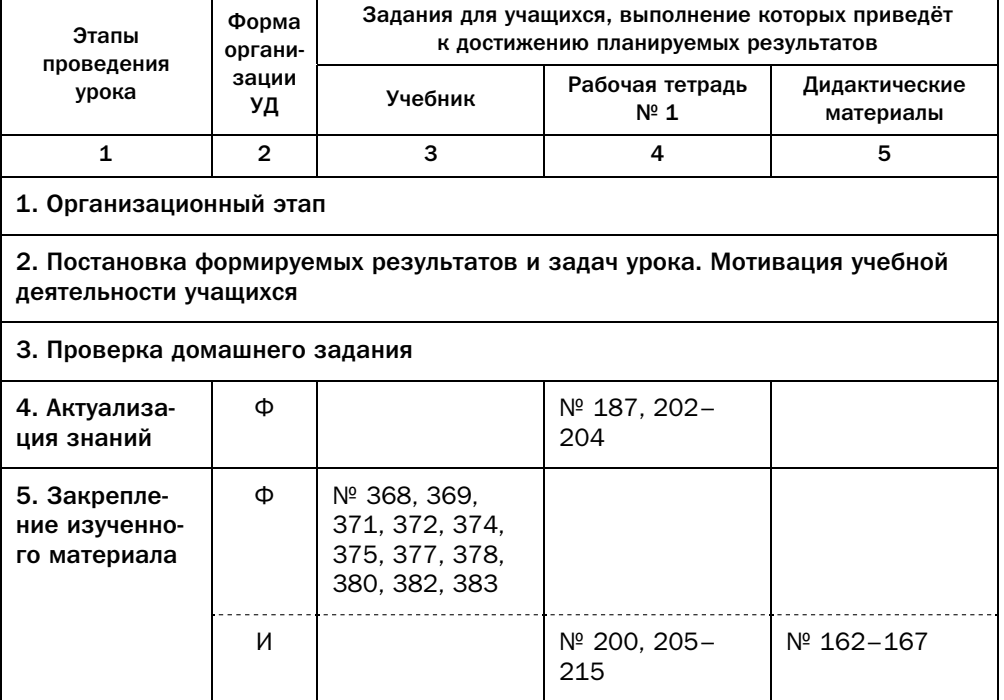

Окончание

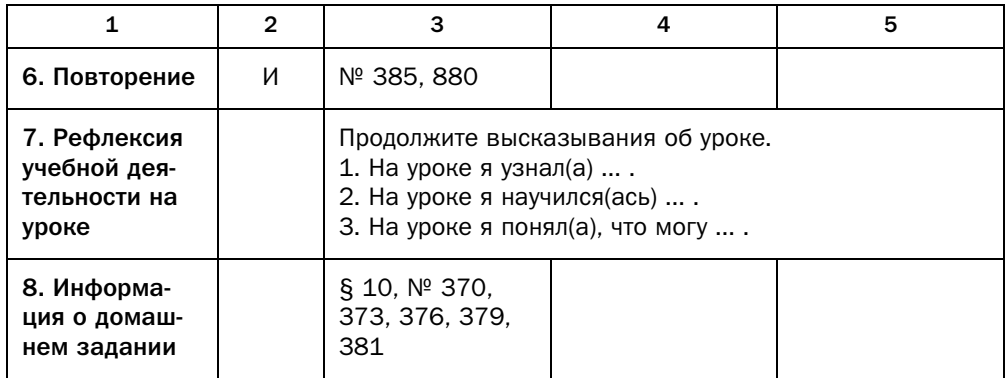

### Комментарии к упражнениям

- № 371. Для вычисления площади этого треугольника в качестве стороны удобно взять отрезок оси ординат, находящийся между точками пересечения данных прямых с осью ординат. При этом длина высоты, проведённой к этой стороне, будет равна модулю абсциссы точки пересечения данных прямых.
- № 372, 373. Прямая и окружность пересекаются, если они имеют две различные общие точки, и касаются, если они имеют только одну общую точку. Найдите количество решений системы уравнений, составленной из уравнений данной окружности и данной прямой.
- № 375, 376. Учащиеся ещё не владеют инструментарием для нахождения расстояния от точки до данной прямой на координатной плоскости. Поэтому можно воспользоваться тем, что расстояние от точки до прямой, не проходящей через начало координат, - это длина перпендикуляра, опущенного на эту прямую, а значит, это опущенная на гипотенузу высота треугольника, образованного этой прямой и осями координат. Площадь треугольника равна произведению любой стороны на высоту, проведённую к этой стороне. Исходя из этого, можно решать задачу по такому плану:

1) найти точки пересечения прямой с осями координат, получив таким образом катеты образовавшегося прямоугольного треугольника;

2) вычислить площадь треугольника как полупроизведение катетов;

3) вычислить длину гипотенузы треугольника по теореме Пифагора либо с помощью метода координат;

4) вычислить длину высоты, проведённой к гипотенузе, как результат деления площади треугольника на длину гипотенузы.

- № 380. Важно, чтобы учащиеся не только формально усвоили, что задача имеет два решения, но и подтвердили это на основе геометрических построений, определяя количество общих точек окружности с центром в точке  $A$  и прямой  $y = x$ .
- № 382. Поскольку отрезок *АВ* принадлежит оси абсцисс, то уравнение его серединного перпендикуляра имеет вид  $x = 3$ . Точка пересечения этой прямой с прямой  $2x + 3y = 18$  — центр искомой окружности.

# § 11. Угловой коэффициент прямой

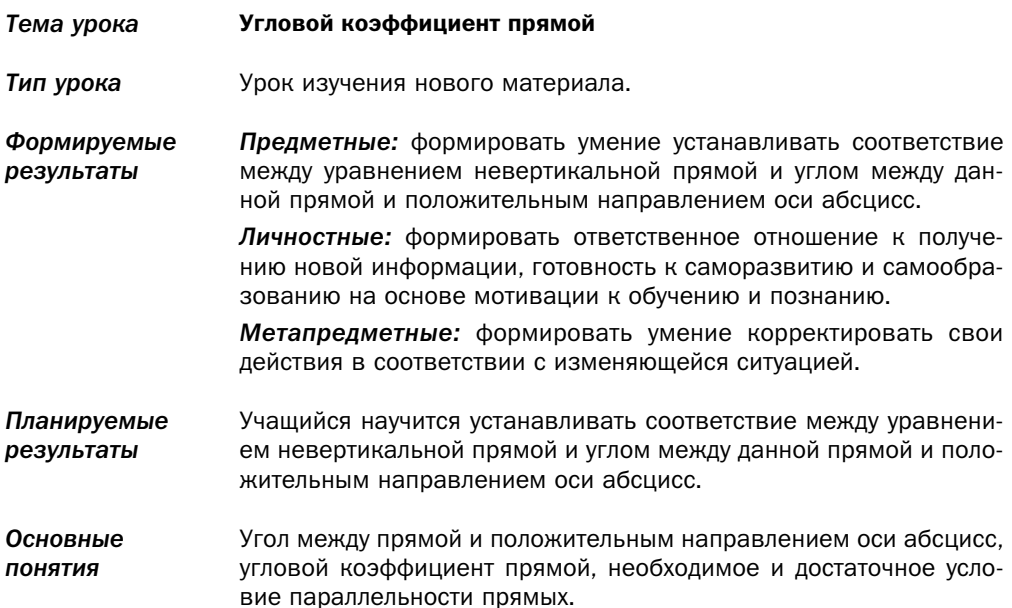

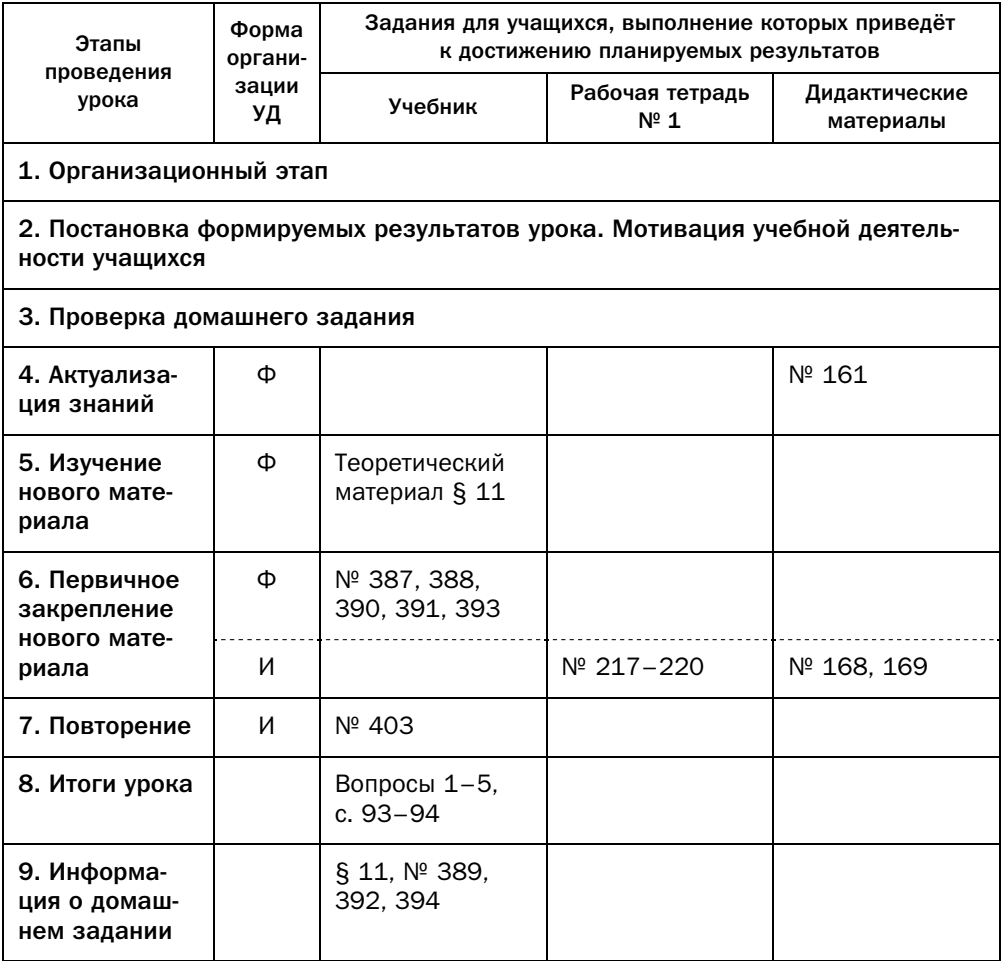

### Методические комментарии

Теоретический материал данной главы содержит два важных факта, позволяющих по уравнению прямой устанавливать её расположение на координатной плоскости:

1) угол наклона координатной прямой к положительному направлению оси абсцисс зависит от коэффициента  $k$  в уравнении прямой, записанном в виде  $y = kx + b$ ;

2) все прямые с одинаковым значением коэффициента  $k$  параллельны, и наоборот, если невертикальные прямые параллельны, то их угловые коэффициенты равны.

Желательно, чтобы учащиеся самостоятельно доказали факт из третьего абзаца параграфа, выполнив его в качестве несложного упражнения.

В первом выводе из параграфа учащиеся должны понимать необходимость в ограничении  $b_1 \neq b_2$ .

В формулировке теоремы 11.1 следует ещё раз подчеркнуть, какую роль играет словосочетание «тогда и только тогда».

Этот теоретический материал широко используется в решении задач.

То, что искомая прямая параллельна некоторой данной прямой, угловой коэффициент которой известен, позволяет сразу определить и угловой коэффициент искомой прямой. Поэтому типовые задачи «найти уравнение прямой, проходящей через данную точку параллельно данной прямой» достаточно просты.

Доказательство того, что прямые  $y = kx$  и  $y = kx + b$  параллельны, формирует у учащихся представление о том, что график  $y = f(x) + const$  получен из графика функции  $y = f(x)$  с помощью параллельного переноса (хотя не является доказательством этого тезиса для общего случая).

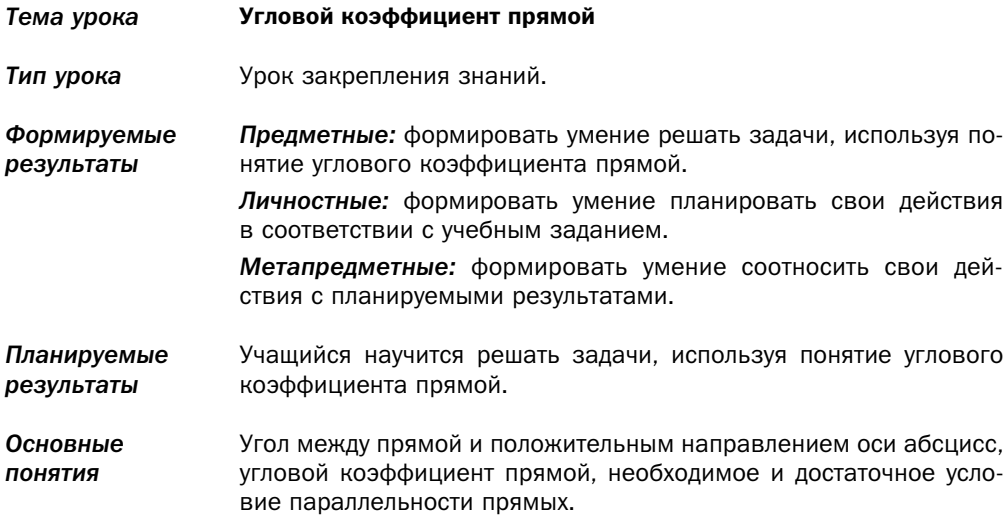

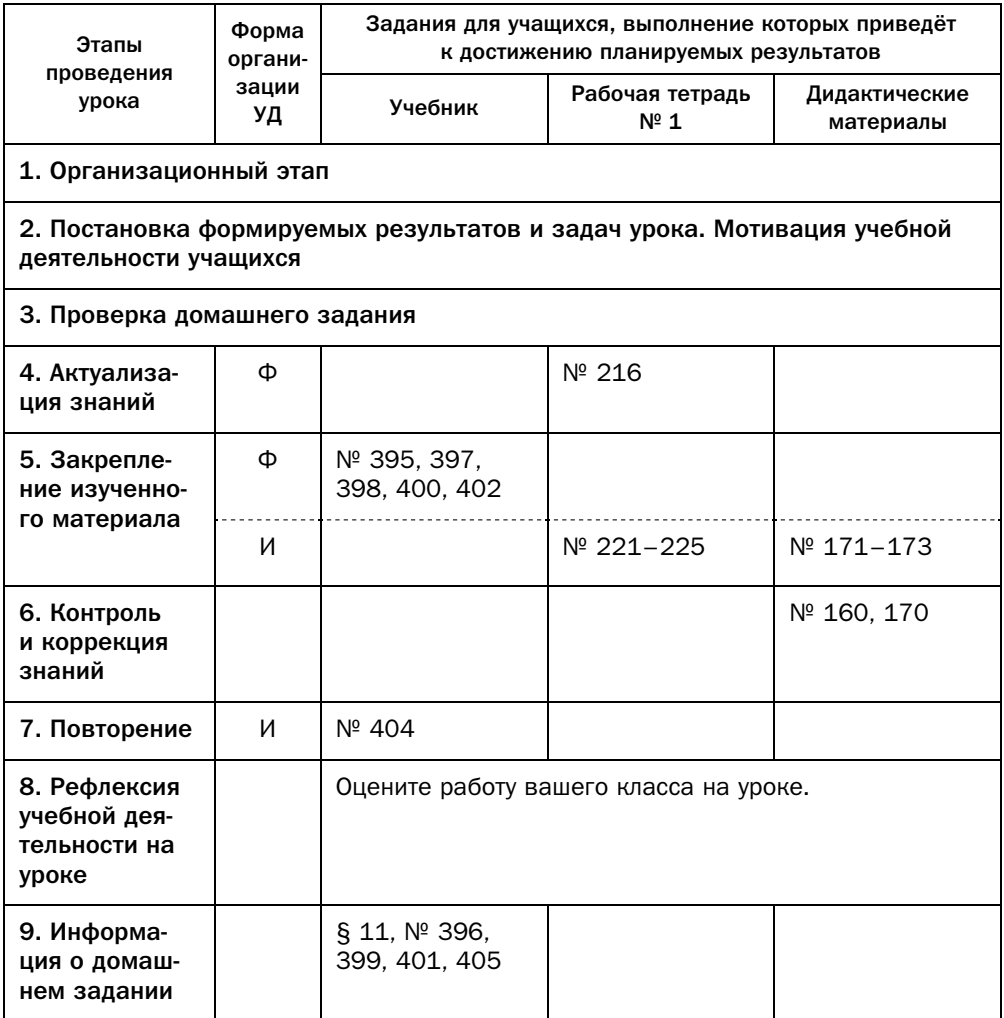

### Комментарии к упражнениям

- № 400, 401. Вначале надо найти точку пересечения второй из данных прямых с указанной координатной осью. Тем самым задача сводится к типовой: «Найти уравнение прямой, проходящей через найденную точку параллельно первой из данных прямых».
- № 402. Для решения такой задачи в общем случае надо исследовать, как соотносятся между собой угловые коэффициенты двух перпендикуляр-

ных прямых, не параллельных оси ординат. Этот способ решения в данном частном случае следует заметить, что угол между данной прямой и положительным направлением оси абсцисс равен 135°, а поскольку искомая прямая перпендикулярна данной, то угол между искомой прямой и положительным направлением оси абсцисс равен 45°,  $\frac{1}{\sqrt{1-\frac{1}{\sqrt{1-\frac{$  $\frac{1}{2}$  is the contract of  $\frac{1}{2}$  is the contract of  $\frac{1}{2}$  is the contract of  $\frac{1}{2}$  is the contract of  $\frac{1}{2}$  is the contract of  $\frac{1}{2}$  is the contract of  $\frac{1}{2}$  is the contract of  $\frac{1}{2}$  is the c

### Урок № 38

*Тема урока* Повторение и систематизация учебного материала

### Урок № 39

Контрольная работа № 3
# Глава 4. Векторы

Эта глава посвящена введению понятия вектора на плоскости, формированию аппарата представления вектора с помощью его координат, введению инструментария работы с векторами.

Понятие вектора является основополагающим для дальнейшего описания геометрических преобразований как на плоскости, так и в пространстве. Также использование векторов предоставляет новый метод для решения многих классов задач.

## § 12. Понятие вектора

#### Технологическая карта урока № 40 Тема урока Понятие вектора Тип урока Урок изучения нового материала. Формируемые Предметные: формировать умение оперировать понятием векрезультаты тора в геометрии, а также основными понятиями, связанными с определением вектора. Личностные: формировать целостное мировоззрение, соответствующее современному уровню развития науки и общественной практики. Метапредметные: формировать первоначальные представления об идеях и методах математики как об универсальном языке науки и техники, средстве моделирования явлений и процессов. Планируемые Учащийся научится оперировать понятием вектора в геометрии, результаты а также основными понятиями, связанными с определением вектора. Основные понятия Скалярная величина, вектор, начало вектора, конец вектора, на-

правленный отрезок, нулевой вектор, модуль вектора, сонаправленные векторы, противоположно направленные векторы, равные векторы.

## Организационная структура урока

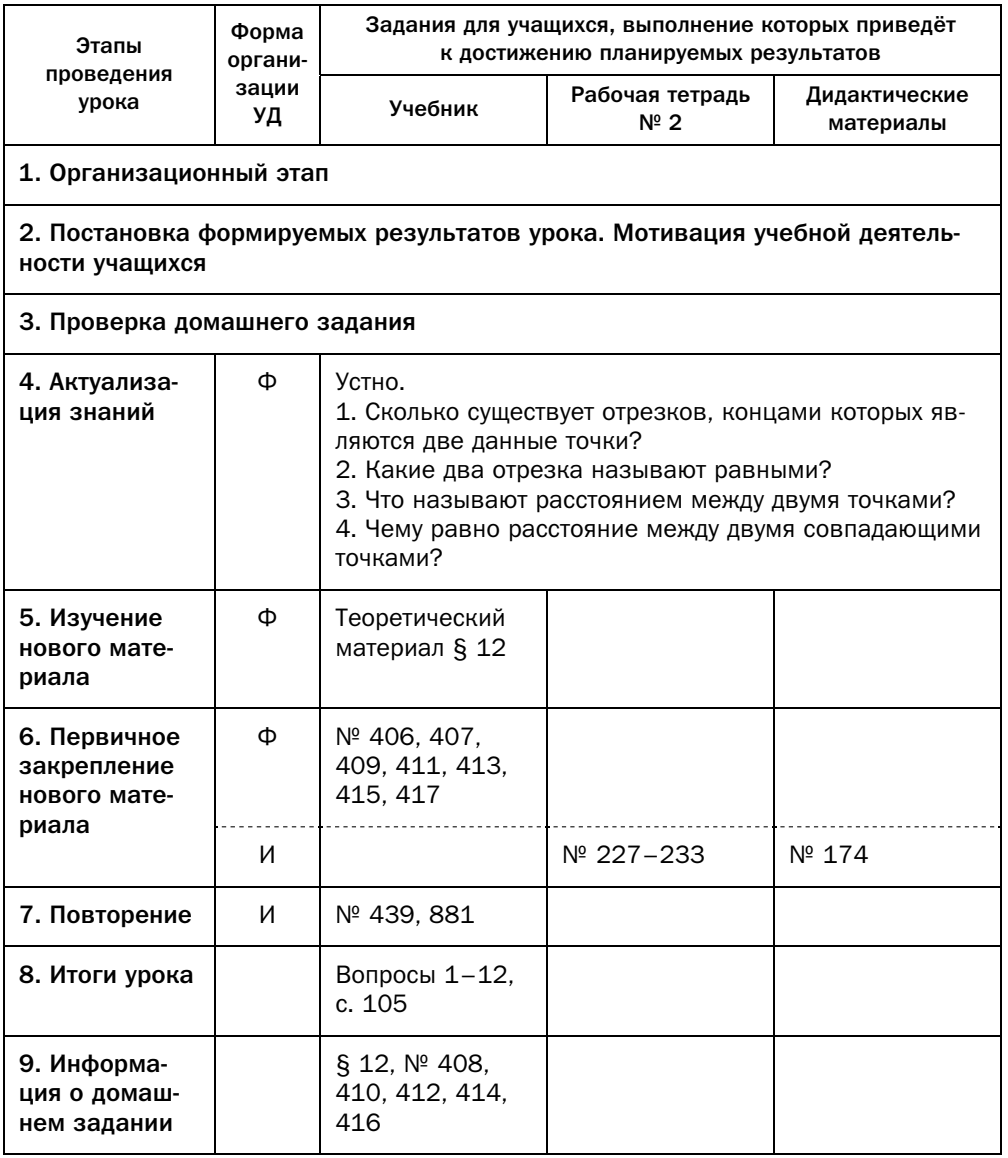

### Методические комментарии

Понятие вектора является основополагающим для многих тем, которые будут изучаться далее как в курсах геометрии и стереометрии, так и во

многих естественнонаучных дисциплинах. Поэтому следует уделить особое внимание формированию у учащихся представления о векторах и математического аппарата для работы с ними.

В данном параграфе приводятся первоначальные сведения о векторах, вводится достаточно большой набор определений. На интуитивном уровне они достаточно понятны учащимся.

Затруднение может вызвать определение нулевого вектора. Здесь надо обратить внимание на такие две его особенности.

Вектор определяется как направленный отрезок. Однако, формируя понятие отрезка в начале изучения курса геометрии, мы обращали внимание на то, что начало и конец отрезка - разные точки. Для нулевого же вектора получаем, что его начало и конец - совпадающие точки, следовательно, нулевой вектор в этом смысле не соответствует традиционному понятию отрезка в геометрии. Вообще, направленный отрезок - это объект совсем иного рода, чем просто отрезок.

Нулевой вектор считается коллинеарным любому другому вектору. Поэтому, хотя в общем случае коллинеарность является транзитивным отношением, в том случае, когда в цепочке коллинеарных векторов появляется нулевой, транзитивность исчезает.

Учащиеся должны понимать, почему для нулевых векторов не вводится понятие сонаправленности. Также следует обратить внимание на определение равных векторов, а именно на то место, где отдельно оговаривается случай для нулевых векторов.

Эти особенности нулевого вектора следует объяснить учащимся на доступном им уровне.

В решении задач очень широко используется тот факт, что два равных вектора, не лежащие на одной прямой, представляют собой противолежащие стороны параллелограмма. Поэтому при решении задач на векторы часто используются свойства параллелограмма и его отдельных видов прямоугольника, ромба, квадрата. Целесообразно обратить на это внимание учащихся.

Также параллелограмм и его отдельные виды очень удобны для демонстрации методов работы с векторами, потому что эти четырёхугольники и их диагонали предоставляют широкий набор равных, сонаправленных, противоположно направленных векторов.

## Технологическая карта урока № 41

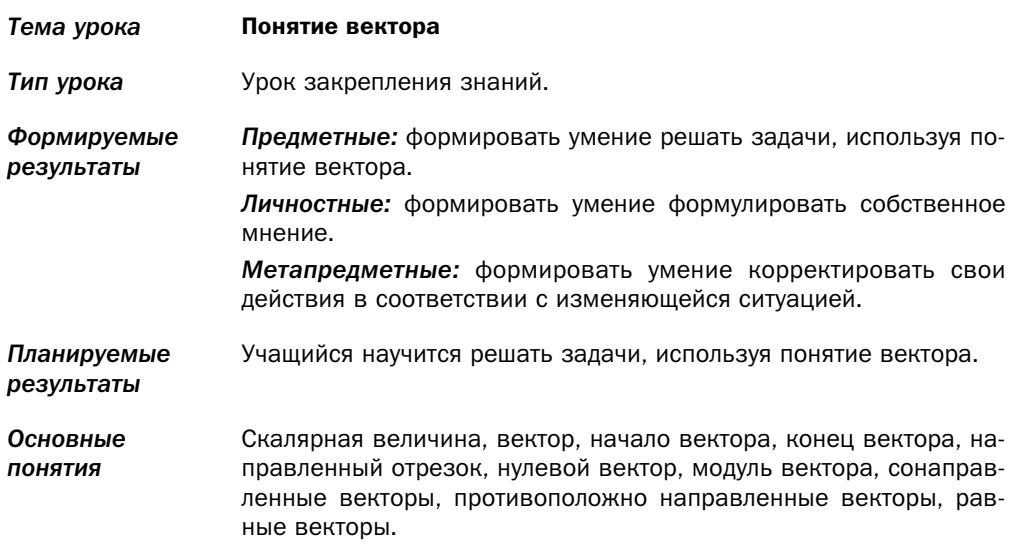

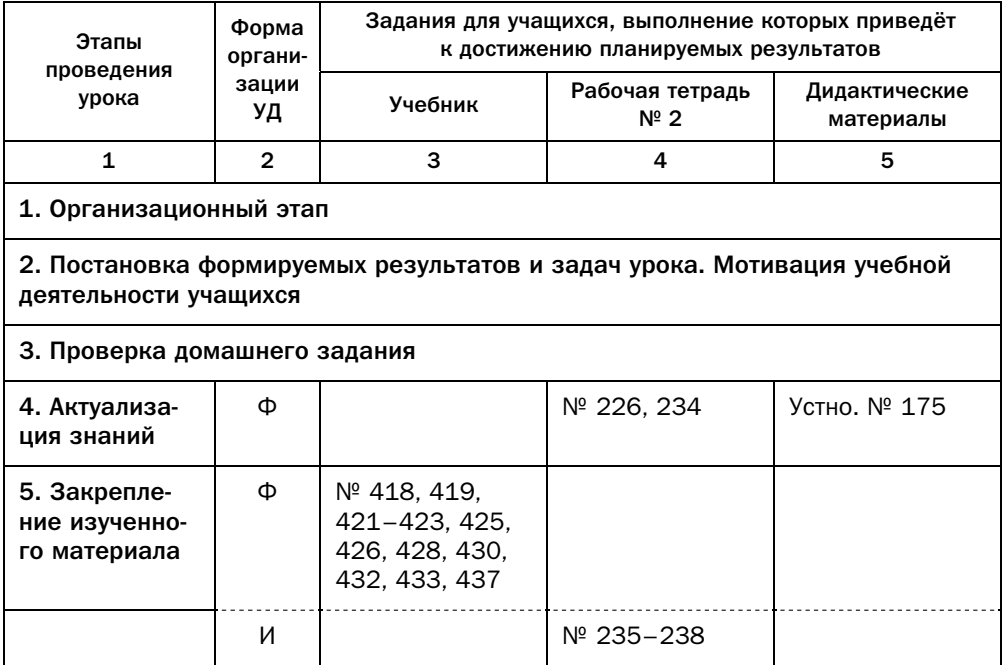

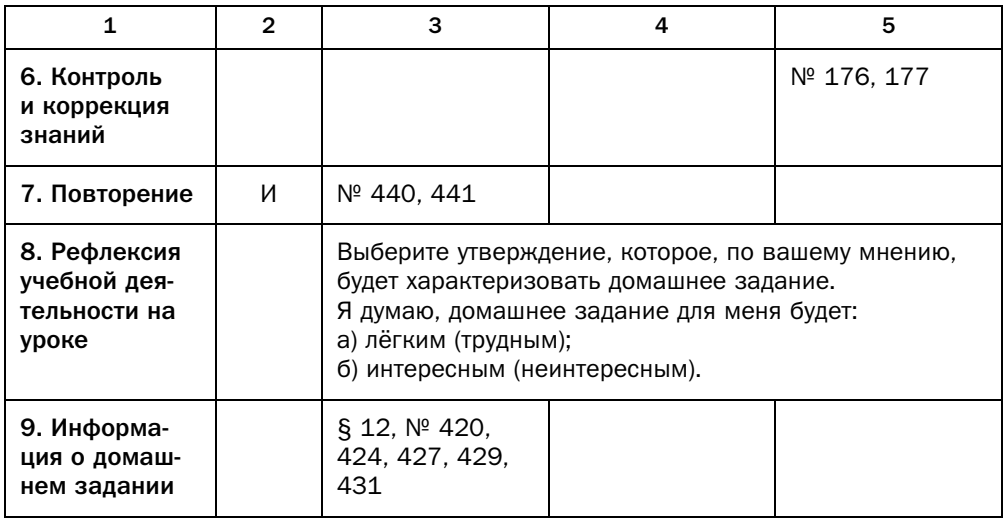

#### Комментарии к упражнениям

№ 422. Важно подчеркнуть, что обратное утверждение неверно, т. е. из ра-

венства  $\overrightarrow{AB} = \overrightarrow{DC}$  не следует, что четырёхугольник ABCD параллелограмм.

- № 428. Нет, точки А, В, С, D могут лежать на одной прямой.
- № 430. Ромб.

№ 432. Нулевой вектор.

№ 433. Покажите, что треугольник  $AMC$  – равносторонний.

№ 437. Важно, чтобы учащиеся хорошо освоили решение этой задачи, поскольку её результат будет использован при доказательстве теоремы 13.1.

## § 13. Координаты вектора

#### Технологическая карта урока № 42

- Тема урока Координаты вектора
- Тип урока Урок изучения нового материала.
- Формируемые Предметные: формировать умение определять координаты векрезультаты тора, заданного координатами его начала и конца; сравнивать

векторы, заданные координатами; находить модуль вектора, заданного координатами.

Личностные: формировать интерес к изучению темы и желание применять приобретённые знания и умения.

Метапредметные: формировать умение определять понятия, создавать обобщения, устанавливать аналогии, классифицировать, самостоятельно выбирать основания и критерии для классификации.

Планируемые Учащийся научится определять координаты вектора, заданного результаты координатами его начала и конца; сравнивать векторы, заданные координатами; находить модуль вектора, заданного координатами

Основные Координаты вектора, формула модуля вектора.

понятия

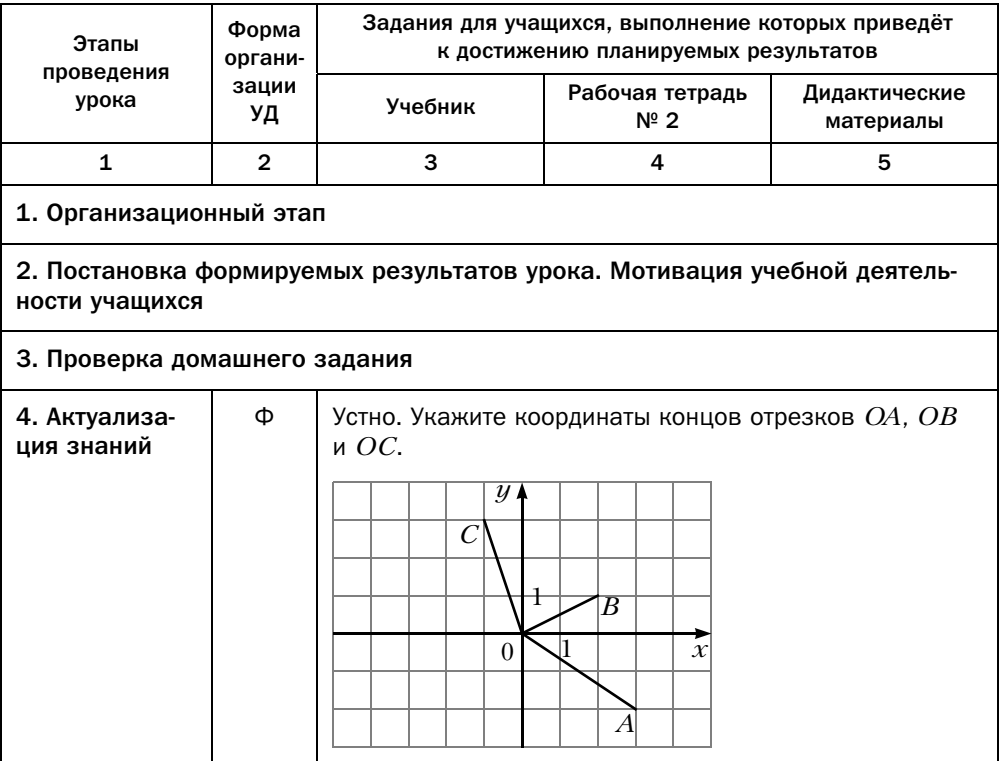

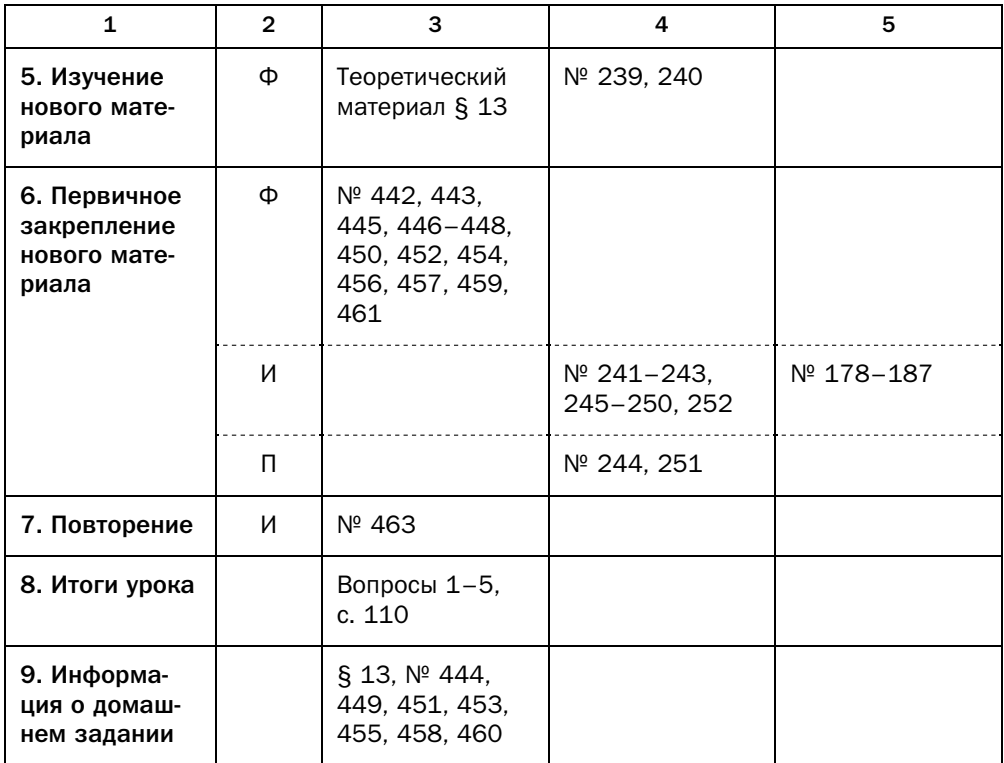

#### Методические комментарии

При усвоении материала этого параграфа у учащихся может возниккоординату точки, её можно построить на координатной плоскости однозначно. Координаты вектора подобным свойством не обладают. Здесь важно, чтобы учащиеся понимали, что координаты вектора задают множество но, что  $\mu$  , что  $\mu$  , что  $\mu$  , что  $\mu$  , что  $\mu$  и понимали, что  $\mu$  и понимали, что ко  $\mathbf{p}$ ординат, совпадают.<br>Введение координат вектора в какой-то степени смещает акцент в изу-

чаемой теме в сторону алгебры: появляется возможность целый ряд фактов изложить на языке формул, что, в свою очередь, облегчает доказательство многих фактов, связанных с геометрией векторов. Это иллюстрирует пример, разобранный в параграфе.

Материал этого параграфа во многом основан на ранее изученном ин- $\Gamma$ струментарии работы с точками и отрезками на координатной плоскости: нахождении длины отрезка, координат его середины и т. п. Желательно по мере изучения материала данного параграфа указывать на используемые сведения и одновременно повторять их.

Для учащихся, которые хорошо усвоили материал предыдущей главы, данный параграф не представляет затруднений. Большинство задач этого параграфа достаточно простые.

#### Комментарии к упражнениям

- № 459. Важно, чтобы учащиеся воспринимали два ответа не как результат формальных вычислений. Этот факт должен быть подкреплён наглядной интерпретацией.
- № 461. Решение удобно сопровождать графической иллюстрацией. Следует заметить, что вторые координаты точек  $A$  и  $B$  равны, следовательно, стороны прямоугольника параллельны осям координат. По координатам точек  $A$  и  $B$  можно определить длину стороны  $AB$  прямоугольника. Данный модуль вектора равен длине диагонали прямоугольника, следовательно, по диагонали и данной стороне можно определить неизвестную сторону прямоугольника. Задача имеет два решения, так как вектор  $\overrightarrow{BC}$  можно отложить от точки  $B$  как в положительном, так и в отрицательном направлении оси ординат.

## § 14. Сложение и вычитание векторов

#### Технологическая карта урока № 43

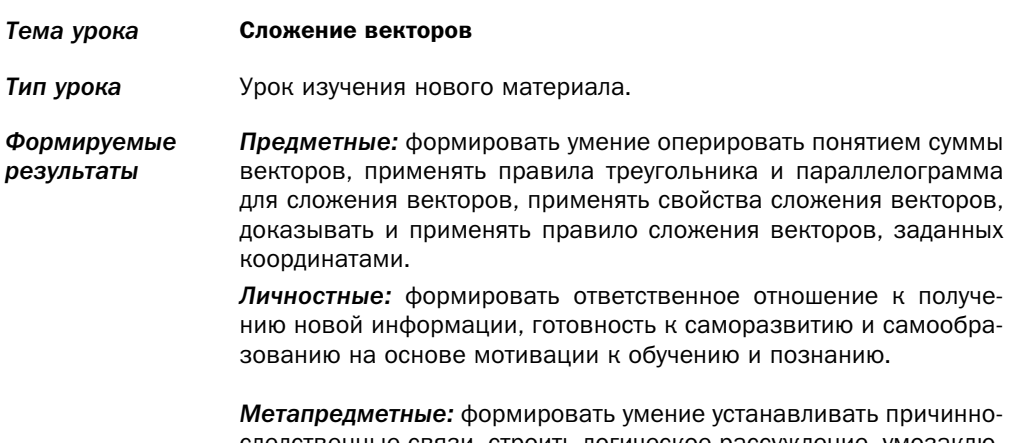

следственные связи, строить логическое рассуждение, умозаключение (индуктивное, дедуктивное и по аналогии) и делать выводы.

#### Планируемые Учащийся научится оперировать понятием суммы векторов, примерезультаты нять правила треугольника и параллелограмма для сложения векторов, применять свойства сложения векторов, доказывать и применять правило сложения векторов, заданных координатами.

Основные Сумма векторов, правило треугольника, правило сложения векто-ПОНЯТИЯ ров, заданных координатами, свойства сложения векторов.

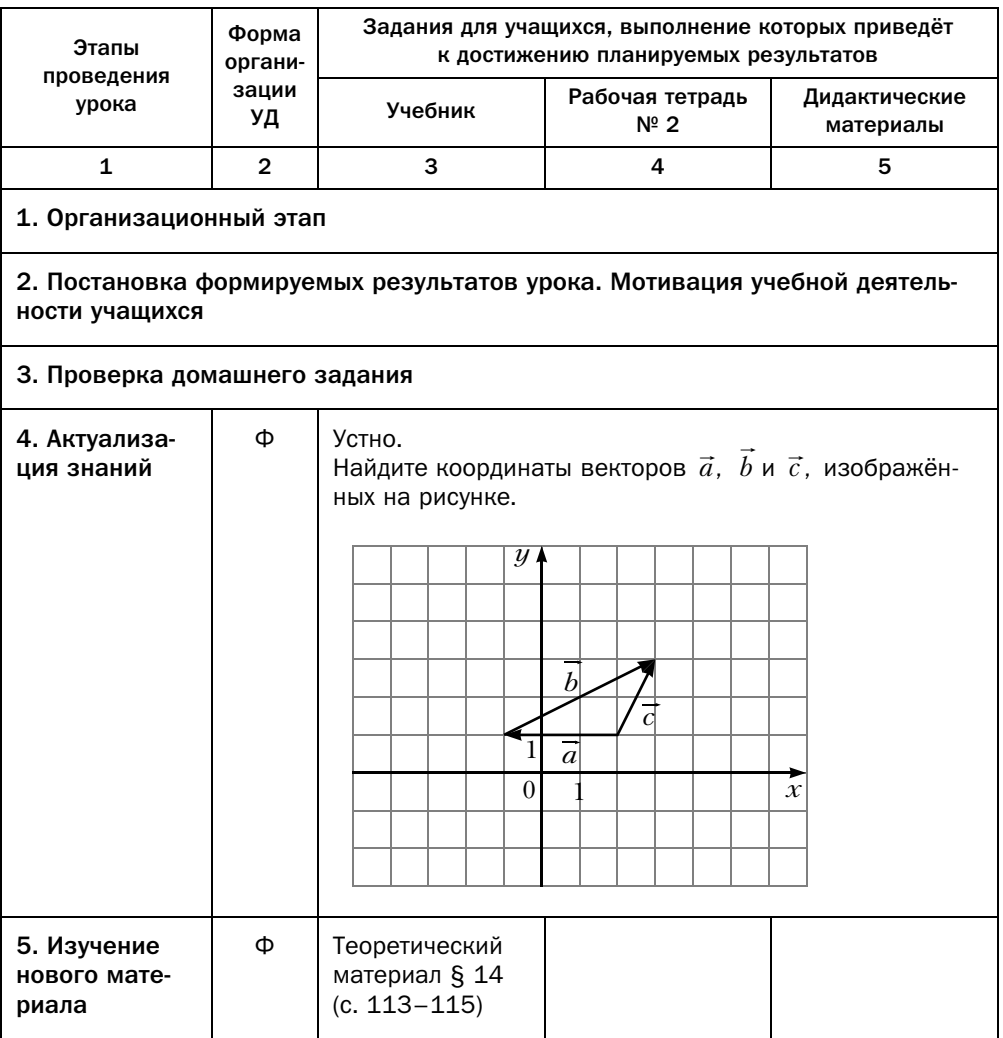

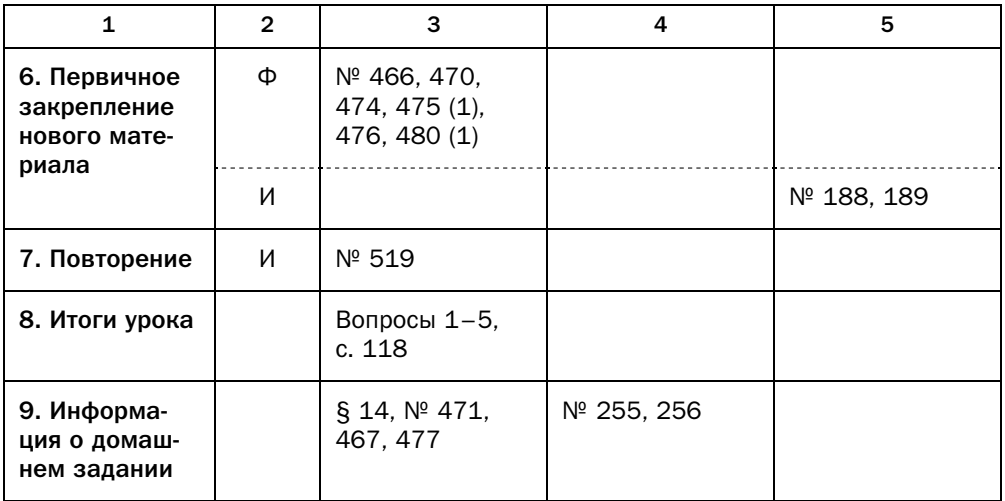

#### Методические комментарии

Понятие сложения векторов воспринимается учащимися достаточно естественно, особенно если сделать акцент на графической и механической интерпретации сложения векторов.

Важно, чтобы учащиеся усвоили, в каких геометрических конфигурациях эффективнее работает одно из двух правил сложения векторов.

Не следует формализовать эту тему, сводя операцию сложения векторов к операции сложения их координат. В этой теме должно быть больше геометрии, чем алгебры.

Следует учесть, что замечание к теореме 14.1 воспринимается учащимися непросто. Здесь уместно учитывать уровень математической подготовки учащихся. Сама же теорема 14.1 воспринимается учащимися легко, как естественный факт. В некоторых ситуациях можно лишь ограничиться изучением этой теоремы, а замечание сделать необязательным для усвоения.

Понятие разности векторов воспринимается более сложно. Здесь надо аргументировать тем, что, как и для чисел, операция вычитания вводится через операцию сложения. Учащимся будет легче находить разность векторов, если, пользуясь теоремой 14.3, интерпретировать вычитание вектора как сложение с противоположным вектором.

Сложение векторов применяется практически во всех задачах, где используется математический аппарат векторов. Поэтому надо уделить особое внимание тому, чтобы учащиеся усвоили материал данного параграфа и сознательно его применяли.

Нахождение суммы (разности) векторов, заданных своими координатами, алгоритмизировано, а поэтому учащиеся выполняют его довольно легко. Также благодаря этому облегчается доказательство целого ряда фактов, изложенных в параграфе.

#### Комментарии к упражнениям

Решение большого количества задач этого параграфа требует построения цепочки из заданных векторов и нахождения их суммы как вектора, соединяющего начало первого и конец последнего вектора этой цепочки. В частности, так решаются задачи, в которых требуется доказать, что сумма некоторого количества векторов равна нулю. Учащиеся должны научиться выбирать удобные для построения такой цепочки векторы и строить нужную последовательность. Одним из инструментов такого построения является «перенос» вектора с того места, где он изображён на рисунке, в «удобное» место цепочки. Для этого учащиеся должны видеть на изображении равные и параллельные отрезки. Следует обратить внимание учащихся на нужное направление вектора, в частности, на выбор для использования данного вектора либо вектора, противоположного данному.

№ 476. Если бы эти векторы складывали с помощью правила треугольника, то они представляли бы собой равносторонний треугольник. Нарисуйте этот треугольник, а затем перенесите вектор, являющийся вторым слагаемым, так, чтобы его начало совпадало с началом остальных двух векторов.

#### Технологическая карта урока № 44

- Тема урока Вычитание векторов
- Тип урока Урок изучения нового материала.

Формируемые Предметные: формировать умение оперировать понятием разнорезультаты сти векторов, применять правило разности векторов, оперировать понятием противоположных векторов, доказывать и применять правило вычитания векторов, заданных координатами.

> Личностные: формировать умение соотносить полученный результат с поставленной целью.

> Метапредметные: формировать умение определять понятия, создавать обобщения, устанавливать аналогии, классифицировать, самостоятельно выбирать основания и критерии для классификации.

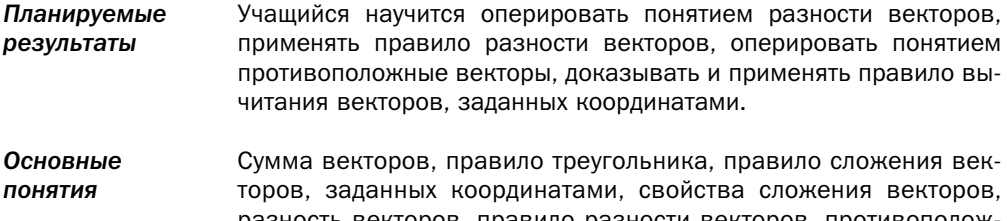

разность векторов, правило разности векторов, противоположные векторы, правило вычитания векторов, заданных координатами.

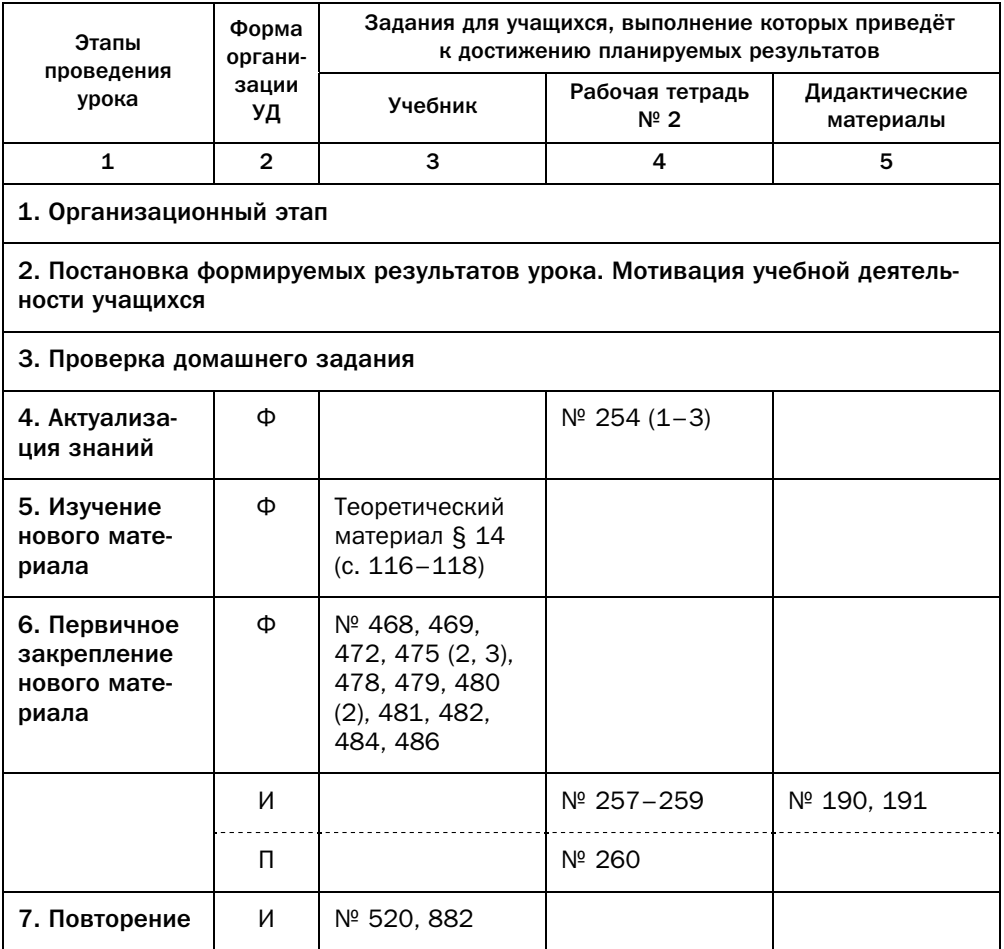

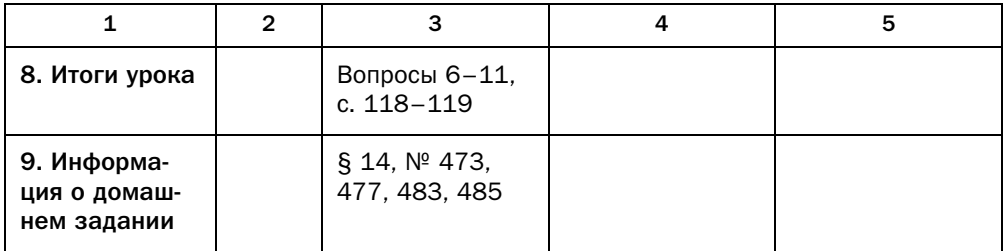

#### Технологическая карта урока № 45

- Тема урока Сложение и вычитание векторов
- Тип урока Урок закрепления знаний.
- Формируемые Предметные: формировать умение применять правила треугольника и параллелограмма для сложения векторов, свойства слорезультаты жения векторов, правило сложения векторов, заданных координатами, правило разности векторов, правило вычитания векторов, заданных координатами.

Личностные: формировать умение планировать свои действия в соответствии с учебным заданием.

Метапредметные: формировать умение корректировать свои действия в соответствии с изменяющейся ситуацией.

- Планируемые Учащийся научится применять правила треугольника и параллерезультаты лограмма для сложения векторов, свойства сложения векторов, правило сложения векторов, заданных координатами, правило разности векторов, правило вычитания векторов, заданных координатами.
- Основные Сумма векторов, правило треугольника, правило сложения векпонятия торов, заданных координатами, свойства сложения векторов, разность векторов, правило разности векторов, противоположные векторы, правило вычитания векторов, заданных координатами.

## Организационная структура урока

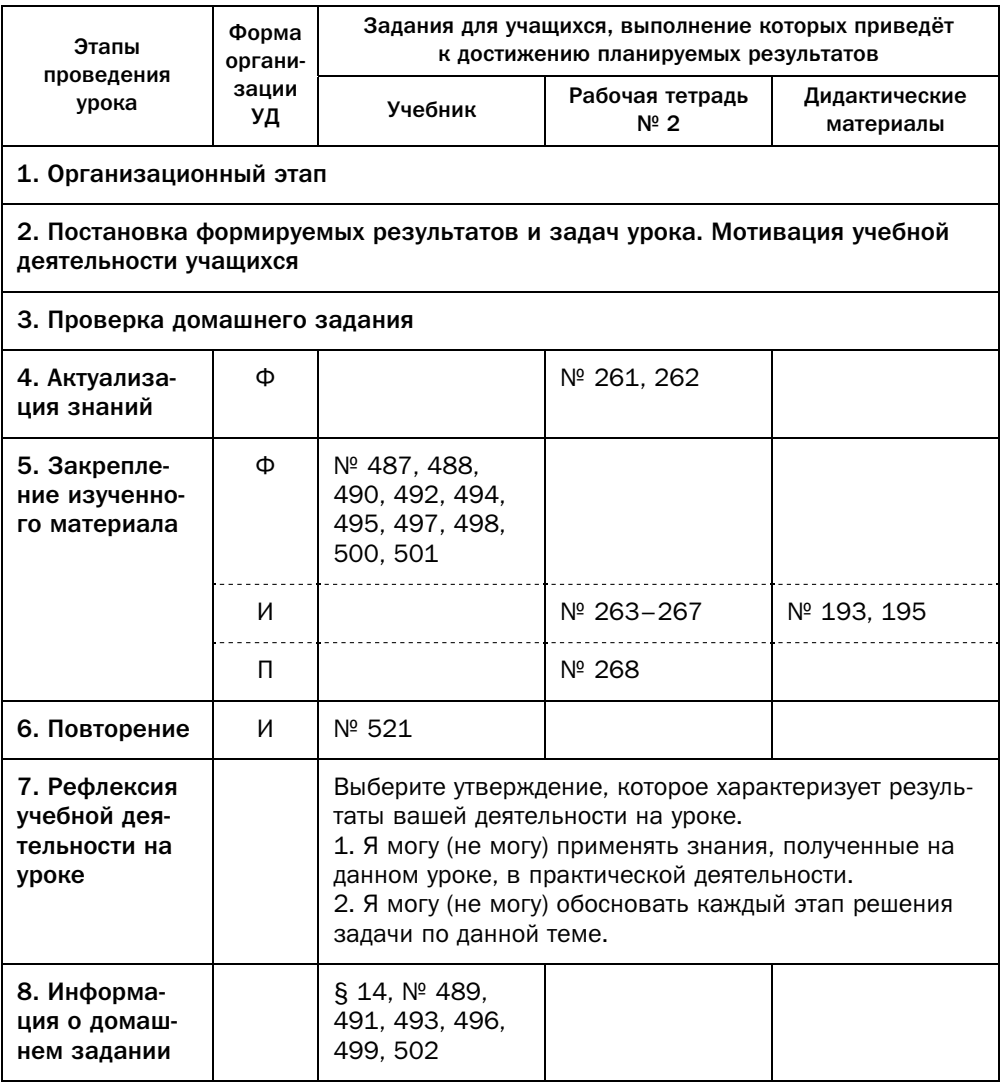

### Комментарии к упражнениям

№ 498. Следует разъяснить учащимся, какую роль играет доказанная формула. Здесь же уместно сообщить учащимся, что эта формула выражает правило многоугольника для сложения векторов.

### Технологическая карта урока № 46

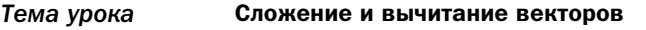

*Тип урока* Урок обобщения и систематизации знаний.

*Формируемые результаты Предметные:* формировать навык применения правила треугольника и параллелограмма для сложения векторов, свойства сложения векторов, правило сложения векторов, заданных координатами, правило разности векторов, правило вычитания векторов, заданных координатами.

> *Личностные:* формировать умение планировать свои действия в соответствии с учебным заданием, формировать умение работать в коллективе и находить согласованные решения.

> *Метапредметные:* формировать умение корректировать свои действия в соответствии с изменяющейся ситуацией.

*Планируемые результаты* Учащийся научится применять правила треугольника и параллелограмма для сложения векторов, свойства сложения векторов, правило сложения векторов, заданных координатами, правило разности векторов, правило вычитания векторов, заданных координатами.

*Основные понятия* Сумма векторов, правило треугольника, правило сложения векторов, заданных координатами, свойства сложения векторов, разность векторов, правило разности векторов, противоположные векторы, правило вычитания векторов, заданных координатами.

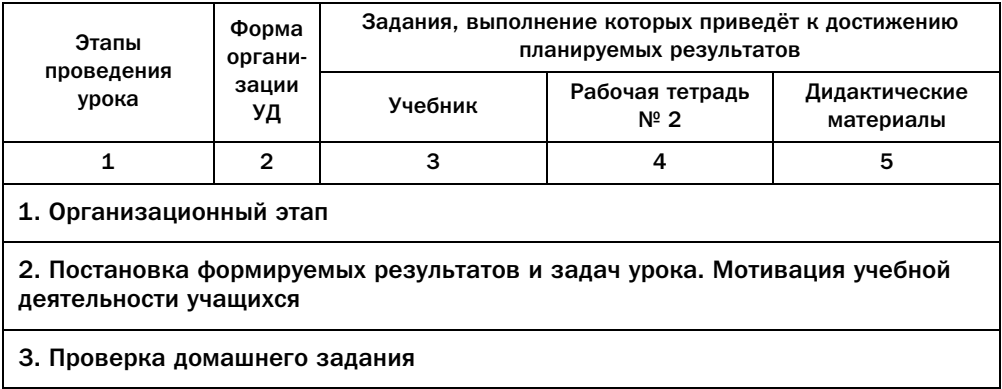

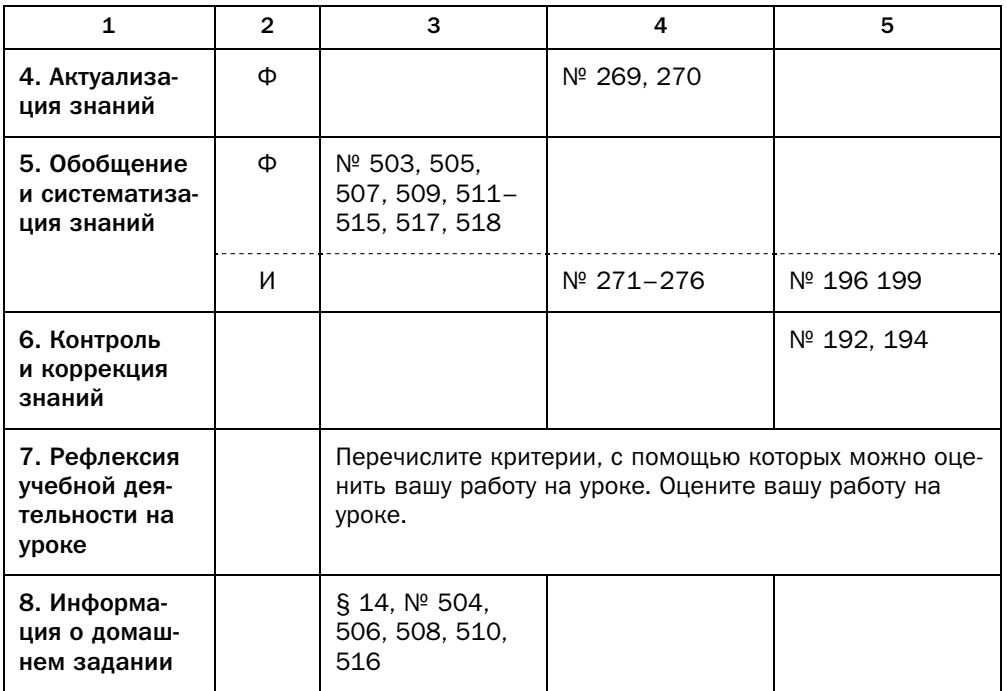

#### Комментарии к упражнениям

- № 511. Если сумма трёх неколлинеарных векторов равна нулю, то эти векто-<br>ры задают некоторый треугольник. В случае 1 векторы коллинеарны, в случае 2 векторы задают треугольник, в случае 3 векторы неколлинеарны и треугольника не задают.
- $N<sup>2</sup>$  518. Важно разъяснить учащимся, какую роль в задаче играет условие «прямые  $A_1A_2$ ,  $B_1B_2$ ,  $C_1C_2$  попарно непараллельны».

## § 15. Умножение вектора на число

### Технологическая карта урока № 47

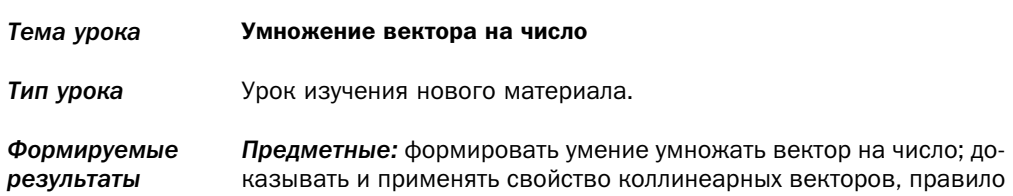

умножения вектора, заданного координатами, на число; применять свойства умножения вектора на число.

Личностные: формировать интерес к изучению темы и желание применять приобретённые знания и умения.

Метапредметные: формировать умение определять понятия, устанавливать причинно-следственные связи, строить логическое рассуждение, умозаключение (индуктивное, дедуктивное и по аналогии) и делать выводы.

Планируемые Учащийся научится умножать вектор на число; доказывать и прирезультаты менять свойство коллинеарных векторов, правило умножения вектора, заданного координатами, на число; применять свойства умножения вектора на число.

Основные Умножение вектора на число, свойство коллинеарных векторов, ПОНЯТИЯ умножение вектора, заданного координатами, на число, свойства умножения вектора на число.

#### Организационная структура урока

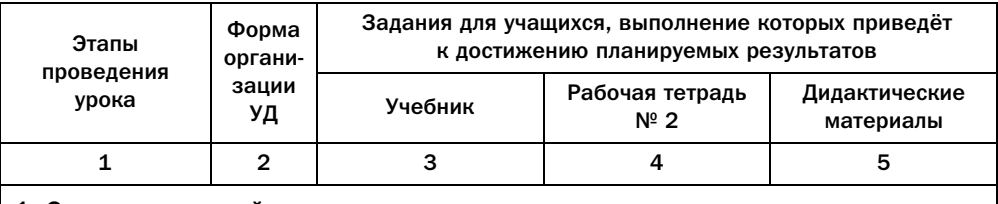

#### 1. Организационный этап

2. Постановка формируемых результатов урока. Мотивация учебной деятельности учащихся

#### 3. Проверка домашнего задания

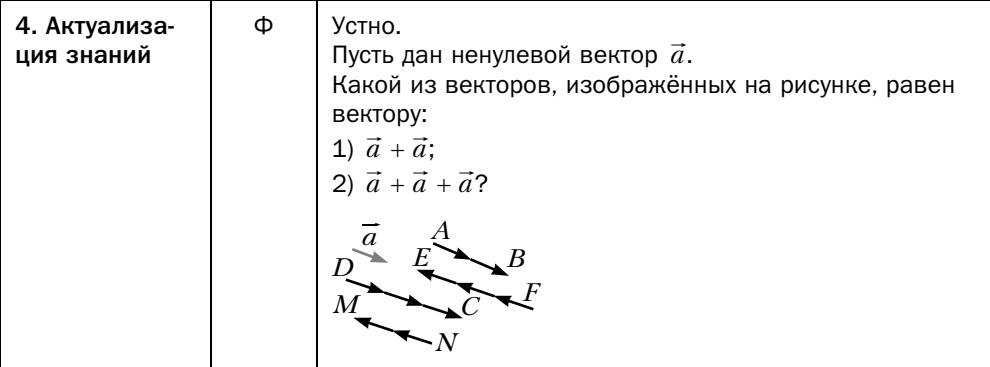

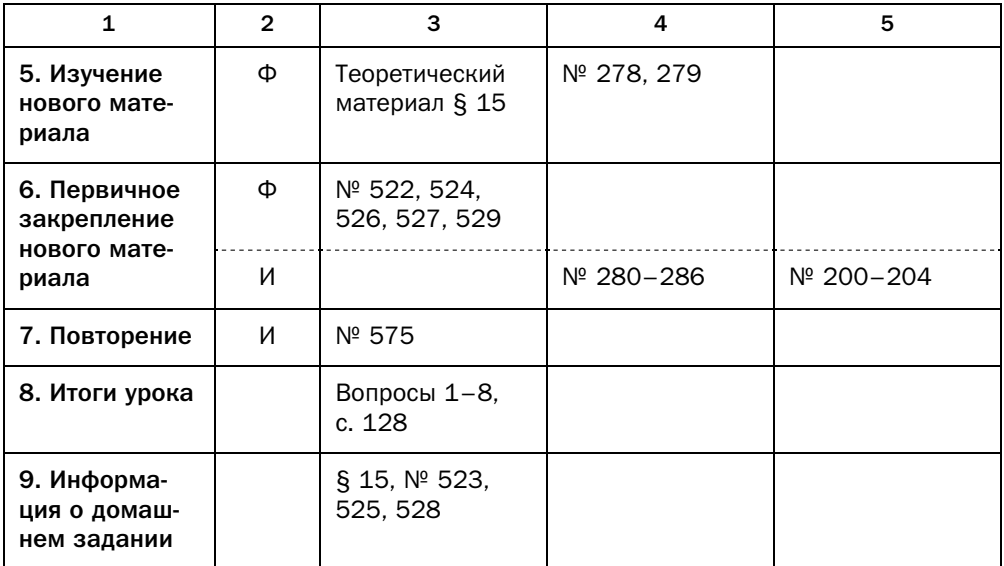

#### Методические комментарии

Умножение вектора на число достаточно легко воспринимается учащимися, если формальному определению предшествует ряд подготовительных упражнений. Следует обратить внимание учащихся на то, что в примерах в начале параграфа понятие произведения вектора на число  $k$  вводится как сумма  $k$  одинаковых векторов, причём примеры приводятся для натуральных  $k$ , однако в определении число  $k$  является уже действительным числом.

Очень важно, чтобы учащиеся понимали, почему в теореме 15.1 вектор  $\vec{a}$  не является нулевым. Доказательство же самой теоремы непростое. Здесь следует учитывать индивидуальные возможности учащихся класса.

Теорема 15.2 позволяет доказывать целый ряд фактов, связанных с умножением вектора на число, алгебраическим методом. Такие доказательства легко воспринимаются учащимися.

Теорема 15.1 и следствие 2 из теоремы 15.2 важны не только сами по себе, но и как пропедевтический подход к разложению вектора по базису. Примеры, разобранные в параграфе, демонстрируют, какую роль в геометрии векторов играют ключевые задачи 1 и 2.

В результате изучения предыдущего и данного параграфов учащиеся получают достаточно полный инструментарий для работы с векторами, заданными координатами. Желательно обратить внимание учащихся на удобство применения этого инструментария в физике, технических и компьютерных науках.

#### Комментарии к упражнениям

Решение большого количества задач этого параграфа требует применения того же алгоритма, что и в задачах предыдущего параграфа: построения цепочки из некоторых векторов и нахождения их суммы как вектора, соединяющего начало первого и конец последнего вектора этой цепочки. Отличием является то, что при построении цепочки можно использовать не только сами заданные векторы, но и векторы, являющиеся произведением заданных векторов на некоторые числа.

### Технологическая карта урока № 48

- Тема урока Умножение вектора на число
- Тип урока Урок закрепления знаний.

Формируемые Предметные: формировать умение умножать вектор на число; результаты применять свойство коллинеарных векторов, правило умножения вектора, заданного координатами, на число; применять свойства умножения вектора на число.

> Личностные: формировать умение представлять результат своей деятельности.

> Метапредметные: формировать умение соотносить свои действия с планируемыми результатами.

Планируемые Учащийся научится умножать вектор на число; применять свойрезультаты ство коллинеарных векторов, правило умножения вектора, заданного координатами, на число; применять свойства умножения вектора на число.

Основные Умножение вектора на число, свойство коллинеарных векторов, ПОНЯТИЯ умножение вектора, заданного координатами, на число, свойства умножения вектора на число.

### Организационная структура урока

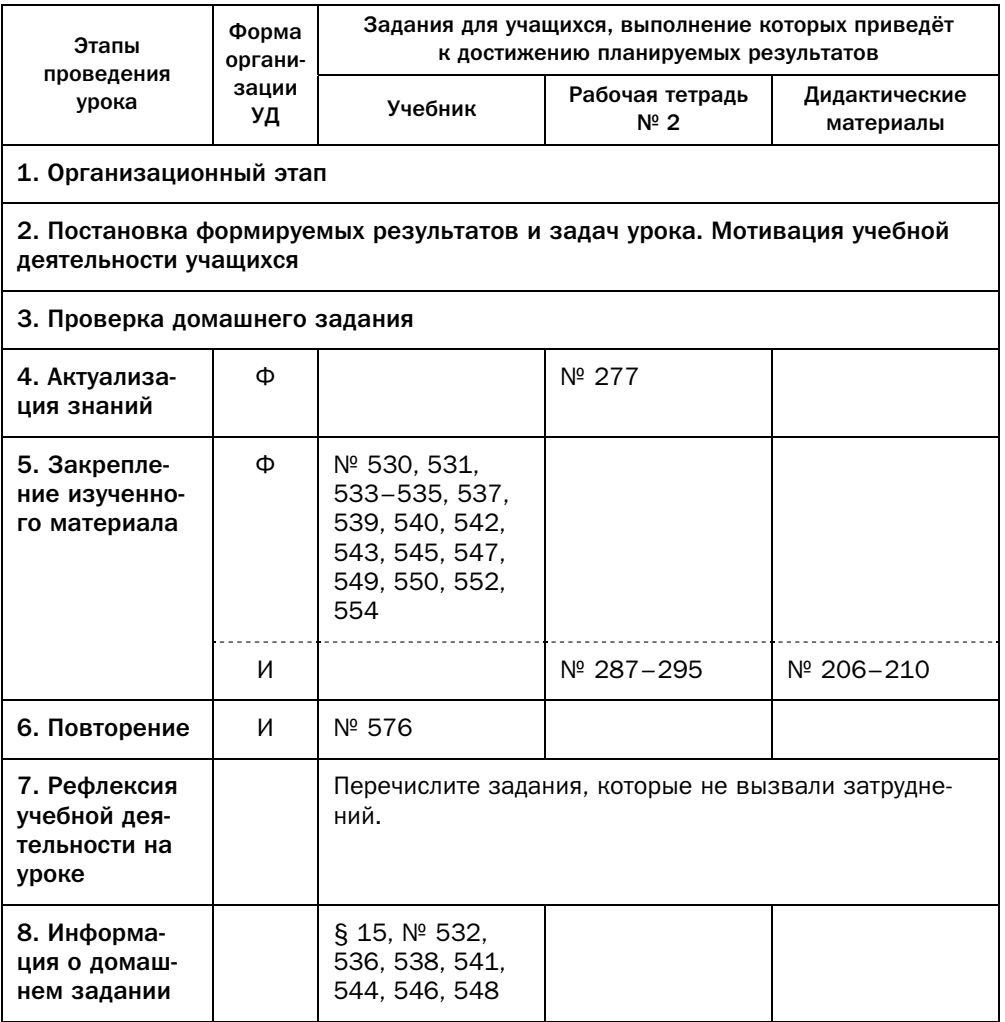

#### Комментарии к упражнениям

№ 552–554. Учащиеся должны вспомнить, что коллинеарные векторы могут быть сонаправлены и противоположно направлены. Поэтому в задачах, в которых требуется найти вектор, коллинеарный данному и имеющий заданную длину, надо искать два решения - для сонаправленно- $\mathbb{R}$ ющий заданн $\mathbb{R}$  решения длиния длиния — для сонаправленного и для противоположно направленного вектора.

### Технологическая карта урока № 49

Тема урока Умножение вектора на число Тип урока Урок обобщения и систематизации знаний. Формируемые Предметные: формировать навык умножения вектора на число; результаты применения свойства коллинеарных векторов, правила умножения вектора, заданного координатами, на число: применения свойств умножения вектора на число. Личностные: развивать навыки самостоятельной работы, анализа своей работы. Метапредметные: формировать умение осуществлять контроль своей деятельности в процессе достижения результата, определять способы действий в рамках предложенных условий и требований. Учащийся научится умножать вектор на число; доказывать и при-Планируемые результаты менять свойство коллинеарных векторов, правило умножения вектора, заданного координатами, на число; применять свойства умножения вектора на число. Основные Умножение вектора на число, свойство коллинеарных векторов, понятия умножение вектора, заданного координатами, на число, свойства умножения вектора на число.

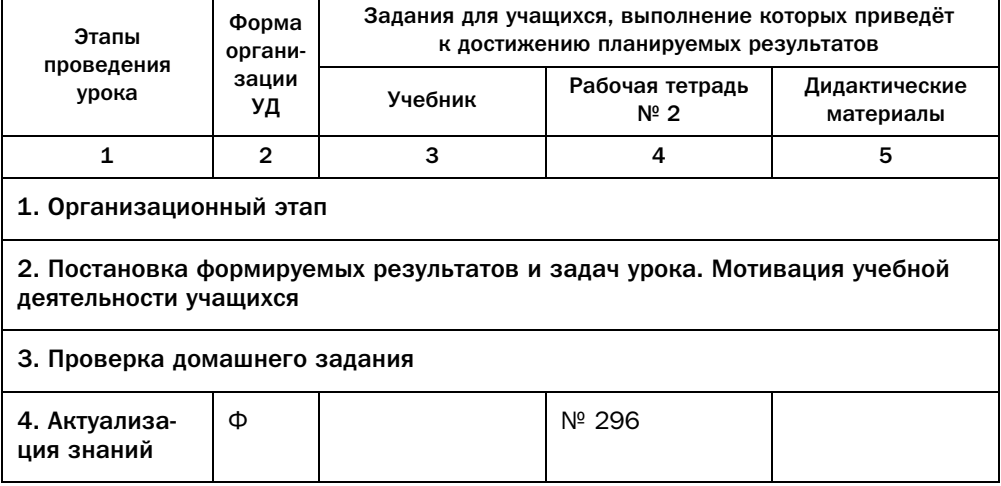

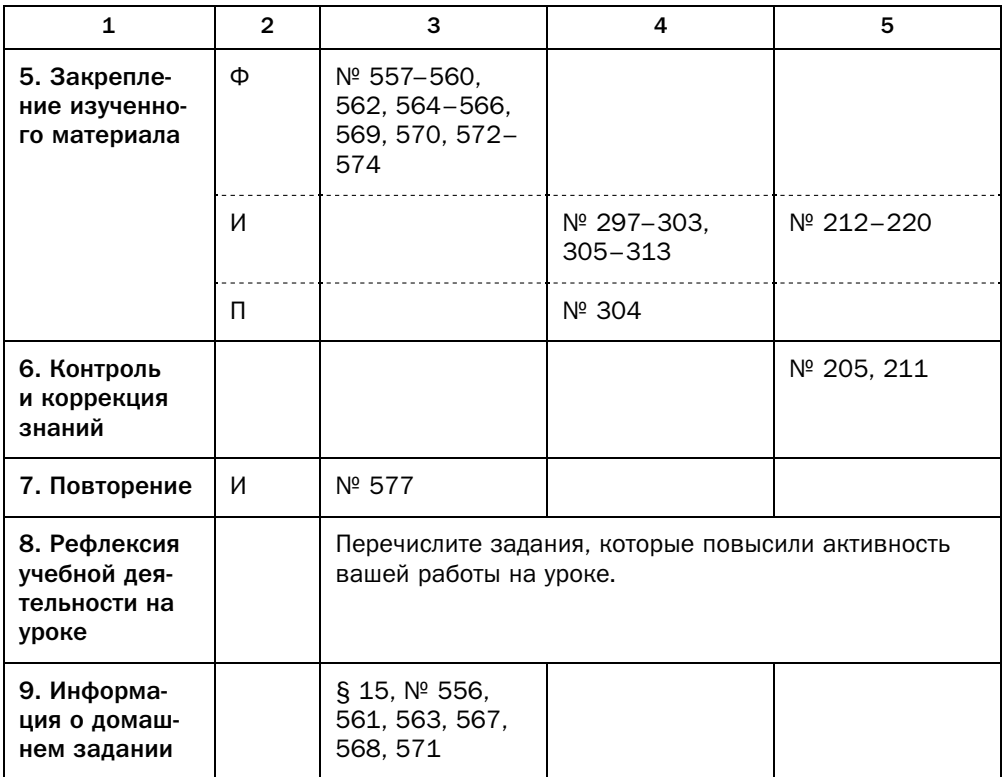

#### Комментарии к упражнениям

№ 565, 567, 572-574. Решая эти задачи, важно подчеркнуть, что их условие не содержит каких-либо понятий, связанных с геометрией векторов. Вместе с тем эти задачи решаются с помощью применения свойств векторов. Также можно отметить, что такой метод решения задач называют векторным. Более подробно с векторным методом учащиеся могут познакомиться в дополнительном рассказе «Применение векторов» (учебник, с. 134).

## § 16. Скалярное произведение векторов

Технологическая карта урока № 50

- Тема урока Скалярное произведение векторов
- Тип урока Урок изучения нового материала.

Формируемые Предметные: формировать умение оперировать понятиями угрезультаты ла между векторами и скалярного произведения двух векторов; доказывать и применять условие перпендикулярности двух ненулевых векторов и формулу скалярного произведения двух векторов, заданных координатами; применять формулу косинуса угла между векторами, свойства скалярного произведения векторов.

> Личностные: формировать интерес к изучению темы и желание применять приобретённые знания и умения.

> Метапредметные: формировать умение определять понятия, устанавливать причинно-следственные связи, строить логическое рассуждение, умозаключение (индуктивное, дедуктивное и по аналогии) и делать выводы.

- Учащийся научится оперировать понятиями угла между векторами Планируемые результаты и скалярного произведения двух векторов; доказывать и применять условие перпендикулярности двух ненулевых векторов и формулу скалярного произведения двух векторов, заданных координатами; применять формулу косинуса угла между векторами, свойства скалярного произведения векторов.
- Угол между векторами, перпендикулярные векторы, скалярное Основные ПОНЯТИЯ произведение двух векторов, скалярный квадрат, условие перпендикулярности двух ненулевых векторов, формула скалярного произведения двух векторов, заданных координатами, формула косинуса угла между векторами, свойства скалярного произведения векторов.

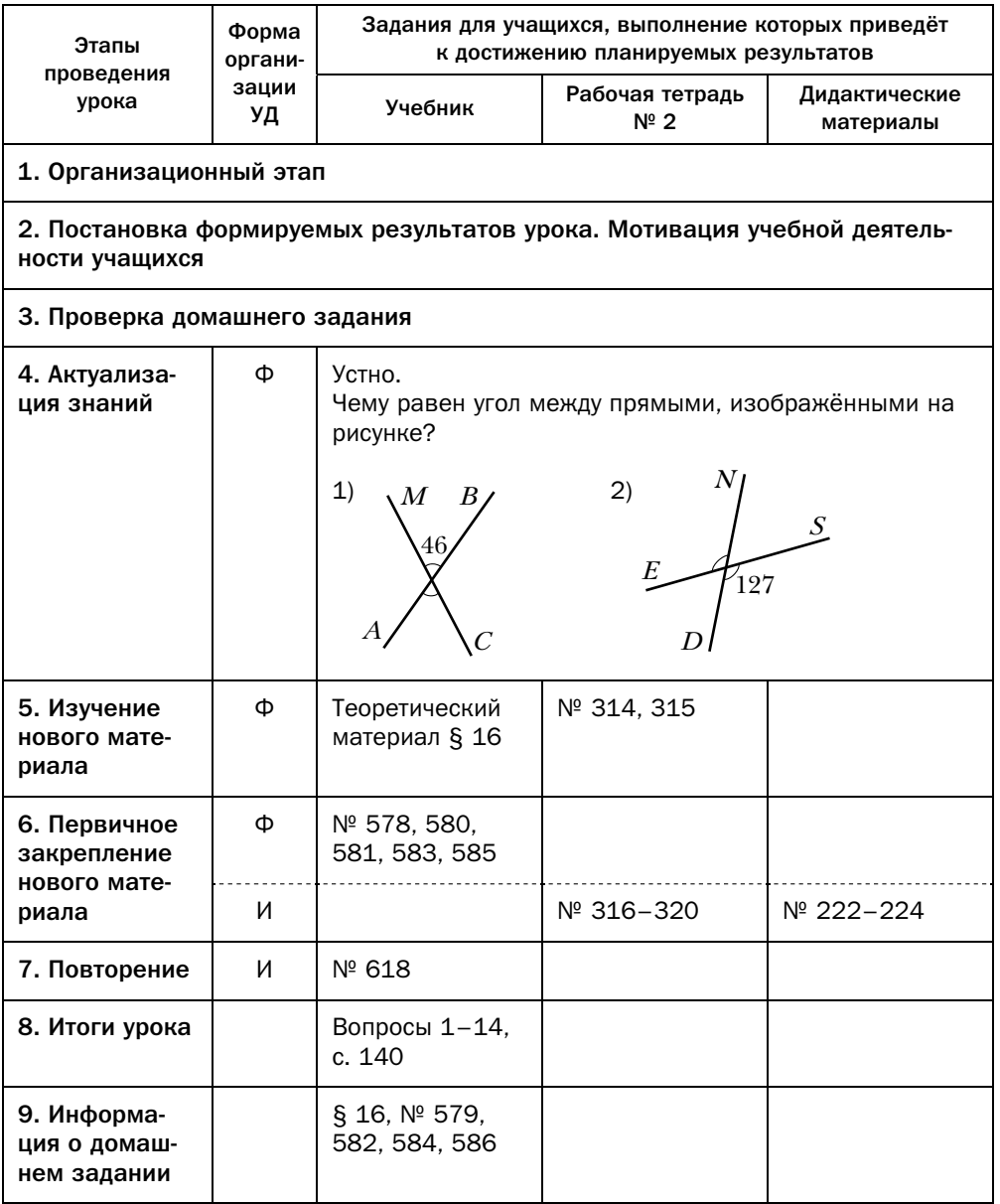

#### Методические комментарии

Ранее изложенные сведения о векторах были достаточно наглядными, для них легко было найти понятную интерпретацию в окружающем мире, поэтому предыдущий материал темы «Векторы» достаточно легко воспринимался учащимися. Понятие скалярного произведения не является таким же естественным, поэтому его объяснению следует уделить гораздо больше времени и внимания.

Учащимся вначале сложно будет увидеть непосредственную пользу от введения этого понятия, поэтому надо акцентировать внимание на таких аспектах<sup>.</sup>

1) с помощью скалярного произведения можно находить величину угла между векторами;

2) легко доказать перпендикулярность векторов, доказав, что их скалярное произведение равно нулю. Этот инструментарий будет удобно использовать для доказательства перпендикулярности прямых, лучей, отрезков, в том числе на координатной плоскости;

3) операции сложения, вычитания и скалярного произведения векторов и операция умножения вектора на число в совокупности со свойствами этих операций, а также определение модуля вектора позволяют записывать выражения с векторами и проводить их преобразования так же, как преобразования алгебраических выражений. Практическое применение демонстрирует задача 3 этого параграфа: считая вектор ВМ неизвестной величиной и записав равенство, связывающее этот вектор с некоторым набором известных векторов и заданных углов между ними, можно считать это равенство уравнением относительно переменной ВМ. Решив это уравнение, в результате получаем искомую величину.

#### Комментарии к упражнениям

№ 581, 582. Эти задачи являются подготовительными для решения ряда задач этого параграфа, в них учащиеся учатся видеть величины наиболее часто употребляемых углов между элементами равностороннего треугольника и квадрата. Задачи можно усложнить, попросив учащихся указать косинусы найденных углов.

#### Технологическая карта урока № 51

Тема урока Скалярное произведение векторов

Тип урока Урок закрепления знаний.

Формируемые Предметные: формировать умение применять условие перпендирезультаты кулярности двух ненулевых векторов и формулу скалярного произведения двух векторов, заданных координатами; применять формулу косинуса угла между векторами, свойства скалярного произведения векторов.

Личностные: формировать ответственное отношение к получению новой информации, готовность к саморазвитию и самообразованию на основе мотивации к обучению и познанию.

Метапредметные: формировать умение сравнивать, анализировать, обобщать по разным основаниям, моделировать выбор способов деятельности, группировать.

- Планируемые Учащийся научится применять условие перпендикулярности двух результаты ненулевых векторов и формулу скалярного произведения двух векторов, заданных координатами; применять формулу косинуса угла между векторами, свойства скалярного произведения век-TODOB.
- Основные Угол между векторами, перпендикулярные векторы, скалярное понятия произведение двух векторов, скалярный квадрат, условие перпендикулярности двух ненулевых векторов, формула скалярного произведения двух векторов, заданных координатами, формула косинуса угла между векторами, свойства скалярного произведения векторов.

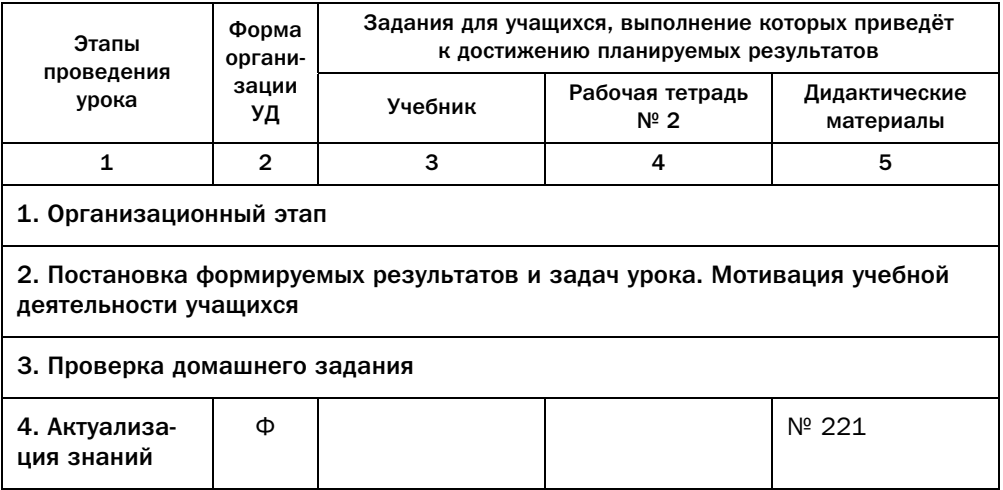

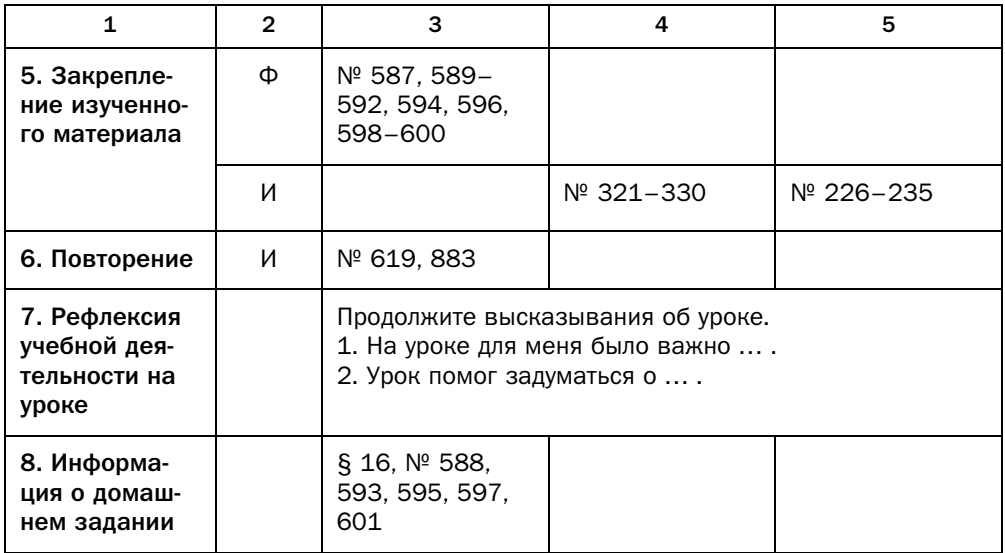

#### Технологическая карта урока № 52

- Тема урока Скалярное произведение векторов
- Тип урока Урок закрепления знаний.
- Формируемые Предметные: формировать навык применения условия перпенрезультаты дикулярности двух ненулевых векторов и формулы скалярного произведения двух векторов, заданных координатами; применения формулы косинуса угла между векторами, свойств скалярного произведения векторов.

Личностные: формировать умение контролировать процесс своей математической деятельности.

Метапредметные: формировать умение осуществлять контроль своей деятельности в процессе достижения результата, определять способы действий в рамках предложенных условий и требований.

Планируемые Учащийся научится применять условие перпендикулярности двух результаты ненулевых векторов и формулу скалярного произведения двух векторов, заданных координатами; применять формулу косинуса угла между векторами, свойства скалярного произведения век-TODOB.

Основные Угол между векторами, перпендикулярные векторы, скалярное понятия произведение двух векторов, скалярный квадрат, условие перпендикулярности двух ненулевых векторов, формула скалярного произведения двух векторов, заданных координатами, формула косинуса угла между векторами, свойства скалярного произведения векторов.

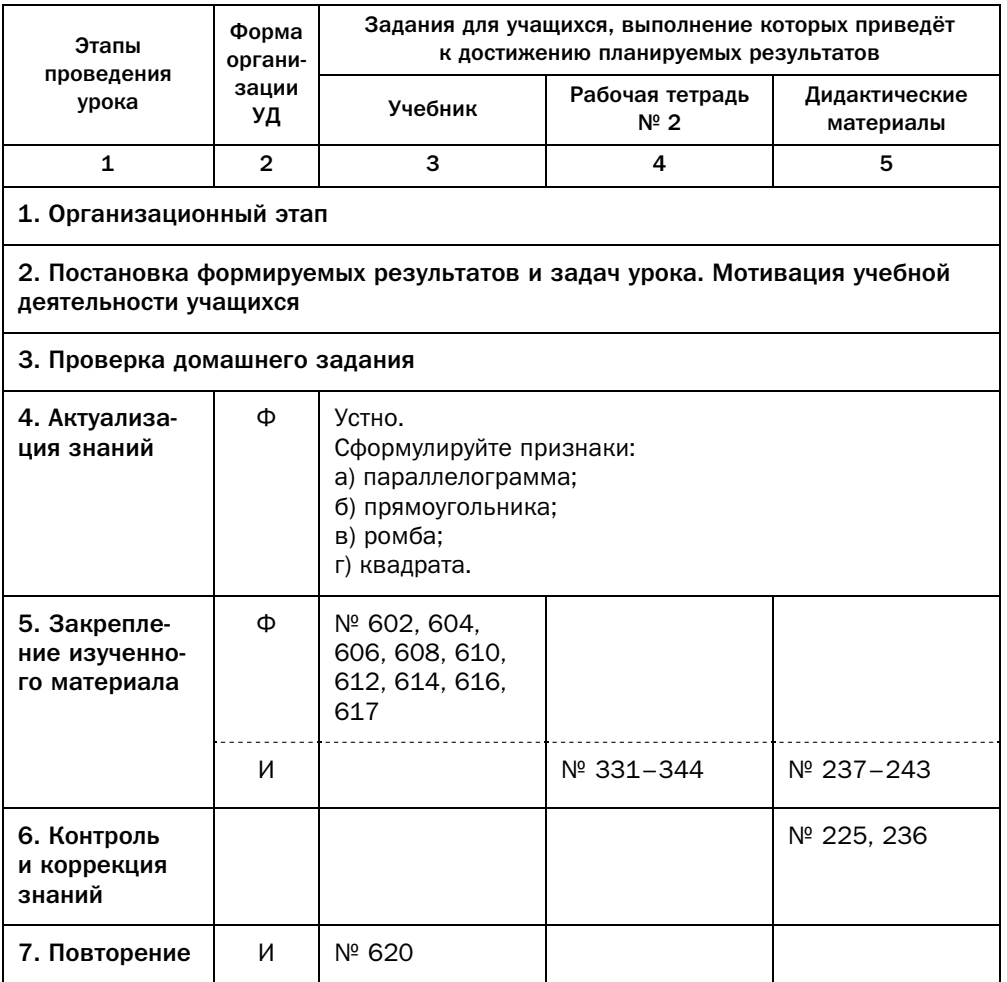

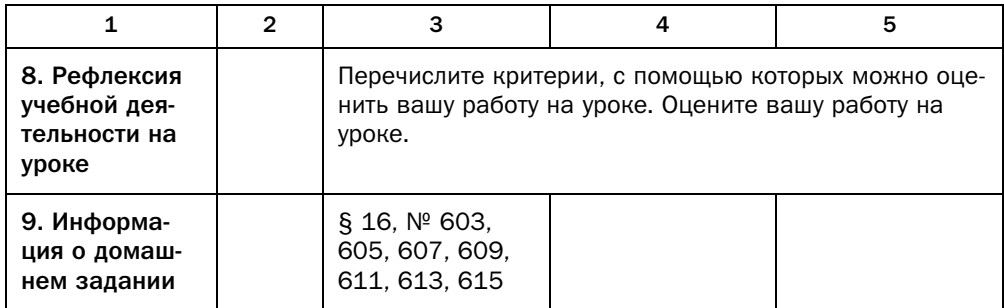

#### Комментарии к упражнениям

№ 614, 617. Для доказательства перпендикулярности прямых надо показать, что скалярное произведение каких-либо векторов, принадлежащих что скалярное произведение каких-либо в произведение каких-либо в принадлежащих при принадлежащих при принадлеж<br>Секторов, принадлежащих принадлежащих принадлежащих принимации при принадлежащих при принадлежащих при прина  $\mathbf{r}$  ,  $\mathbf{r}$  ,  $\mathbf{r}$ 

## Урок № 53

*Тема урока* Повторение и систематизация учебного материала

### Урок № 54

Контрольная работа № 4

# Глава 5. Геометрические преобразования

В данной главе вводится понятие «преобразование фигуры», учащие- $\frac{1}{1}$   $\frac{1}{1}$   $\mathbf{r}$  ,  $\mathbf{r}$  and  $\mathbf{r}$  and  $\$ 

## § 17. Движение (перемещение) фигуры. Параллельный перенос

### Технологическая карта урока № 55

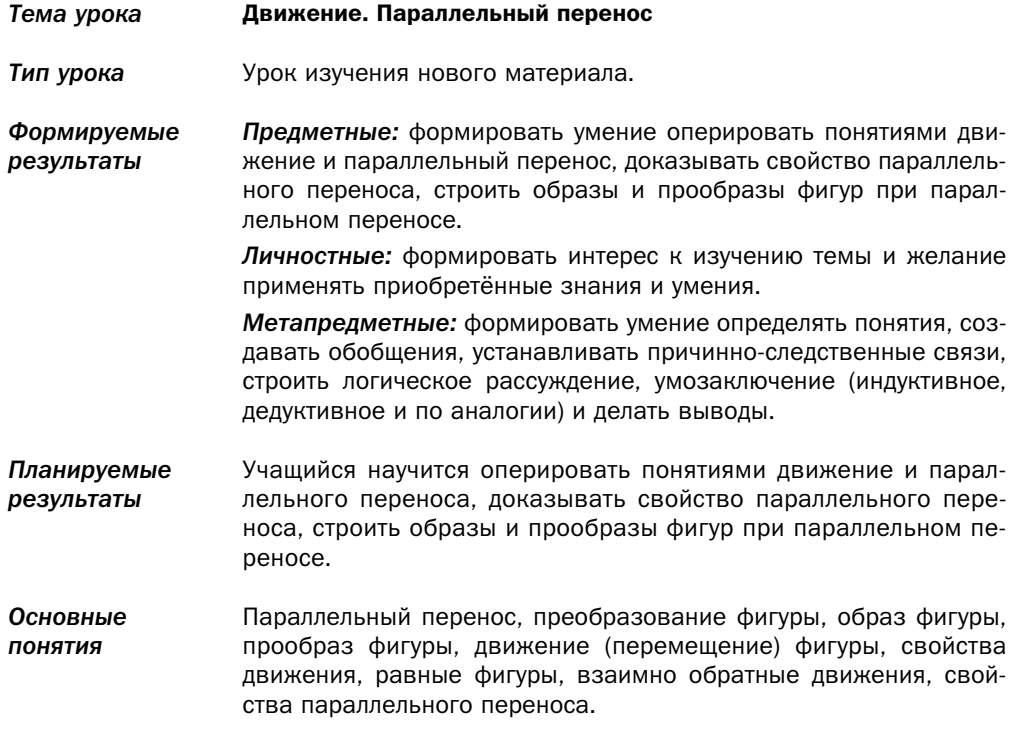

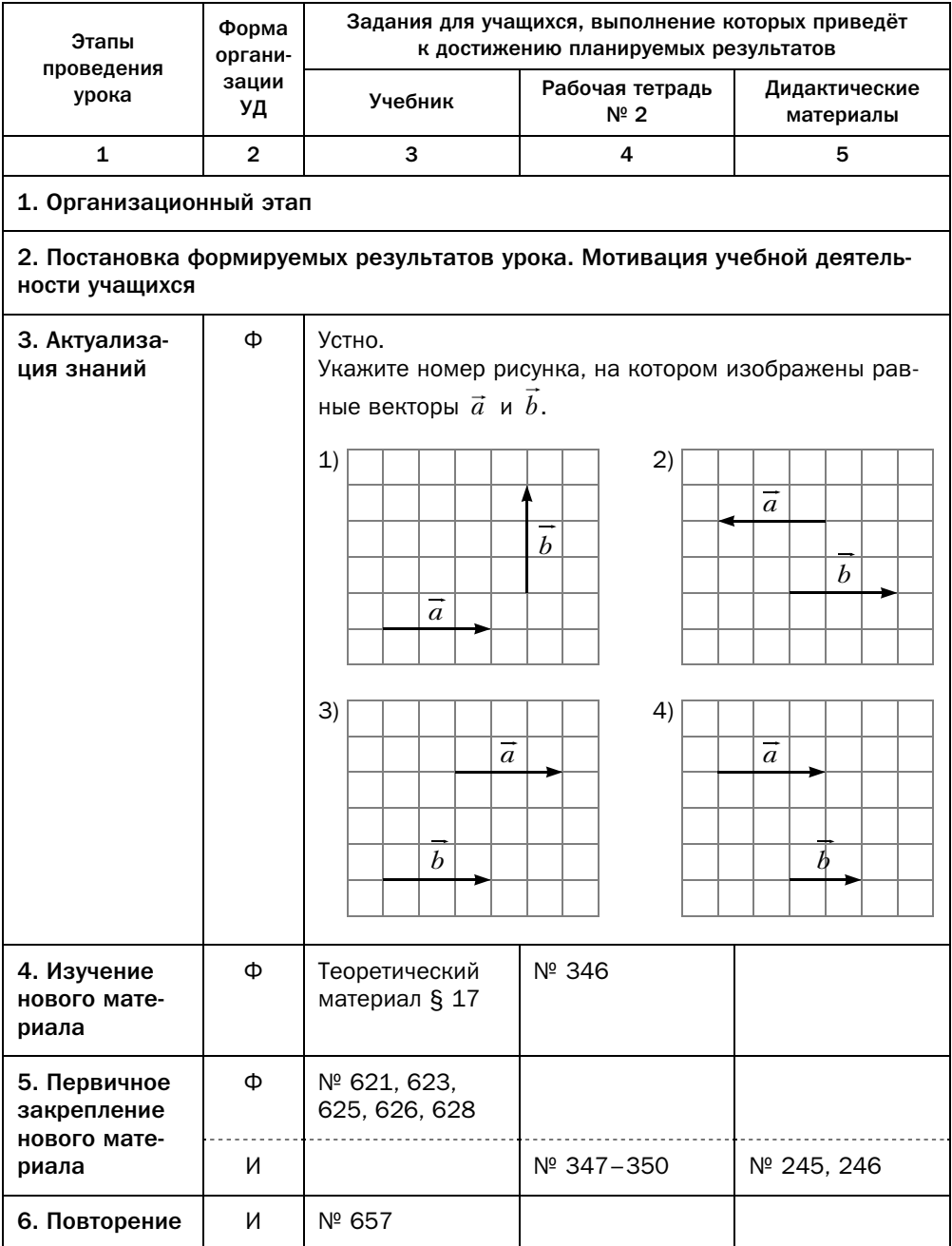

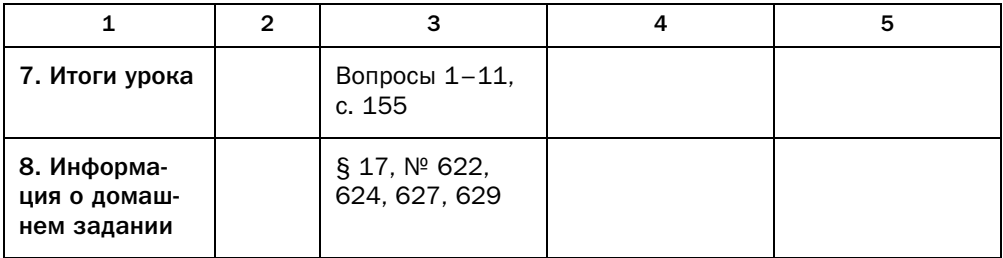

#### Методические комментарии

Все преобразования фигур, предусмотренные в программе 9 класса, представляют собой взаимно-однозначные соответствия, а большинство из них (параллельный перенос, центральная симметрия, осевая симметрия и поворот) являются движениями. Поэтому надо провести работу по профилактике формирования у учащихся представления о том, что любое преобразование фигур будет обладать такими свойствами.

В начале параграфа понятие преобразования фигур объясняется на примерах. Оба этих примера также демонстрируют взаимно-однозначное соответствие между фигурой и её образом. Поэтому после рассмотрения этих двух примеров желательно предложить учащимся назвать как можно больше разнообразных преобразований фигуры. Если будет предложено хотя бы одно преобразование, при котором двум точкам исходной фигуры будет соответствовать одна точка образа, следует остановиться и подробно рассмотреть это преобразование; если же такого преобразования предложено не будет, то учитель должен сам предложить такое преобразование (например, на рисунке 144 вместо отрезка АВ взять прямоугольник и спроецировать его на прямую а). Следует подчеркнуть, что в 9 классе будут изучаться только преобразования, которые разным точкам исходной фигуры ставят в соответствие разные точки образа, но множество преобразований такими преобразованиями не ограничивается.

В зависимости от возможностей класса можно предложить учащимся рассматривать преобразование фигуры как функцию, областью определения и областью значения которой являются множества точек, т. е. геометрическая фигура.

Понятия параллельного переноса и движения достаточно естественны и легко воспринимаются учащимися.

Утверждение о том, что если некоторое преобразование сохраняет расстояние между точками, то образ и прообраз являются равными фигурами, воспринимается не так легко. Учащиеся могут доказать частные случаи: об отрезке, треугольнике, угле. Можно предложить учащимся доказать это утверждение и для других фигур (например, окружности, различных видов четырёхугольников и т. п.). Важно подчеркнуть, что введение движения позволило дать строгое определение равных фигур и разъяснить ранее часто используемый наглядно понятный термин «наложение фигуры на фигуру».

Параллельный перенос очень удобен для того, чтобы демонстрировать это преобразование на координатной плоскости: поскольку каждая точка образа является результатом параллельного переноса точки исходной фигуры на вектор  $\vec{a}$ , то координаты точек образа фигуры вычисляются очень легко с помощью сложения координат исходной точки и координат вектора *д*. Легко решается и обратная задача: зная координаты образа и прообраза, легко вычислить координаты вектора, на который происходит параллельный перенос.

Геометрические преобразования предоставляют учащимся принципиально новый и мощный математический аппарат для решения задач.

### Технологическая карта урока № 56

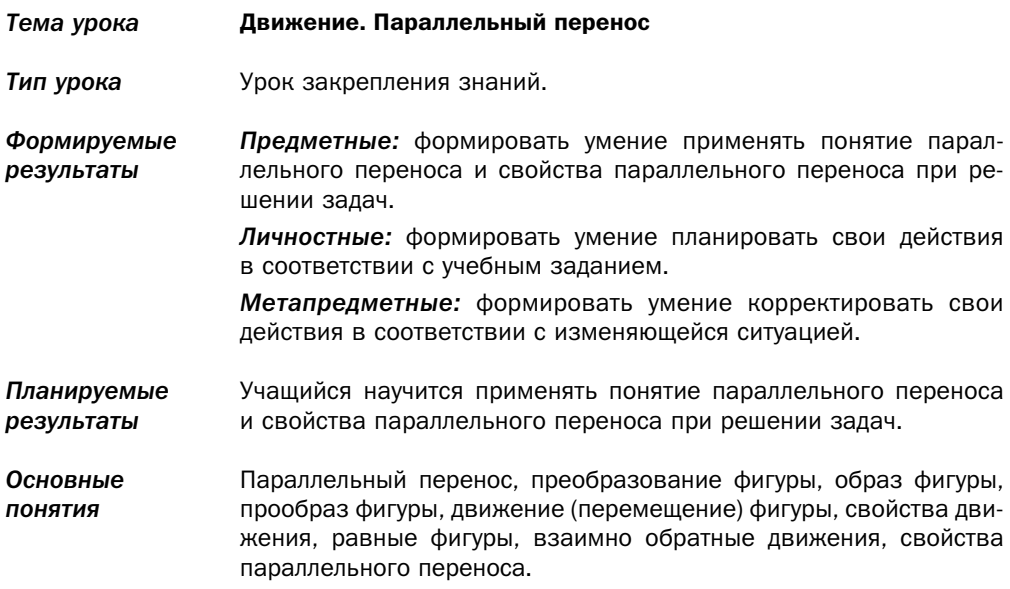

### Организационная структура урока

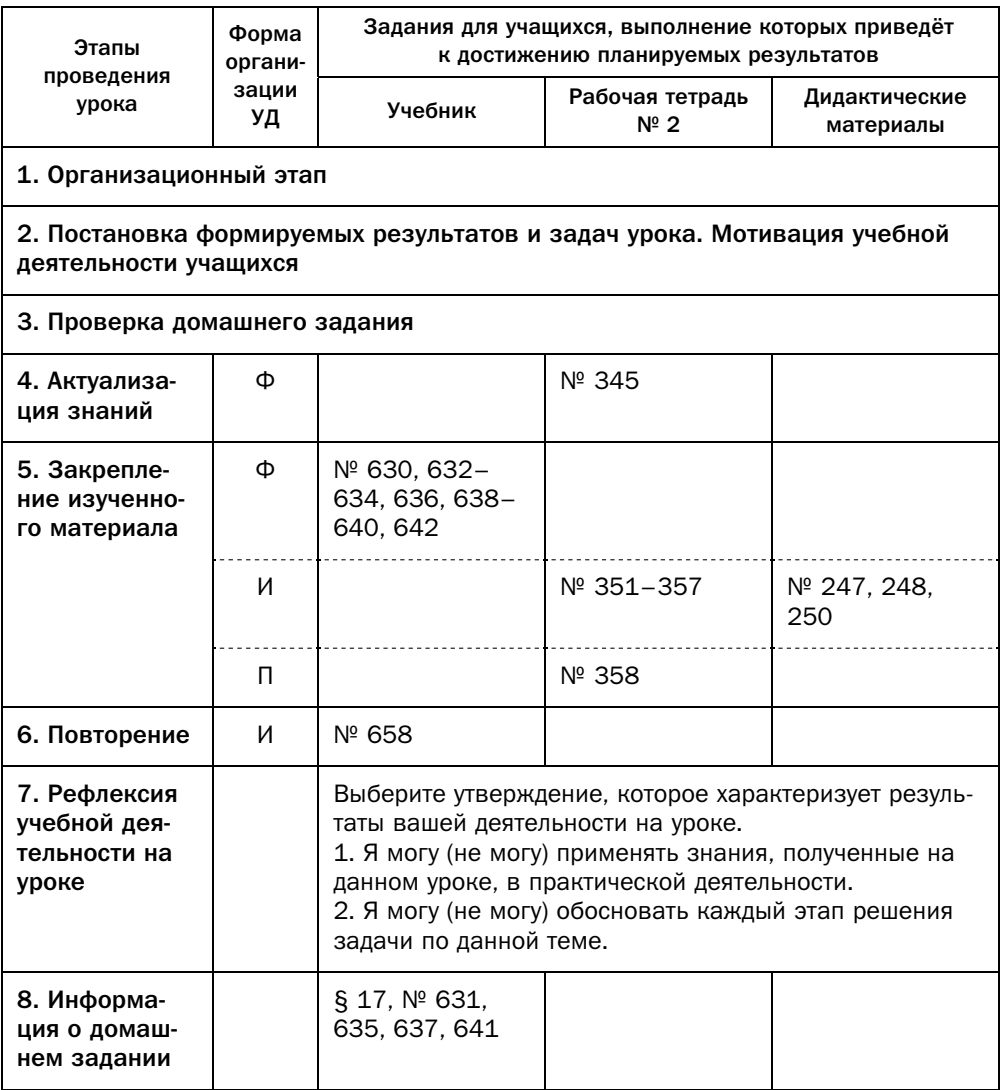

### Комментарии к упражнениям

№ 638, 640, 642. Решение этих задач должно основываться на том, что при параллельном переносе на вектор  $\vec{a}$  все точки исходной фигуры переносятся на один и тот же вектор  $\vec{a}$ . Следовательно, для получения образа каждой точки фигуры к первой координате точки прибавляется одно и то же число - первая координата вектора  $\vec{a}$ , ко второй координате точки - вторая координата вектора *ā*.

### Технологическая карта урока № 57

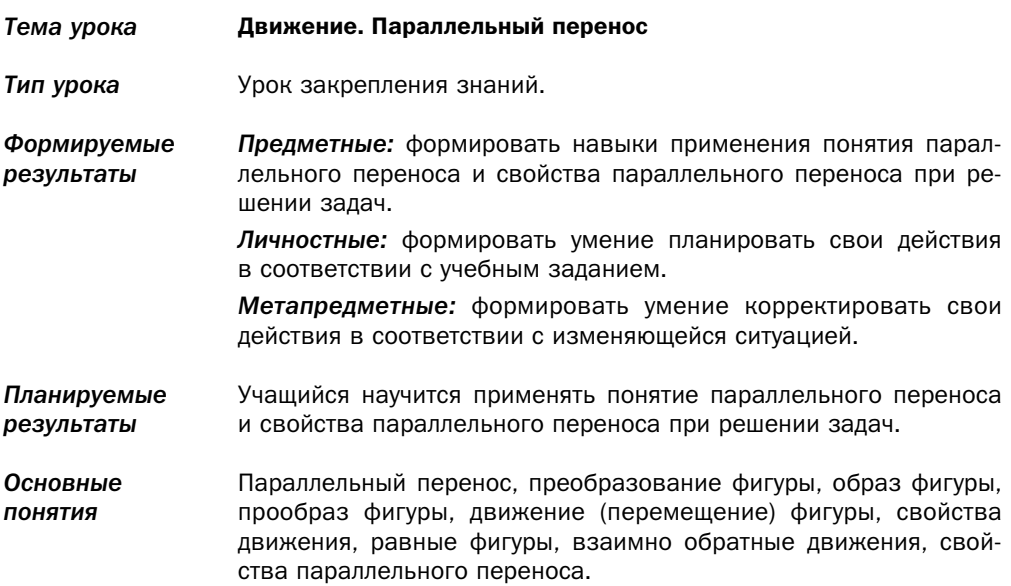

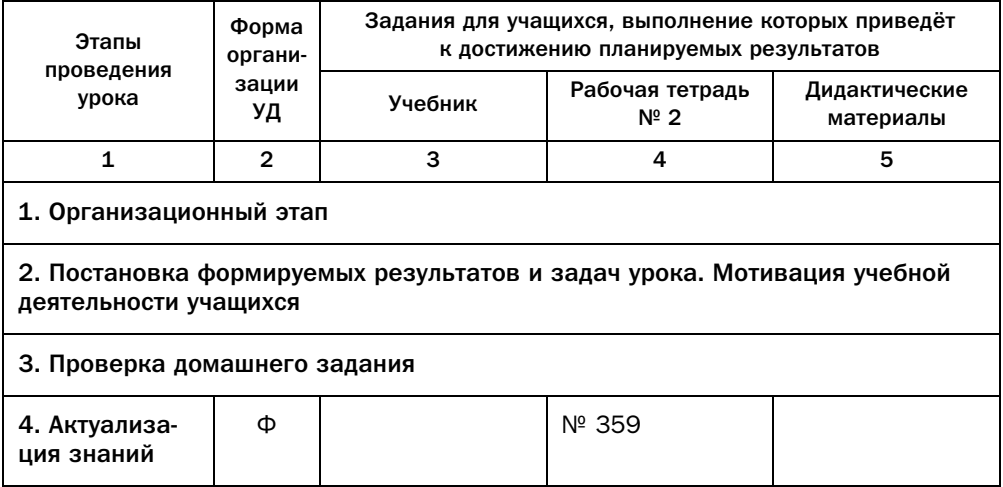

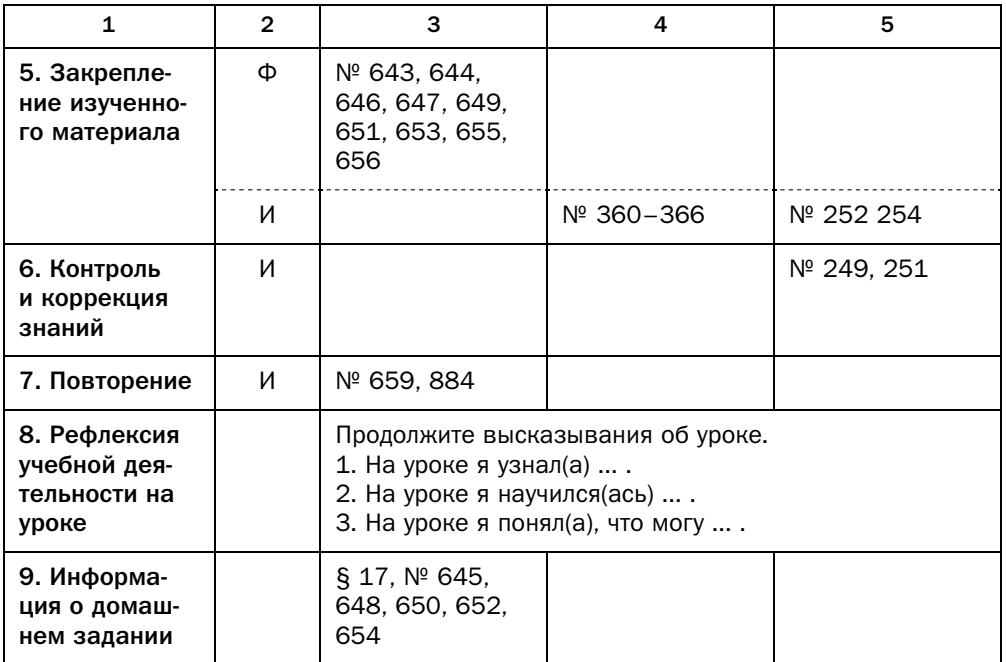

#### Комментарии к упражнениям

- № 646. Решив задачу 643, учащиеся легко сделают вывод, что ответ на вопрос задачи 646 отрицательный. Также удачным примером будет осевая симметрия (учащиеся знакомы с фигурами, симметричными относительно прямой, из курса математики 5 класса).
- № 652. Постройте треугольник по трём сторонам: боковым сторонам трапе-<br>ини и разности оснований. Затем выполните парадлельный перенос ции и разности оснований. Затем выполните параллельный перенос<br>одной из боковых сторон в направлении, совпадающем со стороной треугольника, являющейся разностью оснований, на расстояние, равное меньшему основанию трапеции.
- $N<sup>2</sup>$  654. Постройте диаметр этой окружности, параллельный данному отрез-<br>EV AR Отложите на лизметре отрезок A R так итобы его серелина ку *AB*. Отложите на диаметре отрезок  $A_1B_1$  так, чтобы его середина совпадала с центром окружности. Далее с помощью параллельного переноса в направлении, перпендикулярном диаметру, следует найти положение этого отрезка, при котором его концы будут принадлежать окружности. Для этого проведите перпендикуляры к данному диаметру через концы отрезка  $A_1B_1$ , точки пересечения перпендикуляров с окружностью и будут концами искомой хорды. Если длина от-
резка *AB* меньше диаметра окружности, то задача имеет два решения; если равна – одно решение (сам проведённый диаметр); если больше - задача решений не имеет.

## § 18. Осевая симметрия

#### Технологическая карта урока № 58

- Тема урока Осевая симметрия
- Тип урока Урок изучения нового материала.
- Формируемые Предметные: формировать умение оперировать понятием осерезультаты вой симметрии, доказывать свойство осевой симметрии, выполнять построения с помощью осевой симметрии.

Личностные: формировать представление о математической науке как сфере математической деятельности, о её значимости для развития цивилизации.

Метапредметные: формировать умение определять понятия, создавать обобщения, устанавливать аналогии, классифицировать, строить логическое рассуждение, умозаключение (индуктивное, дедуктивное и по аналогии) и делать выводы.

Планируемые Учащийся научится оперировать понятием осевой симметрии, дорезультаты казывать свойство осевой симметрии, выполнять построения с помощью осевой симметрии.

Основные Точки, симметричные относительно прямой, осевая симметрия отнопонятия сительно прямой, ось симметрии, свойство осевой симметрии, фигура, симметричная относительно прямой, ось симметрии фигуры.

#### Организационная структура урока

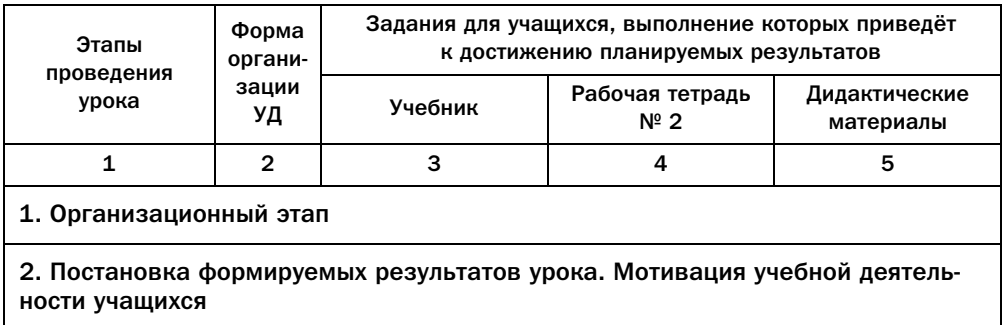

Окончание

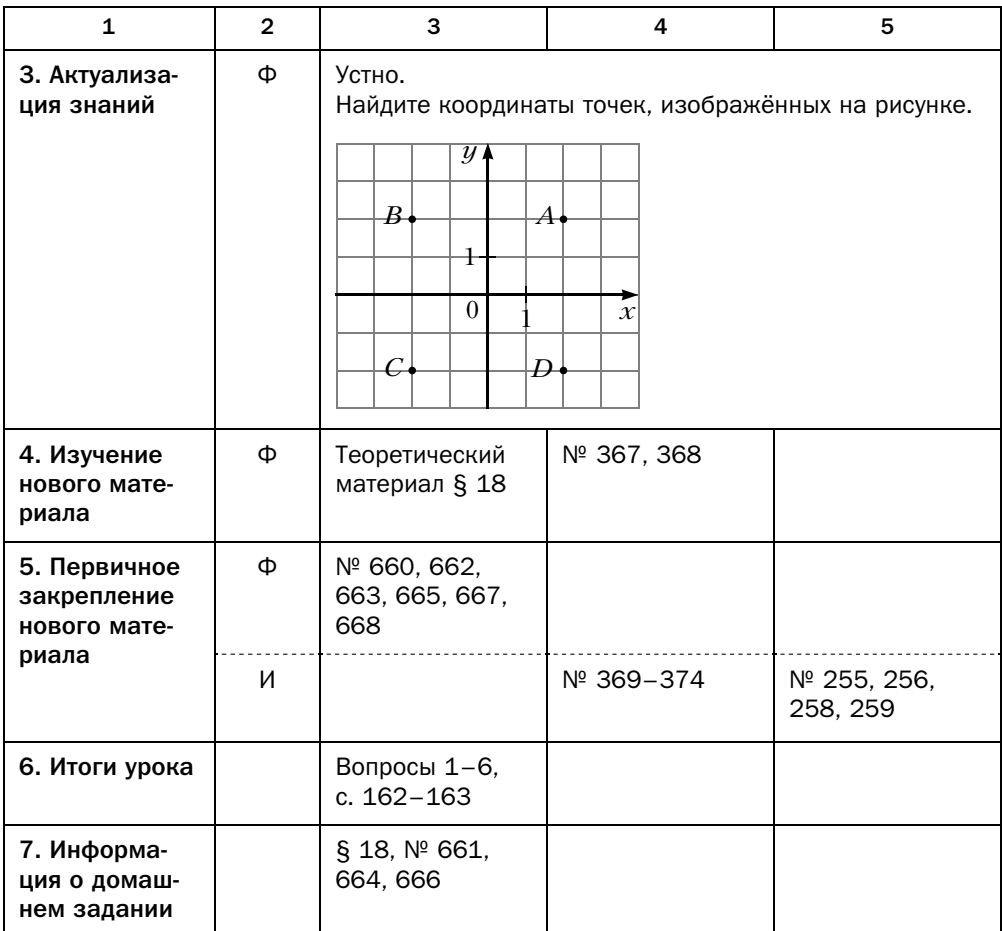

#### Методические комментарии

Отметим, что в учебнике преобразование осевой симметрии фигуры даётся описательно после формального определения точек, симметричных относительно прямой. С фигурами, имеющими ось симметрии, учащиеся ознакомились в 5 классе (§ 15), с понятием осевой симметрии - в 6 классе (§ 44). В 9 классе сведения об этом преобразовании обобщаются и систематизируются, в частности, доказывается тот важный факт, что осевая симметрия является движением.

Перед формальным определением фигуры, имеющей ось симметрии, важно напомнить учащимся о преобразованиях, в которых образ и прообраз фигуры совпадают. В зависимости от уровня класса можно обратить внимание, что для некоторых фигур, имеющих ось симметрии, преобразование относительно этой оси может является тождественным преобразованием. Например, симметрия отрезка относительно прямой, содержащей этот отрезок.

Примеры, разобранные в параграфе, демонстрируют, что осевая симметрия является эффективным приёмом для решения задач на построение.

Задачи этого параграфа достаточно наглядны. При их решении важно проанализировать, все ли возможные варианты рассмотрены.

#### Комментарии к упражнениям

- № 663. Прямые *а* и *а*<sub>1</sub> при пересечении образовали две пары вертикальных углов. Объединение биссектрис вертикальных углов одной пары - искомая прямая. Задача имеет два решения (каждое решение соответствует одной паре вертикальных углов). Теоретическое обоснование этого решения будет дано при решении задачи 687.
- № 664. Искомая прямая параллельна данным прямым и находится между ними на одинаковом расстоянии от них.
- № 665. Вершина А симметрична вершине С относительно прямой  $l$ , а вершина  $D$  симметрична вершине  $B$  относительно прямой AC.
- № 666. Высота равнобедренного треугольника принадлежит прямой, которая является осью симметрии данного треугольника. Это подсказывает план построения: 1) точка В симметрична точке А относительно данной прямой; 2) через построенную точку В и данную точку К проводим прямую, содержащую сторону  $BC$ , и вершина С является точкой пересечения прямой ВК и данной прямой.
- № 668. Проведите окружности радиусом  $AO$ , с центрами в точках A и B. Одна из точек пересечения этих окружностей - точка  $O_1$ , а вторая центр искомой окружности, симметричной окружности с центром  $O_1$ относительно прямой АВ. Аналогичным образом строится вторая искомая окружность.

#### Технологическая карта урока № 59

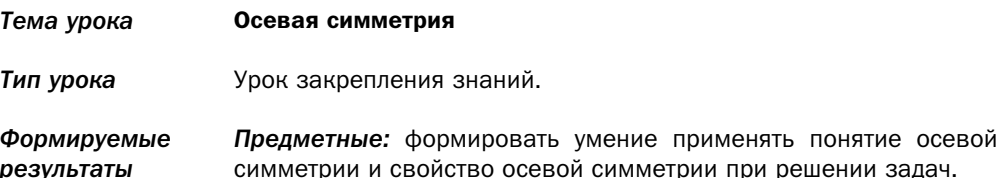

Личностные: формировать умение формулировать собственное мнение.

Метапредметные: формировать умение корректировать свои действия в соответствии с изменяющейся ситуацией.

- Планируемые Учащийся научится применять понятие осевой симметрии и свойрезультаты ство осевой симметрии при решении задач.
- Точки, симметричные относительно прямой, осевая симметрия Основные ПОНЯТИЯ относительно прямой, ось симметрии, свойство осевой симметрии, фигура, симметричная относительно прямой, ось симметрии фигуры.

#### Организационная структура урока

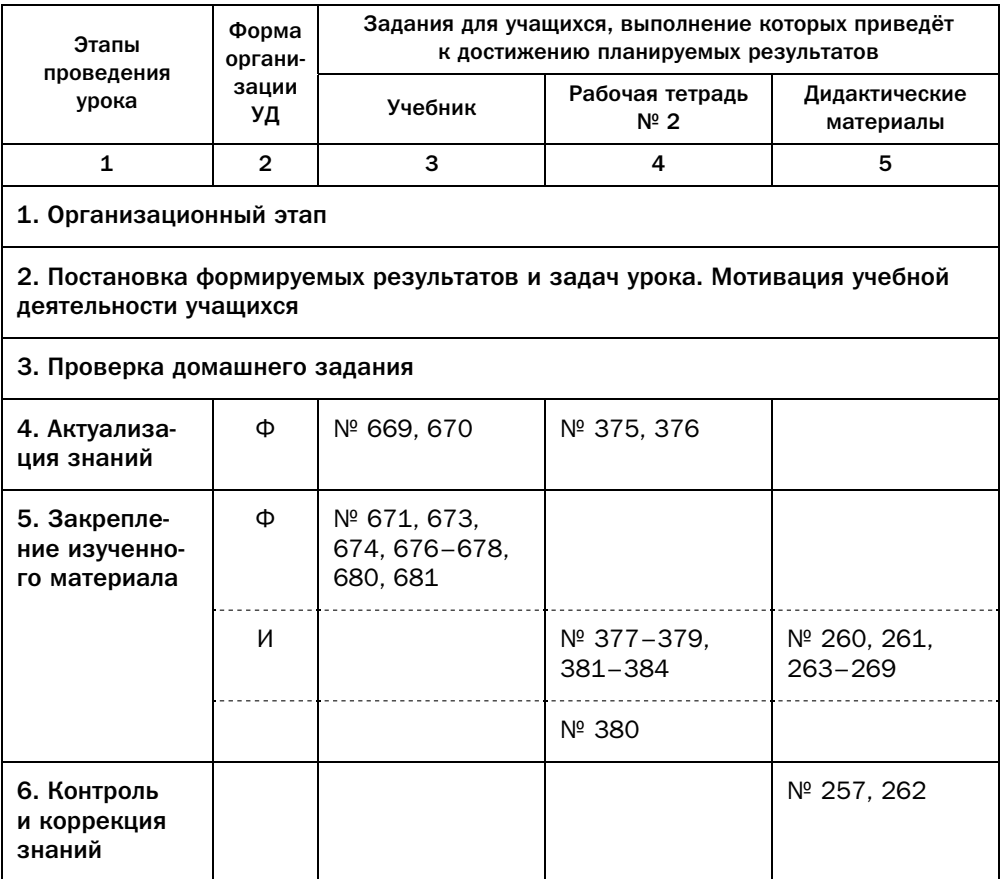

Окончание

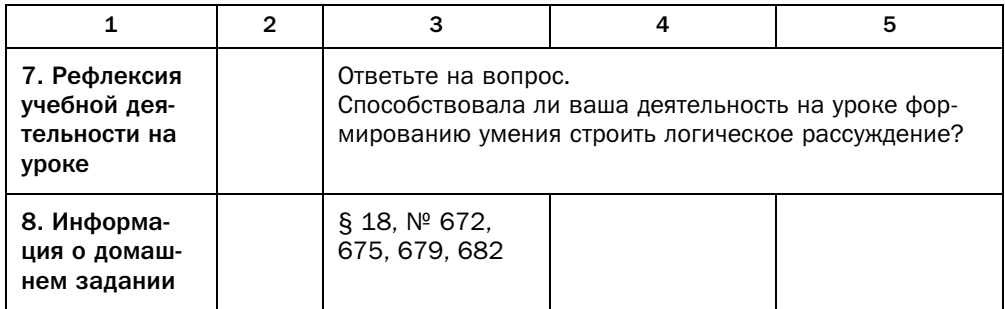

## Комментарии к упражнениям

№ 669. Точки А и В не будут симметричными, если прямая  $l$  не перпендикулярна отрезку AB.

## § 19. Центральная симметрия. Поворот

## Технологическая карта урока № 60

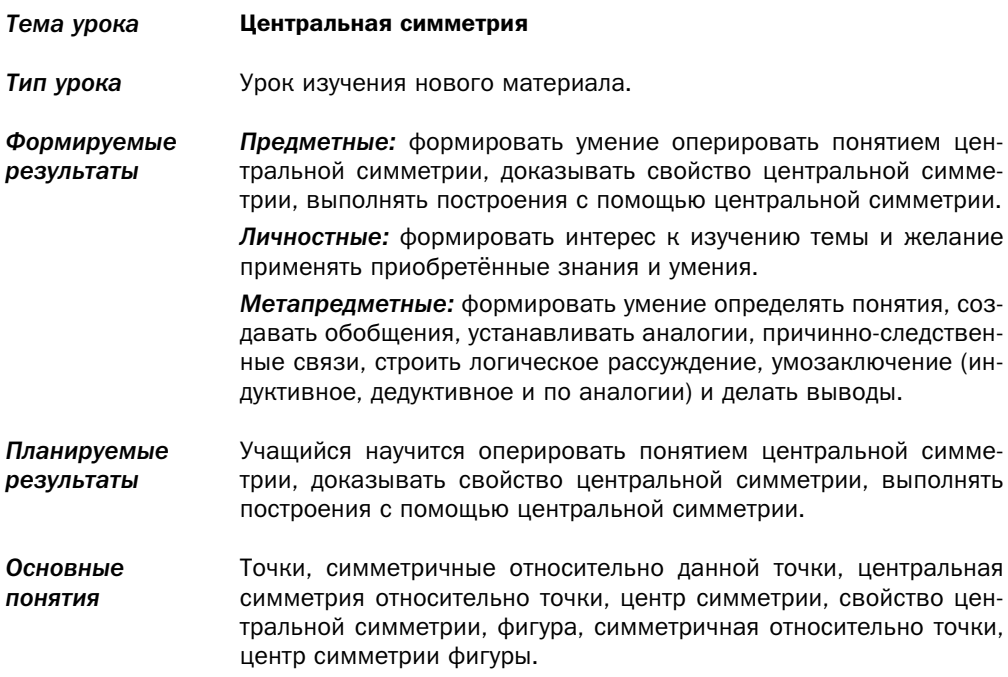

## Организационная структура урока

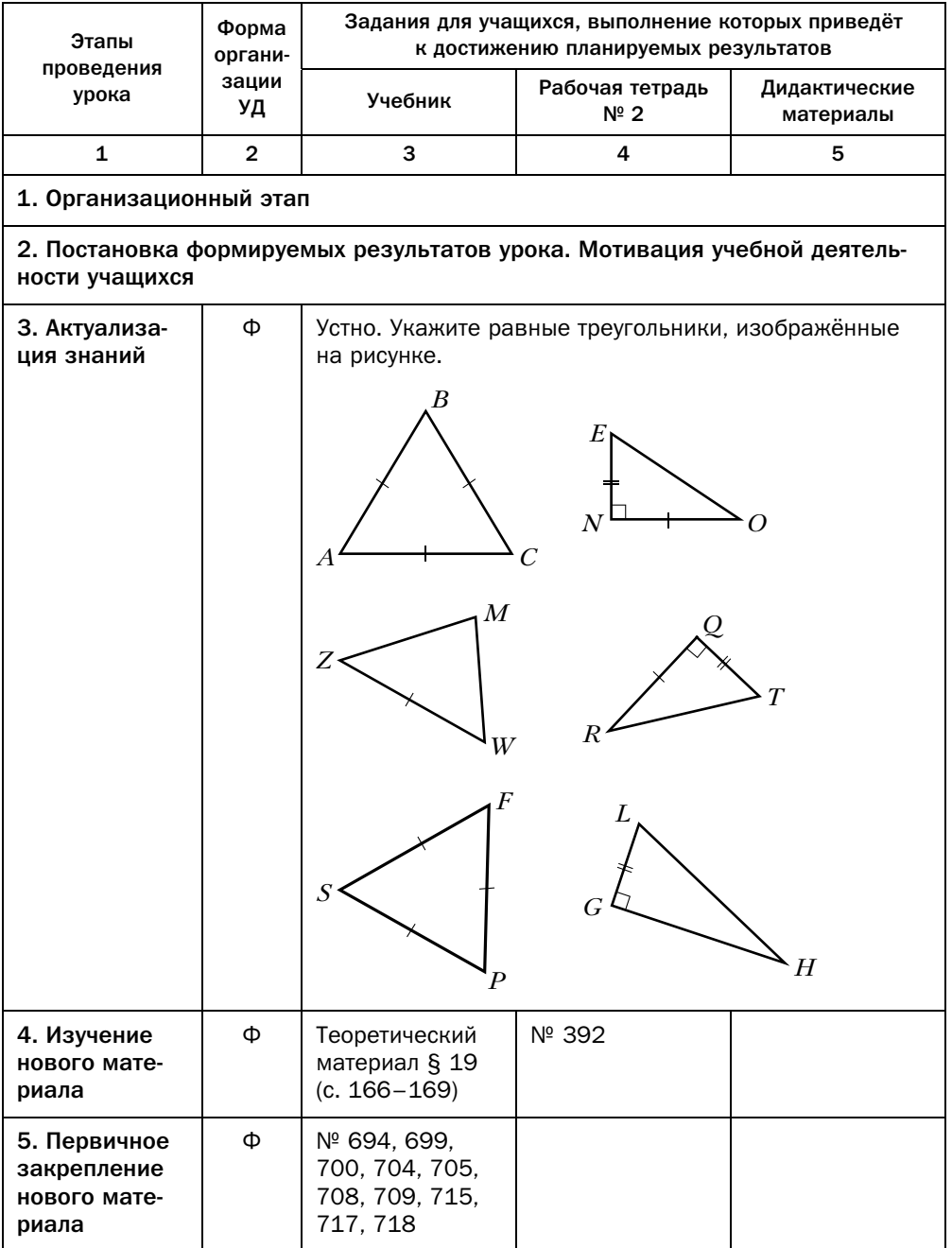

Окончание

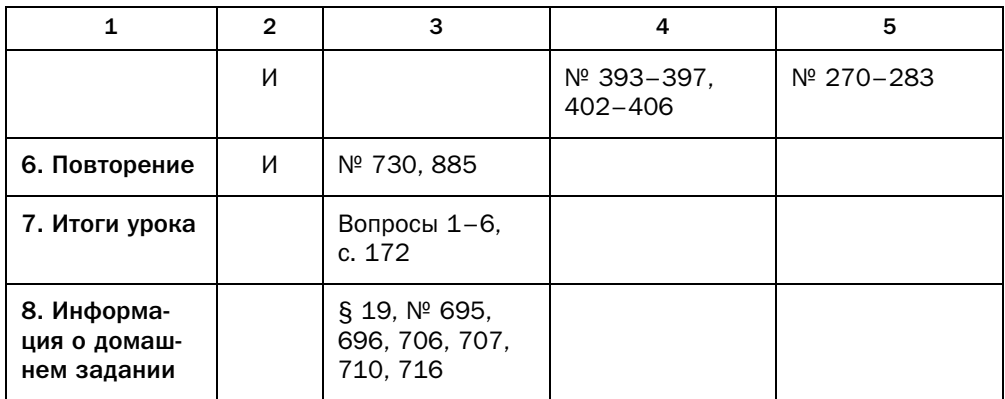

#### Методические комментарии

В учебнике преобразование центральной симметрии фигуры, как и в случае с осевой симметрией, даётся описательно после формального определения точек, симметричных относительно данной точки.

С понятием центральной симметрии учащиеся ознакомились в 6 классе (§ 44). В 9 классе сведения об этом преобразовании обобщаются и систематизируются, в частности, доказывается тот важный факт, что преобразование центральной симметрии является движением.

Определение фигуры, имеющей центр симметрии, является новым для учащихся. Облегчить его восприятие помогут примеры реальных объектов, имеющих центр симметрии.

В учебнике приводятся примеры фигур, имеющих один или бесконечно много центров симметрии. Можно предложить учащимся попробовать построить фигуру, имеющую, например, бесконечно много центров симметрии. После безрезультатных попыток можно сообщить, что фигура может иметь только один или бесконечно много центров симметрии.

Преобразование поворота является новым для учащихся, хотя на интуитивном уровне оно достаточно понятно. Выполнение практических заданий может во многом облегчить восприятие этого понятия. Важно обратить внимание учащихся на то, что центральная симметрия является частным случаем преобразования поворота.

Примеры, разобранные в параграфе, демонстрируют, что изучаемые преобразования являются мощным инструментом для решения задач на построение.

Задачи этого параграфа достаточно наглядны. При их решении важно проанализировать, все ли возможные варианты рассмотрены.

#### Комментарии к упражнениям

- № 699. Решение задачи основывается на таком факте: точка пересечения<br>диагоналей параллелограмма является его центром симметрии.
- № 700. Центрами симметрии будут все точки прямой, которая параллельна  $\alpha$ тних находится между на одинаковом расстоянии на одинаковом расстояния на одинаковом расстояния на одинаковом расстояния и на одинаковом расстояния на одинаковом расстояния и на одинаковом расстояния и на одинаковом р

#### Технологическая карта урока № 61

*Тема урока* Поворот

*Тип урока* Урок изучения нового материала.

*Формируемые результаты Предметные:* формировать умение оперировать понятием поворота, доказывать свойство поворота, выполнять построения с помощью поворота.

> *Личностные:* формировать интерес к изучению темы и желание применять приобретённые знания и умения.

> *Метапредметные:* формировать умение определять понятия, создавать обобщения, устанавливать аналогии, причинно-следственные связи, строить логическое рассуждение, умозаключение (индуктивное, дедуктивное и по аналогии) и делать выводы.

- *Планируемые результаты* Учащийся научится оперировать понятием поворота, доказывать свойство поворота, выполнять построения с помощью поворота.
- *Основные понятия* Поворот вокруг центра против часовой стрелки на данный угол, поворот вокруг центра по часовой стрелке на данный угол, центр поворота, угол поворота, свойство поворота.

#### Организационная структура урока

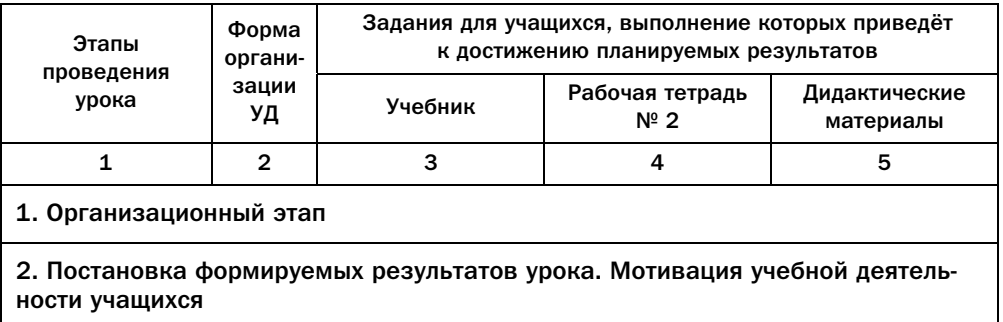

*Окончание*

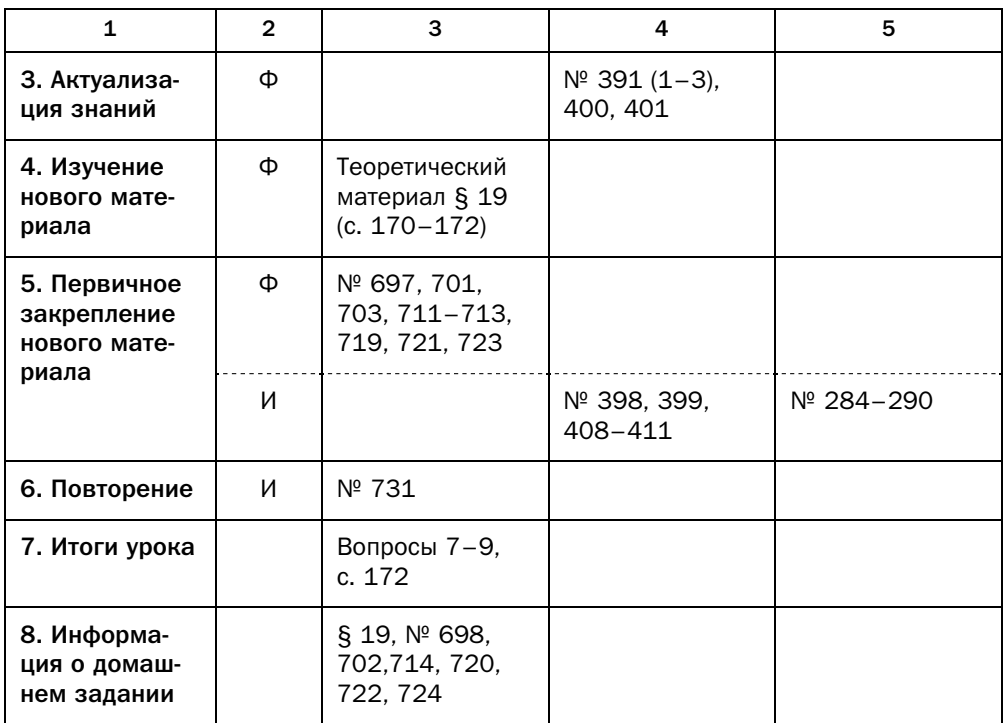

#### Комментарии к упражнениям

- № 701. Искомой точкой является точка пересечения медиан равностороннего треугольника *ABC*.
- № 702. Искомой точкой является середина отрезка *MK*.
- № 703. 1) Возьмите квадрат и «вытрите» на каждой стороне по одинаково-<br>му фрагменту (например, по половине каждой стороны, начиная от му фрагменту (например, по половине каждой стороны, начиная от  $\mathbf{w}$ вершински положители, чтобы квадрат перестал перестал перестал перестал перестал перестал перестал перестал перестал перестал перестал перестал перестал перестал перестал перестал перестал перестал перестал перес иметь оси симметрии.<br>2) Проделайте то же самое с равносторонним треугольником.
	-
- № 711. Желательно, чтобы учащиеся указали величину угла поворота.

# § 20. Гомотетия. Подобие фигур

#### Технологическая карта урока № 62

- *Тема урока* Гомотетия. Подобие фигур
- *Тип урока* Урок изучения нового материала.
- *Формируемые результаты Предметные:* формировать умение оперировать понятиями гомотетии и подобия фигур, строить фигуру, гомотетичную данной, с заданным коэффициентом гомотетии.

*Личностные:* формировать представление о математической науке как сфере математической деятельности, о её значимости для развития цивилизации.

*Метапредметные:* формировать умение корректировать свои действия в соответствии с изменяющейся ситуацией.

*Планируемые результаты* Учащийся научится оперировать понятиями гомотетии и подобия фигур, строить фигуру, гомотетичную данной, с заданным коэффициентом гомотетии.

*Основные понятия* Гомотетия, центр гомотетии, коэффициент гомотетии, свойства гомотетии, композиция двух преобразований, преобразование подобия, подобные фигуры, отношение площадей подобных многоугольников.

#### Организационная структура урока

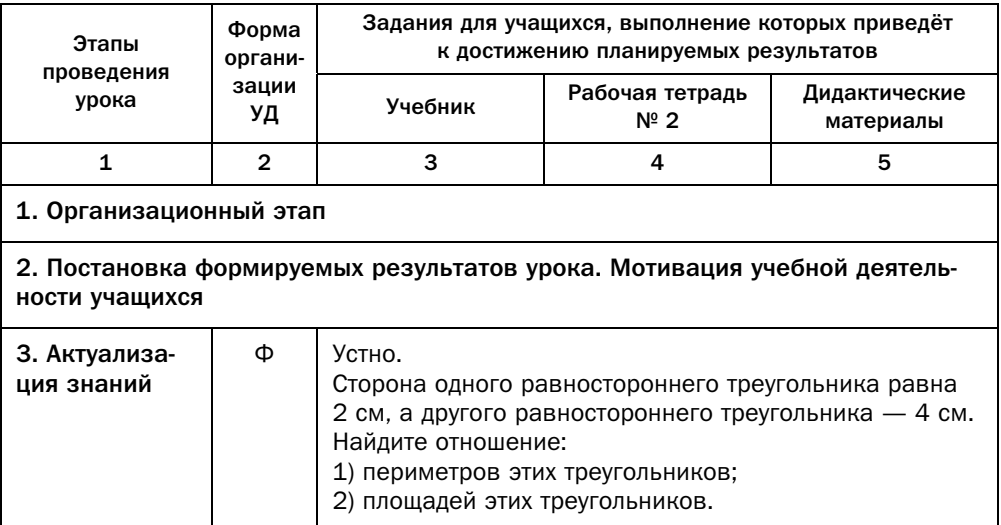

*Окончание*

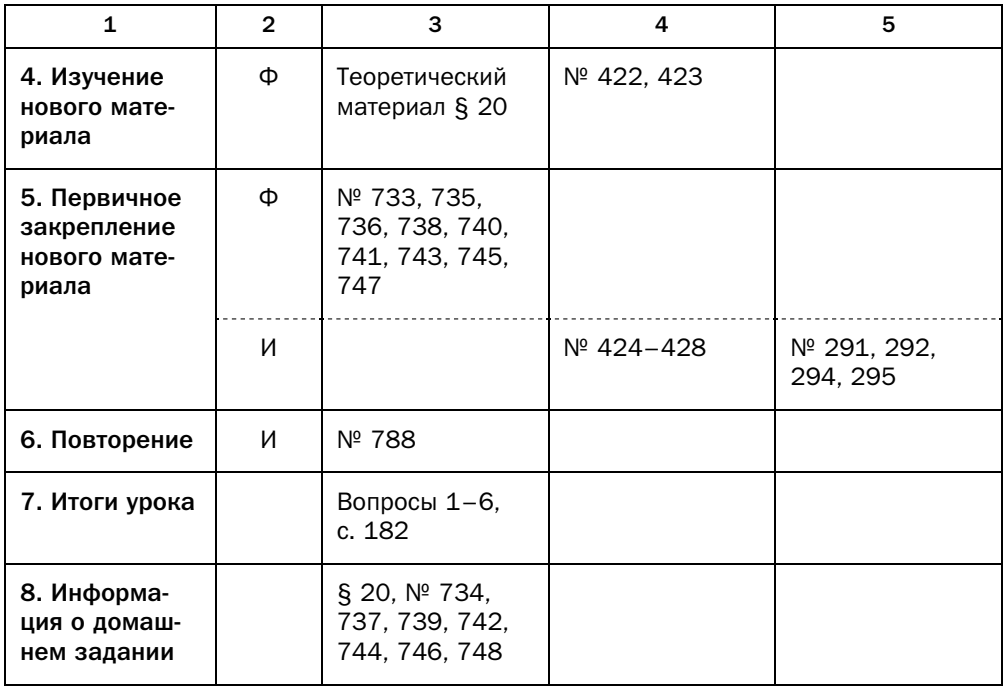

#### Методические комментарии

Гомотетия — преобразование, новое для учащихся и более сложное, в конце учебного года. Поэтому в зависимости от возможностей класса надо распределить время на изучение геометрических преобразований так, чтобы уделить гомотетии и подобию достаточно учебного времени.

В учебнике выбран наиболее оптимальный приём введения гомотетии - с помощью векторов. Также на коэффициент гомотетии вводится лишь одно ограничение:  $k \neq 0$ . Подход, когда рассматривается гомотетия лишь с положительным коэффициентом, существенно ограничивает ис-В зависимости от возможностей класса можно подчеркнуть, что гомотетия является взаимно однозначным отображением.

В параграфе вводится важное понятие: композиция преобразований. Детально это понятие не рассматривается, но можно пояснить учащимся, что композиция - это последовательное выполнение нескольких преобра- $\frac{1}{1}$ зований, и провести аналогию со сложением векторов. Рисунок 219 иллюстрирует наглядную схему, облегчающую восприятие преобразования подобия как композиции двух преобразований.

В зависимости от возможностей класса можно рассмотреть с учащимися определение подобных фигур в общем виде, тем самым обобщив понятие подобия треугольников.

Данный параграф содержит много нового материала и внешне выглядит сложным. Однако материал достаточно логичен и хорошо структурирован, поэтому, если вводить его пошагово и добиваться от учащихся понимания на каждом этапе, он хорошо усваивается.

#### Комментарии к упражнениям

Задачи этого параграфа достаточно сложны для учащихся, поэтому значительная их часть снабжена указаниями в разделе «Ответы и указания к упражнениям» учебника.

№ 747. В зависимости от возможностей класса перед решением этой задачи целесообразно напомнить результаты решения задачи 700.

#### Технологическая карта урока № 63

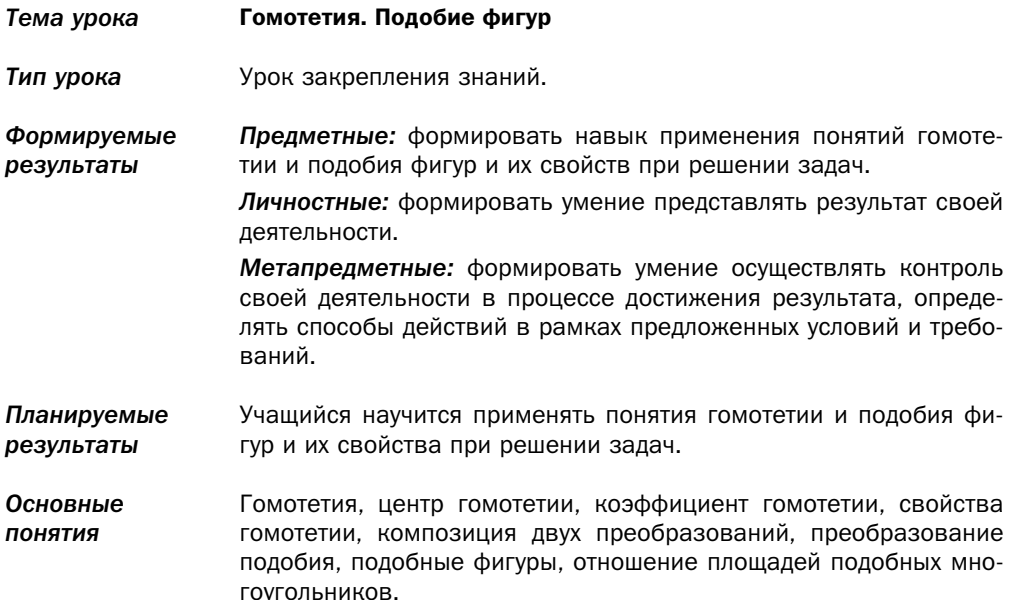

## Организационная структура урока

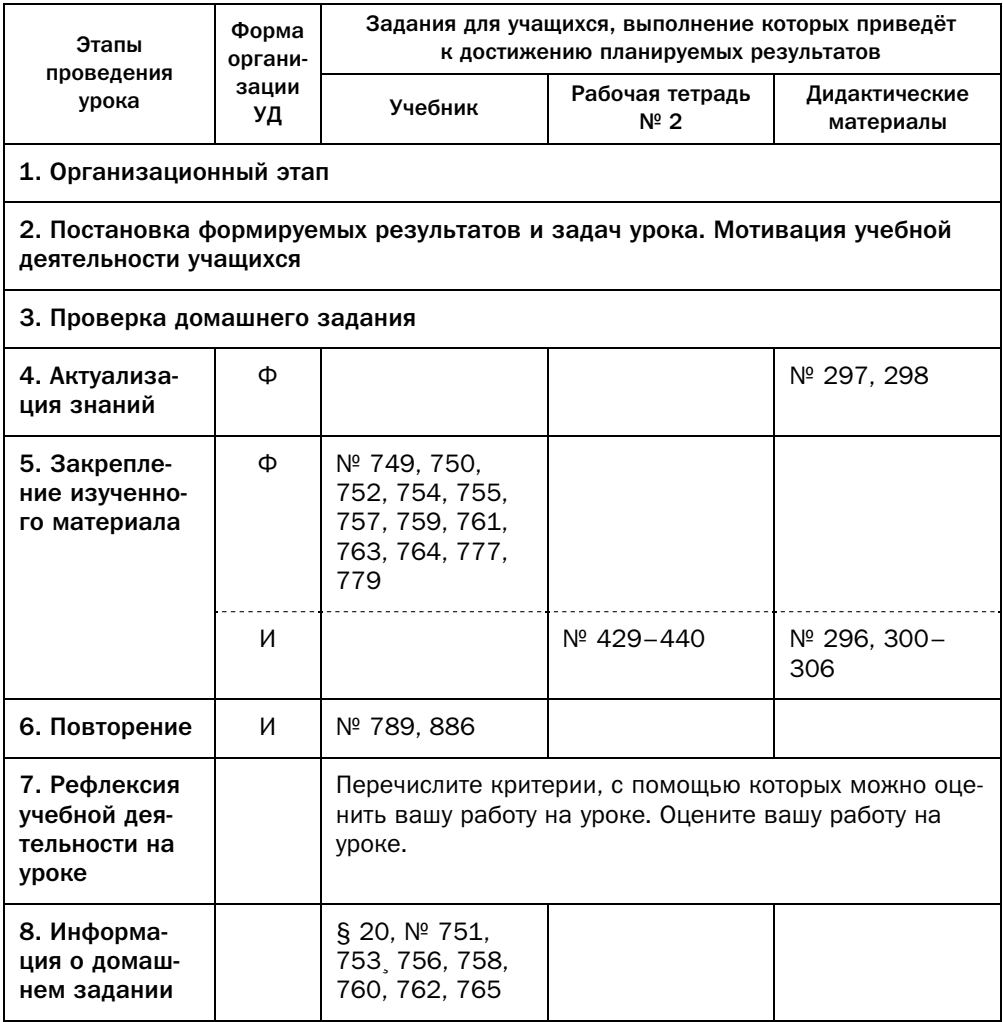

#### Комментарии к упражнениям

- № 750, 751. Чтобы показать, что фигура не является своим образом при го-<br>мотетии с коэффициентом, не равным 1, найдите хотя бы одну точку, образ которой не может принадлежать этой же фигуре.
- № 777-780. Эти задачи иллюстрируют возможности гомотетии как эффективного метода решения задач.

## Урок № 64

*Тема урока* Повторение и систематизация учебного материала

## Урок № 65

Контрольная работа № 5

# Методические рекомендации по оценке образовательных достижений учащихся

Одним из направлений оценочной деятельности в соответствии с требованиями стандарта является оценка образовательных достижений обучающихся.

Система оценки достижения планируемых результатов по математике направлена на обеспечение качества математического образования. Она должна позволять отслеживать индивидуальную динамику развития учащихся, обеспечивать обратную связь для учителей, учащихся и родителей.

Формирование личностных результатов обеспечивается в ходе реализации всех компонентов образовательного процесса, включая внеурочную деятельность, реализуемую семьёй и школой.

Основным объектом оценки личностных результатов служит сформированность универсальных учебных действий, включаемых в следующие три основных блока:

1) сформированность основ гражданской идентичности личности;

2) готовность к переходу к самообразованию на основе учебно-познавательной мотивации, в том числе готовность к выбору направления профильного образования;

3) сформированность социальных компетенций, включая ценностно-смысловые установки и моральные нормы, опыт социальных и межличностных отношений, правосознание.

Основным объектом оценки метапредметных результатов являются:

• способность и готовность к освоению систематических знаний по математике, их самостоятельному пополнению, переносу и интеграции;

• способность к сотрудничеству и коммуникации в ходе учебной и внеучебной деятельности;

• способность и готовность к использованию ИКТ в целях обучения и развития;

• способность к самоорганизации, саморегуляции и рефлексии.

Основным объектом оценки предметных результатов по математике в соответствии с требованиями стандарта является способность к решению учебно-познавательных и учебно-практических задач, основанных на изучаемом учебном материале, с использованием способов действий, релевантных содержанию учебных предметов, в том числе метапредметных (познавательных, регулятивных, коммуникативных) действий.

Основными видами оценивания образовательных достижений по математике являются стартовое, текущее и итоговое.

Стартовое оценивание позволяет учителю спланировать личностно-ориентированное обучение, индивидуализировать образовательный процесс.

Текущее оценивание позволяет определить: уровень усвоения нового материала, степень самостоятельности обучающихся при решении задач, характер применения рациональных способов решения задач и др. Для текущего оценивания можно использовать следующие методы контроля.

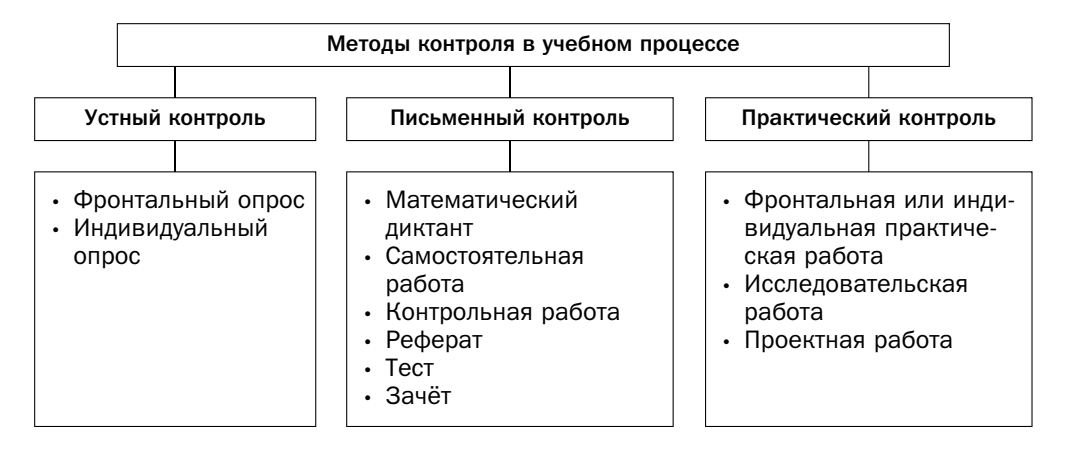

Итоговое оценивание может проводиться после завершения изучения темы, раздела, учебного курса основной или старшей школы (в частности, в виде итоговой аттестации). Итоговая оценка результатов освоения учащимися основной образовательной программы выставляется по результатам промежуточной и итоговой аттестации и формируется на основе:

• результатов внутришкольного мониторинга образовательных достижений по математике, зафиксированных в оценочных листах, в том числе промежуточных и итоговых работ на межпредметной основе;

• оценок за выполнение итоговых работ по математике;

• оценки за выполнение и защиту индивидуального проекта;

• оценок за работы, выносимые на государственную итоговую аттестацию (ГИА) и единый государственный экзамен (ЕГЭ).

# Методические рекомендации по формированию ИКТ-компетентности учащихся

ИКТ-компетентность учащихся - умение самостоятельно работать с информацией, способность решать учебно-познавательные задачи, используя средства ИКТ.

ИКТ-компетентность учителя - умение, способность и готовность решать профессиональные задачи, используя распространённые в данной профессиональной области средства ИКТ.

В целях формирования ИКТ-компетентности учащихся при обучении математике использовать средства ИКТ можно:

- на уроках математики;
- во внеурочной деятельности;
- в учебно-исследовательской и проектной деятельности;

• при контроле и оценке планируемых результатов.

Для того чтобы значительно расширить дидактические возможности урока математики, учитель может использовать следующие средства ИКТ: мультимедийные фрагменты теоретических материалов, электронные дидактические материалы, моделирование геометрических фигур, готовые программные продукты (компьютерные тренажёры, интерактивные курсы, коллекции ЭОР и др.). В помощь учителю предлагаем форму технологической карты урока (Приложение 1), на котором используются ИКТ.

Для успешного осуществления внеурочной, учебно-исследовательской и проектной деятельности учащиеся осуществляют поиск необходимой информации в сети Интернет, работу с электронными учебниками и приложениями к ним, создают и редактируют компьютерные презентации, веб-страницы.

Использование средств ИКТ при обучении математике способ $cm\n$ :

• повышению интереса к предмету, мотивации обучения, познавательного интереса;

• расширению возможностей использования источников информации;

• созданию возможностей для дифференцированного, индивидиального и личностно-ориентированного обучения;

• повышению эффективности анализирования результатов обучения.

Применение средств ИКТ в обучении математике формирует ИКТкомпетентность учащихся, в результате чего учащийся научится:

• использовать калькулятор для вычислений;<br>• осуществлять редактирование и структурирование текста, используя средства текстового редактора;

• создавать и редактировать таблицы, используя средства текстового редактора и редактора таблиц;

• создавать различные геометрические объекты с использованием возможностей специальных инструментов компьютерных программ;

• создавать графические объекты;

• осуществлять поиск информации в Интернете;

• соблюлать требования техники безопасности и  $W_{\text{u}}$  ( $W_{\text{u}}$ )  $W_{\text{u}}$  ( $W_{\text{u}}$ )  $W_{\text{u}}$  ( $W_{\text{u}}$ )  $W_{\text{u}}$  ( $W_{\text{u}}$ )  $W_{\text{u}}$ 

## Технологическая карта урока №

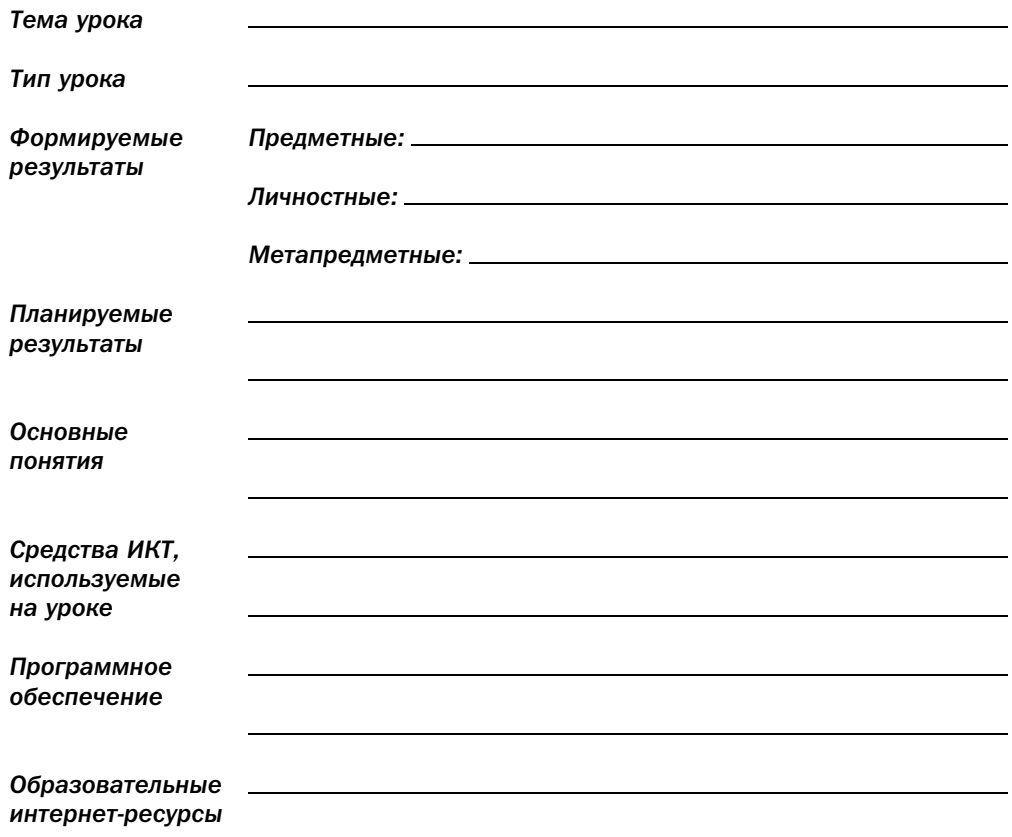

## Организационная структура урока

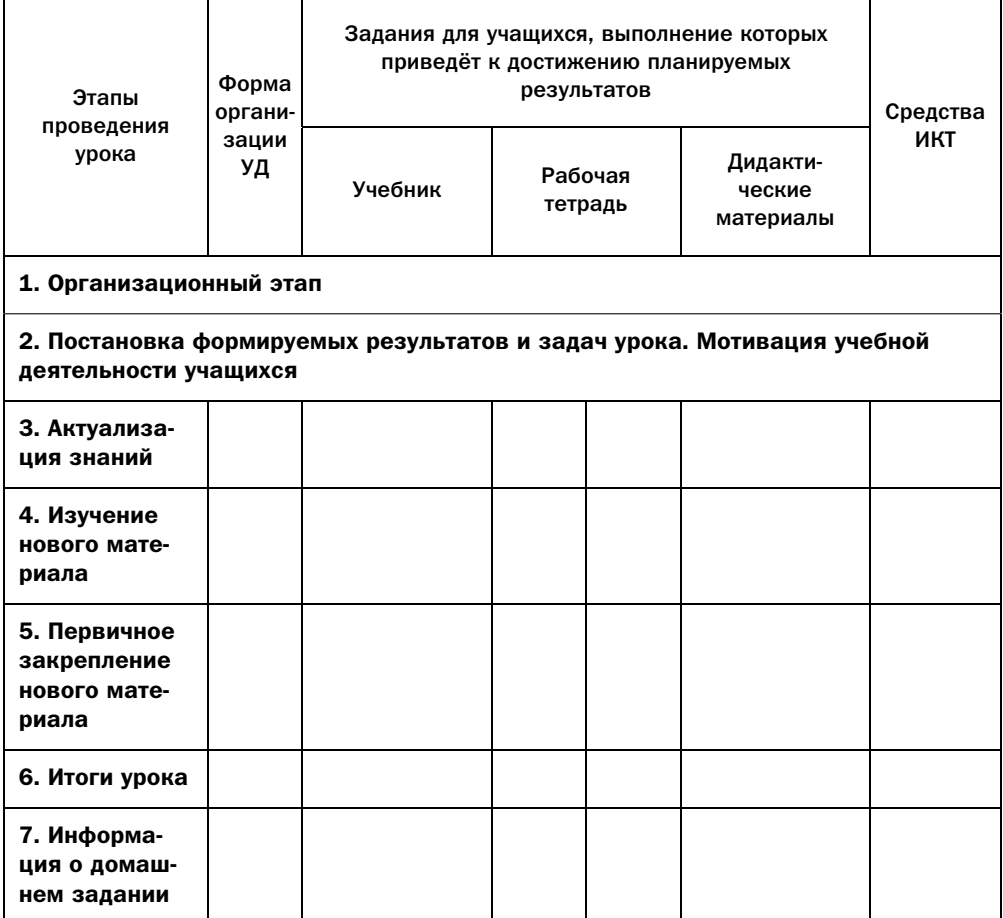

# Методические рекомендации по организации учебно-исследовательской и проектной деятельности учащихся

Проект – это вид учебной деятельности, направленный на решение<br>конкретной учебно-познавательной проблемы, с заранее запланированным  $R = \begin{bmatrix} 1 & 1 & 1 \\ 1 & 1 & 1 \end{bmatrix}$ результатом.<br>Учебно-исследовательская работа — это решение исследовательской

задачи с заранее неизвестным результатом, представляющее собой самостоятельную творческую работу, имитирующую настоящее научное исследование (в частности, обучающиеся учатся выдвигать гипотезы и предлагать способы их проверки, планировать и работать по плану, искать оптимальные и нестандартные решения поставленной задачи и др.).

Учебно-исследовательская и проектная деятельность на уроках математики направлена:

• на повышение интереса учащихся к предмету, мотивацию учебной деятельности, развитие познавательной деятельности;

• развитие коммуникативных умений;

• формирование исследовательских умений: выявлять проблему, ставить цели и задачи исследования, выдвигать гипотезы;

• формирование умений осуществлять планирование, самоконтроль, рефлексию и самоанализ своей деятельности.

рефисерсию и самостических проектов по  $\mathbf{F}$ учится:<br>рагменты работ учёных-математиков; • анализировать фрагменты работ учёных-математиков;

- описывать историю математических открытий;
- оценивать вклад выдающихся учёных-математиков в развитие науки;

• представлять результаты измерений с помощью таблиц, графиков и выявлять на этой основе эмпирические зависимости;

• рассматривать практические приложения математических знаний;

• применять математические знания в быту и в технике;

• применять связь математики с лючими естественн  $\mathbf{r}$ 

## Критерии оценки проектной и учебно-исследовательской деятельности учащихся

1. Обоснование проблемы проекта (исследования) и планирование

2. Постановка целей и задач исследования, глубина раскрытия темы а. Постановка дачег и задач исследования, глубина раскрытия темы.<br>Та (исследования)  $\mathbf{r}$ 

3. Вариативность представленных источников информации, методов исследования, целесообразность их использования.

4. Анализ хода работы, формулировка выводов и оценок, выявление перспектив дальнейшего исследования.

5. Оригинальность высказанных идей, реализация рациональных и нестандартных решений.

6. Оформление проектного продукта (результатов исследования), качество проведения презентации.

7. Практическая направленность полученных результатов.

При оценке проекта (исследования) следует оценивать прежде всего качество работы в целом, а также проявленные при этом умения проектирования учебной деятельности. Отметим, что учитель может устанавливать и другие критерии на основе своего опыта и математической подготовки учащихся.

## Технология организации проведения учебно-исследовательской и проектной деятельности

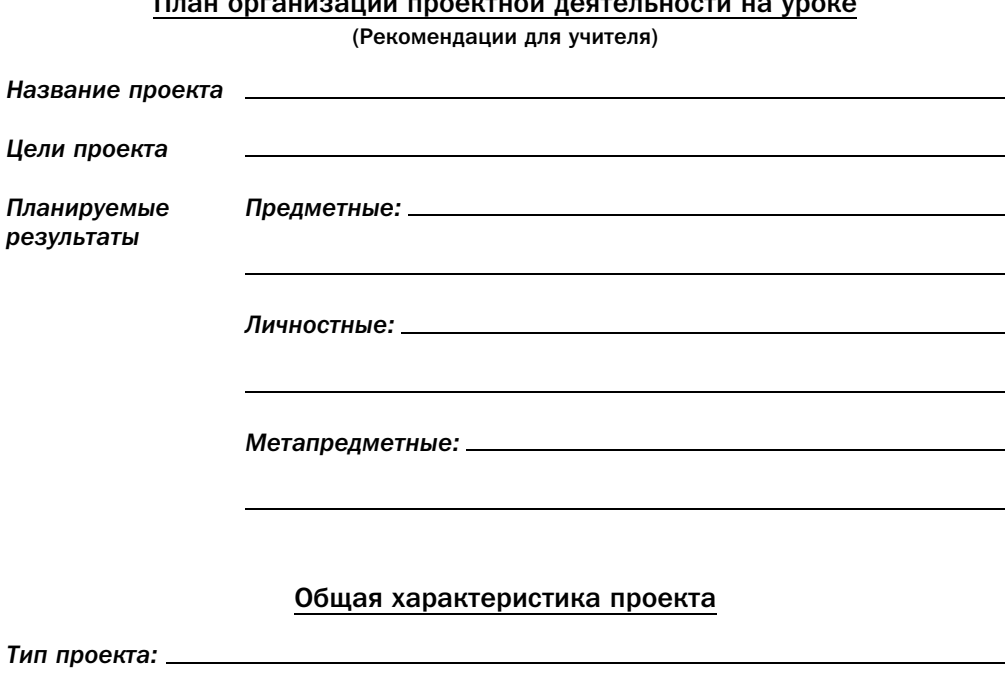

Виды деятельности учащихся: \_

#### План реализации проекта

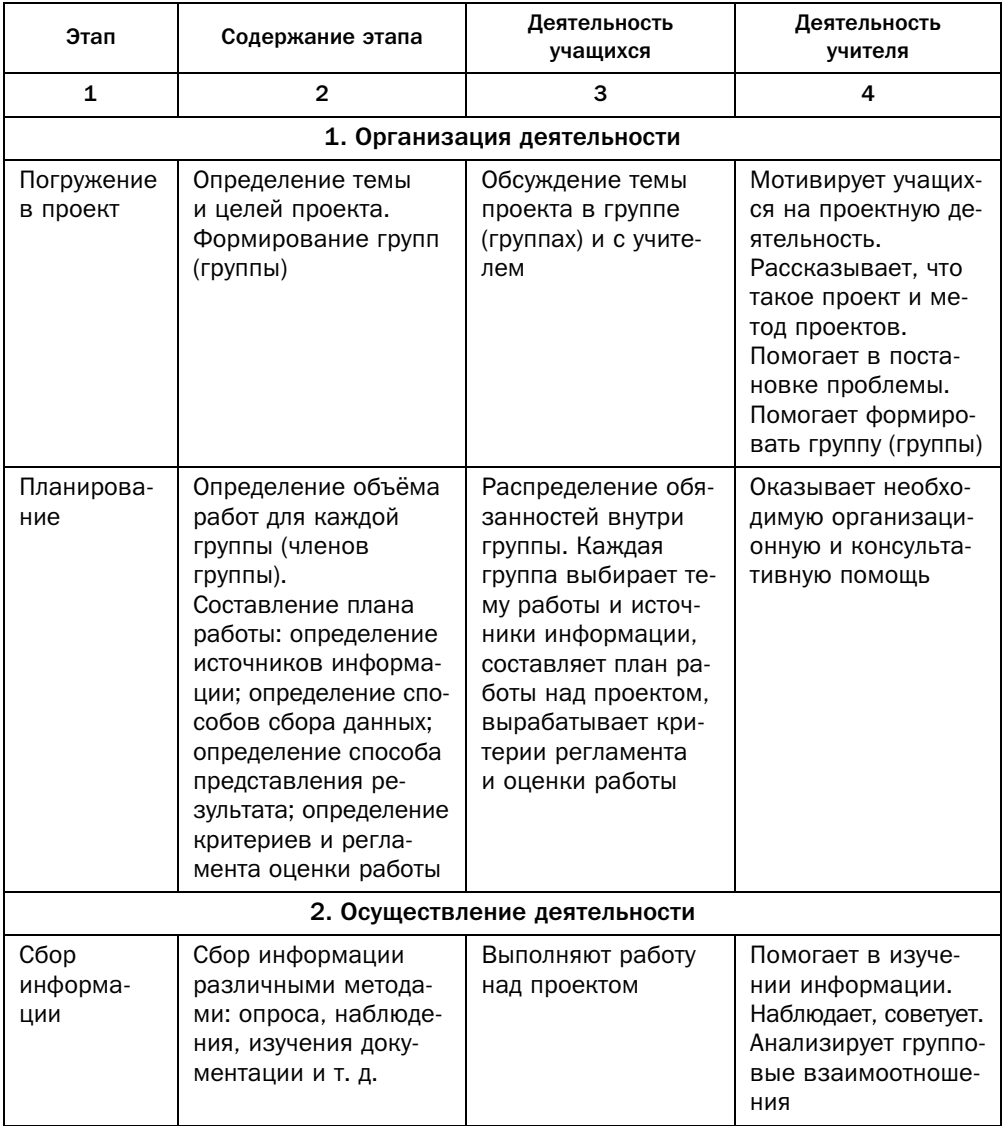

*Окончание*

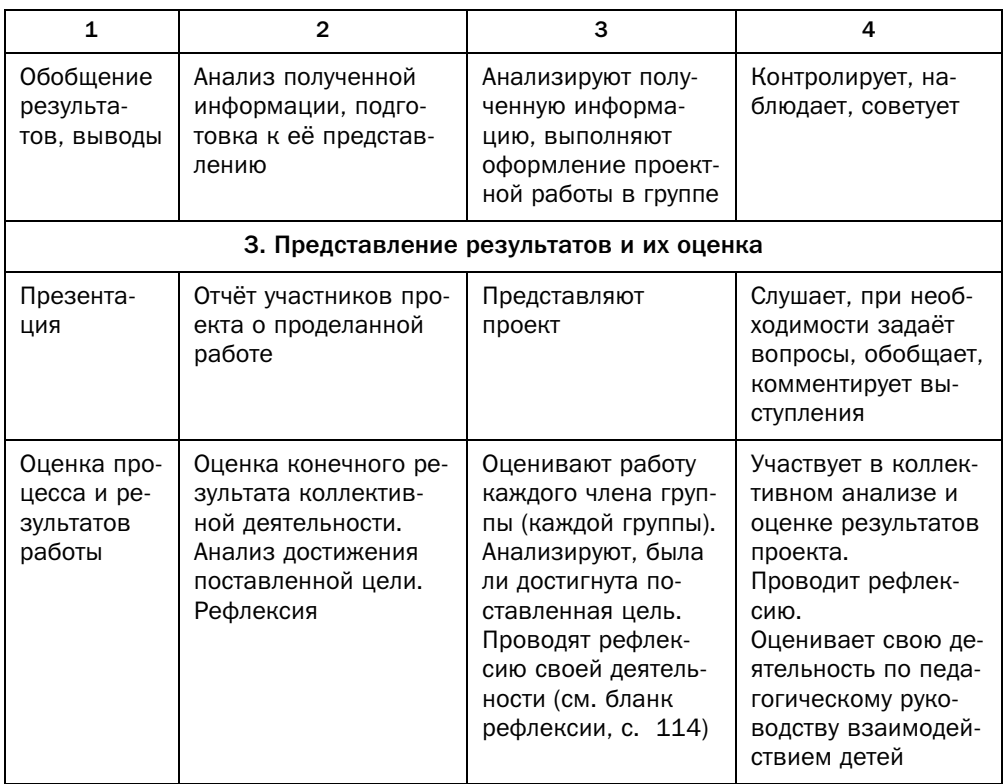

## Карта оценки проектной деятельности

#### *Название проекта*

*Группа:*

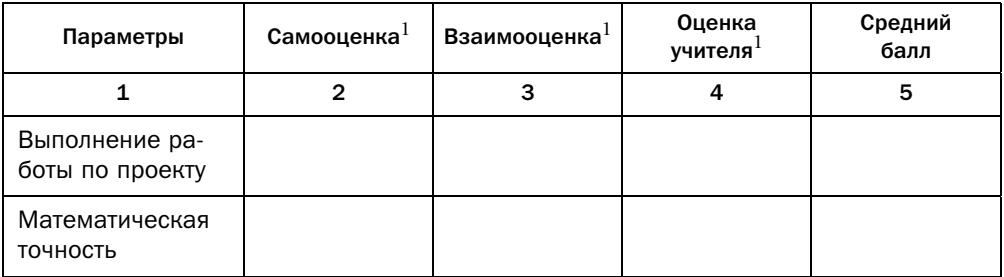

 $^1$  Оценивается по пятибалльной системе.

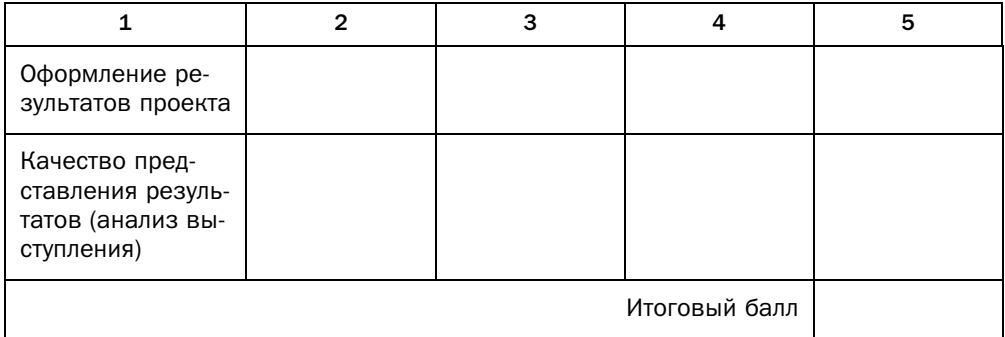

## Бланк рефлексии

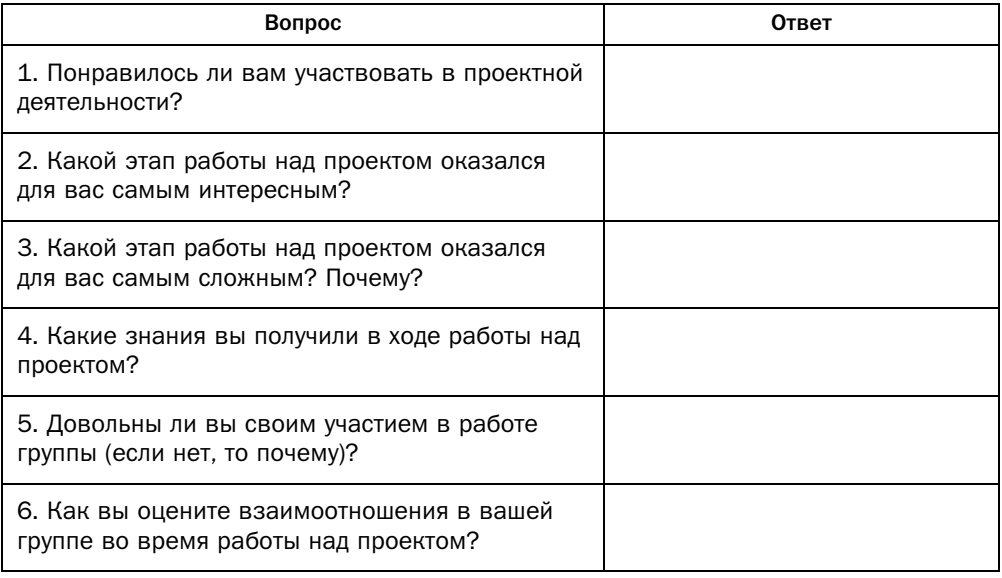

# Математические диктанты

# Диктант 1

## Тригонометрические функции угла от 0° до 180°

#### Запишите окончание предложения: 1.

1) косинусом угла  $\alpha$ , где  $0^{\circ} \le \alpha \le 180^{\circ}$ , которому соответствует точка  $M$  единичной полуокружности, называют ...;

2) синусом угла  $\alpha$ , где  $0^{\circ} \le \alpha \le 180^{\circ}$ , которому соответствует точка  $M$ единичной полуокружности, называют ...;

3) синус угла α, где 0° ≤  $\alpha$  ≤ 180°, не меньше ...;

4) синус угла  $\alpha$ , где  $0^{\circ} \le \alpha \le 180^{\circ}$ , не больше ...;

5) косинус угла α, где 0° ≤  $\alpha$  ≤ 180°, не меньше ... ;

6) косинус угла α, где 0° ≤  $\alpha$  ≤ 180°, не больше ...;

7) косинус тупого угла является числом ...;

- 8) если косинус угла меньше нуля, то этот угол ...;
- 9) основным тригонометрическим тождеством называют равенство...;
- 10) тангенсом угла α, где 0° ≤  $\alpha$  ≤ 180° и  $\alpha \neq 90^{\circ}$ , называют ...;
- 11) тангенс не определён для угла ...;
- 12) котангенсом угла α, где 0° < α < 180°, называют ...;

13) котангенс не определён для углов ....

#### $2.$ Сравните с нулём:

2)  $\cos 73^\circ$ ;

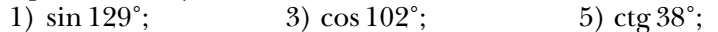

4) tg $0^\circ$ ;

6)  $tg\overline{136}$ °.

- Острым, прямым или тупым является угол  $\alpha$ , где  $0^{\circ} < \alpha < 180^{\circ}$ , если:  $\overline{3}$ . 1)  $\cos \alpha = 0$ ; 3)  $\sin \alpha \, \text{ctg} \, \alpha \leq 0$ ;
	-
	- 2)  $tg \alpha > 0$ ; 4)  $\cos \alpha$  tg  $\alpha > 0$ ?
- Существует ли угол α, для которого:  $4.$

1) 
$$
\sin \alpha = \frac{\sqrt{3}}{4}
$$
; 2)  $\cos \alpha = \frac{\sqrt{29}}{5}$ ; 3)  $\cos \alpha = -\frac{6}{41}$ ?

5. Может ли синус острого угла быть равным косинусу этого угла? Ответ обоснуйте.

6. Может ли синус тупого угла быть равным косинусу этого угла? Ответ обоснуйте.

## Теорема косинусов

- 
- **1.** Запишите окончание предложения:<br>1) квадрат стороны треугольника равен ...;
	- 2) сумма квадратов диагоналей параллелограмма равна ... .
- 2. Пусть *a*, *b* и *c* стороны треугольника, причём *a* его наибольшая сторона Запишите окончание предложения: сторона. Запишите окончание предложения:<br>1) если  $a^2 \le b^2 + c^2$ , то треугольник ...;
	- 1) если  $a^2 \le b^2 + c^2$ , то треугольник ...;<br>2) если  $a^2 \ge b^2 + c^2$ , то треугольник
	- 2) если  $a^2 > b^2 + c^2$ , то треугольник ... ;<br>3) если  $a^2 = b^2 + c^2$ , то треугольник
	- 3) если  $a^2 = b^2 + c^2$ , то треугольник ....
- **3.** Дан треугольник *BCD*. Используя теорему косинусов, запишите, чему равен квадрат стороны *BD*. равен квадрат стороны *BD*.
- 4. В треугольнике *ABC* известно, что  $AB = 3$  см,  $BC = 4$  см,  $\angle B = 30^{\circ}$ .<br>Найлите сторону *AC* Найдите сторону *AC*.
- 5. В треугольнике *ABC* известно, что  $AB_2 > BC_2 + AC_2$ . Укажите наи-<br>больший угол треугольника.
- 6. Стороны треугольника равны  $3\sqrt{2}$  см, 1 см и 5 см. Найдите наибольший угол треугольника.<br>Две стороны треугольника равны 6 см и 8 см. Какую наименьшую дли-
- 7. Две стороны треугольника равны 6 см и 8 см. Какую наименьшую дли- $\left[\begin{array}{ccc} \text{F} & \text{F} & \text{F} \\ \text{F} & \text{F} & \text{F} \end{array}\right]$  $\mathbf{r}$  ,  $\mathbf{r}$

## Теорема синусов

- $1.$ Запишите окончание предложения:
	- 1) хорда окружности равна произведению диаметра на ...;
	- 2) стороны треугольника пропорциональны ...;

3) если  $a$  – сторона треугольника,  $\alpha$  – противолежащий ей угол, то радиус окружности, описанной около треугольника, можно вычислить по формуле ....

- В треугольнике *ABC* известно, что  $AB = 8$  см, sin  $C = 0.4$ , sin  $B = 0.8$ .  $2.$ Найдите сторону АС.
- В треугольнике *ABC* известно, что  $AB = 12$  см,  $BC = 9$  см,  $\sin A = 0.6$ . 3. Найдите  $sin C$ .
- В остроугольном треугольнике DEF известно, что  $\sin D > \sin F >$ 4.  $>$  sin E. Укажите наибольшую сторону треугольника DEF.
- В треугольнике *ABC* известно, что  $BC = 7$  см,  $\sin A = 0.35$ . Найдите 5. радиус окружности, описанной около треугольника  $ABC$ .
- Радиус окружности, описанной около треугольника  $ABC$ , равен 10 см, 6.  $\sin A = 0.18$ . Найдите сторону *BC*.
- 7. Радиус окружности, описанной около треугольника АВС, равен 24 см,  $AC = 16$  см. Найдите sin B.
- В треугольнике *ABC* известно, что  $\frac{\sin C}{AB} = \frac{4}{11}$ . Чему равно отношение 8.  $rac{AC}{\sin B}$ ?
- В треугольнике *ABC* известно, что  $\frac{AB}{AC} = \frac{2}{3}$ . Чему равно отношение 9.  $\frac{\sin B}{\sin C}$ ?

### Формулы для нахождения площади треугольника

- 1. Запишите формулу для вычисления площади *S* треугольника, если известны его стороны *a* и *b* и угол γ между ними.
- 2. Запишите формулу Герона для вычисления площади *S* треугольника.
- 3. Запишите формулу для вычисления площади *S* треугольника, если известны его стороны *a*, *b* и *c* и радиус *R* окружности, описанной око-<br>ло треугольника.
- **4.** Запишите формулу для нахождения радиуса *R* окружности, описан-<br>ной около треугольника если известны его стороны *a h и с и* плоной около треугольника, если известны его стороны *a*, *b* и *c* и площадь *S*.
- 5. Запишите формулу для вычисления площади *S* треугольника, если известны его полупериметр *p* и радиус *r* окружности, вписанной в тре-
- **6.** Запишите формулу для нахождения радиуса *r* окружности, вписанной<br>в треугольник, если известны плошаль *S* треугольника и его получев треугольник, если известны площадь *S* треугольника и его полупериметр *p*.
- 7. Вычислите площадь треугольника, две стороны которого равны 5 см и 4 см, а угол между ними равен  $150^{\circ}$ .
- **8.** Площадь остроугольного треугольника *ABC* равна 3 см<sup>2</sup>,  $AB = 2$  см,  $BC = 2\sqrt{3}$  см. Какова величина угла  $B$  $BC = 2\sqrt{3}$  см. Какова величина угла *B*?
- 9. Чему равен радиус окружности, вписанной в треугольник, площадь которого равна  $36 \text{ cm}^2$ , а периметр  $18 \text{ cm}^2$
- Радиус окружности, описанной около треугольника, равен 4 см, а про-10. Радиус окружности, описанной около треугольника, равен 4 см, а произведение сторон треугольника – 60 см . чему равна площадь тре-<br>угольника?
- **11.** Чему равна площадь ромба, сторона которого равна 8 см, а один из углов – 60°?<br>Радиус окружности, описанной около прямоугольника, равен 3 см,
- 12. Радиус окружности, описанной около прямоугольника, равен 3 см, а угол между диагоналями  $45^{\circ}$ . Чему равна площадь прямоугольника?
- 13. Чему равна площадь выпуклого четырёхугольника, диагонали которого равны 7 см и 8 см, а угол между ними равен 30°?

## Правильные многоугольники и их свойства

- $1<sub>1</sub>$ Запишите окончание предложения:
	- 1) многоугольник называют правильным, если у него ...;

2) любой правильный многоугольник является одновременно вписанным в окружность и ...;

3) центры вписанной и описанной окружностей правильного многоугольника ...;

4) центром правильного многоугольника называют точку, которая является ... ;

- 5) каждый угол правильного *п*-угольника равен ...;
- 6) центральный угол правильного *п*-угольника равен ...;

7) радиус описанной окружности правильного п-угольника можно вычислить по формуле ...;

8) радиус вписанной окружности правильного п-угольника можно вычислить по формуле ... .

- $2.$ Какую наибольшую градусную меру может иметь центральный угол правильного многоугольника? Сколько сторон имеет этот многоүгольник?
- 3. Сторона правильного треугольника равна а. Запишите формулу для нахождения радиуса:
	- 1) описанной окружности треугольника;
	- 2) его вписанной окружности.
- Сторона правильного четырёхугольника равна а. Запишите формулу 4. для нахождения радиуса:
	- 1) описанной окружности четырёхугольника;
	- 2) его вписанной окружности.
- 5. Сторона правильного шестиугольника равна а. Запишите формулу для нахождения радиуса:
	- 1) описанной окружности шестиугольника;
	- 2) его вписанной окружности.
- 6. Верно ли утверждение: если в треугольнике все углы равны, то он является правильным? Ответ обоснуйте.
- Верно ли утверждение: если в четырёхугольнике все углы равны, то  $7<sup>1</sup>$ он является правильным? Ответ обоснуйте.
- Верно ли утверждение: если в треугольнике все стороны равны, то он 8. является правильным? Ответ обоснуйте.
- 9. Верно ли утверждение: если в четырёхугольнике все стороны равны, то он является правильным? Ответ обоснуйте.
- 10. Могут ли биссектрисы углов правильного многоугольника и середин-Ответ обоснуйте.
- Сколько углов имеет правильный многоугольник, у которого радиус 11. Сколько углов имеет правильный многоугольник, у которого радиус
- 12. Сколько углов имеет правильный многоугольник, у которого радиус<br>Описанной окружности равен стороне многоугольника?
- 13. Сколько углов имеет правильный многоугольник, у которого радиус вписанной окружности вдвое меньше стороны многоугольника?

## Длина окружности. Площадь круга

**1.** Запишите окончание предложения:<br>1) греческой буквой <del>д</del> принято об

1) греческой буквой π принято обозначать число, равное отноше-

нию … ;<br>2) каждую из двух частей круга, на которые делят его два радиуса, вместе с этими радиусами называют ...;

3) каждую из двух частей круга, на которые делит круг его хорда, вместе с этой хордой называют ... .

- **2.** Запишите формулу для вычисления длины  $C$  окружности, радиус которой равен *R*.
- 3. Запишите формулу для вычисления длины *l* дуги окружности, градусная мера которой равна *n*°, если радиус окружности равен *R*.
- 4. Запишите формулу для вычисления площади *S* круга, радиус которого равен *R*.
- 5. Запишите формулу для вычисления площади *S* сектора, содержащего дугу окружности, градусная мера которой равна *n*°, если радиус круга равен *R*.
- 6. Длина окружности равна 36 $\pi$  см. Чему равен радиус окружности?<br>7. Плошаль круга равна 49 $\pi$  см<sup>2</sup>. Чему равна ллина окружности, его с
- Площадь круга равна 49 $\pi$  см<sup>2</sup>. Чему равна длина окружности, его огра-ничивающей?
- 8. Чему равна длина дуги окружности, градусная мера которой рав-
- 9. Радиус круга равен 2 см. Найдите площадь сектора, градусная мера ду-
- 10. Как изменится длина окружности, если её:<br>1) радиус увеличить в 4 раза:
	-
	- 1) радиус увеличить в 4 раза;<br>2) диаметр уменьшить в 10 раз?
- 11. Как изменится площадь круга, если его:<br>1) радиус увеличить в 4 раза:
	-
	- 1) радиус увеличить в 4 раза;<br>2) диаметр уменьшить в 10 раз?
- **12.** Как надо изменить радиус круга, чтобы его площадь увеличилась
- **13.** Круговой сектор содержит дугу, градусная мера которой равна  $\alpha$ . Чему равно α, если площадь сектора составляет:<br>1) треть площади круга;
	-
	- 2) половину площади круга;
	- $2)$   $\frac{7}{9}$  площади круга?

## Расстояние между двумя точками с заданными координатами. Координаты середины отрезка

- Запишите формулу, по которой находят расстояние между точками  $1.$  $A(x_i; y_i)$  и  $B(x_i; y_i)$  координатной плоскости.
- Запишите формулу, по которой находят координаты  $(x_0, y_0)$  середи- $2.$ ны отрезка *AB*, если *A*  $(x_i; y_1)$  и *B*  $(x_2; y_2)$ .
- Вычислите длину отрезка МК, если М  $(2, -1)$  и К  $(1, 2)$ . 3.
- Чему равно расстояние от точки  $M$  (-6; 9) до: 4. 1) оси абсцисс; 2) оси ординат?
- Чему равно расстояние от начала координат до точки: 5. 2)  $B(0; -6)$ ? 1)  $A(3; 4)$ ;
- Найдите координаты середины отрезка *CD*, если  $C$  (-2; 4) и  $D$  (2; -6). 6.
- Запишите координаты центра окружности, если концами её диаметра 7. являются точки  $(-1; 4)$  и  $(9; -2)$ .
- Является ли параллелограммом четырёхугольник АВСD, если 8.  $A(-8, -5), B(-6, 3), C(6, 7), D(4, -2)$ ?
- Середина отрезка АВ лежит на оси абсцисс. Укажите ординату точки 9. В, если ордината точки А равна 8.

## Уравнение фигуры. Уравнение окружности

 $1.$ Запишите окончание предложения:

> 1) уравнением фигуры F, заданной на плоскости  $xy$ , называют уравнение с двумя переменными  $x$  и  $y$ , имеющее такие свойства: ...;

> 2) уравнение окружности радиусом R с центром в точке  $A(a; b)$  имеет вид ...;

> 3) любое уравнение вида  $(x - a)^2 + (y - b)^2 = R^2$ , где  $R > 0$ , является уравнением...;

> 4) уравнение окружности радиусом  $R$  с центром в начале координат имеет вид ....

- Дана окружность  $(x 8)^2 + (y + 14)^2 = 81$ . Запишите:  $2.$ 
	- 1) чему равен радиус данной окружности;
	- 2) координаты центра окружности.
- Запишите уравнение окружности радиусом 9 с центром в точке 3.  $(-2; 3)$ .
- Запишите уравнение окружности с центром в точке (-5; 6), касаю-4. щейся:
	- 1) оси абсцисс: 2) оси ординат.
- Дана окружность радиусом 5 с центром в начале координат. 5.

1) Сколько точек пересечения имеет эта окружность с осями коорлинат?

2) Запишите координаты точек пересечения этой окружности с осями координат.

- 6. Запишите уравнения окружностей, центры которых принадлежат оси ординат, касающихся оси абсцисс и радиус которых равен 1.
- 7. Запишите все значения  $b$ , при которых окружность  $(x-4)^2 + (y - b)^2 = 49$  касается оси абсцисс.
- 8. Какому наименьшему натуральному числу должен быть равен радиус окружности с центром в точке  $A$  (-4; 8), чтобы эта окружность пересекала ось ординат?
- 9. Какому наибольшему натуральному числу должен быть равен радиус окружности с центром в точке  $B(-9, -12)$ , чтобы эта окружность не имела общих точек с осью абсцисс?

## Уравнение прямой. Угловой коэффициент прямой

- Запишите окончание предложения:  $1.$ 
	- 1) уравнение прямой имеет вид ...;
	- 2) уравнение прямой является частным видом ...;
	- 3) если  $b = 0$  и  $a \ne 0$ , то уравнение прямой  $ax + by = c$  задаёт ...;
	- 4) если  $b \neq 0$ , то уравнение прямой  $ax + by = c$  задаёт ...;
	- 5) уравнение невертикальной прямой удобно записывать в виде ...;
	- 6) если прямая задана уравнением  $y = kx + p$ , то коэффициент  $k$  называют ...:
	- 7) если невертикальная прямая образует с положительным направлением оси абсцисс угол α, то угловой коэффициент прямой равен ...; 8) прямые  $y = k_1 x + b_1 u$   $y = k_2 x + b_2$  параллельны тогда и только тогда, когда ... .

#### Запишите уравнение прямой, которая проходит через точку  $M$  (-1; 8) и:  $2.$ 1) параллельна оси абсцисс;

- 2) перпендикулярна оси абсцисс;
- 3) проходит через начало координат.
- $3.$ Прямая проходит через точки  $A(5, 0)$  и  $B(5, 3)$ . Проходит ли эта прямая через точку:
	- 1)  $C$  (5; 5);
	- 2)  $D(1; 5);$
	- 3)  $E$  (5; -2006)?
- Является ли уравнение  $6 + 2y = 0$  уравнением прямой? 4.
- 5. Как расположена относительно осей координат прямая  $7x - 3 = 0$ ?
- Запишите координаты точки пересечения прямой  $9x 2y = 18$ : 6.
	- 1) с осью абсцисс; 2) с осью ординат.
- $\overline{7}$ . Чему равен угловой коэффициент прямой:
	- 1)  $y = 2x 7$ ;
	- 2)  $x = 2y 7$ ;
	- 3)  $2x + y = 7$ ;
	- 4)  $2x 3y = 7$ ?
- Запишите уравнение какой-либо прямой: 8.
	- 1) угловой коэффициент которой равен 1;
	- 2) угловой коэффициент которой равен 0;
	- 3) угловой коэффициент которой не определён;
	- 4) образующей с положительным направлением оси абсцисс угол 30°.
- Запишите уравнение прямой, проходящей через точку (0; -17), угло-9. вой коэффициент которой равен -6.
- Дана прямая  $y = 7x 5$ . Запишите уравнение какой-либо прямой, ко-10. торая:
	- 1) параллельна данной прямой;
	- 2) пересекает данную прямую.
- Каково взаимное расположение окружности  $x^2 + y^2 = 64$  и прямой: 11.
	- 1)  $y = -8$ ;
	- 2)  $x = 10$ ;
	- 3)  $x = -7$ ?
#### Понятие вектора

- Запишите окончание предложения:  $1.$ 
	- 1) величины, которые определяются не только числовым значением,
	- но и направлением, называют ...;

2) отрезок называют направленным отрезком или вектором, если указано ...;

3) вектор с началом в точке  $M$  и концом в точке  $K$  обозначают так: ...;

4) нулевым вектором или нуль-вектором называют вектор, у которо- $\overline{r}$  ... ;

- 5) нулевой вектор обозначают так: ...;
- 6) модулем вектора  $\overrightarrow{AB}$  называют ...;
- 7) модуль нулевого вектора считают равным ...;
- 8) ненулевые векторы называют коллинеарными, если они ...;
- 9) нулевой вектор считают коллинеарным ...;
- 10) тот факт, что векторы  $\vec{a}$  и  $\vec{b}$  коллинеарны, обозначают так: ...;
- 11) если векторы  $\vec{a}$  и  $\vec{b}$  сонаправлены, то это обозначают так: ...;

12) если векторы  $\vec{a}$  и  $\vec{b}$  противоположно направлены, то это обозначают так: ... ;

13) если  $\vec{a} \parallel \vec{b}$  и  $\vec{b} \parallel \vec{c}$ , то ...;

14) если  $\vec{a} \uparrow \uparrow \vec{b}$  и  $\vec{b} \uparrow \uparrow \vec{c}$ , то ...;

- 15) ненулевые векторы называют равными, если ... .
- $2.$ Начертите два вектора:
	- 1) имеющие равные модули и неколлинеарные;
	- 2) имеющие равные модули и сонаправленные;
	- 3) имеющие равные модули и противоположно направленные.
- Начертите параллелограмм ABCD. Через точку пересечения его диа-3. гоналей проведите прямую, пересекающую сторону AD в точке М,
	- а сторону  $BC$  в точке K. Рассмотрите векторы  $\overrightarrow{KC}$ ,  $\overrightarrow{AM}$ ,  $\overrightarrow{BK}$
	- и *DM*. Среди указанных векторов выберите все пары:
	- 1) коллинеарных векторов;
	- 2) сонаправленных векторов;
	- 3) противоположно направленных векторов;
	- 4) векторов, имеющих равные модули;
	- 5) равных векторов.
- Даны две точки  $A$  и  $B$ . Верно ли утверждение: 4.
- 1) модуль вектора  $\overrightarrow{AB}$  равен модулю вектора  $\overrightarrow{BA}$ ;
- 2) векторы  $\overrightarrow{AB}$  и  $\overrightarrow{BA}$
- **5.** Точка *C* середина отрезка *AB*. Верно ли утверждение:
	- 1) векторы  $\overrightarrow{AC}$  и  $\overrightarrow{BC}$
	- равны;<br>2) векторы  $\overrightarrow{AC}$  и  $\overrightarrow{CB}$  равны;
- **6.** Начертите треугольник *ABC*, отложите:
	- 1) от вершины *A* вектор, равный вектору  $\overrightarrow{BC}$ ;
	- 2) от вершины *A* вектор, равный вектору  $\overrightarrow{CB}$ ;
	- $(3)$  от вершины *C* вектор, равный вектору  $\overrightarrow{AB}$ .

#### Координаты вектора

- $1.$ Запишите окончание предложения:
	- 1) у равных векторов соответствующие координаты ...;
	- 2) если соответствующие координаты векторов равны, то ...;
	- 3) нулевой вектор имеет координаты ...;

4) если точки  $A(x_1; y_1)$  и  $B(x_2; y_2)$  соответственно являются началом и концом вектора  $\vec{a}$ , то первая и вторая координаты вектора  $\vec{a}$  равны соответственно ...;

- 5) если вектор  $\vec{a}$  имеет координаты  $(a_i; a_{\text{a}})$ , то его модуль равен ....
- От точки  $O$  начала координат отложили вектор  $\overrightarrow{OA}$ . Точка  $A$  $2.$ имеет координаты (9; -6). Запишите координаты вектора  $\overrightarrow{OA}$ .
- Отметьте на координатной плоскости точку М (1; 4). Отложите от 3. точки М векторы  $\overrightarrow{MA}$  (2; -3) и  $\overrightarrow{MB}$  (3; -5). Запишите координаты точек  $A$  и  $B$ .
- Найдите модуль вектора  $\overrightarrow{CD}$ , если: 4.
	- 1)  $\overrightarrow{CD}$  (0; 5);
	- 2)  $\overrightarrow{CD}$  (-6; 0);
	- 3)  $\overrightarrow{CD}$  (1; 1).
- Найдите координаты вектора  $\overrightarrow{BC}$ , если B (-1; 2), C (7; 4). 5.

#### Сложение и вычитание векторов

- $1.$ Запишите окончание предложения:
	- 1) для любых трёх точек А, В и С выполняется равенство  $\overrightarrow{AB} + \overrightarrow{BC} = ...$
	- 2) если координаты векторов  $\vec{a}$  и  $\vec{b}$  соответственно равны  $(a_i; a_{i})$
	- и  $(b_i; b_o)$ , то координаты вектора  $\vec{a} + \vec{b}$  равны ...;
	- 3) разностью векторов  $\vec{a}$  и  $\vec{b}$  называют ...;
	- 4) для любых трёх точек  $O$ ,  $A$  и  $B$  выполняется равенство  $\overrightarrow{OA} - \overrightarrow{OB} = ...$
	- 5) если координаты векторов  $\vec{a}$  и  $\vec{b}$  соответственно равны  $(a_i; a_{\rho})$
	- и  $(b_i; b_o)$ , то координаты вектора  $\vec{a} \vec{b}$  равны ...;
	- 6) два ненулевых вектора называют противоположными, если ...;
	- 7) вектором, противоположным нулевому вектору, считают ...;
	- 8) если вектор  $\vec{a}$  имеет координаты  $(a_1; a_2)$ , то координаты вектора  $-a$  равны ....
- $2.$ Может ли сумма двух векторов быть равной нулевому вектору? Ответ обоснуйте.
- Может ли сумма двух векторов быть равной одному из слагаемых? От-3. вет обоснуйте.
- Может ли модуль суммы двух векторов быть равным сумме модулей 4. этих векторов? Ответ обоснуйте.
- Начертите произвольный треугольник DEF. 5.
	- 1) Постройте вектор  $\overline{DA}$ , равный сумме векторов  $\overline{DE}$  и  $\overline{DF}$ .
	- 2) Найдите сумму векторов  $\overline{DE}$  и  $\overline{AF}$ .
	- 3) Постройте вектор  $\overline{DB}$ , равный разности векторов  $\overline{DE}$  и  $\overline{DF}$ .
- Запишите выражение:  $\overrightarrow{AB} + \overrightarrow{BC} \overrightarrow{AK} \overrightarrow{DC}$ . Упростите это выра-6. жение.
- Каковы координаты вектора, равного сумме векторов  $\vec{m}$  (-3; 10) и 7.  $\vec{n}$  (-2; -7)?
- Каковы координаты вектора, равного разности векторов  $\vec{c}$  (-1; -1) 8.  $\mu$  d (1; -2)?
- Каково расположение точек A, B, C, если векторы  $\overrightarrow{AB}$  и  $\overrightarrow{CB}$  проти-9. **ROHOJO** KHN<sup>2</sup>
- **10.** Запишите вектор  $\overrightarrow{AB}$  $\mathbf{E} \times \mathbf{E}$ является вектор  $\overrightarrow{AC}$ .
- 11. Запишите вектор  $\overrightarrow{AB}$  $\frac{1}{\sqrt{2}}$ рых является вектор  $\overline{CB}$ .

#### Умножение вектора на число

- $1<sub>1</sub>$ Запишите окончание предложения:
	- 1) произведением ненулевого вектора  $\vec{a}$  и числа  $k$ , отличного от нуля, называют такой вектор  $b$ , что ...;
	- 2) если  $\vec{a} = \vec{0}$  или  $k = 0$ , то считают, что произведение  $k\vec{a}$  равно ...;
	- 3) если векторы  $\vec{a}$  и  $\vec{b}$  коллинеарны и  $\vec{a} \neq \vec{0}$ , то существует такое число  $k$ , что ... ;
	- 4) если вектор  $\vec{a}$  имеет координаты  $(a_i; a_{\rho})$ , то вектор  $k\vec{a}$  имеет координаты ... .
- $2.$ Запишите сочетательное свойство умножения вектора на число.
- 3. Запишите первое распределительное свойство умножения вектора на число.
- Запишите второе распределительное свойство умножения вектора на 4. число.
- Изобразите произвольный вектор  $\overrightarrow{AB}$  и отметьте произвольную точ-5. ку О. Отложите от точки О векторы  $3\overrightarrow{AB}$  и  $-2\overrightarrow{AB}$ .
- Во сколько раз модуль вектора  $-4\vec{a}$  больше модуля ненулевого векто-6. pa  $\vec{a}$ ?
- Даны ненулевой вектор  $\vec{a}$  и число  $k$ , отличное от нуля. Сравните 7. с нулём число k, если:
	- 1) векторы  $3\vec{a}$  и  $k\vec{a}$  сонаправлены;
	- 2) векторы  $-5\vec{a}$  и  $k\vec{a}$  противоположно направлены;
	- 3) векторы  $k\vec{a}$  и  $k^2\vec{a}$  противоположно направлены.
- На какое число надо умножить вектор  $\vec{a}$ , модуль которого равен 11, 8. чтобы получить вектор, модуль которого равен 5 и который противоположно направлен с вектором  $\vec{a}$ ?
- Какие координаты имеет вектор  $\vec{b}$ , равный произведению вектора  $\vec{a}$  $9<sub>1</sub>$ (4; -8) на число -7? Запишите, сонаправленными или противоположно направленными являются векторы  $\vec{a}$  и  $\vec{b}$ .
- 10. Координаты вектора  $\vec{m}$  равны (1; 5), а координаты коллинеарного ему вектора  $\vec{n}$  равны (-4;  $y$ ). Чему равен  $y$ ?

#### Скалярное произведение векторов

- $1.$ Запишите окончание предложения:
	- 1) скалярным произведением двух векторов называют ...;
	- 2) скалярным квадратом вектора  $\vec{a}$  называют ...;
	- 3) скалярный квадрат вектора равен ...;
	- 4) скалярное произведение двух ненулевых векторов равно нулю тогда и только тогда, когда ...;
	- 5) скалярное произведение векторов  $\vec{a}$   $(a_i; a_{\rm o})$  и  $\vec{b}$   $(b_i; b_{\rm o})$  можно вычислить по формуле ...;
	- 6) косинус угла между векторами  $\vec{a}$   $(a_i; a_{\rho})$  и  $\vec{b}$   $(b_i; b_{\rho})$  можно вычислить по формуле ... .
- Известно, что угол между векторами  $\vec{a}$  и  $\vec{b}$  равен 40°. Чему равен  $2.$ угол между векторами:
	-
	- 1)  $3\vec{a}$   $\mu$  0, $5\vec{b}$ ;<br>
	2)  $-2\vec{a}$   $\mu$   $5\vec{b}$ ;<br>
	3)  $\vec{a}$   $\mu$   $-2\vec{b}$ ;<br>
	4)  $-4\vec{a}$   $\mu$   $-6\vec{b}$ ?
- Найдите скалярное произведение векторов  $\vec{a}$  и  $\vec{b}$ , если: 3.

1) 
$$
|\vec{a}| = |\vec{b}| = 2
$$
,  $\angle(\vec{a}, \vec{b}) = 60^{\circ}$ ;   
2)  $|\vec{a}| = |\vec{b}| = 1$ ,  $\angle(\vec{a}, \vec{b}) = 135^{\circ}$ .

- Острый или тупой угол образуют векторы: 4.
	- 1)  $\vec{a}(1;-1)$   $\vec{b}(2; 0)$ ; 2)  $\vec{a}$  (2; 7)  $\vec{b}$  (5; -3);
	- 3)  $\vec{a}(0; 6)$   $\vec{b}(10; -1)$ ?
- Перпендикулярны ли векторы: 5.
	- 1)  $\vec{a}$  (-4; 5)  $\mu$   $\vec{b}$  (5; 4); 2)  $\vec{a}$  (-3; 2)  $\vec{b}$  (2; -3)?
- Может ли скалярное произведение векторов быть равным произведе-6. нию их модулей? Если ответ утвердительный, то объясните, в каком это будет случае.
- Известно, что для ненулевых векторов  $\vec{a}$  и  $\vec{b}$  выполняется равен-7. ство  $\vec{a} \cdot \vec{b} = -|\vec{a}| \cdot |\vec{b}|$ . Чему равен угол между векторами  $\vec{a}$  и  $\vec{b}$ ?
- Чему равно скалярное произведение векторов  $\vec{a}$  и  $\vec{b}$ , если эти векто-8. ры противоположно направлены и  $|\vec{a}| = 4$ ,  $|\vec{b}| = 3$ ?
- 9. Может ли скалярное произведение двух неперпендикулярных векторов быть равным нулю? Ответ обоснуйте.

### Движение (перемещение) фигуры. Параллельный перенос

Запишите окончание предложения:  $1.$ 

> 1) преобразование фигуры  $F$ , сохраняющее расстояние между точками, называют ...;

- 2) образом прямой при движении является ...;
- 3) образом отрезка при движении является ...;
- 4) образом угла при движении является ...;
- 5) образом треугольника при движении является ...;
- 6) две фигуры называют равными, если ....
- $2.$ Может ли при движении:
	- 1) образом стороны параллелограмма быть его сторона, противоположная данной;

2) образом боковой стороны прямоугольной трапеции быть её другая боковая сторона;

- 3) образом основания трапеции быть её другое основание;
- 4) образом диагонали квадрата быть её другая диагональ;

5) образом одного из углов разностороннего треугольника быть один из двух других его углов;

6) образом одного из углов равностороннего треугольника быть один из двух других его углов?

- $3.$ Образом равнобедренного прямоугольного треугольника АВС с гипотенузой AB при движении является треугольник  $A_1B_1C_1$ . Запишите величины углов треугольника  $A_1B_1C_1$ .
- Начертите треугольник ABC. Постройте образ треугольника ABC  $4.$ при параллельном переносе: 1) на вектор  $\overrightarrow{AC}$ ; 2) на вектор  $2\overrightarrow{BC}$ .
- Начертите параллелограмм АВСД. Постройте образ параллелограм-5. ма *ABCD* при параллельном переносе: 1) на вектор  $\overrightarrow{AD}$ ; 2) на век- $\overline{p}$  rop  $\overline{BD}$ .
- При каком условии образом точки при двух последовательно выпол-6. ненных параллельных переносах будет сама эта точка?
- Образом начала координат при параллельном переносе на вектор  $\vec{a}$ 7.  $(-9; 10)$  является точка А. Запишите координаты точки А.
- Образом точки В при параллельном переносе на вектор  $\vec{a}$  (-6; 7) яв-8. ляется точка  $C$  (4; 4). Запишите координаты точки В.
- Каково взаимное расположение прямой а и её образа при параллель-9. ном переносе, если образом точки  $A$ , принадлежащей прямой  $a$ , является точка  $B$ , которая:
- 1) не принадлежит прямой *a*;
- 2) принадлежит прямой *a*?
- 10. Каким условиям должны удовлетворять два отрезка, чтобы один из
- Каким условиям должны удовлетворять две окружности, чтобы одна 11. Каким условиям должны удовлетворять две окружности, чтобы одна  $\mathbf{r}$  них была образом при параллельном при параллельном при параллельном при параллельном при параллельном при параллельном при параллельном при параллельном при параллельном при параллельном при параллельном при пара

#### Осевая симметрия

Запишите окончание предложения: 1) точки А и  $A_1$  называют симме- $1<sub>1</sub>$ тричными относительно прямой  $l$ , если ...;

2) если точка А принадлежит прямой  $l$ , то точкой, симметричной ей относительно прямой *l*, считают ...;

- 3) если две фигуры симметричны относительно прямой, то они ...;
- 4) фигуру называют симметричной относительно прямой  $l$ , если ....
- $2.$ Начертите незамкнутую ломаную ABCD и проведите прямую  $a$ , не пересекающую её. Постройте ломаную, симметричную ломаной  $ABCD$  относительно прямой а. Обозначьте полученную ломаную. Запишите пары звеньев ломаной, симметричных относительно прямой *а*.
- $3<sub>l</sub>$ Начертите прямоугольник, отличный от квадрата. Постройте образ этого прямоугольника при симметрии относительно прямой, содержащей одну из его диагоналей.
- 4. Начертите прямоугольную трапецию. Постройте образ этой трапеции при симметрии относительно прямой, содержащей её:
	- 1) меньшую боковую сторону; 2) большую боковую сторону.
- 5. Сколько осей симметрии имеет:
	- 1) правильный пятиугольник;
	- 2) правильный шестиугольник;
	- 3) фигура, состоящая из двух перпендикулярных прямых;
	- 4) фигура, состоящая из двух параллельных прямых?
- 6. В каком случае образом точки при осевой симметрии является сама эта точка?
- Начертите выпуклый четырёхугольник ABCD, имеющий одну ось 7. симметрии — прямую  $BD$ .
- 8. Начертите четырёхугольник  $ABCD$ , не являющийся выпуклым и имеющий одну ось симметрии – прямую  $BD$ .
- 9. Запишите окончание предложения:

1) две точки с равными ординатами и противоположными абсциссами симметричны относительно ...; 2) две точки с равными абсциссами и противоположными ординатами симметричны относительно ...; 3) точки  $A$  (4; -6) и  $B$  (4; 6) симметричны относительно ...; 4) точки  $C$  (-5; 8) и  $D$  (5; 8) симметричны относительно ...; 5) образом прямой  $y = 20$  при симметрии относительно оси абсцисс является прямая ...; 6) образом прямой  $x = -12$  при симметрии относительно оси ординат является прямая ...

#### Центральная симметрия. Поворот

 $1.$ Запишите окончание предложения:

1) точки А и А, называют симметричными относительно точки О, если ...;

- 2) если две фигуры симметричны относительно точки, то они ...;
- 3) фигуру называют симметричной относительно точки  $O$ , если ....
- Начертите незамкнутую ломаную ABCD и отметьте точку  $O$ , не при- $2.$ надлежащую ей. Постройте ломаную, симметричную ломаной ABCD относительно точки О. Обозначьте полученную ломаную. Запишите пары звеньев ломаной, симметричных относительно точки  $O$ .
- Начертите произвольную трапецию и постройте её образ при симме-3. трии относительно точки пересечения диагоналей данной трапеции.
- Какая фигура является образом: 4.
	- 1) луча АВ при симметрии относительно центра А;
	- 2) угла *ABC* при симметрии относительно центра  $B$ ?
- В каком случае образом точки при центральной симметрии является 5. эта же точка?
- В каком случае образом прямой при центральной симметрии являет-6. ся эта же прямая?
- Какие правильные многоугольники имеют центр симметрии? 7.
- Точка В симметрична точке А относительно точки О. Запишите это 8. утверждение с помощью векторов.
- Какая фигура является образом треугольника АВС в результате двух 9. последовательно выполненных центральных симметрий относительно одной и той же точки?
- Запишите координаты точки, симметричной точке  $A$  (-10; 18) отно-10. сительно начала координат.
- $11.$ Запишите координаты точки, относительно которой симметричны точки  $A$  (24; 0) и  $B$  (0; -30).
- $12.$ Запишите уравнение прямой, симметричной прямой  $y = 6$  относительно:
	- 2) точки  $(2, -5)$ . 1) начала координат;
- $13.$ Приведите пример фигуры:
	- 1) не имеющей ни центра симметрии, ни оси симметрии;
	- 2) имеющей центр симметрии, но не имеющей оси симметрии;
	- 3) имеющей ось симметрии, но не имеющей центра симметрии;
	- 4) имеющей центр симметрии и хотя бы одну ось симметрии;
	- 5) имеющей бесконечно много центров и осей симметрии.
- 14. Начертите отрезок *AB*. Постройте образ этого отрезка при повороте:
	- 1) вокруг точки  $A$  на угол  $70^{\circ}$  по часовой стрелке;
	- 2) вокруг точки *B* на угол  $100^{\circ}$  против часовой стрелки;
	- 3) вокруг середины отрезка *AB* на угол 60° по часовой стрелке.
- 15. Где должен быть расположен центр поворота и чему должен быть ра-
	- 1) образом прямой является эта же прямая;
	- 2) образом отрезка является этот же отрезок;
	- 3) образом окружности является эта же окружность;
	- 4) образом квадрата является этот же квадрат;
	- 5) образом правильного треугольника является этот же треугольник;
	- 6) образом прямого угла является угол, смежный с данным углом?
- **16.** Запишите координаты точки, являющейся образом точки *A* (−3; 0) при повороте вокруг начала координат на угол 90°:<br>1) по часовой стрелке; 2) против часовой стрелки.
	-
- 17. Запишите координаты точки, являющейся образом точки *A* (−4; 4) при повороте вокруг начала координат на угол 90°:
	- $\frac{1}{1}$  ,  $\frac{1}{1}$  ,  $\frac{1}{1}$  ,  $\frac{1}{1}$

### Гомотетия. Подобие фигур

Запишите окончание предложения:  $1.$ 

> 1) точка  $X_1$  – образ точки X при гомотетии с центром O и коэффициентом  $\vec{k}$ , если ...;

> 2) гомотетия является центральной симметрией относительно точки О, если коэффициент гомотетии равен ...;

> 3) гомотетия является тождественным преобразованием, если коэффициент гомотетии равен ...;

> 4) гомотетия не является движением, если коэффициент гомотетии ...;

> 5) при гомотетии фигуры  $F$  с коэффициентом  $k$  все расстояния между её точками ...;

- 6) образом прямой при гомотетии является ...;
- 7) образом угла при гомотетии является ...;
- 8) две фигуры называют подобными, если ...;
- 9) при преобразовании подобия фигуры  $F$  расстояния между её точками ... :
- 10) отношение площадей подобных многоугольников равно ... .
- В результате гомотетии с центром А образом точки В является точ- $2.$ ка  $B_1$ . Чему равен коэффициент гомотетии, если  $AB = 15$  см,  $AB_1 = 20$  cm?
- В каком случае образом прямой при гомотетии является сама эта пря-3. мая?
- Верно ли утверждение: если отрезок  $A_1B_1$  образ отрезка AB при го-4. мотетии, то отрезки  $AB$  и  $A_1B_1$  параллельны?
- Могут ли два ромба, имеющие общий угол, быть гомотетичными? 5. В случае утвердительного ответа укажите, где должен располагаться центр гомотетии.
- Сторона первого квадрата в 3 раза меньше стороны второго квадрата. 6. Какова площадь первого квадрата, если площадь второго квадрата равна 45 см<sup>2</sup>?
- Во сколько раз надо уменьшить сторону квадрата, чтобы его площадь 7. уменьшилась в 2 раза?
- Площади двух подобных параллелограммов относятся как  $a:b.$  Чему 8. равно отношение их периметров?
- Как относятся площади двух равносторонних треугольников, если их 9. стороны относятся как 2:7?
- На карте, масштаб которой равен 1:100, площадь земельного участ-10. ка равна 15 см<sup>2</sup>. Какова площадь этого участка на местности?

# Контрольные работы

## Контрольная работа № 1

#### Решение треугольников

#### Вариант 1

- 1. Две стороны треугольника равны 6 см и 8 см, а угол между ними  $-60^{\circ}$ .<br>Найдите третью сторону треугольника и его площадь.
- 2. В треугольнике *ABC* известно, что  $AB = 3\sqrt{2}$  см,  $\angle C = 45^\circ$ ,  $\angle A = 120^\circ$ .<br>Найлите сторону *BC* треугольника Найдите сторону *BC* треугольника.
- 3. Определите, остроугольным, прямоугольным или тупоугольным явля-
- Одна сторона треугольника на 8 см больше другой, а угол между ними 4. Одна сторона треугольника на 8 см больше другой, а угол между ними равни 28 см  $\frac{1}{2}$   $\frac{1}{2}$   $\frac{1}{2}$
- 5. Найдите радиус окружности, описанной около треугольника со сторо-
- 6. Две стороны треугольника равны 6 см и 8 см, а медиана, проведённая к третьей стороне, — √14 см. Найдите неизвестную сторону треуголь-<br>ника.

- 1. Две стороны треугольника равны 10 см и 12 см, а угол между ними 120°. Найдите третью сторону треугольника и его площадь.
- 2. В треугольнике *ABC* известно, что  $AC = 5\sqrt{2}$  см,  $\angle B = 45^\circ$ ,  $\angle C = 30^\circ$ .<br>Найлите сторону *AB* треугольника Найдите сторону *AB* треугольника.
- 3. Определите, остроугольным, прямоугольным или тупоугольным явля-
- 4. Одна сторона треугольника на 3 см меньше другой, а угол между ними<br>павен 60° Найлите периметр треугольника, если его третья сторона равен 60°. Найдите периметр треугольника, если его третья сторона
- 5. Найдите радиус окружности, вписанной в треугольник со сторонами 4 см. 13 см и 15 см
- 6. Стороны треугольника равны 4 см, 5 см и 7 см. Найдите медиану треугольника, проведённую к его меньшей стороне.

- **1.** Две стороны треугольника равны 8 см и  $4\sqrt{3}$  см, а угол между ними  $30^{\circ}$ . Найдите третью сторону треугольника и его площадь.
- **2.** В треугольнике *ABC* известно, что *BC* = 7 $\sqrt{2}$  см,  $\angle A = 135^\circ$ ,  $\angle B = 30^\circ$ .<br>Найлите сторону *AC* треугольника Найдите сторону *AC* треугольника.
- 3. Определите, остроугольным, прямоугольным или тупоугольным явля-
- 4. Одна сторона треугольника на 6 см больше другой, а угол между ними<br>павен 190° Найлите периметр треугольника, если его третья сторона равен 120°. Найдите периметр треугольника, если его третья сторона
- 5. Найдите радиус окружности, описанной около треугольника со сторо-
- нами 18 см, 20 см и 34 см.<br>Две стороны треугольника равны 7 см и 9 см, а медиана, проведённая **6.** Две стороны треугольника равны 7 см и 9 см, а медиана, проведённая<br>— к третьей стороне —  $\sqrt{29}$  см. Найлите неизвестную сторону треугольк третьей стороне, — √29 см. Найдите неизвестную сторону треуголь-<br>ника

- **1.** Две стороны треугольника равны 6 см и  $4\sqrt{2}$  см, а угол между ними 135°. Найдите третью сторону треугольника и его площадь.
- 2. В треугольнике *ABC* известно, что  $AC = 9\sqrt{3}$  см,  $\angle B = 60^{\circ}$ ,  $\angle C = 45^{\circ}$ .<br>Найлите сторону *AR* треугольника Найдите сторону *AB* треугольника.
- 3. Определите, остроугольным, прямоугольным или тупоугольным явля-
- 4. Одна сторона треугольника на 10 см меньше другой, а угол между ни-<br>ми равен 60° Найлите периметр треугольника, если его третья стороми равен 60°. Найдите периметр треугольника, если его третья сторо- на равна 14 см.
- 5. Найдите радиус окружности, вписанной в треугольник со сторонами
- 6. Стороны треугольника равны 5 см, 7 см и 10 см. Найдите медиану треугольника, проведённую к его большей стороне.

## Контрольная работа № 2

#### Правильные многоугольники

#### Вариант 1

- 1. Найдите углы правильного сорокаугольника.<br>2. Найлите ллину окружности, вписанной в пра
- Найдите длину окружности, вписанной в правильный треугольник со<br>стороной 12 см.
- **3.** В окружность вписан квадрат со стороной 8 см. Найдите сторону пра-<br>вильного шестиугольника, описанного около этой окружности вильного шестиугольника, описанного около этой окружности.<br>Радиус окружности, описанной около правильного многоугольника,
- 4. Радиус окружности, описанной около правильного многоугольника, равен 4 см, а сторона многоугольника — 4√3 см. Найдите: 1) радиус<br>окружности, вписанной в многоугольник: 2) количество сторон мноокружности, вписанной в многоугольник; 2) количество сторон мно-
- 5. Сторона треугольника равна  $6\sqrt{3}$  см, а прилежащие к ней углы равны<br>40° и 80° Найлите ллины дуг, на которые ледят описанную окруж-40° и 80°. Найдите длины дуг, на которые делят описанную окруж-
- 6. Углы правильного треугольника со стороной 6 см срезали так, что по-<br>пучили правильный шестиугольник. Найлите сторону образовавшего- $\alpha$  правили правили правильный  $\alpha$  сторону образовавшегося шестиугольника.

- 1. Найдите углы правильного сорокапятиугольника.<br>2. Найлите плошаль круга, вписанного в правильны
- Найдите площадь круга, вписанного в правильный шестиугольник со<br>стороной 10 см.
- **3.** Около окружности описан правильный треугольник со стороной<br>18 см. Найлите сторону квалрата вписанного в эту окружность
- 18 см. Найдите сторону квадрата, вписанного в эту окружность.<br>Радиус окружности, вписанной в правильный многоугольник, равен 4. Радиус окружности, вписанной в правильный многоугольник, равен 5 см, а сторона многоугольника – 10 см. Найдите: 1) радиус окружно- $\frac{1}{2}$  сти описанной около многоугольника: 9) количество сторон много- $\frac{1}{2}$   $\frac{1}{2}$   $\frac{1}{2}$
- 5. Сторона треугольника равна  $8\sqrt{2}$  см, а прилежащие к ней углы рав-<br>1958 и 100° Найлите ллины дуг, на которые лелят описанную ны 35° и 100°. Найдите длины дуг, на которые делят описанную<br>окружность треугольника его вершины.
- 6. Углы квадрата со стороной 8 см срезали так, что получили правиль-<br>Найдерсь на восьмиу при сторону образовавшегося восьмиу ольный восьмиугольник. Найдите сторону образовавшегося восьмиуголь-<br>ника.

- 1. Найдите углы правильного тридцатишестиугольника.<br>2. Найдите длину окружности, описанной около правил
- Найдите длину окружности, описанной около правильного треуголь-<br>ника со стороной 9 см.
- В окружность вписан правильный шестиугольник со стороной 9 см. 3. В окружность вписан правильный шестиугольник со стороной 9 см.  $N$ найдите стороного требов около этой около этой около этой около этой около этой около этой около этой около этой около этой около этой около этой около этой около этой около этой около этой около этой около этой около
- 4. Радиус окружности, описанной около правильного многоугольника, равен  $8\sqrt{2}$  см, а радиус вписанной в него окружности – 8 см. Найди-<br>те: 1) сторону многоугольника; 2) количество сторон многоугольника.
- Сторона треугольника равна 5 см, а прилежащие к ней углы равны **5.** Сторона треугольника равна 5 см, а прилежащие к ней углы равны 45° и 105°. Найдите длины дуг, на которые делят описанную окружность треугольника его вершины.
- Углы правильного треугольника срезали так, что получили правиль-**6.** Углы правильного треугольника срезали так, что получили правиль-<br>ный шестиугольник со стороной 8 см. Найдите сторону данного треный шести $\frac{1}{2}$  со стороной 8 см. Найдите со стороной 8 см. Найдите стороной 8 см. Найдите стороной 8 см треугольника.

- 1. Найдите углы правильного тридцатиугольника.<br>2. Найлите плошаль круга. описанного около к
- Найдите площадь круга, описанного около квадрата со стороной<br>16 см.
- 3. Около окружности описан квадрат со стороной 36 см. Найдите сторону правильного треугольника, вписанного в эту окружность.<br>Радиус окружности, вписанной в правильный многоугольник, равен
- **4.** Радиус окружности, вписанной в правильный многоугольник, равен<br>19 см, а сторона многоугольника 8.<sup>/3</sup> см. Найлите: 1) радиус окруж-12 см, а сторона многоугольника — 8√3 см. Найдите: 1) радиус окруж-<br>ности, описанной около многоугольника: 9) количество сторон мноности, описанной около многоугольника; 2) количество сторон мно-
- 5. Сторона треугольника равна  $10\sqrt{3}$  см, а прилежащие к ней углы равны 10° и 50°. Найдите длины дуг, на которые делят описанную окруж-
- 6. Углы квадрата срезали так, что получили правильный восьмиугольник со стороной 4 см. Найдите сторону данного квадрата.

## Контрольная работа № 3

#### Декартовы координаты

#### Вариант 1

- $1.$ Найдите длину отрезка BC и координаты его середины, если B (-2; 5) и  $C$  (4; 1).
- $2.$ Составьте уравнение окружности, центр которой находится в точке  $A$  (-1; 2) и которая проходит через точку  $M$  (1; 7).
- 3. Найдите координаты вершины В параллелограмма  $ABCD$ , если  $A(3;-2), C(9; 8), D(-4;-5).$
- Составьте уравнение прямой, проходящей через точки  $A$  (1; 1) и 4.  $B(-2; 13)$ .
- 5. Найдите координаты точки, принадлежащей оси абсцисс и равноудалённой от точек  $A(-1; 4)$  и  $B(5; 2)$ .
- Составьте уравнение прямой, которая параллельна прямой  $y = -2x + 7$ 6. и проходит через центр окружности  $x^2 + y^2 - 8x + 4y + 12 = 0$ .

- $1.$ Найдите длину отрезка AB и координаты его середины, если A  $(-3, -4)$ и  $B$  (5; -2).
- $2.$ Составьте уравнение окружности, центр которой находится в точке  $M$  (1; -3) и которая проходит через точку  $B$  (-2; 5).
- 3. Найдите координаты вершины  $M$  параллелограмма  $MNKF$ , если  $N(5; 5)$ ,  $K(8; -1)$ ,  $F(6; -2)$ .
- Составьте уравнение прямой, проходящей через точки  $A$  (2; -1) и 4.  $C$  (-3; 15).
- Найдите координаты точки, принадлежащей оси ординат и равноуда-5. лённой от точек  $M$  (-1; 2) и  $N$  (5; 4).
- 6. Составьте уравнение прямой, которая параллельна прямой  $y = 7x - 2$ и проходит через центр окружности  $x^2 + y^2 - 10x - 2y + 20 = 0$ .

- 1. Найдите длину отрезка *MN* и координаты его середины, если *<sup>M</sup>* (−4; 3) и *N* (6; −5).
- 2. Составьте уравнение окружности, центр которой находится в точке *F* (3; −2) и которая проходит через точку *N* (5; −9).
- 3. Найдите координаты вершины *C* параллелограмма *ABCD*, если *A* (−3; 3), *B* (−1; 4), *D* (8; 1).
- 4. Составьте уравнение прямой, проходящей через точки *D* (3; −4) и *<sup>B</sup>* (5; 8).
- 5. Найдите координаты точки, принадлежащей оси абсцисс и равноудалённой от точек *D* (1; 10) и *K* (7; 8).
- 6. Составьте уравнение прямой, которая параллельна прямой  $y = -6x 1$ и проходит через центр окружности  $x^2 + y^2 - 4x + 6y + 5 = 0$ .

- 1. Найдите длину отрезка *EF* и координаты его середины, если *E* (−5; 2) <sup>и</sup>*F* (7; −6).
- 2. Составьте уравнение окружности, центр которой находится в точке *<sup>C</sup>* (5; −3) и которая проходит через точку *N* (2; −4).
- 3. Найдите координаты вершины *K* параллелограмма *EFPK*, если *E* (3; −1), *F* (−3; 3), *P* (2; −2).
- 4. Составьте уравнение прямой, проходящей через точки *D* (−3; 9) и *K*  $(5, -7)$ .
- 5. Найдите координаты точки, принадлежащей оси ординат и равноудалённой от точек *A* (−5; 2) и *B* (−3; 6).
- 6. Составьте уравнение прямой, которая параллельна прямой  $y = 4x + 9$ и проходит через центр окружности  $x^2 + y^2 + 12x + 8y + 50 = 0$ .

## Контрольная работа № 4

#### Векторы

- $1.$ Даны точки  $A$  (-3; 1),  $B$  (1; -2) и  $C$  (-1; 0). Найдите:
	- 1) координаты векторов  $\overrightarrow{AB}$  и  $\overrightarrow{AC}$ ;
	- 2) модули векторов  $\overrightarrow{AB}$  и  $\overrightarrow{AC}$ ;
	- 3) координаты вектора  $\overrightarrow{MK} = 2\overrightarrow{AB} 3\overrightarrow{AC}$ ;
	- 4) скалярное произведение векторов  $\overrightarrow{AB}$  и  $\overrightarrow{AC}$ ;
	- 5) косинус угла между векторами  $\overrightarrow{AB}$  и  $\overrightarrow{AC}$ .
- Начертите треугольник АВС. Постройте вектор:  $2.$ 1)  $\overrightarrow{AB} + \overrightarrow{BC}$ ; 2)  $\overrightarrow{AC} - \overrightarrow{AB}$ ; 3)  $\overrightarrow{CA} + \overrightarrow{CB}$ .
- Даны векторы  $\vec{m}(4,14)$  и  $\vec{n}(-7,k)$ . При каком значении k векторы  $\vec{m}$  $3.$ и *і*: 1) коллинеарны; 2) перпендикулярны?
- На сторонах ВС и СD параллелограмма ABCD отмечены соответ-4. ственно точки М и Р так, что ВМ :  $MC = 2 : 5$ ,  $CP : PD = 3 : 1$ . Выразите вектор  $\overrightarrow{MP}$  через векторы  $\overrightarrow{AB} = \overrightarrow{a}$  и  $\overrightarrow{AD} = \overrightarrow{b}$ .
- Найдите косинус угла между векторами  $\vec{a} = 4\vec{m} \vec{p}$  и  $\vec{b} = \vec{m} + 2\vec{p}$ , ес-5. ли  $\vec{m} \perp \vec{p}$  и  $|\vec{m}| = |\vec{p}| = 1$ .

- Даны точки  $A$   $(2, -1)$ ,  $C$   $(3, 2)$  и  $D$   $(-3, 1)$ . Найдите:  $1.$ 
	- 1) координаты векторов  $\overrightarrow{AC}$  и  $\overrightarrow{AD}$ ;
	- 2) модули векторов  $\overrightarrow{AC}$  и  $\overrightarrow{AD}$ ;
	- 3) координаты вектора  $\overrightarrow{EF} = 3\overrightarrow{AC} 2\overrightarrow{AD}$ ;
	- 4) скалярное произведение векторов  $\overrightarrow{AC}$  и  $\overrightarrow{AD}$ .
	- 5) косинус угла между векторами  $\overrightarrow{AC}$  и  $\overrightarrow{AD}$ .
- Начертите треугольник АВС. Постройте вектор:  $2.$ 2)  $\overrightarrow{BA} - \overrightarrow{BC}$ : 3)  $\overrightarrow{AC} + \overrightarrow{AB}$ 1)  $\overrightarrow{AC} + \overrightarrow{CB}$ :
- Даны векторы  $\vec{a}$  (3; -4) и  $\vec{b}$  (m; 9). При каком значении *m* векторы 3.  $\vec{a}$  и  $\vec{b}$ : 1) коллинеарны; 2) перпендикулярны?
- На сторонах АВ и ВС параллелограмма АВСD отмечены соответ-4. ственно точки М и К так, что АМ :  $MB = 3 : 4$ ,  $BK : KC = 2 : 3$ . Выразите вектор  $\overrightarrow{MK}$  через векторы  $\overrightarrow{DA} = \overrightarrow{a}$  и  $\overrightarrow{DC} = \overrightarrow{b}$ .
- Найдите косинус угла между векторами  $\vec{m} = 5\vec{a} + \vec{b}$  и  $\vec{n} = 2\vec{a} \vec{b}$ . если 5.  $\vec{a} \perp \vec{b}$  u  $|\vec{a}| = |\vec{b}| = 1$ .

- Даны точки  $A(3;-2)$ ,  $B(1;-1)$  и  $C(-1; 1)$ . Найдите:  $1.$ 
	- 1) координаты векторов  $\overrightarrow{BA}$  и  $\overrightarrow{BC}$ ;
	- 2) модули векторов  $\overrightarrow{BA}$  и  $\overrightarrow{BC}$ ;
	- 3) координаты вектора  $\overrightarrow{MP} = 4\overrightarrow{BA} \overrightarrow{BC}$ ;
	- 4) скалярное произведение векторов  $\overrightarrow{BA}$  и  $\overrightarrow{BC}$ ;
	- 5) косинус угла между векторами  $\overrightarrow{BA}$  и  $\overrightarrow{BC}$ .
- Начертите треугольник АВС. Постройте вектор:  $2.$ 3)  $\overrightarrow{BA} + \overrightarrow{BC}$ . 1)  $\overrightarrow{CA} + \overrightarrow{AB}$ ; 2)  $\overrightarrow{BC} - \overrightarrow{BA}$
- Даны векторы  $\vec{m}(2; p)$  и  $\vec{n}(9; -3)$ . При каком значении р векторы  $\vec{m}$ 3. и  $\vec{n}$ : 1) коллинеарны; 2) перпендикулярны?
- На сторонах *AB* и *AD* параллелограмма *ABCD* отмечены соответ-4. ственно точки Е и F так, что  $AE : EB = 7 : 2$ ,  $AF : FD = 5 : 1$ . Выразите вектор  $\overrightarrow{EF}$  через векторы  $\overrightarrow{CD} = \overrightarrow{a}$  и  $\overrightarrow{CB} = \overrightarrow{b}$ .
- Найдите косинус угла между векторами  $\vec{b} = 6\vec{m} \vec{n}$  и  $\vec{c} = \vec{m} + 3\vec{n}$ , ес-5. ли  $\vec{m} \perp \vec{n}$  и  $|\vec{m}| = |\vec{n}| = 1$ .

- Даны точки А (1; 5), В (-3; 2) и С (2; 3). Найдите: 1.
	- 1) координаты векторов  $\overrightarrow{CA}$  и  $\overrightarrow{CB}$ ;
	- 2) модули векторов  $\overrightarrow{CA}$  и  $\overrightarrow{CB}$ ;
	- 3) координаты вектора  $\overrightarrow{DM} = 3\overrightarrow{CA} 4\overrightarrow{CB}$ ;
	- 4) скалярное произведение векторов  $\overrightarrow{CA}$  и  $\overrightarrow{CB}$ ;
	- 5) косинус угла мжду векторами  $\overrightarrow{CA}$  и  $\overrightarrow{CB}$ .
- Начертите треугольник DEF. Постройте вектор:  $2.$ 1)  $\overrightarrow{DE} + \overrightarrow{EF}$ : 2)  $\overrightarrow{ED} - \overrightarrow{EF}$ ; 3)  $\overrightarrow{FE} + \overrightarrow{FD}$ .
- Даны векторы  $\vec{a}$  (x;10) и  $\vec{b}$  (-5;4). При каком значении х векторы  $\vec{a}$  $\mathbf{R}$ и b: 1) коллинеарны; 2) перпендикулярны?
- На сторонах AD и CD параллелограмма ABCD отмечены соответ-4. ственно точки S и T так, что AS :  $SD = 5 : 3$ ,  $CT : TD = 2 : 1$ . Выразите вектор  $\overrightarrow{ST}$  через векторы  $\overrightarrow{BA} = \overrightarrow{a}$  и  $\overrightarrow{BC} = \overrightarrow{b}$ .
- Найдите косинус угла между векторами  $\vec{m} = 3\vec{a} \vec{b}$  и  $\vec{n} = \vec{a} + 4\vec{b}$ , если 5.  $\vec{a} \perp \vec{b}$   $\parallel \vec{a} \parallel = \parallel \vec{b} \parallel = 1$ .

## Контрольная работа № 5

#### Геометрические преобразования

#### Вариант 1

- 1. Найдите координаты точек, симметричных точкам  $M$  (-6; 8) и  $K(0, -2)$  относительно: 1) оси абсцисс; 2) оси ординат; 3) начала координат.
- Начертите треугольник ABC. Постройте образ треугольника ABC:  $2.$ 1) при параллельном переносе на вектор  $\overrightarrow{AB}$ ; 2) при симметрии относительно точки  $B$ ; 3) при симметрии относительно прямой АС.
- $3.$ Точка  $A_1(x; -4)$  является образом точки  $A(2; y)$  при гомотетии с центром  $H$  (1; −2) и коэффициентом  $k = -3$ . Найдите *х* и *у*.
- Прямая, параллельная стороне AC треугольника ABC, пересекает его 4. сторону  $AB$  в точке M, а сторону  $BC$  – в точке K. Найдите площадь трапеции АМКС, если ВМ = 4 см, АМ = 8 см, а площадь треугольника *MBK* равна 5 см<sup>2</sup>.
- 5. Из точек А и В, лежащих в одной полуплоскости относительно прямой *а*, опущены перпендикуляры  $AA_1$  и  $BB_1$  на эту прямую. Известно, что  $AA_1 = 4$  см,  $BB_1 = 2$  см,  $A_1B_1 = 3$  см. Какое наименьшее значение может принимать сумма  $AX + XB$ , где  $X$  – точка, принадлежащая прямой а?

- $1.$ Найдите координаты точек, симметричных точкам  $C$  (4; -3) и  $D$  (8; 0) относительно: 1) оси ординат; 2) оси абсцисс; 3) начала координат.
- Начертите треугольник DEF. Постройте образ треугольника DEF:  $2.$ 1) при параллельном переносе на вектор  $\overrightarrow{DF}$ ; 2) при симметрии относительно точки  $D$ ; 3) при симметрии относительно прямой EF.
- Точка  $M_1(3; y)$  является образом точки  $M(x; -5)$  при гомотетии с 3. центром  $H(2; 3)$  и коэффициентом  $k = 2$ . Найдите *х* и *у*.
- 4. Прямая, параллельная стороне MF треугольника MNF, пересекает его сторону  $MN$  в точке D, а сторону  $NF$  – в точке K. Найдите площадь трапеции *MDKF*, если  $DK = 9$  см,  $MF = 27$  см, а площадь треугольника *MNF* равна 72 см<sup>2</sup>.
- Из точек М и К, лежащих в одной полуплоскости относительно пря-5. мой b, опущены перпендикуляры  $MM_1$  и  $KK_1$  на эту прямую. Известно, что  $MM_1 = 5$  см,  $KK_1 = 3$  см,  $M_1K_1 = 4$  см. Какое наименьшее значение может принимать сумма  $MX + XK$ , где  $X$  – точка, принадлежащая прямой  $b$ ?

- $1.$ Найдите координаты точек, симметричных точкам  $A(7, -9)$  и  $B(0, 6)$ относительно: 1) оси абсцисс; 2) оси ординат; 3) начала координат.
- Начертите треугольник  $BCD$ . Постройте образ треугольника  $BCD$ :  $2.$ 1) при параллельном переносе на вектор  $CD$ ; 2) при симметрии относительно точки B; 3) при симметрии относительно прямой BC.
- Точка  $C_1(x; -8)$  является образом точки  $C(5; y)$  при гомотетии с 3. центром  $H$  (-3; 1) и коэффициентом  $k = -\frac{1}{4}$ . Найдите *х* и *у*.
- Прямая, параллельная стороне  $AB$  треугольника  $ABC$ , пересекает  $4.$ его сторону АС в точке F, а сторону  $BC -$  в точке D. Найдите площадь трапеции *AFDB*, если  $CD = 6$  см,  $DB = 9$  см, а площадь треугольника  $FCD$  равна 20 см<sup>2</sup>.
- Из точек С и Д, лежащих в одной полуплоскости относительно пря-5. мой с, опущены перпендикуляры  $CC_1$  и  $DD_1$  на эту прямую. Известно, что  $CC_1 = 3$  см,  $DD_1 = 6$  см,  $C_1D_1 = 2$  см. Какое наименьшее значение может принимать сумма  $CX + XD$ , где  $X -$  точка, принадлежащая прямой с?

- Найдите координаты точек, симметричных точкам  $E(9, -5)$  и  $F(-4, 0)$ 1. относительно: 1) оси ординат; 2) оси абсцисс; 3) начала координат.
- Начертите треугольник MNK. Постройте образ треугольника MNK:  $2.$ 1) при параллельном переносе на вектор  $\overrightarrow{MK}$ ; 2) при симметрии относительно точки  $K$ ; 3) при симметрии относительно прямой NK.
- Точка  $B_1(-8; y)$  является образом точки  $B(x; 6)$  при гомотетии с цен-З. тром  $H$  (-2; 1) и коэффициентом  $k = \frac{1}{3}$ . Найдите *х* и *у*.
- Прямая, параллельная стороне  $DM$  треугольника  $DKM$ , пересекает 4. его сторону  $DK$  в точке P, а сторону  $MK$  – в точке N. Найдите площадь трапеции *DPNM*, если  $KP = 8$  см,  $PD = 20$  см, а площадь треугольника  $DKM$  равна  $98$  см<sup>2</sup>.
- 5. Из точек A и B, лежащих в одной полуплоскости относительно прямой *m*, опущены перпендикуляры  $AA_1$  и  $BB_1$  на эту прямую. Известно, что  $AA_1 = 2$  см,  $BB_1 = 8$  см,  $A_1B_1 = 5$  см. Какое наименьшее значение может принимать сумма  $AX + XB$ , где  $X$  – точка, принадлежащая прямой *m*?

## Контрольная работа № 6

#### Обобщение и систематизация знаний учащихся

- Две стороны параллелограмма равны 3 см и  $2\sqrt{2}$  см, а угол между ни- $1.$ ми - 135°. Найлите:
	- 1) большую диагональ параллелограмма;
	- 2) площадь параллелограмма.
- В треугольнике *ABC* известно, что  $BC = \sqrt{3}$  см,  $AC = \sqrt{2}$  см,  $\angle B = 45^{\circ}$ .  $2.$ Найдите угол А.
- Около правильного треугольника АВС со стороной 12 см описана 3. окружность с центром О. 1) Найдите площадь сектора, содержащего дугу АС. 2) Какой отрезок является образом стороны ВС при повороте вокруг центра O против часовой стрелки на угол  $120^{\circ}$ ?
- Докажите, что четырёхугольник АВСD с вершинами в точках 4.  $A$  (-1; -1),  $B$  (-3; 1),  $C$  (1; 5) и  $D$  (3; 3) является прямоугольником.
- Найдите уравнение окружности, являющейся образом окружности 5.  $(x+4)^2 + (y-5)^2 = 49$  при параллельном переносе на вектор  $\vec{a}$  (-2; 6).
- Найдите косинус угла между векторами  $\vec{a}$  и  $\vec{b}$ , если векторы 6.  $\vec{m} = \vec{a} + 2\vec{b}$  и  $\vec{n} = 6\vec{a} - \vec{b}$  перпендикулярны,  $|\vec{a}| = 1$ ,  $|\vec{b}| = 2$ .

- Две стороны параллелограмма равны 4 см и  $4\sqrt{3}$  см, а угол между ни- $1.$ ми  $-30^\circ$ . Найдите:
	- 1) бо́льшую диагональ параллелограмма;
	- 2) площадь параллелограмма.
- В треугольнике *ABC* известно, что  $AC = 3\sqrt{2}$  см,  $BC = 3$  см,  $\angle A = 30^{\circ}$ .  $2.$ Найдите угол В.
- Около квадрата ABCD со стороной 8 см описана окружность с цен- $3.$ тром О. 1) Найдите площадь сектора, содержащего дугу ВС. 2) Какой отрезок является образом стороны  $AD$  при повороте вокруг центра О по часовой стрелке на угол 90°?
- Докажите, что четырёхугольник АВСD с вершинами в точках 4.  $A$  (-3; 3),  $B$  (2; 4),  $C$  (1; -1) и  $D$  (-4; -2) является ромбом.
- Найдите уравнение окружности, являющейся образом окружности 5.  $(x-3)^2 + (y+2)^2 = 64$  при параллельном переносе на вектор  $\vec{a}$  (-1; 7).
- Найдите косинус угла между векторами  $\vec{m}$  и  $\vec{n}$ , если векторы 6.  $\vec{a} = 2\vec{m} - \vec{n}$  и  $\vec{b} = \vec{m} + 4\vec{n}$  перпендикулярны,  $|\vec{m}| = 3$ ,  $|\vec{n}| = 1$ .

- Две стороны параллелограмма равны 8 см и 3 см, а угол между ними - $1.$ 120°. Найдите:
	- 1) бо́льшую диагональ параллелограмма;
	- 2) площадь параллелограмма.
- В треугольнике *DEF* известно, что *DF* =  $8\sqrt{2}$  cm,  $EF = 8\sqrt{3}$  cm,  $\angle E = 45^{\circ}$ .  $2.$ Найдите угол *D*.
- Около правильного шестиугольника ABCDEF со стороной 6 см опи-3. сана окружность с центром О. 1) Найдите площадь сектора, содержащего дугу CD. 2) Какой отрезок является образом стороны АВ при повороте вокруг центра О против часовой стрелки на угол  $120^{\circ}$ ?
- Докажите, что четырёхугольник АВСD с вершинами в точках 4.  $A$  (-2; 2),  $B$  (-5; -1),  $C$  (-1; -5) и  $D$  (2; -2) является прямоугольником.
- Найдите уравнение окружности, являющейся образом окружности 5.  $(x+7)^2 + (y-1)^2 = 81$  при параллельном переносе на вектор  $\vec{a}$  (3; -8).
- Найдите косинус угла между векторами  $\vec{a}$  и  $\vec{b}$ , если векторы 6.  $\vec{m} = \vec{a} + 3\vec{b}$  и  $\vec{n} = 5\vec{a} - \vec{b}$  перпендикулярны,  $|\vec{a}| = 1$ ,  $|\vec{b}| = 4$ .

- Две стороны параллелограмма равны 3 см и  $4\sqrt{2}$  см, а угол между ни- $1.$ ми - 135°. Найдите:
	- 1) бо́льшую диагональ параллелограмма;
	- 2) площадь параллелограмма.
- В треугольнике *DEF* известно, что  $EF = 10\sqrt{3}$  см,  $DE = 10$  см,  $\angle F = 30^{\circ}$ .  $2.$ Найдите угол D.
- Около правильного шестиугольника ABCDEF со стороной 3 см опи- $3.$ сана окружность с центром О. 1) Найдите площадь сектора, содержащего дугу  $ABC$ . 2) Какой отрезок является образом стороны  $BC$  при повороте вокруг центра  $O$  по часовой стрелке на угол 60°?
- 4. Докажите, что четырёхугольник ABCD с вершинами в точках A  $(3;3)$ , B (5; -1), C (1; 1) и D (-1; 5) является ромбом.
- Найдите уравнение окружности, являющейся образом окружности 5.  $(x-6)^2 + (y+8)^2 = 25$  при параллельном переносе на вектор  $\vec{a}(2, -4)$ .
- Найдите косинус угла между векторами  $\vec{m}$  и  $\vec{n}$ , если векторы 6.  $\vec{a} = 4\vec{m} - \vec{n}$  и  $\vec{b} = \vec{m} + 5\vec{n}$  перпендикулярны,  $|\vec{m}| = 2$ ,  $|\vec{n}| = 1$ .

# Решение задач рубрики «Наблюдайте, рисуйте, конструируйте, фантазируйте»

**№ 877.** Пусть  $AC$  — наибольшая сторона треугольника  $ABC$ . Нужное разре-зание показано на рисунке 1.

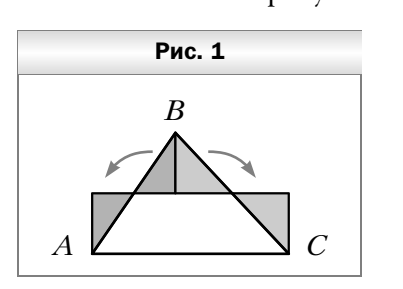

- № 878. Каждая из пяти диагоналей пятиугольника не превосходит 2 см, а пе-<br>риметр пятиугольника меньше длины окружности, ограничивающей данный круг. Поэтому указанная сумма  $10 + 2\pi < 17$  см.
- 

№ 879. Да.<br>В данном квадрате найдутся не меньше 45 столбцов, в каждом из которых доминирует один и тот же цвет, например белый. Тогда все эти столбцы можно перекрасить в белый цвет. После этого в каждой строке найдётся по крайней мере 45 белых клеток. Все эти строки можно перекрасить в белый цвет.

- № 880. Рассмотрим все треугольники, вершины каждого из которых одного ивета. Среди этих треугольников выберем треугольник наименьшей цвета. Среди этих треугольников выберем треугольник наименьшей
- $N<sup>2</sup>$  881. Построим вершину *M* равностороннего треугольника *AMB* (рис. 2).<br>Построим вершину *F* равностороннего треугольника *MFB* (точки *A* и Построим вершину *F* равностороннего треугольника *MFB* (точки *A* и *<sup>F</sup>* лежат в разных полуплоскостях относительно прямой *MB*). Построим вершину *C* равностороннего треугольника *BFC* (точки *C* и *<sup>M</sup>* лежат в разных полуплоскостях относительно прямой *BF*). Найденная таким образом точка *C* — искомая.

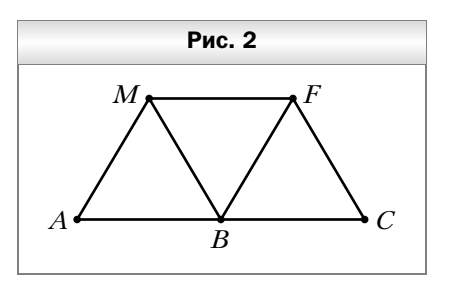

№ 882. 2 см.<br>Радиус круга не может быть меньше, чем 2 см, так как наибольшая сторона треугольника равна 4 см. Поскольку данный треугольник тупоугольный, то вершина тупого угла принадлежит кругу, диаметром  $\frac{1}{\sqrt{1-\frac{1}{\sqrt{1-\frac{$  $\frac{1}{\sqrt{2}}$ 

№ 883. Да.<br>Разобьём данный квадрат на 10 000 квадратов со стороной 1 мм. Тог- $\frac{1}{10}$  сумма диаметров всех кругов вписанных в подученные квадраты. да сумма диаметров всех кругов, вписанных в полученные квадраты,

- равна 10 м. № 884. Все проведённые векторы можно разбить на пары векторов, симметричных относительно центра центральной клетки. Поэтому векто-<br>ры в этих парах являются противоположными.
- № 885. Разделим данный шестиугольник на шесть правильных треугольников (рис. 3). Тогда по крайней мере две из данных точек принадлежат одному из треугольников. Расстояние между этими точками не боль- $\alpha$  из треугольника  $\alpha$  из треугольника

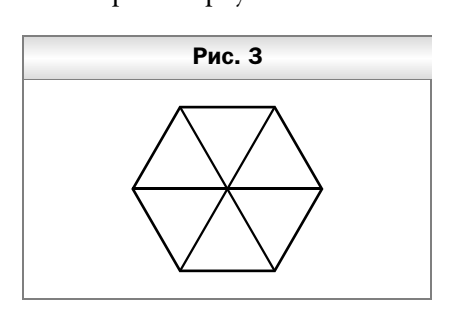

№ 886. Отметим пять вершин правильного пятиугольника и его центр (рис. 4). Эти шесть отмеченных точек удовлетворяют условию задачи.

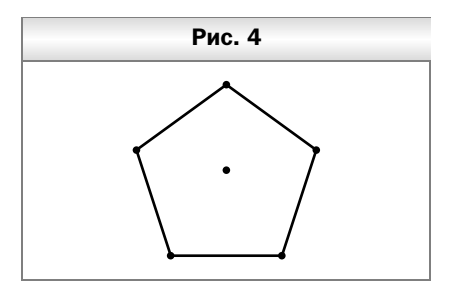

# Содержание

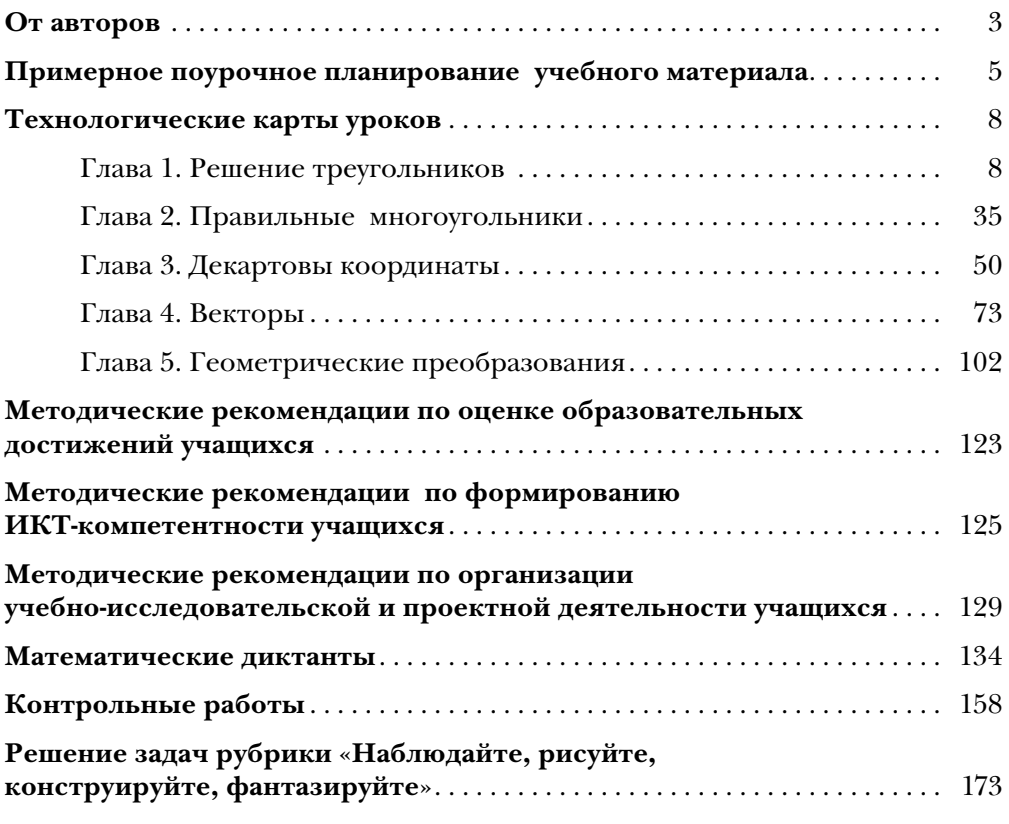